# HAVKOBI BICTI

## Національного технічного університету України "Київський політехнічний інститут"

## Науково–технічний журнал

## $\mathcal{N}$ <sup>o</sup> 2(58) 2008

## Започаткований у вересні 1997 року

## Редакційна колегія:

Головний редактор М.З. Згуровський

Заступник головного редактора М.Ю. Ільченко

Відповідальний секретар П.П. Маслянко

Члени редколегії координатори наукових напрямків

М.І. Бобир В.Ю. Горчаков І.А. Дичка О.В. Збруцький І.В. Недін Б.В. Новіков О.М. Новіков А.В. Праховник Є.М. Письменний Д.Ф. Чернега О.Г. Юрченко Ю.І. Якименко

Редакційна рада

Адреса редакції: 03056, Київ-56, проспект Перемоги, 37, Національний технічний університет України "Київський політехнічний інститут", Тел. 454-91-23

## У номері:

Приладобудування та інформаційно-вимірювальна техніка

Інформаційні технології, системний аналіз та керування

Матеріалознавство та машинобудування

Теоретичні та прикладні проблеми фізико-математичних наук

© Національний технічний університет України "Київський політехнічний інститут", 2008

Засновник — Національний технічний університет України "Київський політехнічний інститут" Свідоцтво про державну реєстрацію журналу — серія КВ № 2863, видане 26 вересня 1997 року

Рекомендовано Вченою Радою Національного технічного університету України "Київський політехнічний інститут", протокол № 4 від 07.04.08 р.

#### Члени редакційної ради (за галузями науки)

#### Фізико-математичні науки

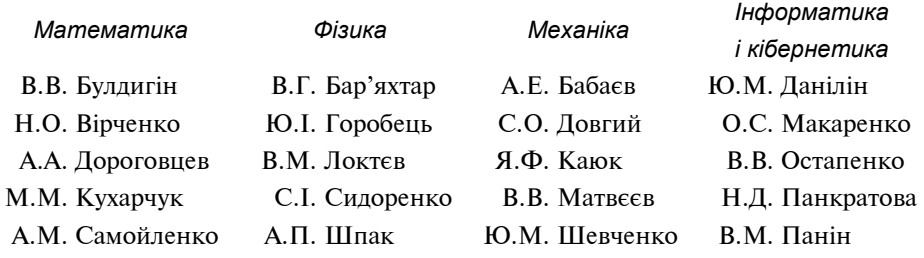

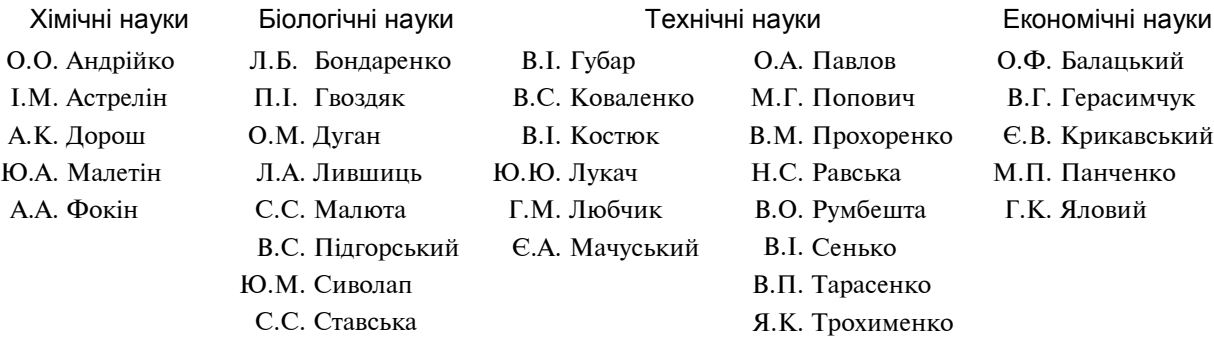

Секретар редакції Л.Д. Калько

Редактор Т.С. Мельник

Графічний дизайн Б.В. Валуєнка Комп'ютерна верстка О.С. Фрадіна

Підписано до друку 25.04.2008. Формат  $60 \times 84^{1}/s$ . Папір офс. Гарнітура Times. Спосіб друку — ризографія. Ум. др. арк. 18,60. Обл.-вид. арк. 31,68. Зам. № ……… Тираж 200 прим.

НТУУ "КПІ" ВПІ ВПК "Політехніка". 03056, Київ, вул. Політехнічна, 14, корп. 15. Тел./факс (044) 241-68-78

#### **ЗМІСТ**

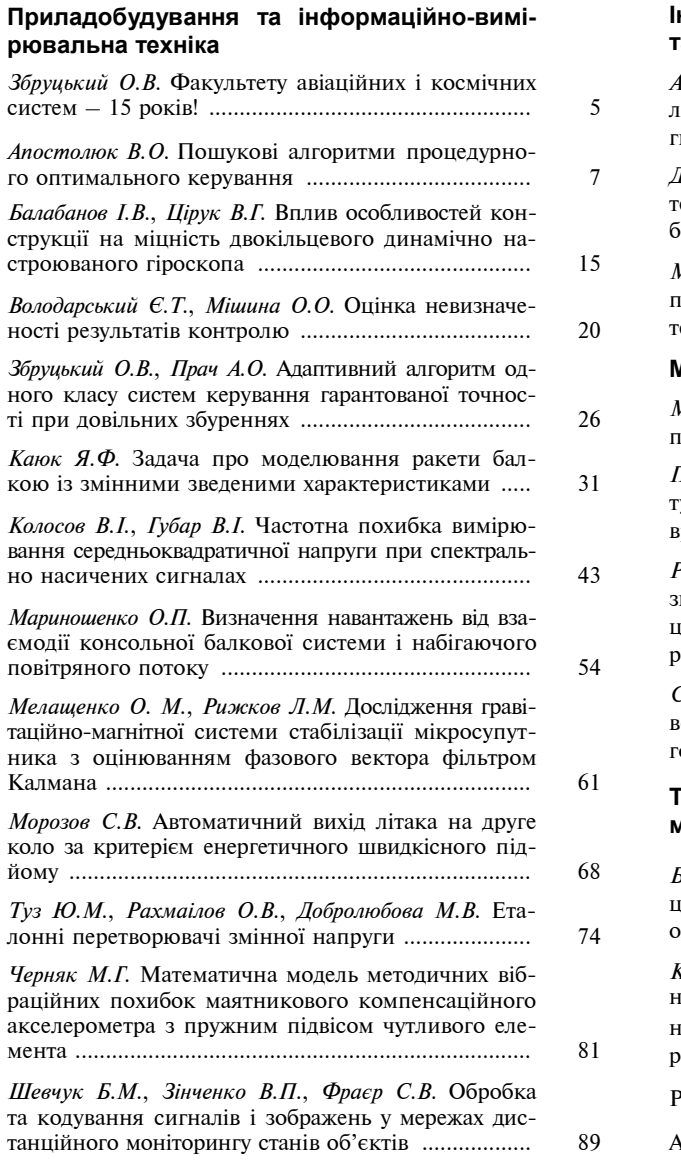

#### **Інформаційні технології, системний аналіз та керування**

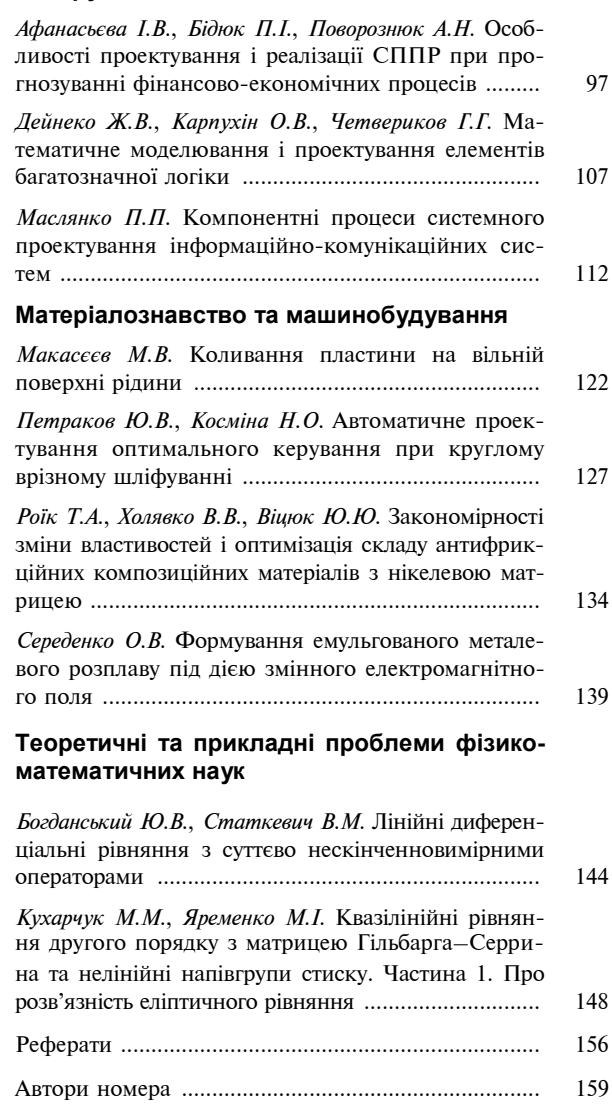

#### **CONTENTS**

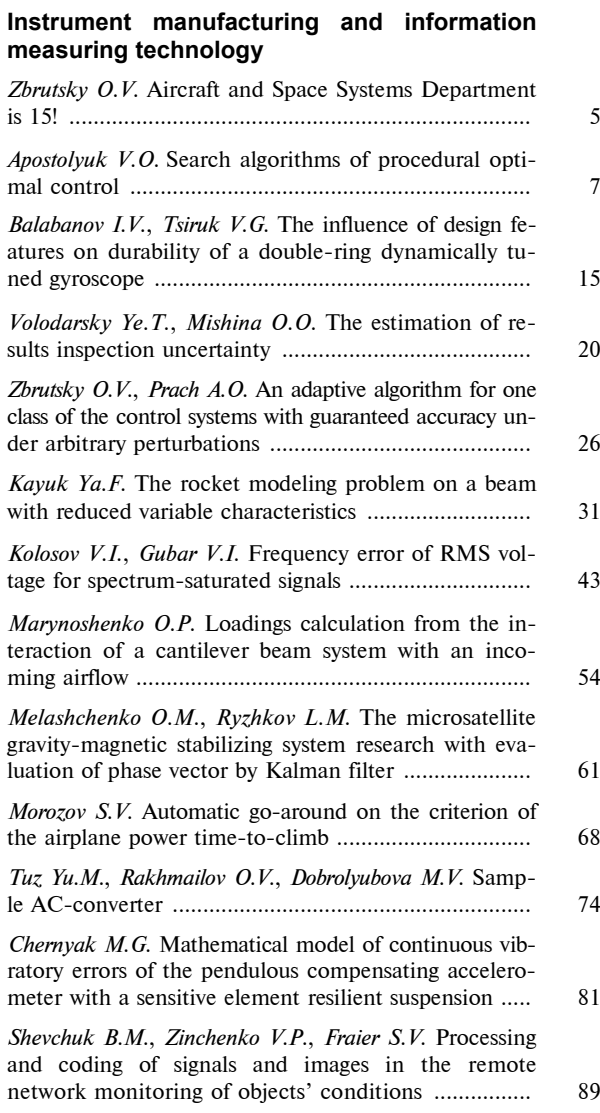

## **Information technology, system analysis and guidance**

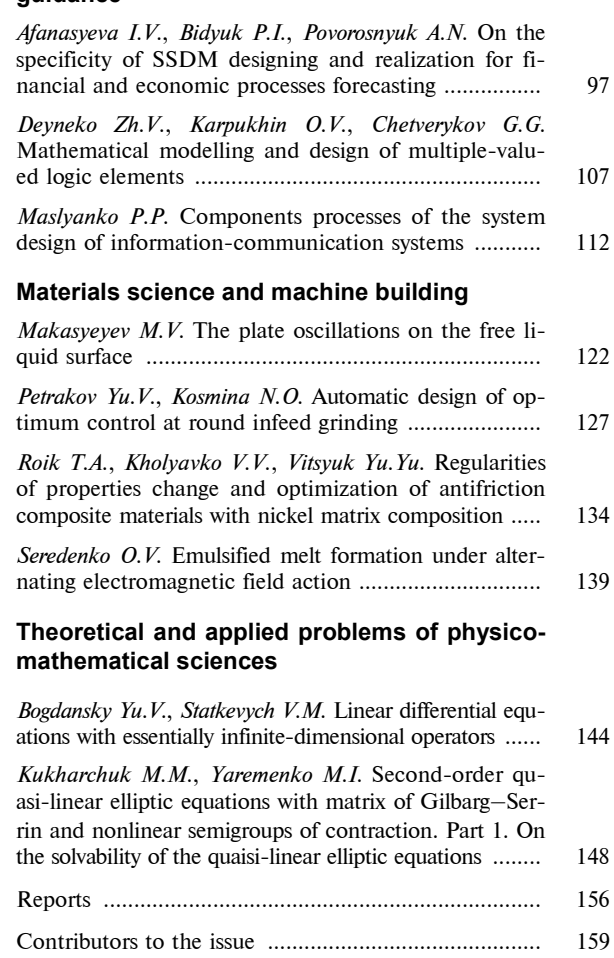

### **ПРИЛАДОБУДУВАННЯ ТА ІНФОРМАЦІЙНО-ВИМІРЮВАЛЬНА ТЕХНІКА**

#### **ФАКУЛЬТЕТУ АВІАЦІЙНИХ І КОСМІЧНИХ СИСТЕМ — 15 РОКІВ!**

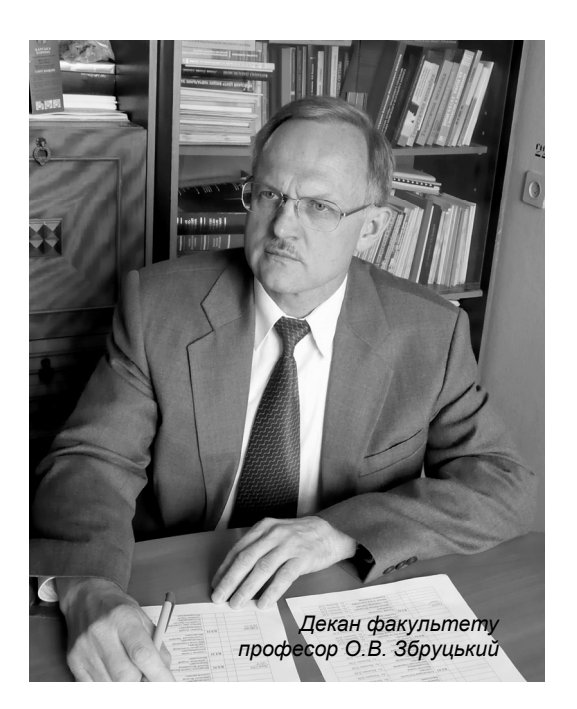

У травні 1993 р. в Національному технічному університеті України "КПІ" за ініціативою ректора університету академіка М.З. Згуровського та Генерального директора Національного космічного агентства України В.П. Горбуліна було створено факультет авіаційних і космічних систем. Це рішення стало відображенням досягнень учених і співробітників університету в створенні сучасної авіакосмічної техніки та забезпечення її впровадження у виробництво з часів зародження авіації і космонавтики до наших днів. Робота з організації факультету покладалась на тодішнього завідувача кафедри теоретичної механіки професора М.А. Павловського.

Саме на кафедрі теоретичної механіки КПІ на початку минулого століття під керівництвом професора М.Б. Делоне було організовано перший у Росії авіаційний гурток, в якому викладачі і студенти механічного відділення проектували, створювали та випробовували перші на той час літальні апарати. У різні роки тут працювали видатні творці і дослідники авіаційної та ракетної техніки брати Касьяненки, І.І. Сікорський і С.П. Корольов.

На базі авіаційної спеціалізації КПІ в 1933 р. було створено Київський інститут інженерів цивільної авіації (нині — Національний авіаційний університет).

В КПІ продовжувалась підготовка спеціалістів для авіакосмічної галузі, проводились наукові дослідження та велись науково-технічні розробки. Була встановлена і розширювалась співпраця науковців із підприємствами, конструкторськими бюро та науково-дослідними інститутами Києва, України та Радянського Союзу.

В університеті формувалися і набували розвитку наукові школи, які стали широко відомими в країні.

На кафедрі теоретичної механіки і в НДІ "Ритм" під керівництвом професора М.А. Павловського велись фундаментальні та прикладні роботи з багатьох актуальних проблем авіаційної і космічної техніки. Було створено і впроваджено комплекс бортового обладнання та наземних динамічних випробувань для багаторазової космічної системи "Енергія—Буран". В його розробці визначна роль належить професору, Заслуженому діячу науки і техніки України Ю.А. Карпачову, доцентам О.П. Маросіну, Ю.В. Радишу, В.М. Павлюку.

Розроблені та знайшли широке застосування навігаційні прилади і системи, побудовані на нових фізичних принципах, які започаткували новий напрямок розвитку даної техніки. Значний вклад у цю справу зробили професори О.В. Збруцький, Л.М. Рижков, доценти В.М. Слюсар, І.В. Балабанов, М.Г. Черняк, В.В. Аврутов.

Виконані дослідження дозволили розкрити механізми впливу вібраційних і акустичних збурень на навігаційні системи, створити методи та засоби захисту від них навігаційної апаратури. Визначний вклад у цей напрямок внесли професори В.С. Дідковський, В.Є. Петренко, В.В. Карачун.

В НДІ "Апродос" під керівництвом професора В.Г. Сліпченка було створено програмно-алгоритмічне забезпечення для бортових систем космічного комплексу "Енергія—Буран".

На кафедрі автоматизації експериментальних досліджень під керівництвом професора Ю.М. Туза створено і впроваджено вимірювальний комплекс аеродинамічних випробувань літальних апаратів, який дав можливість забезпечити необхідну достовірність випробувань. У розробці комплексу провідну роль відігравали доценти В.П. Зінченко і Б.М. Бєлоусов.

Співробітники кафедри метрології і вимірювальної техніки під керівництвом професора В.Д. Ціделка протягом багатьох років створювали вимірювальні прилади і системи, які успішно використовуються як в авіакосмічній, так і в інших галузях техніки.

Роботи з названих напрямків були удостоєні Державних премій і нагород.

Вказані колективи стали основою створеного в 1993 р. факультету авіаційних та космічних систем.

Сьогодні на факультеті працює чотири кафедри: теоретичної механіки (завідувач професор В.Г. Савін), приладів та систем керування літальними апаратами (завідувач професор О.В. Збруцький), метрології та вимірювальної техніки (завідувач професор В.Д. Ціделко), автоматизації експериментальних досліджень (завідувач професор Ю.М. Туз). На всіх кафедрах факультету ведеться велика наукова та науково-методична робота, виконуються науководослідні роботи на замовлення міністерств, відомств та підприємств, в тому числі закордонних. У навчальному процесі на факультеті беруть участь співробітники НАН України, провідних організацій і установ галузі. На факультеті працюють студентські наукові гуртки та конструкторське бюро малої авіації і навігаційної техніки.

Викладачі факультету за досягнення в науковій і педагогічній діяльності удостоєні Державних премій СРСР, України та Кабінету Міністрів (професори О.В. Збруцький, Ю.М. Туз, В.Д. Ціделко, доценти В.П. Зінченко, Б.М. Бєлоусов), почесних звань Заслуженого діяча науки і техніки України (професори О.В. Збруцький, Ю.А. Карпачов, В.Д. Ціделко, доцент В.Г. Лукомський), Заслуженого працівника вищої освіти України (доценти В.М. Федоров, Л.М. Шальда).

За роки свого існування факультет авіаційних і космічних систем НТУУ "КПІ" став відомим підрозділом з підготовки висококваліфікованих спеціалістів і магістрів.

## **ПРИЛАДОБУДУВАННЯ ТА ІНФОРМАЦІЙНО-ВИМІРЮВАЛЬНА ТЕХНІКА**

УДК 681.5.015.24(045)

В.О. Апостолюк

#### **ПОШУКОВІ АЛГОРИТМИ ПРОЦЕДУРНОГО ОПТИМАЛЬНОГО КЕРУВАННЯ**

#### **Вступ**

Пошукові, або хвильові, алгоритми досить широко використовуються в теорії зв'язаних графів для розв'язання задачі пошуку найкоротшого шляху між двома даними станами серед скінченної множини станів системи [1]. Багато з модифікацій цих алгоритмів можуть також використовуватися в задачах штучного інтелекту або для пошуку в деревоподібних структурах даних [2, 3]. Безпосереднє використання цих алгоритмів для пошуку в суцільному просторі станів, що необхідне для оптимального процедурного керування динамічними системами, є проблематичним через нескінченну кількість станів після дискретизації простору, з одного боку, і зниженням точності знайденого керування, з іншого. Крім того, розв'язання задач оптимального керування з використанням існуючих алгоритмів вважається непрактичним з огляду на експоненціальне зростання кількості станів, які слід аналізувати. У цьому плані вважається актуальною і доцільною розробка нових алгоритмів на їх основі, які могли б успішно розв'язувати задачі процедурного оптимального керування в усіх областях його застосування.

Дана стаття присвячена результатам розробки і дослідження нових алгоритмів, які б могли ефективно використовуватися для розв'язання задач процедурного оптимального керування динамічними системами в реальному часі. Одним із видів алгоритмів, які можуть бути модифіковані для оптимального керування, є так звані хвильові алгоритми.

#### **Постановка задачі**

Загальна постановка задачі оптимального керування є достатньо відомою [4]. Потрібно лише нагадати про деякі аспекти, важливі для подальшого дослідження. Нехай стан системи в момент часу *t* задається вектором  $\mathbf{x}(t) = \{x_1(t), \dots\}$ ...,  $x_n(t)$  в *n*-вимірному евклідовому просторі станів *X*. Керуючі впливи на об'єкт керування задаються *m*-вимірною векторною функцією ча $cy$  **u**(*t*) = {*u*<sub>1</sub>(*t*), ..., *u*<sub>*m*</sub>(*t*)}. Компоненти вектора керування **u**(*t*) є кусково-сталими і обмежени-

ми таким чином, що у будь-який момент часу *t* вони знаходяться в деякій обмеженій області *U* простору керуючих впливів. Не зменшуючи загальності постановки задачі, можна вважати, що  $|u_i|$  ≤ 1, *i* = 1, ..., *m*. Такі керуючі впливи є прийнятними з точки зору досліджуваних алгоритмів.

Будемо вивчати системи, поведінку яких можна промоделювати за допомогою найбільш загальної функції зміни стану *F*, що дозволяє прогнозувати стан системи через проміжок часу Δ*t* на основі стану системи в момент часу *t* і прикладеного керування **u**(*t*):

$$
\mathbf{x}(t + \Delta t) = F(\mathbf{x}(t), \mathbf{u}(t)). \tag{1}
$$

Функція *F* у формулі (1) вважається визначеною для всіх **x** ∈ *X* і **u** ∈ *U*. Такий підхід до задання об'єкта керування значно розширює класи систем, які можуть керуватися за допомогою розроблених алгоритмів, порівняно з класичними методами оптимального керування, коли система задається системами диференціальних рівнянь.

Тепер потрібно знайти таке керування для системи (1), яке переведе її з початкового стану  $\mathbf{x}_0 = \mathbf{x}(t_0)$  у відомий очікуваний кінцевий стан  $\mathbf{x}_{g} = \mathbf{x}(t_{g})$  і мінімізує або максимізує деяку задану функцію якості. Таку функцію можна задати, наприклад, у формі деякого функціонала якості:

$$
J(\mathbf{x}_0 \to \mathbf{x}_g) = \int_{t_0}^{t_g} f_0(\mathbf{x}(t), \mathbf{u}(t)) dt .
$$
 (2)

У даному випадку, звісно, вважатимемо, що функції керування, які переводять систему із стану **x**<sup>0</sup> у стан **x***<sup>g</sup>* , взагалі існують, і серед них слід шукати такі, які мінімізують функцію якості *J*. Хоч функція (2) задана в традиційній формі функціонала, однак це не є необхідною вимогою для досліджуваних алгоритмів. Наразі будь-яка форма задання критерію якості має бути прийнятною для алгоритмів процедурного оптимального керування.

#### **Процедурне оптимальне керування**

Традиційні підходи до оптимального керування за допомогою алгоритмів базуються на результатах аналітичного або чисельного аналізу варіаційної задачі відносно вибраного критерію якості і обмежень у системі. На відміну від цього процедурне оптимальне керування будується навколо спеціального алгоритму, який використовує модель об'єкта керування виключно для

прогнозування його стану за умов обмежень і функції керування, і ні в якому разі не залежить від самого об'єкта або обмежень у системі. У цьому розумінні процедурне керування є формою прямого керування з прогнозуючою математичною моделлю, яка також забезпечує оптимальність даного керування відносно вибраного критерію якості. Такий підхід дає можливість розробляти універсальні обчислювальні системи оптимального керування, які зовсім не потребують змін в апаратному забезпеченні для застосування їх як керуючих пристроїв для будь-яких об'єктів. Власне кажучи, єдиним компонентом такої системи, який потребує адаптації до конкретного об'єкта керування, є його математична модель та зумовлені ціллю керування критерій якості і обмеження.

Із врахуванням складності моделі об'єкта керування і складності форми подання обмежень можливі області застосування процедурного оптимального керування порівняно з іншими методами наведені на рис. 1. Чим більша ефективність розв'язання задачі оптимального керування в наведених на рисунку методах, тим темнішим кольором їх виділено. Треба також зазначити, що класичні методи і нечіткі системи не дають оптимальних, з точки зору вибраного критерію якості, розв'язків задачі керування.

Щодо зазначених областей застосування, то такі алгоритми повинні мати спеціальні властивості, які б дозволяли їм ефективніше розв'язувати задачі оптимального керування порівняно з існуючими методами:

• математична модель об'єкта керування має використовуватись виключно для прогнозування стану об'єкта від керуючих впливів. Ніяких додаткових обмежень щодо лінійності моделі або її простоти не повинно вводитись;

• керуючий алгоритм має ефективно адаптуватися до змін параметрів прогнозуючої моделі;

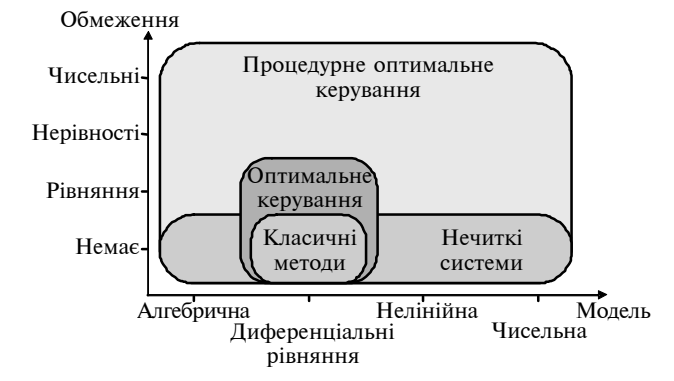

керування

• безпосередньо мають враховуватись критерій оптимальності і обмеження, які можуть подаватися в довільній формі.

Остання властивість дає змогу таким алгоритмам розв'язувати, наприклад, задачу формування оптимальної траєкторії руху за наявності перешкод та із врахуванням власної динаміки об'єкта і одночасним формуванням функції керування, яка б реалізувала рух об'єкта по цій траєкторії.

Узагальнену схему функціонування алгоритму як частину загальної системи керування наведено на рис. 2. На ній **x***<sup>g</sup>* – цільовий стан системи, **x** – стан, який прогнозується за допомогою математичної моделі, **x** <sup>∗</sup> – реальний стан системи, **u** і **u** <sup>∗</sup> – керування, яке аналізується, та знайдене оптимальне керування, відповідно. Похибка прогнозування стану об'єкта керування використовується для модифікації моделі системи з точки зору покращення її прогнозів. Алгоритм використовує модель об'єкта для прогнозування стану системи в процесі пошуку найкращого керування, яке має привести систему до бажаного стану **x***<sup>g</sup>* . Як тільки таке оптимальне керування **u** ∗ буде знайдено, воно подається на об'єкт. Для деяких видів алгоритмів процедурного керування процес пошуку не закінчується після знаходження оптимального керування, а продовжується з метою можливого покращення здобутого раніше результату, особливо в разі модифікації моделі об'єкта керування.

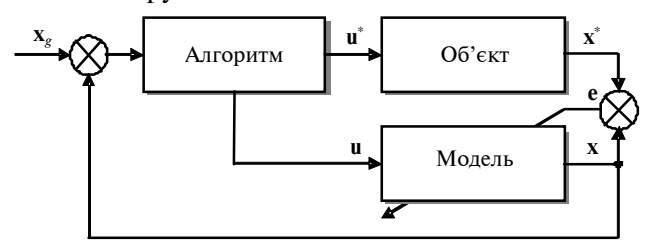

Рис. 2. Схема функціонування алгоритму

При функціонуванні систем процедурного керування можна виділити такі три режими їх роботи:

• пошук функції керування з використанням моделі системи. При цьому керуючі впливи на об'єкт керування не формуються;

• застосування знайденої функції для керування об'єктом, верифікації моделі та можливі її покращення;

• модифікація функції керування, якщо результати керування незадовільні.

Потреба в останньому режимі, а саме моди-Pис. 1. Області застосування процедурного оптимального<br>- керування, може ви-<br>- фікації знайденої функції керування, може ви

никнути через різні причини, в тому числі через модифікацію моделі, яка може виконуватися в іншому режимі. Для деяких алгоритмів модифікація функції керування означає, що процес пошуку оптимального керування необхідно починати з самого початку, що означає перехід системи до першого режиму. Очевидно, що алгоритми, які не потребують цього, є найпривабливішими з точки зору процедурного керування. Також треба зазначити, що у загальному випадку абсолютно різні методи або їх ефективна комбінація можуть використовуватися для реалізації різних режимів роботи системи.

#### **Задання функції керування**

Для того щоб сформулювати алгоритм розв'язання задачі оптимального керування, спочатку розглянемо форму задання функції керування, яку необхідно знайти. Будемо вважати, що кожний компонент вектора керування  $\mathbf{u}(t) = \{u_1(t), ...,$  $u_m(t)$  є функцією часу, але протягом проміжку часу Δ*t* може набувати значень тільки з фіксованої множини сталих величин:

$$
\mathbf{u}^0 = \{u_1^0, ..., u_p^0\}.
$$
 (3)

У цьому випадку існує *s* = *p <sup>m</sup>* можливих сталих значень вектора керування  $\mathbf{u}(t) \in \mathbf{u}_1^0, ..., \mathbf{u}_s^0$ . Подача цих кусково-сталих функцій керування на систему в стані **x***<sup>i</sup>* = **x**(*ti*) може призводити до *s* нових станів системи через кожний проміжок часу Δ*t*. Очевидно, що таке експоненціальне зростання кількості станів системи, яке потрібно проаналізувати, потребує спеціальних алгоритмів, здатних вирішувати дану проблему в реальному часі. Щодо розв'язання початкової проблеми оптимального керування, ми шукаємо таку скінченну послідовність з *v* керуючих впливів  $\mathbf{u}_i(t)$ , які переводять систему із стану  $\mathbf{x}_0$ в цільовий стан **x***<sup>g</sup>* . Таку послідовність називатимемо *керуючою програмою*

$$
B = \{b_1, \ldots, b_v\}, \ b_i \in [1, \ldots, p], \tag{4}
$$

де кожний компонент, або *керуюча команда*, являє собою індекс сталого керування з вектора можливих значень (3). У випадку багатовимірного керування (*m* > 1) команди для кожного компонента вектора керування  $\mathbf{u}(t) = \{u_1(t), ...,$ *u <sup>m</sup>* (*t*)} беруться з програми (4) послідовно. В разі, якщо кількість команд у керуючій програмі *v* не є кратною розмірності вектора керування *m*, то необхідні команди беруться такими, що дорівнюють деякій наперед визначеній команді.

В результаті поведінка об'єкта керування визначається дією на нього кусково-сталої векторної функції керування, компоненти якої мають такий вигляд:

$$
u_i(k\Delta t) = u_{b_k}^0, \ k \in [1, \ ..., \ v]. \tag{5}
$$

Тут кожний сталий керуючий вектор **u***<sup>i</sup>* діє на систему протягом наперед заданого інтервалу часу Δ*t*. Графічно цю функцію зображено на рис. 3.

Треба зазначити, що хоч кусково-стале керування є найпростішою формою зображення функції керування, інші форми інтерпретації команд керуючої програми, в тому числі логічні булевські команди, також не заперечують принципам функціонування розроблених алгоритмів.

Крім того, факт дискретизації простору станів на основі вибраного кроку Δ*t* призводить до того, що знайдене керування не є оптимальним у глобальному розумінні, але нескінченно наближається до нього при Δ*t* → 0.

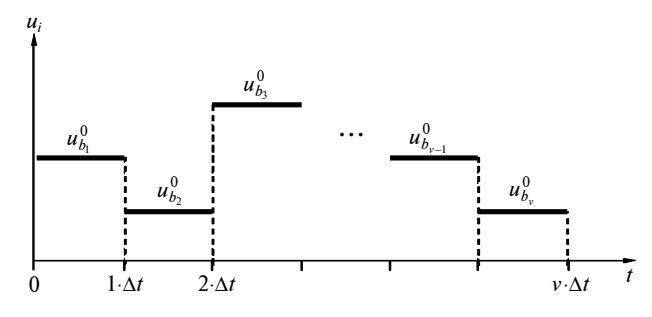

Рис. 3. Кусково-стала функція керування

#### **Узагальнена структура пошукових алгоритмів**

Більшість пошукових, або хвильових, алгоритмів можна описати за допомогою узагальненої структури, наведеної на лістингу в табл. 1 [5].

Наприклад, відомі алгоритми пошуку в ширину, Дайкстри [1] і A-Star [2, 3] будуть різнитися лише змістом підкреслених у лістингу функцій "Equal", "Constrained", "Cost" і "Score". Ці чотири функції, а також конкретний тип таких базових змінних, як пріоритетна черга *Open* і список *Closed* повністю визначають роботу будь-якого алгоритму, розробленого за даною структурою.

У наведеній структурі алгоритму вважається, що змінні векторів станів можуть також зберігати значення функції якості (*Cost*) в цьому стані, величину рейтингу цього стану (*Score*), а також вектор керування, який спричинив перехід системи до цього стану. Нові, "нащадкові", стани об'єкта керування **х***<sup>п</sup>* + 1 розраховуються за допомогою моделі системи (1) із стану **х***<sup>п</sup>* прикладенням до об'єкта всіх можливих значень вектора керувань, які визначаються розмірністю керування *m* та розмірністю множини (3). В разі, коли хоча б один стан системи **х***<sup>п</sup>* збігався в значенні функції *Equal* із цільовим станом **х***<sup>g</sup>* , алгоритм успішно завершує свою роботу (крок 4), після чого проводиться зворотна реконструкція послідовності керуючих векторів, які привели систему до цільового стану. Важливою особливістю таких алгоритмів є використання саме пріоритетної черги станів *Open*, що будується на основі рейтингу та за умови правильного вибору рейтингової функції *Score* здатна значно зменшити кількість станів, які необхідно проаналізувати для знаходження найкращого керування. Крім того, якщо рейтинг кожного стану відповідає значенню критерію якості в цьому стані, то знайдена послідовність керуючих впливів буде також оптимальною з точки зору вибраного критерію.

*Таблиця* **1.** Структура пошукового алгоритму

| Крок           | Алгоритм                                                                                                    |  |  |  |  |
|----------------|----------------------------------------------------------------------------------------------------|--|--|--|--|
| 1              | push $x_0$ on <i>Open</i>                                                                                                   |  |  |  |  |
| 2              | while Open is not empty do                                                                                                  |  |  |  |  |
| 3              | pop $X_n$ from Open                                                                                                    |  |  |  |  |
| $\overline{4}$ | if $\text{Equal}(x_n, x_g)$ then return Success                                                                             |  |  |  |  |
| 5              | for each successor $X_{n+1}$ of $X_n$ do                                                                                    |  |  |  |  |
| 6              | if Constrained( $x_{n+1}$ ) then continue                                                                                   |  |  |  |  |
| 7              | $NewCost := \mathbf{x}_n \cdot Cost + \mathbf{Cost}(\mathbf{x}_n, \mathbf{x}_{n+1})$                                        |  |  |  |  |
| 8              | <b>if</b> $(X_{n+1}$ is in <i>Open</i> or <i>Closed</i> ) and<br>$(\mathbf{x}_{n+1} \cdot Cost \leq NewCost)$ then continue |  |  |  |  |
| 9              | $\mathbf{x}_{n+1}$ Cost := NewCost                                                                                          |  |  |  |  |
| 10             | $\mathbf{x}_{n+1}$ Score := $\text{Score}(\mathbf{x}_{n+1})$                                                                |  |  |  |  |
| 11             | if $X_{n+1}$ is in <i>Closed</i> then remove $X_{n+1}$ from<br>Closed                                                       |  |  |  |  |
| 12             | if $X_{n+1}$ is not in <i>Open</i> then push $X_{n+1}$ on<br><b>Open</b>                                                    |  |  |  |  |
| 13             | push $\mathbf{x}_n$ on <i>Closed</i>                                                                                        |  |  |  |  |
| 14             | return Failure                                                                                                    |  |  |  |  |

#### **Спеціальні функції алгоритмів**

Як зазначено вище, чотири базові функції, а саме *Equal*, *Constrained*, *Cost* і *Score* повністю визначають принципи роботи алгоритмів, побудованих за наведеною структурою. Крім того, важливим параметром роботи алгоритму процедур-

ного керування є крок моделювання в часі Δ*t*, який може бути як сталою величиною і вибиратися заздалегідь, так і змінною, яка адаптується в процесі роботи алгоритму.

Розглянемо зміст цих базових функцій алгоритмів детальніше.

Функція *Equal* є функцією булевського типу, яка порівнює два стани об'єкта керування і повертає значення "істина" (True), якщо ці стани можна вважати однаковими за вибраним критерієм. Найпростішою реалізацією даної функції може бути порівняння евклідової відстані в просторі станів між цими двома станами із заданою пороговою функцією

$$
|\mathbf{x}_i - \mathbf{x}_j| \le D(\mathbf{x}_i, \mathbf{x}_j). \tag{6}
$$

Неважко побачити, що порогова функція *D*(**x***<sup>i</sup>* , **x***j*) є також похибкою, з якою система буде переведена до цільового стану. Тому в багатьох випадках її можна вибрати сталою і пропорційною до прийнятної похибки керування. Треба зазначити, що ця функція також використовується в процесі пошуку необхідного стану в черзі *Open* і списку *Closed*.

Функція *Constrained* є також булевською функцією, яка повертає значення "істина" в тому випадку, коли стан **х***<sup>п</sup>* + 1 забороняється за вибраним критерієм або підпадає під задані обмеження. Треба сказати, що з погляду на роботу алгоритмів як конкретна реалізація цієї функції, так і спосіб задання обмежень є абсолютно неістотними.

Функція якості, або цінова функція *Cost*, розраховує величину вибраного критерію якості, наприклад (2), що відповідає переходу системи із стану  $X_n$  до стану  $X_{n+1}$ .

Нарешті, функція рейтингу *Score* має забезпечувати спеціальну пріоритезацію станів у черзі *Open*. У класичному алгоритмі A-Star ця функція дорівнює сумі цінової функції  $C(\mathbf{x}_0, \mathbf{x}_n)$ для переходу з початкового стану **х**<sub>0</sub> до стану **х**<sub>*n*</sub> та евристичної оцінки *H* (**х***<sup>п</sup>* , **х***g*) переходу із стану **х***<sup>п</sup>* до цільового стану **х***<sup>g</sup>* :

$$
S(\mathbf{x}_n) = C(\mathbf{x}_0, \mathbf{x}_n) + H(\mathbf{x}_n, \mathbf{x}_g). \tag{7}
$$

Для розрахунку евристичної оцінки *H* (**х***<sup>п</sup>* , **х***g*) може використовуватися евклідова відстань між цими двома станами:

$$
H(\mathbf{X}_n, \mathbf{X}_g) = |\mathbf{X}_g - \mathbf{X}_n|.
$$

У подальшому рейтингова функція (7) з такою ж оцінкою буде використовуватися для порівняння з новими функціями, які є кращими з погляду процедурного керування. Однією з таких рейтингових функцій може бути кут між напрямком переходу від попереднього стану до даного та напрямком від попереднього стану до цільового:

$$
A(\mathbf{x}_n) = 1 - \frac{(\mathbf{x}_n - \mathbf{x}_{n-1})(\mathbf{x}_g - \mathbf{x}_{n-1})}{|\mathbf{x}_n - \mathbf{x}_{n-1}||\mathbf{x}_g - \mathbf{x}_{n-1}|}.
$$
 (8)

Рейтингові функції (7) і (8) можна використовувати не тільки окремо, а й в різних комбінаціях:

$$
S^*(\mathbf{x}_i) = S(\mathbf{x}_i) A(\vec{\mathbf{x}}_i), \tag{9}
$$

$$
S^{+}(\mathbf{x}_{i}) = w_{s} S(\mathbf{x}_{i}) + w_{a} A(\mathbf{x}_{i}). \qquad (10)
$$

Тут *w<sup>s</sup>* і *w<sup>a</sup>* – вагові коефіцієнти для відповідних рейтингових функцій.

Всі наведені вище рейтингові функції (7)– (10) відповідають різним алгоритмам, властивості яких при розв'язанні задач оптимального керування необхідно дослідити і порівняти за їх ефективністю.

#### **Тестування алгоритмів**

Вважається за доцільне проводити тестування алгоритмів на задачі, розв'язок якої добре відомий. Розглянемо лінійну систему, яка задається в просторі станів таким чином:

$$
\frac{d}{dt} \begin{bmatrix} X \\ V \end{bmatrix} = \begin{bmatrix} 0 & 1 \\ 0 & -0.5 \end{bmatrix} \begin{bmatrix} X \\ V \end{bmatrix} + \begin{bmatrix} 0 \\ 1 \end{bmatrix} U . \tag{11}
$$

Таку систему треба перевести з початкового стану **x**<sup>0</sup> = {1, 1} у кінцевий стан **x***<sup>g</sup>* = {0, 0} за

му, або за умови мінімального часу керування. Хоч система (11) є достатньо простою і лінійною, але до алгоритмів вона подається виключно у формі чисельної моделі. Крім того, задачу процедурного керування слід розв'язувати за наявності таких обмежень на змінні стану системи:

умови або мінімальної довжини в просторі станів, що відповідає мінімальному впливу на систе-

$$
\begin{cases} (X-1,5)^2 + (V-0,5)^2 > 0,625, \\ (X-1)^2 + (V+0,25)^2 > 0,625. \end{cases}
$$
(12)

Компоненти вектора керування можуть набувати тільки трьох значень **u** <sup>0</sup> = {−1, 0, 1}, які вважаються сталими протягом кроку керування  $\Delta t = 0.25$  c.

#### **Результати тестування**

Оскільки час виконання алгоритмів залежить від потужності обчислювальної машини і найбільша частка загального часу роботи алгоритму втрачається на моделювання динаміки об'єктa керування, то для порівняння ефективності різних алгоритмів пропонується використовувати кількість моделювань системи протягом часу Δ*t*. Одне таке моделювання будемо називати "сім" (скорочено від *simulation*).

Результати порівняльного тестування різних пошукових алгоритмів наведено в табл. 2, а відповідні графіки отриманих функцій керування і фазових траєкторій – на рис. 4–7.

| Метод            | Стани                                     | "Сіми" | Критерій | Час, мс | Стани                                  | "Сіми" | Критерій | Час, мс |
|------------------|-------------------------------------------|--------|----------|---------|----------------------------------------|--------|----------|---------|
|                  | Мінімальна довжина без обмежень (рис. 4)  |        |          |         | Мінімальний час без обмежень (рис. 6)  |        |          |         |
| $\boldsymbol{S}$ | 3890                                      | 7455   | 3,008    | 6200    | 3000                                   | 3771   | 3,25     | 2467    |
| $\boldsymbol{A}$ | 251                                       | 261    | 3,008    | 48      | 304                                    | 429    | 11,25    | 83      |
| $S^*$            | 341                                       | 354    | 3,008    | 75      | 353                                    | 528    | 11,25    | 107     |
| $S^+$            | 1683                                      | 2217   | 3,279    | 939     | 1368                                   | 1572   | 4        | 598     |
|                  | Мінімальна довжина з обмеженнями (рис. 5) |        |          |         | Мінімальний час з обмеженнями (рис. 7) |        |          |         |
| $\boldsymbol{S}$ | 6642                                      | 14250  | 4,48     | 18331   | 5694                                   | 9177   | 4,5      | 10112   |
| $\boldsymbol{A}$ | 366                                       | 408    | 4,45     | 86      | 370                                    | 447    | 10,75    | 93      |
| $S^*$            | 357                                       | 393    | 4,45     | 83      | 378                                    | 459    | 10,75    | 96      |
| $S^+$            | 2099                                      | 3420   | 4,48     | 1453    | 3011                                   | 4275   | 4,75     | 2863    |

*Таблиця* **2.** Результати тестування алгоритмів

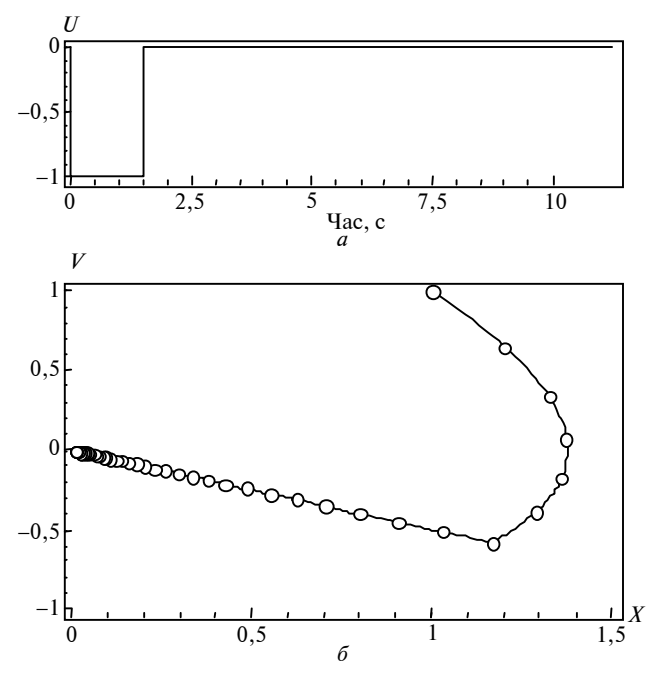

Рис. 4. Мінімальна довжина траєкторії без обмежень: *а* – керування; *б* – фазова траєкторія

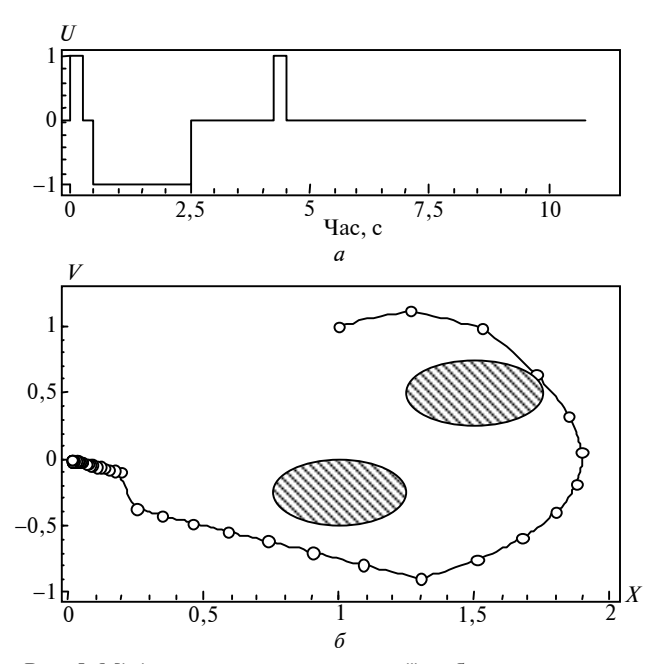

Рис. 5. Мінімальна довжина траєкторії з обмеженнями: *а* – керування; *б* – фазова траєкторія

З аналізу наведених результатів можна зробити висновок, що розв'язання задачі керування з мінімальною довжиною фазової траєкторії як з обмеженнями, так і без них отримуємо при використанні рейтингової функції (8). Однак цей алгоритм не найкращий при розв'язанні задачі керування з мінімальним часом, де найкращі результати з погляду на оптимальність отримані за допомогою алгоритму (7). Але зважаючи на низь-

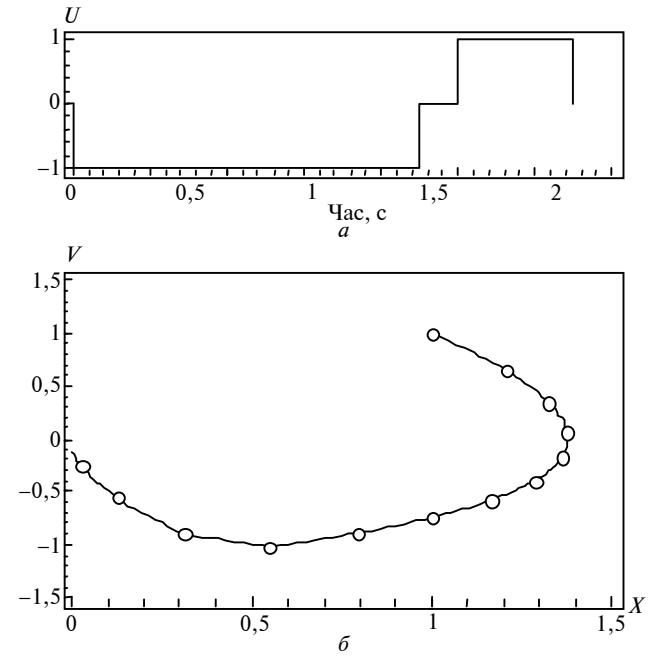

Рис. 6. Мінімальний час без обмежень: *а* – керування; *б* – фазова траєкторія

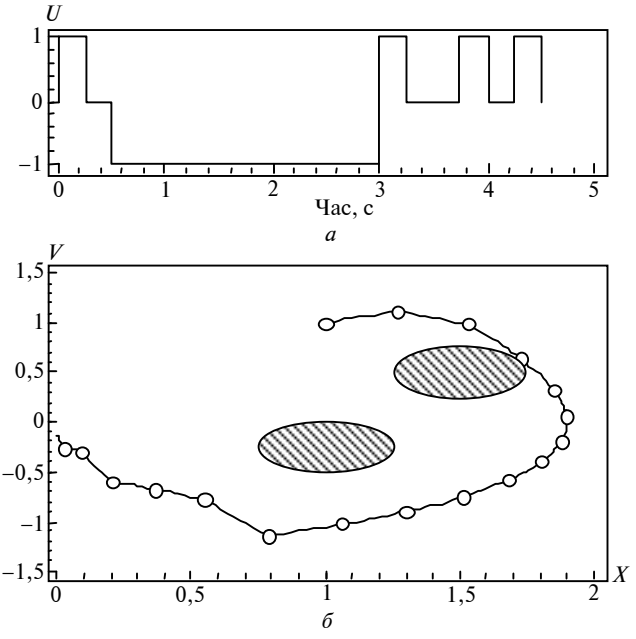

Рис. 7. Мінімальний час з обмеженнями: *а* – керування; *б* – фазова траєкторія

ку ефективність цього алгоритму за кількістю оброблених станів системи і необхідних моделювань, алгоритм (10) є найпривабливіший, оскільки він знаходить майже оптимальне керування при набагато меншій кількості оброблених станів. Треба також зазначити, що отримані результати чітко продемонстрували: для різних критеріїв оптимізації необхідно використовувати різні рейтингові функції.

Новий алгоритм (8) здатний знаходити оптимальне за довжиною фазової траєкторії керування в реальному часі (менше одного такту керування) навіть із використанням не найпотужнішої обчислювальної техніки (Pentium 4 1,7ГГц, RAM 256Mб) в кілька десятків разів ефективніший від традиційного A-Star. А втім ефективність роботи пошукових алгоритмів можна значно підвищити за допомогою паралелізації обчислень при моделюванні системи. Прогнозування стану об'єкта керування для різних можливих векторів впливів може виконуватися паралельно. В цьому випадку кількість "сімів", які можуть виконуватись одночасно, становить *s* = = *p m* , де *p* – кількість можливих сталих значень компонентів вектора керування, а *m* – його розмірність.

У публікації [5] було проведено аналіз залежності часу роботи пошукових алгоритмів від кількості оброблених станів. Але для порівняння ефективності пошукових алгоритмів з алгоритмами, в яких окремі стани системи не обробляються, аналіз кількості станів не підходить. На рис. 8 показано залежність часу роботи пошукових алгоритмів від кількості "сімів", яку можна отримати для будь-якого алгоритму, що використовує математичну модель системи.

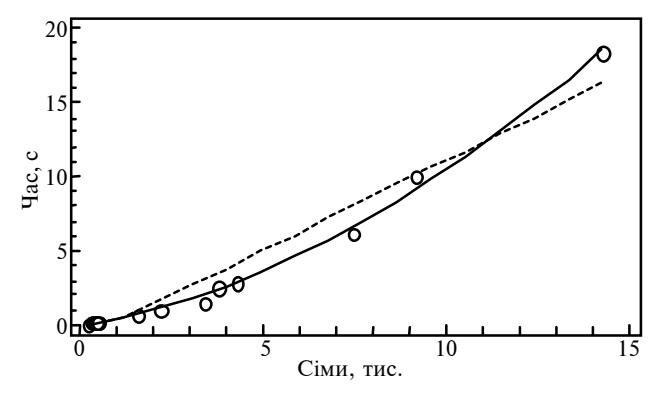

Рис. 8. Залежність часу розв'язання задачі від кількості "сімів": суцільна лінія – квадратична апроксимація; переривчаста – лінійна апроксимація

#### В.А. Апостолюк

#### ПОИСКОВЫЕ АЛГОРИТМЫ ПРОЦЕДУРНОГО ОП-ТИМАЛЬНОГО УПРАВЛЕНИЯ

Рассматривается обобщенная структура поисковых алгоритмов и методы ее адаптации к решению задач оптимального управления многомерными динамическими системами. На основе разработанной структуры предложены и исследованы

З аналізу графіків на рис. 8 видно, що залежність часу виконання алгоритму від кількості "сімів" стає практично лінійною для їх великої кількості, коли витрати часу на всі інші обчислення робляться незначними порівняно з витратами на моделювання.

#### **Висновки**

З точки зору традиційних підходів до розв'язання задач оптимального керування, запропоновані алгоритми мають такі переваги:

• чисельне, а не аналітичне подання моделі об'єкта керування і обмежень у системі;

• одночасне розв'язання задач побудови оптимальної траєкторії і оптимального керування;

• проста і добре формалізована структура алгоритму, що значно спрощує процес розробки відповідного апаратного забезпечення.

На основі отриманих в даній статті результатів можна зробити висновок, що пошукові алгоритми із спеціальними рейтинговими функціями здатні не тільки знаходити оптимальне керування динамічними системами, а й можуть робити це в реальному часі для окремих простих випадків.

Подальші дослідження повинні проводитися в плані визначення найоптимальніших рейтингових функцій для різних критеріїв оптимізації, а також у напрямку оптимізації параметрів таких функцій.

#### V.O. Apostolyuk

#### SEARCH ALGORITHMS FOR PROCEDURAL OPTI-MAL CONTROL

This paper studies a generalized structure of the state traversal algorithms and the methods of their adaptation to procedural optimal control of the multidimensional dynamic systems. Based on the developed structure, new special scoring functions,

новые специальные рейтинговые функции, способы кодирования векторов управления и способы соответствующей дискретизации пространства состояния. Была не только продемонстрирована возможность успешного решения задач оптимального управления поисковыми алгоритмами, но и показаны преимущества в эффективности новых алгоритмов по сравнению с существующими при решении тестовой задачи.

1. *Dijkstra E. W.* A note on two problems in connexion with graphs. – Numerische Mathematik. – 1959. – N 1. – P. 269–271.

2. *Nilsson N.J.* Problem solving methods in artificial intelligence. – McGraw Hill, 1971. – 225 р.

3. *Koenig S.*, *Likhachev M.* Real-Time Adaptive A\* // Proc. of the Intern. Joint Conf. on Autonomous Agents and Multiagent Systems (AAMAS). – 2006. – P. 281–288.

Рекомендована Радою НАЦ критичних технологій навігаційного приладобудування НТУУ "КПІ"

the methods of vector encoding control and state space discretization are proposed. Furthermore, through the test problem solved the capability of such algorithms to solve the optimal control problems, as well as the improved efficiency over the existing algorithms, is demonstrated.

- 4. *Pinch E.R.* Optimal Control and the Calculus of Variations. – Oxford: University Press, 1993. – 240 р.
- 5. *Apostolyuk V.* Application of State-Space Search Algorithms to Optimal Control // Proc. of VI Intl. Conf. on Gyro Technology, Navigation, and Motion Control. – K.,  $2007. - Vol. 2. - P. 104 - 110.$

Надійшла до редакції 4 лютого 2008 року

УДК 531.383

І.В. Балабанов, В.Г. Цірук

#### **ВПЛИВ ОСОБЛИВОСТЕЙ КОНСТРУКЦІЇ НА МІЦНІСТЬ ДВОКІЛЬЦЕВОГО ДИНАМІЧНО НАСТРОЮВАНОГО ГІРОСКОПА**

#### **Вступ**

В даний час у системах орієнтації і керування рухливими об'єктами широке застосування як чутливі елементи знаходять динамічно настроювані гіроскопи (ДНГ) [1]. При цьому особливою популярністю користується конструкція ДНГ з двокільцевим пружним підвісом, що зумовлено її високою технологічністю і точністю [2].

#### **Постановка задачі**

Метою даної статті є вивчення основних чинників, що визначають міцність двокільцевих ДНГ. При цьому розглядається ідеалізований пружний підвіс, який враховує тільки найбільш важливі елементи конструкції, що зумовлюють основні властивості пружного підвісу.

Враховуючи те, що найнебезпечнішим видом навантаження, яке діє на пружний підвіс, є інерційна сила, що виникає в ДНГ при прискореному русі об'єкта, в статті проводимо розрахунок гранично допустимого прискорення об'єкта. Для цього визначаємо критичні елементи конструкції, найбільш схильні до руйнування при дії даного навантаження. Потім у критичних елементах проводимо пошук небезпечних перерізів з найбільшими напруженнями.

Надалі, маючи в своєму розпорядженні максимально допустиму величину напруження для матеріалу пружного підвісу, визначаємо граничне навантаження і відповідне йому допустиме прискорення об'єкта.

#### **Опис конструкції двокільцевого ДНГ з ідеалізованим пружним підвісом**

Основним інерційним елементом динамічно настроюваного гіроскопа є ротор *1*, який зв'язаний з валом приводного двигуна *2* за допомогою пружного підвісу, що складається з двох однокільцевих пружних підвісів *3* і *4*, які мають у своєму складі абсолютно жорсткі карданові кільця і пружні елементи змінного поперечного перерізу, утворені двома циліндричними отворами (рис. 1).

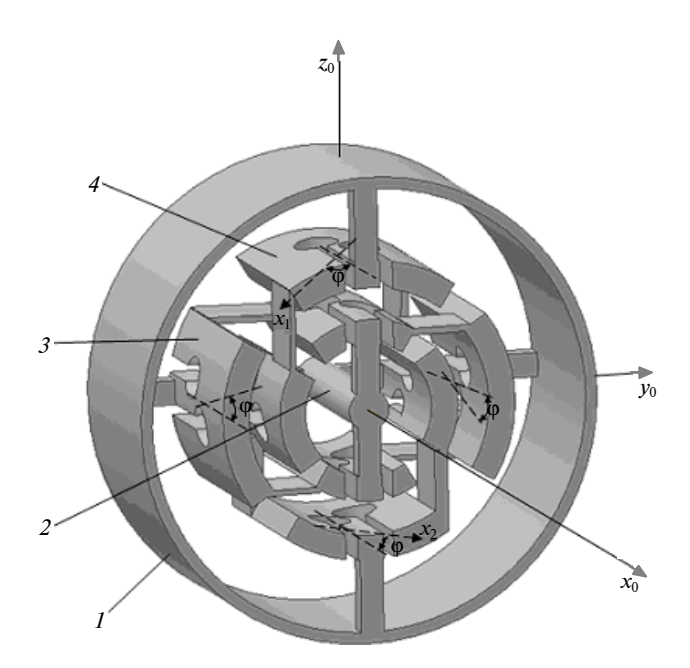

Рис. 1. Кінематична схема двокільцевого ДНГ з ідеалізованим пружним підвісом

Зазначимо, що пружні елементи змінного поперечного перерізу є головними елементами конструкції, що визначають основні властивості пружного підвісу. При цьому пара пружних елементів, що з'єднує карданове кільце з ротором або приводним валом, утворює "пружну вісь".

Якщо позначити  $Ox_0y_0z_0$  систему координат, що обертається з валом приводу, то розглянуті пружні підвіси, виконані без технологічних похибок, матимуть осьову симетрію, щодо осей цієї координатної системи (див. рис. 1). При цьому поздовжні лінії пружних елементів з осями, які є колінеарними осі  $\mathit{Ox}_0\,$  власного обертання гіроскопа, будуть утворювати кути  $|\phi|$  = = 35°15′, що має забезпечити лінійну рівножорсткість пружного підвісу [3].

#### **Характеристики міцності ідеалізованої конструкції пружного підвісу двокільцевого ДНГ**

Очевидно, що пружні елементи підвісу є критичними, з погляду на міцність, елементами конструкції динамічно настроюваних гіроскопів. При цьому найбільш небезпечним видом навантаження, що діє на пружний підвіс, є інерційна сила, яка виникає в ДНГ при прискореному русі об'єкта.

Розглянемо залежність міцнісних характеристик двокільцевого ДНГ від конструктивних особливостей його ідеалізованого пружного підвісу (див. рис. 1).

З метою зниження громіздкості викладок в cтатті допускається ряд таких спрощень:

1) враховуючи, що в конструкції ДНГ маса ротора *т* в багато разів перевищує масу карданових кілець, вважатимемо карданові кільця невагомими;

2) зважаючи на однотипність розв'язуваних міцнісних задач при різному напрямку вектора інерційного навантаження, вважатимемо, що з боку ротора на пружний підвіс діє тільки осьова сила інерції  $P_{x0}$ , зумовлена прискоренням основи  $W_{\mathrm{x0}}$  у напрямку осі  $O\!x_0$  власного обертання ДНГ:

$$
P_{x0} = -mW_{x0} . \qquad (1)
$$

Розглядаючи конструктивні особливості двокільцевого пружного підвісу, відзначаємо "паралельне" з'єднання в ньому двох однокільцевих підвісів, що мають приблизно однакові жорсткісні характеристики по всіх напрямках, що спричинює однаковий перерозподіл між ними загального навантаження, яке діє на пружний підвіс. "Послідовне" з'єднання в однокільцевому підвісі двох "пружних осей", що знаходяться між ротором і приводним валом, зумовлює дію на кожну з "пружних осей" такого ж навантаження, як і на весь однокільцевий підвіс.

У свою чергу, розглядаючи конструкцію "пружної осі" (рис. 2), зазначимо, що вона будується за допомогою двох пружних елементів, з'єднаних "паралельно". При цьому характерною особливістю конструкції "пружної осі" в даному підвісі є досить велика відстань між її пружними елементами і значна величина їх лінійних поздовжніх жорсткостей, що зумовлює приблизно однаковий перерозподіл між пружними елементами силового навантаження, яке діє на "пружну вісь".

Таким чином, проведений аналіз показує, що конструктивні особливості двокільцевого ДНГ зумовлюють перерозподіл на кожен пружний елемент підвісу приблизно четверту частину силового навантаження, що діє з боку ротора. Якщо позначити  $P_{x0}^{(1)}$  силове навантаження, що діє з боку ротора на один пружний елемент (з точкою прикладання в центрі пружного елемента і напрямком дії, паралельним осі  $\mathit{Ox}_0$ ), то її наближене значення матиме вигляд

$$
P_{x0}^{(1)} \approx \frac{1}{4} P_{x0} \,. \tag{2}
$$

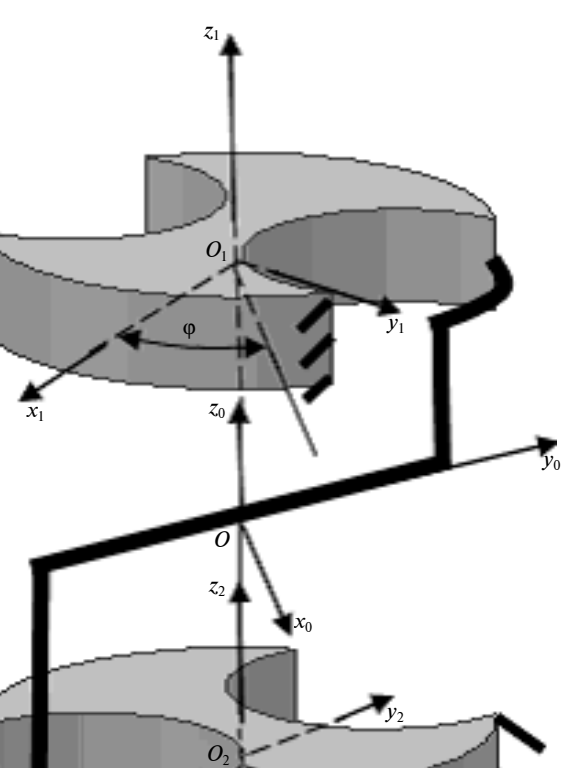

Рис. 2. Схема "пружної осі" ідеалізованого підвісу двокільцевого ДНГ

 $\varphi_1$ 

*x*2

Проведемо тепер дослідження основних факторів, що впливають на міцність пружних елементів.

Пружний елемент підвісу двокільцевого ДНГ утворений двома циліндричними отворами радіуса ρ і має постійну ширину *b*, а також змінну по довжині товщину, що має найменше значення *h*<sub>0</sub> в центрі пружного елемента (рис. 3). Зв'яжемо з пружним елементом систему координат  $O_\mathrm{l} x_\mathrm{l} y_\mathrm{l} z_\mathrm{l}$  з початком у центрі пружного елемента. При цьому координатна вісь  $O_1x_1$  збігається з поздовжньою віссю пружного елемента, а  $O_1 z_1 - 3$  віссю найменшої кутової жорсткості. Тоді змінну по довжині товщину пружного елемента  $h(x_1)$  можна описати таким виразом:

$$
h(x_1) = h_0 + 2(\rho - \sqrt{\rho^2 - x_1^2}).
$$
 (3)

Для аналізу міцнісних характеристик пружного елемента запишемо наближені значення проекцій на осі локальної системи координат

 $O_1x_1y_1z_1$ , зв'язаної з цим пружним елементом, векторів сили  $P^{(1)}(P_{x1}, P_{y1}, P_{z1})$  і моменту  $M^{(1)}$ (*Mx*<sup>1</sup> , *M <sup>y</sup>*<sup>1</sup> , *M <sup>z</sup>*<sup>1</sup> ), що діють на пружний елемент:

$$
P_{x1} \approx P_{x0}^{(1)} \cos \varphi, \ P_{y1} \approx P_{x0}^{(1)} \sin \varphi, \ P_{z1} \approx 0,
$$
  

$$
M_{x1} \approx 0, \ M_{y1} \approx 0, \ M_{z1} \approx 0.
$$
 (4)

При розрахунку міцності досліджуваного пружного елемента, що перебуває під впливом навантаження (4), необхідно провести аналіз напруженого стану в небезпечному перерізі пружного елемента.

Як відомо [4], в прямокутному перерізі (з координатою *x*1) існує вісім особливих елементарних ділянок. Проте для визначення максимального напруження досить розглянути три з них (*1*, *2*, *3* на рис. 3), якщо замість проекцій (на осі координатної системи  $O_{1}x_{1}y_{1}z_{1}$ ), сил і моментів, що діють на пружний елемент, братимуться їх абсолютні значення. Тоді формули для розрахунку σ*<sup>i</sup>* і τ*<sup>i</sup>* ( 1 *i* = , 3) нормального і дотичного напруження в розглянутих трьох елементарних ділянках матимуть такий вигляд:

ділянка *1*

$$
\sigma_1(x_1) = \frac{|P_{x1}|}{bh(x_1)} + \frac{6(|P_{y1}|x_1 + |M_{z1}|)}{bh^2(x_1)} + \frac{6(|P_{z1}|x_1 + |M_{y1}|)}{b^2h(x_1)}, \ \tau_1(x_1) = 0; \tag{5}
$$

ділянка *2*

$$
\sigma_2(x_1) = \frac{|P_{x1}|}{bh(x_1)} + \frac{6(|P_{y1}|x_1 + |M_{z1}|)}{bh^2(x_1)},
$$
  
(6)  

$$
\tau_2(x_1) = \frac{1.5|P_{z1}|}{bh(x_1)} + \frac{3|M_{x1}|}{bh^2(x_1)};
$$

ділянка *3*

$$
\sigma_3(x_1) = \frac{|P_{x1}|}{bh(x_1)} + \frac{6(|P_{z1}|x_1 + |M_{y1}|)}{b^2 h(x_1)},
$$
\n(7)

$$
\tau_3(x_1) = \frac{1.5|P_{y1}|}{bh(x_1)} + \frac{3 \cdot 0.743|M_{x1}|}{bh^2(x_1)}.
$$

Відзначимо, що абсолютні значення ненульових силових компонентів з виразів (5)–(7) згідно з формулами (2) і (4) із врахуванням

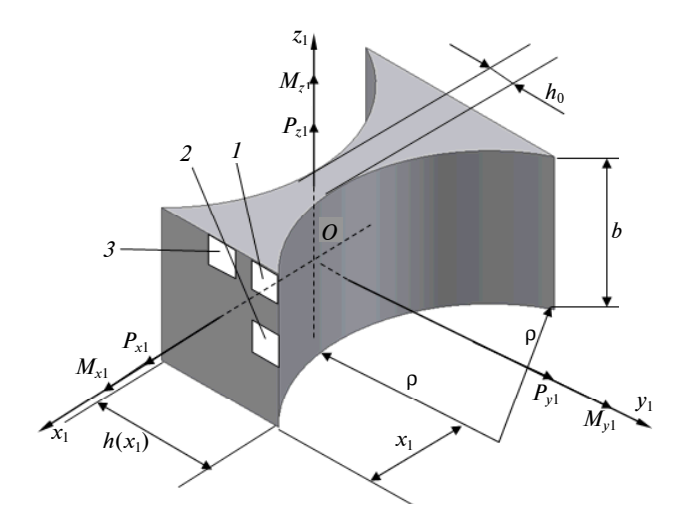

Рис. 3. Пружний елемент двокільцевого підвісу ДНГ

 $ky\tau a |\phi| = 35^{\circ}15'$ , який забезпечує лінійну рівножорсткість пружного підвісу, матимуть такий вигляд:

$$
|P_{x1}| \approx \frac{|P_{x0}|}{2\sqrt{6}}, \ |P_{y1}| \approx \frac{|P_{x0}|}{4\sqrt{3}} \ . \tag{8}
$$

Для остаточної оцінки міцності пружного елемента по напруженому стану (5)–(7) необхідно скористатися третім критерієм міцності [5]:

$$
\sigma_{\text{exb }i}(x^{(0)}) = \sqrt{\sigma_i^2(x^{(0)}) + 4\tau_i^2(x^{(0)})} \leq [\sigma]
$$
\n
$$
(i = \overline{1, 3}), \qquad (9)
$$

де  $x^{(0)}$  — координата небезпечного перерізу; [ $\sigma$ ] допустиме нормальне напруження; $\sigma_{\textrm{\tiny{e}\textrm{\tiny{KB}}\textrm{}}}({x}^{(0)})$  еквівалентне нормальне напруження, яке визначається в *i*-й  $(i = 1, 3)$  особливій елементарній ділянці (в перерізі з координатою  $x^{(0)}$ ).

Здійснюючи за формулами (1), (2), (4) і (8) розрахунок навантаження, що діє на пружні елементи підвісу ДНГ, і визначаючи напруження в небезпечних перерізах пружних елементів згідно з виразами (5)–(7) і (9), можемо знайти максимально допустиму осьову силу  $P_{x0(\text{max})}$ , перевищення якої призводить до руйнування конструкції.

Розрахунок показує, що еквівалентне нормальне напруження матиме найбільше значення в першій і другій особливих елементарних ділянках перерізу з координатою  $x_1 = x^{(0)}$ . Наближене значення цієї координати має такий вигляд:

$$
x^{(0)} \approx \sqrt{\frac{\rho h_0}{3}}\,. \tag{10}
$$

Обчислимо максимально допустиму осьову силу *P<sup>x</sup>* 0(max) , що може діяти на пружний підвіс з боку ротора.

Шукану силу *P<sup>x</sup>* 0(max) знаходимо з умови, що значення еквівалентного нормального напруження, яке визначається виразом (9), коли хоч би навіть в одній особливій елементарній ділянці небезпечного перерізу досягне допустимого напруження [σ]. У цьому випадку наближене значення максимально допустимого осьового навантаження, що діє на пружний підвіс з боку ротора, матиме вигляд

$$
P_{x0(\text{max})} \approx \frac{32bh_0\sqrt{h_0}[\sigma]}{9\sqrt{\rho} + 2\sqrt{6h_0}}.
$$
 (11)

Відзначимо, що, маючи в своєму розпорядженні значення  $P_{x0(max)}$  максимально допустимого осьового навантаження (11), можна визначити величину *Nx*<sup>0</sup> перевантажувальної здатності ДНГ за такою формулою:

$$
N_{x0} = \frac{P_{x0{\text{ (max)}}}}{mg},
$$
 (12)

де  $g = 9.81$  м/ $c^2$  – прискорення вільного падіння.

Проведемо числовий розрахунок міцнісних характеристик типового пружного підвісу ДНГ. Для цього вкажемо такі параметри ДНГ, необхідні для розрахунку:

• маса ротора  $m = 0,060 \text{ kT}$ ;

• максимально допустиме напруження матеріалу підвісу  $\sigma$ ] = 1,2⋅10<sup>9</sup> Н/м<sup>2</sup>;

• кут між поздовжньою лінією пружних елементів і віссю, паралельною осі власного обертання ДНГ, становить  $|\phi| = 35^{\circ}15'$ ;

• геометричні параметри пружного елемента (радіус циліндричних отворів, які утворюють пружний елемент:  $\rho = 1,0.10^{-3}$ м; ширина пружного елемента *b* = 1,7⋅10<sup>−</sup><sup>3</sup>м; найменше значення товщини пружного елемента  $h_0 = 40 \cdot 10^{-6}$ м).

Проведений згідно з формулами (10)–(12) числовий розрахунок міцнісних характеристик дав такі результати: координата небезпечного перерізу *х*<sup>(0)</sup> = 115⋅10<sup>−6</sup>м; максимально допустима величина осьової сили  $P_{x0(max)} = 52H$ ; перевантажувальна здатність  $N_{x0} = 90$  од.g .

Експериментальні дослідження добре узгоджуються з отриманими аналітичними результатами. На рис. 4 показана зроблена при 150 кратному збільшенні фотографія відшліфованого зрізу пружного елемента з типового пружного підвісу двокільцевого ДНГ, підданого осьовому навантаженню, яке перевищувало допустиме. Як видно з наведеної фотографії, перерізи із залишковими деформаціями розташовуються на периферії пружного елемента на відстані, що становить близько 100мкм від його центра.

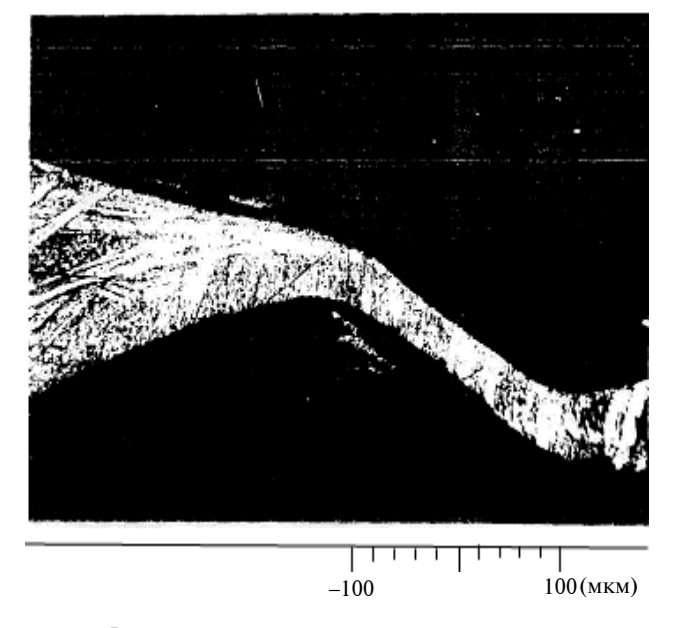

Рис. 4. Фотографія зрізу деформованого пружного елемента,  $\times$ 150

#### **Висновки**

Проведені дослідження пружного підвісу двокільцевого ДНГ показали, що небезпечний переріз у пружному елементі знаходиться на його периферії. Числові результати, отримані на основі наближених аналітичних виразів, добре узгоджуються з відповідними експериментальними результатами.

Для точного розрахунку міцнісних характеристик ДНГ необхідно враховувати більш складну картину перерозподілу загального навантаження на окремі пружні елементи, пов'язану з впливом всіх без винятку елементів підвісу. При цьому при розрахунку міцності пружних елементів потрібно розглядати комплексну дію всіх сил і моментів. Вказані чинники істотно ускладнюють розрахунок міцності пружного підвісу і зумовлюють необхідність застосування при розрахунках обчислювальної техніки.

#### И.В. Балабанов, В.Г. Цирук

ВЛИЯНИЕ ОСОБЕННОСТЕЙ КОНСТРУКЦИИ НА ПРОЧНОСТЬ ДВУХКОЛЕЧНОГО ДИНАМИЧЕСКИ НАСТРАИВАЕМОГО ГИРОСКОПА

Проводятся исследования прочностных характеристик двухколечного динамически настраиваемого гироскопа (ДНГ). Установлено, что особенности конструкции равножесткого упругого подвеса в двухколечном ДНГ обусловливают существенное снижение его перегрузочной способности. Приводятся аналитические формулы по определению допустимой нагрузки, а также координаты опасных сечений в упругих элементах подвеса. Проводится сравнительный анализ численных оценок прочностных характеристик с соответствующими экспериментальными данными, полученными в результате испытаний реального ДНГ.

- 1. *Бондар П.М.*, *Бублик Г.Ф.*, *Петренко С.Ф.*, *Цисарж В.В.* Тенденції розвитку інерціальних систем орієнтації, навігації та керування рухом // Наукові вісті НТУУ "КПІ". – 2000. – № 3. – С. 61–75.
- 2. *Павловский М.А.* Теория гироскопов. К.: Вища шк., 1986.
- 3. *Балабанов І.В.*, *Цірук В.Г.* Похибки двокільцевого динамічно настроюваного гіроскопа, зумовлені конструк-

Рекомендована Радою НАЦ критичних технологій навігаційного приладобудування НТУУ "КПІ"

І.V. Balabanov, V.G. Tsiruk

#### THE INFLUENCE OF DESIGN FEATURES ON DU-RABILITY OF A DOUBLE-RING DYNAMICALLY TU-NED GYROSCOPE

The present study addresses the issue of the strength characteristics of a double-ring dynamically tuned gyroscope (DTG). The experimental results indicate that the design features of an equally rigid resilient suspension set conditions for a significant reduction of its shifting ability. The analytic formulas for the determination of allowable load and the coordinates of weak sections in the resilient elements of the suspension are presented. On the theoretical side, we conduct the comparative analysis of the given numerical evaluations of the strength characteristics with the experimental data, obtained as a result of the DTG testing.

цією його пружного підвісу // Наукові вісті НТУУ "КПІ". – 2007. – № 6. – С. 114–121.

- 4. *Справочник* по сопротивлению материалов / Под ред. Г.С. Писаренко. – К.: Наук. думка, 1988.
- 5. *Пельпор Д.С.*, *Матвеев В.А.*, *Арсеньев В.Д.* Динамически настраиваемые гироскопы. Теория и конструкция. – М.: Машиностроение, 1988.

Надійшла до редакції 4 березня 2008 року

УДК 389.629

Є.Т. Володарський, О.О. Мішина

#### **ОЦІНКА НЕВИЗНАЧЕНОСТІ РЕЗУЛЬТАТІВ КОНТРОЛЮ**

#### **Вступ**

При складанні звіту про результат вимірювання фізичної величини необхідно дати певний кількісний показник про якість результату в такий спосіб, щоб той, хто використовує цей результат, міг оцінити його надійність. Без такого показника результати вимірювання не можна звіряти як один з одним, так і з довідковими значеннями, даними у специфікації або стандарті. Але слід сказати, що поширення наприкінці XX ст. метрологічних вимірювань на нові області призвело до ускладнення методик виконання вимірювань, в результаті чого виникла необхідність вироблення простої в застосуванні, зрозумілої і загальновизнаної в міжнародному масштабі методики для характеристики якості результату вимірювання.

Зважаючи на відсутність єдиної думки з цього питання у світовій метрологічній практиці, в 1993 р. було опубліковано настанови [1], а в 1999 р. відбувся їх переклад на російську мову [2]. З початку виходу у світ цих публікацій триває дискусія на тему про правомірність і доцільність широкого використання в науково-технічній літературі терміна "невизначеність результатів вимірювань" замість традиційного і звичного поняття "похибка результатів вимірювань". Ідейною основою заміни терміна "похибка" на термін "невизначеність" є те, що "істинне значення" неможливо встановити, а похибка, яка базується на використанні істинного значення вимірюваної величини, втрачає свій сенс.

Згідно з [2], невизначеністю вважається параметр, пов'язаний з результатом вимірювання, що характеризує розкид значень, які б можна обґрунтовано приписати вимірюваній величині.

Невизначеність результату вимірювань оцінюється мірою володіння інформацією про вид реальної характеристики перетворення засобу вимірювальної техніки, яка застосовується для перетворення вимірюваних параметрів об'єкта випробування (контролю). На практиці, як правило, використовують інформацію

про граничні відхилення реальної характеристики перетворення певного засобу вимірювань, отриманої експериментально (відповідає невизначеності за типом А). За відсутності експериментальних даних виходять з інформації про граничні значення відхилень реальної характеристики перетворення від номінальної на основі додаткової, в тому числі й експертної, інформації (оцінки невизначеностей за типом В). При цьому джерелом інформації виступають дані попередніх вимірювань, загальні відомості про поведінку та властивості відповідних матеріалів і приладів, специфікації виробника, дані довідників.

#### **Постановка задачі**

Метою дослідження є аналіз впливу похибки перетворення на вірогідність результатів контролю.

#### **Аналіз впливу зсуву і чутливості реальної характеристики перетворення на вірогідність контролю**

Оскільки в технічній практиці вимірювання є складовою частиною більш складних процедур експериментальної інформатики (випробування, контролю, діагностики), то виникає необхідність вироблення ефективного підходу до оцінювання невизначеності результатів (вірогідності прийняття рішення) цих процедур. В більшості ж випадків при контролі — процедурі встановлення відповідності заданим нормам передує процедура вимірювання, тому надалі будемо говорити про вимірювальний контроль.

Традиційно невизначеність результату подається за допомогою граничних значень можливих відхилень результату (похибки) вимірювань.

Для вимірювального контролю, на відміну від вимірювання, невизначеність буде являти собою функціонал відхилення реальної характеристики перетворення ϕ( ) *х* від ідеальної <sup>0</sup> ϕ ( ) *х* , тобто можна говорити про деяку усереднену характеристику  $\varphi(x) = a + bx$ , де  $a - s \cos x$ , *b* — тангенс кута нахилу, і зону (область) її невизначеності. З огляду на те, що контрольована величина може довільно змінюватися в широкому діапазоні значень, дуже важливим є врахування як зсуву, так і тангенса кута нахилу, а також співвідношення їх знаків.

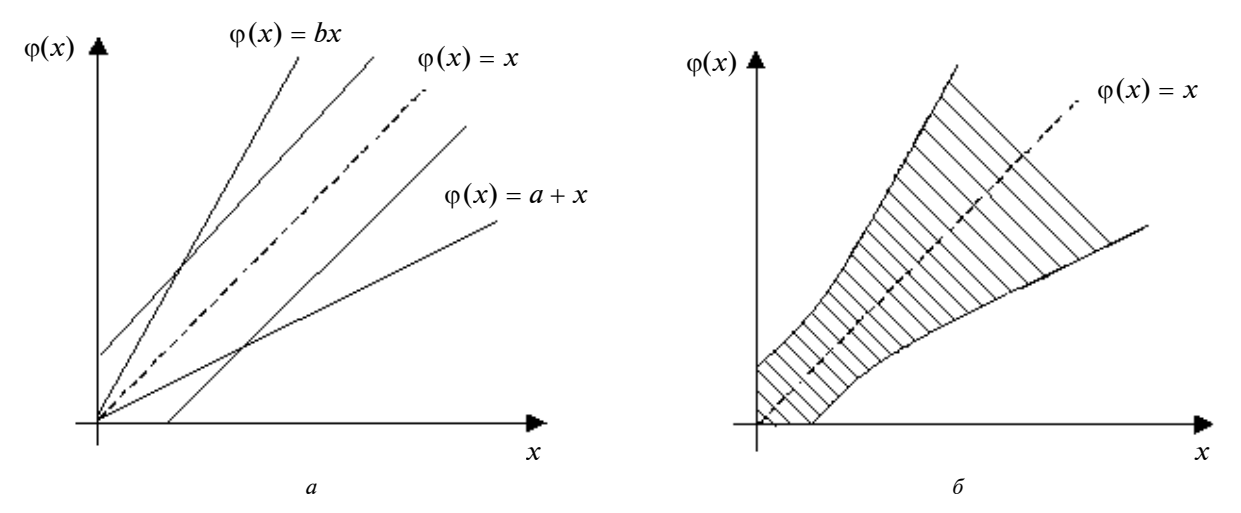

Рис. 1. Область невизначеності із застосуванням граничних значень похибки

Таким чином, на відміну від процедури вимірювань, де достатньо використовувати граничні значення відхилення результату, у вимірювальному контролі оперування граничними відхиленнями реальної характеристики перетворення веде до істотного розширення області невизначеності (рис. 1).

Очевидно, що при різних значеннях параметрів характеристики перетворення зсуву *а* і тангенса кута нахилу *b*, а також співвідношення знаків всередині області граничних значень зони невизначеності також будуть різні.

Застосуємо підхід, що враховує співвідношення знаків і абсолютних значень зсуву та чутливість реальної характеристики перетворення [3]. Відомо, що вплив характеристики вимірювального каналу на вірогідність контролю може бути зображений у вигляді еквівалентного інтервалу зсуву границь вихідного допускового інтервалу  $x_{\text{H}} < x < x_{\text{B}}$ , де  $x_{\text{H}}$  i  $x_{\text{B}}$ нижнє і верхнє граничні значення, відповідно. Дане співвідношення розділяє об'єкти на справні С і несправні. Результат перетворення  $\varphi(x)$ контрольованої величини *х* порівнюється із вставками  $\varphi_0(x_\mu)$  *i*  $\varphi_0(x_\mu)$ , сформованими при допущенні ідеальної характеристики перетворення, після чого приймається рішення про придатність П або непридатність об'єкта, тобто застосовується реальне розв'язувальне правило:

$$
\varphi_0(x_{\rm H}) < \varphi(x) < \varphi_0(x_{\rm B})
$$
.\n<sup>(1)</sup>

Проведемо обернене математичне перетворення і запишемо реальне розв'язувальне правило, використовуючи еквівалентні інтервали зсуву:

$$
\varphi^{-1}[\varphi_0(x_{\rm H})] < \varphi^{-1}[\varphi(x)] < \varphi^{-1}[\varphi_0(x_{\rm B})],
$$
\n
$$
x_{\rm H} + \theta_{\rm H} < x < x_{\rm B} + \theta_{\rm B}, \tag{2}
$$

де θ<sub>н</sub> = φ<sup>-1</sup>[φ<sub>0</sub>(x<sub>H</sub>)] – x<sub>H</sub>, θ<sub>B</sub> = φ<sup>-1</sup>[φ<sub>0</sub>(x<sub>B</sub>)] – x<sub>B</sub> еквівалентні нижній і верхній інтервали зсуву, відповідно.

Вихідні норми справності С задаються за допомогою граничних значень  $x_{\mu}$  *i*  $x_{\mu}$ , а норми прийняття рішення про придатність об'єкта, зведені згідно з виразом (2) до можливих значень контрольованої величини, зображуються за допомогою границь  $(x_{\text{H}} + \theta_{\text{H}})$  i  $(x_{\text{B}} + \theta_{\text{B}})$ , зміщених стосовно вихідних (рис. 2).

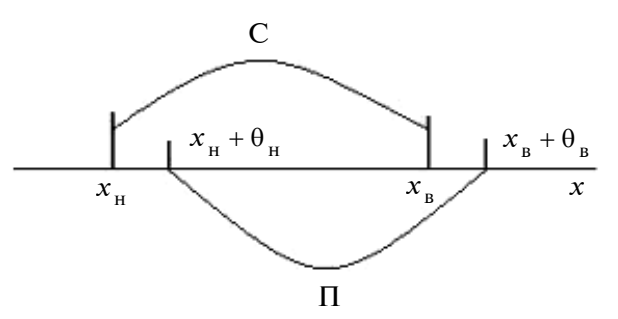

Рис. 2. Співвідношення норм справності і придатності

Відповідно до виразу (2) ймовірність прийняття рішення "придатний" можна записати у вигляді суми інтегралів:

$$
P(\Pi) = - \int_{x_{\text{H}}}^{x_{\text{H}} + \theta_{\text{H}}} f(x) dx + \int_{x_{\text{H}}}^{x_{\text{B}}} f(x) dx + \int_{x_{\text{B}}}^{x_{\text{B}} + \theta_{\text{B}}} f(x) dx ,
$$

де  $f(x)$  — щільність розподілу можливих значень контрольованої величини.

Середня складова в цьому виразі відповідає ідеальній ситуації і являє собою ймовірність того, що на контроль надійшов дійсно справний об'єкт, який за результатами контролю має бути визнаний придатним. Від'ємне значення першої складової показує, що хоч контрольована величина знаходиться в допусковому інтервалі, об'єкт за результатами контролю не буде віднесено до "придатних", і, таким чином, виникатиме хибна відмова. Третя складова свідчить про те, що непридатні об'єкти за результатами контролю помилково будуть вважатися придатними, тобто матиме місце невиявлена відмова.

Реальне розв'язувальне правило для прийнятого припущення про лінійність характеристики перетворення матиме вигляд

$$
x_{\rm H} < a + bx < x_{\rm B} \, .
$$

Після здійснення оберненого математичного перетворення і виділення ідеального розв'язувального правила матимемо формулу

$$
x_{_{\rm H}} + \frac{(1-b)x_{_{\rm H}} - a}{b} < x < x_{_{\rm B}} + \frac{(1-b)x_{_{\rm B}} - a}{b} \, .
$$

Розглянемо чотири випадки, зумовлених співвідношенням абсолютних значень *а* і чутливості характеристики перетворення *b* (див. таблицю ). Для цього проведемо аналіз для випадку, коли зсув від'ємний. При *b* < 1 розв'язувальне правило запишеться так:

$$
x_{\rm H} + \theta_{\rm H} < x < x_{\rm B} + \theta_{\rm B},
$$
\n
$$
b) x_{\rm H} - a_{\rm H} - (1 - b)x_{\rm H} - a_{\rm H}
$$

де  $\theta_{\rm H} = \frac{(1 - b) \lambda_{\rm H}}{b}$  $(1-b)x_{\rm u}-a$  $\theta_{\rm H} = \frac{(1-b)x_{\rm H} - a}{b}$ ;  $\theta_{\rm B} = \frac{(1-b)x_{\rm B}}{b}$  $\theta_{\rm B} = \frac{(1-b)x_{\rm B} - a}{b}$ .

Як видно з наведеної нерівності, в околі нижнього граничного значення на інтервалі  $[x_{H}$ ,  $x_{H}$  +  $\theta_{H}$ ] буде виникати хибна відмова, а на інтервалі  $[x_{B}, x_{B} + \theta_{B}]$  — невиявлена відмова (рис. 3).

Імовірність виникнення помилкових рішень визначається площею під кривою розподілу можливих значень контрольованої величини на еквівалентних інтервалах:

$$
P_{\text{nom}} = F(x_{_{\text{H}}} + \theta_{_{\text{H}}}) - F(x_{_{\text{H}}}) + F(x_{_{\text{B}}} + \theta_{_{\text{B}}}) - F(x_{_{\text{B}}}).
$$

Після розкладу в ряд Тейлора одержимо

$$
P_{\text{nom}} = F(x_{\text{H}}) + f(x_{\text{H}})\theta_{\text{H}} + \frac{1}{2}f'(x_{\text{H}})\theta_{\text{H}}^2 - F(x_{\text{H}}) +
$$

$$
+ F(x_{\text{B}}) + f(x_{\text{B}})\theta_{\text{B}} + \frac{1}{2}f'(x_{\text{B}})\theta_{\text{B}}^2 - F(x_{\text{B}}).
$$

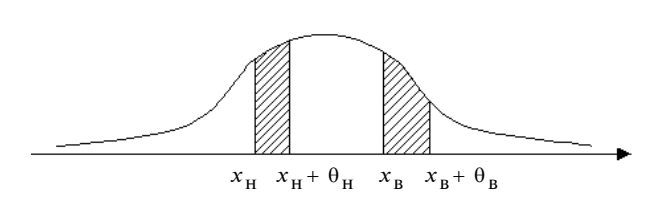

Рис. 3. Характер помилкових рішень при *a* < 0, *b* < 1

Припускаючи, що границі  $x_{\text{H}}$  і  $x_{\text{B}}$  є симетричними відносно математичного очікування, матимемо

$$
P_{\text{nom}} = f(x_{\text{H}})(\theta_{\text{H}} + \theta_{\text{B}}) + \frac{1}{2}f'(x_{\text{H}})(\theta_{\text{H}}^{2} - \theta_{\text{B}}^{2}).
$$

Якщо ж тангенс кута нахилу більше одиниці, то характер помилкових рішень буде залежати від співвідношення між абсолютним значенням *а* і значенням довжини інтервалів  $(1 - b)x_{\text{H}}$ ,  $(1 - b)x_{\text{B}}$ .

Розглянемо послідовно три можливих випадки співвідношення *а* і  $(1 - b)x_{\text{H}}$ ,  $(1 - b)x_{\text{R}}$ .

Якщо зсув менше складової  $(1 - b)x_{\alpha}$ , то розв'язувальне правило матиме такий вигляд:

$$
x_{\rm H}-\theta_{\rm H} < x < x_{\rm B}-\theta_{\rm B}
$$

де  $\theta_{\rm H} = \frac{(b-1)x_{\rm H}}{b}$  $(b-1)x_{\rm u} + a$ *b*  $\theta_{\rm H} = \frac{(b-1)x_{\rm H} + a}{b}$ ;  $\theta_{\rm B} = \frac{(b-1)x_{\rm B}}{b}$  $(b-1)x_{\rm p} + a$ *b*  $\theta_{\rm B} = \frac{(b-1)x_{\rm B}+a}{l}$ .

Як видно з нерівності, характер помилкових рішень буде протилежним попередньому випадку, тобто в околі нижнього граничного значення на інтервалі  $[x_{\mu} - \theta_{\mu}, x_{\mu}]$  виникатимуть невиявлена, а на інтервалі  $[x_{\text{B}} - \theta_{\text{B}}, x_{\text{B}}]$  – хибна відмови (рис. 4,*а*).

У випадку  $(1 - b)x_{H} < a < (1 - b)x_{R}$  розв'язувальне правило запишеться у вигляді

$$
x_{\rm H} + \theta_{\rm H} < x < x_{\rm B} - \theta_{\rm B} \,,
$$
\n
$$
\text{Re } \theta_{\rm H} = \frac{(1 - b)x_{\rm H} - a}{b}; \ \theta_{\rm B} = \frac{(b - 1)x_{\rm B} + a}{b} \,.
$$

У цьому випадку області помилкових рішень знаходяться всередині допускового інтервалу і їм відповідає хибна відмова в околі як верхніх, так і нижніх границь значень (рис. 4,*б*).

Якщо ж виконується нерівність  $a > (1-b)x_{\circ}$ , то реальне розв'язувальне правило матиме такий самий вигляд, що й для випадку, коли  $a < 0, b < 1$ :

ПРИЛАДОБУДУВАННЯ ТА ІНФОРМАЦІЙНО-ВИМІРЮВАЛЬНА ТЕХНІКА **23**

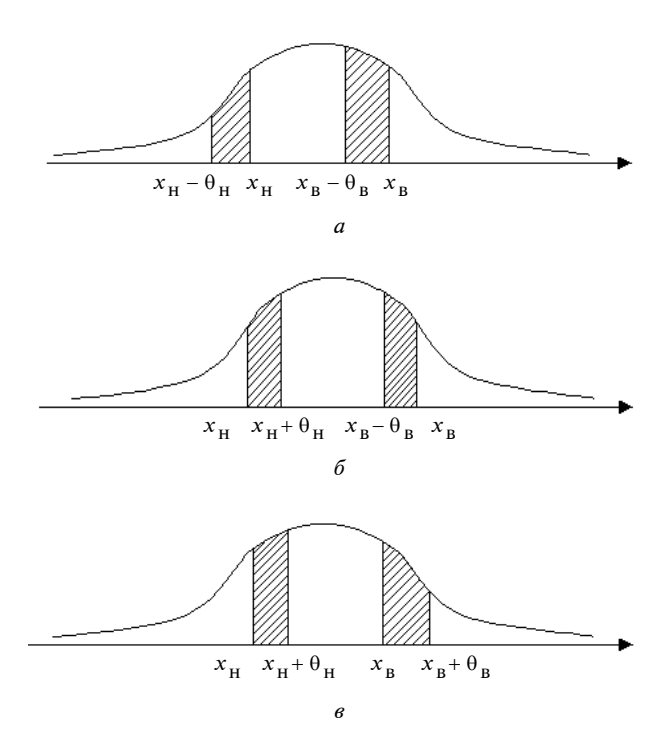

Рис. 4. Характер помилкових рішень при *a* < 0, *b* > 1

 $x_{\text{H}} + \theta_{\text{H}} < x < x_{\text{B}} + \theta_{\text{B}}$ де  $\theta_{\rm H} = \frac{(1 - b) \lambda_{\rm H}}{h}$  $(1 - b)x_{\rm H} - a$  $\theta_{\rm H} = \frac{(1-b)x_{\rm H} - a}{b}$ ;  $\theta_{\rm B} = \frac{(1-b)x_{\rm B}}{b}$  $(1 - b) x_{\rm a} - a$  $\theta_{\rm B} = \frac{(1-b)x_{\rm B} - a}{b}$ .

Відповідно, й характер помилкових рішень буде ідентичним: в околі нижнього граничного значення на інтервалі  $[x_{\text{H}}, x_{\text{H}} + \theta_{\text{H}}]$  виникатиме хибна відмова, а на інтервалі  $[x_{\text{B}}^{\text{B}}, x_{\text{B}}^{\text{B}} + \theta_{\text{B}}]$  – невиявлена відмова (рис. 4,*в*).

Можливі співвідношення зсуву і тангенса кута нахилу реальної характеристики перетворення та графічне зображення області невизначеності прийняття рішень наведені в таблиці.

Дані таблиці наочно демонструють, що ймовірність залежатиме від вигляду характеристики перетворення, довжини допускового інтервалу та параметрів закону розподілу можливих значень контрольованої величини.

У випадку, коли зсув і чутливість реальної характеристики перетворення більші за номінальні, то в околі нижнього граничного значення виникає невиявлена відмова, а в околі верхнього — хибна відмова. Такий самий ха-

| Співвідношення                                                | Розв'язувальне                                                                                                    | Графічне відображення області невизначеності                                                                                                    |  |  |  |
|---------------------------------------------------------------|----------------------------------------------------------------------------------------------------|----------------------------------------------------------------------------------------------------|--|--|--|
| значень <i>a</i> i <i>b</i>                                   | правило                                                                                                    |                                                                                                    |  |  |  |
| a > 0, b > 1                                                  | $x_{\rm H}$ – $\theta_{\rm H}$ < x < x <sub>B</sub> – $\theta_{\rm B}$ ,<br>$\theta_{\rm H} = \frac{(b-1)x_{\rm H} + a}{b},$<br>$\theta_{B} = \frac{(b-1)x_{B} + a}{h}$                                                                                                    | $x_{\mathrm{H}}^{\phantom{0}}\!-\!\theta_{\mathrm{H}}^{\phantom{0}}\!\!\! x_{\mathrm{H}}^{\phantom{0}}\!\!\! x_{\mathrm{B}}^{\phantom{0}}\!-\!\theta_{\mathrm{B}}^{\phantom{0}}\!\!\! x_{\mathrm{B}}^{\phantom{0}}\!$     |  |  |  |
| a > 0, b < 1                                                  |                                                                                                    |                                                                                                    |  |  |  |
| $a < (1-b)x_{\rm H}$<br>$(1-b)x_{\rm H} < a < (1-b)x_{\rm B}$ | $x_{\rm H} + \theta_{\rm H} < x < x_{\rm B} + \theta_{\rm B}$ ,<br>$\theta_{\rm H} = \frac{(1-b)x_{\rm H} - a}{b}$ ,<br>$\theta_{\rm B} = \frac{(1-b)x_{\rm B} - a}{b}$<br>$x_{\rm H} - \theta_{\rm H} < x < x_{\rm B} + \theta_{\rm B}$ ,<br>$\theta_{\rm H} = \frac{(b-1)x_{\rm H} + a}{b}$ ,<br>$\theta_{\rm B} = \frac{(1-b)x_{\rm B} - a}{b}$ | $x_{\mathrm{H}}\;\;x_{\mathrm{H}}\texttt{+}\theta_{\mathrm{H}}\quad\;x_{\mathrm{B}}\  \  \, x_{\mathrm{B}}\texttt{+}\theta_{\mathrm{B}}$<br>$x_{\text{H}}$ – $\theta_{\text{H}}$ $x_{\text{H}}$<br>$x_B$ $x_B + \theta_B$ |  |  |  |
| $a > (1-b)x_{\rm B}$                                          | $x_{\rm H} - \theta_{\rm H} < x < x_{\rm B} - \theta_{\rm B}$ ,<br>$\theta_{\rm H} = \frac{(b-1)x_{\rm H} + a}{b}$ ,<br>$\theta_B = \frac{(b-1)x_B + a}{b}$                                                                                                    | $x_{\mathrm{H}}^{} \text{--}\; \theta_{\mathrm{H}}^{}\;\; x_{\mathrm{H}}^{}\quad x_{\mathrm{B}}^{} \text{--}\; \theta_{\mathrm{B}}^{}\;\; x_{\mathrm{B}}^{}$                                                              |  |  |  |

*Таблиця.* Області невизначеності залежно від співвідношення зсуву і чутливості характеристики перетворення

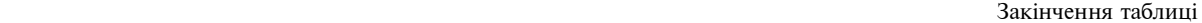

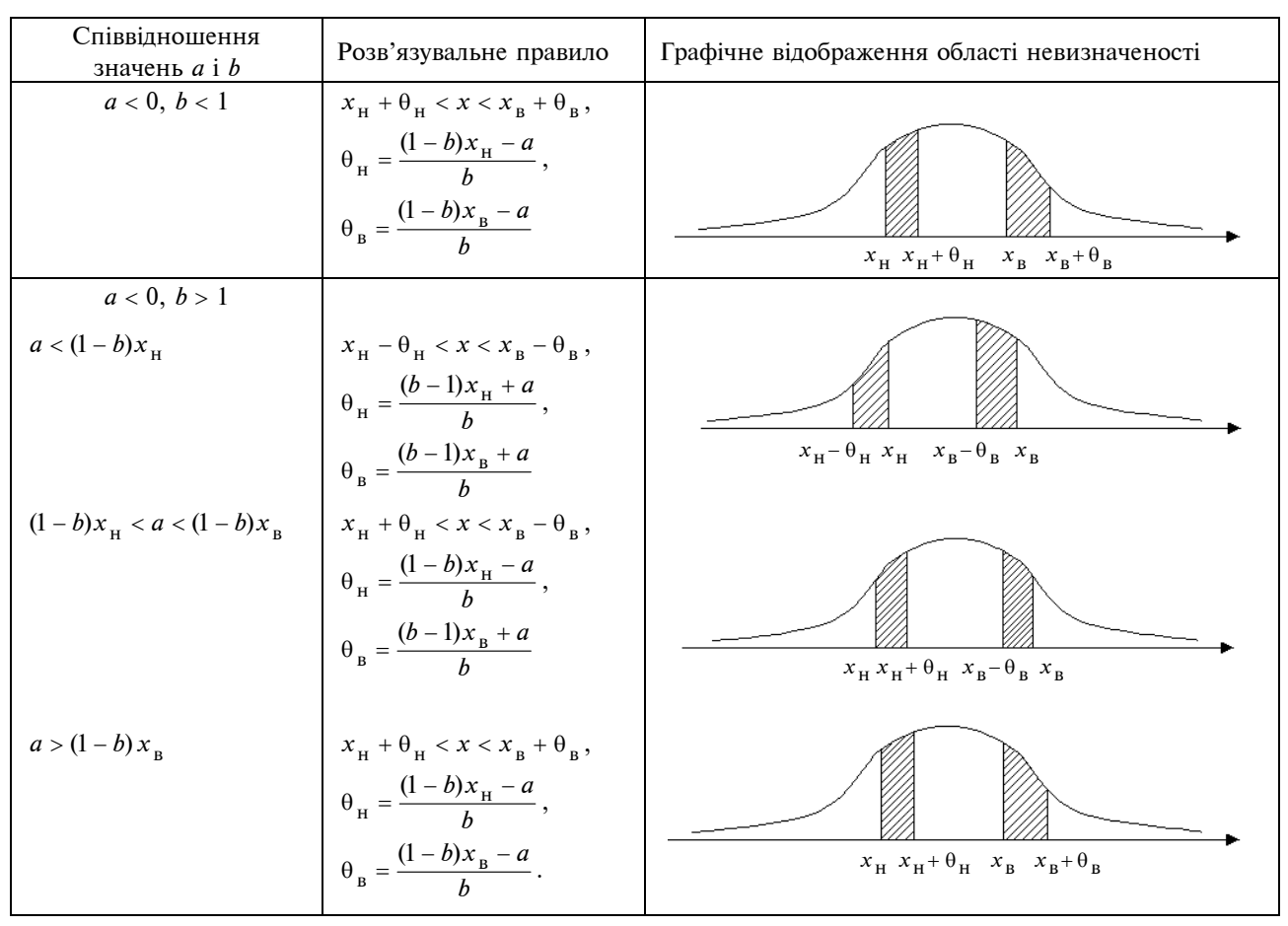

рактер помилкових рішень проявлятиметься ще у двох випадках  $(0 < a < (1 - b)x_{R}$ ,  $b < 1$  i  $(1 - b)x_{\text{H}}$  < *a* < 0, *b* > 1), але ймовірність прийняття помилкових рішень в усіх випадках буде різною, оскільки буде різною довжина еквівалентних інтервалів зсуву.

Аналогічно, при значеннях зсуву і чутливості реальної характеристики, які менші від їх номінальних значень, характер помилкових рішень буде ідентичним ще в трьох випадках. При цьому в околі нижнього граничного значення виникатиме хибна відмова, а в околі верхнього — невиявлена відмова.

Аналіз показує, що для нормального закону розподілу найбільш прийнятним є випадок, коли в області верхніх і нижніх границь значень помилкові рішення мають однаковий характер — невиявлену відмову.

#### **Висновки**

Проведений аналіз дозволяє оцінити вплив різних співвідношень зсуву і чутливості реальної характеристики перетворення. У статті показано, що характер і ймовірність помилкових рішень залежить від цих співвідношень, тому для засобів вимірювальної техніки, які застосовуються для перетворення вимірюваних параметрів контрольованої величини, необхідно регламентувати не граничні значення відхилення характеристики перетворення, а їх складові. Це дасть можливість правильно оцінювати вірогідність контролю.

#### Е.Т. Володарський, О.О. Мишина

#### ОЦЕНКА НЕОПРЕДЕЛЕННОСТИ РЕЗУЛЬТАТОВ КОНТРОЛЯ

Проанализировано влияние погрешности преобразования на достоверность контроля. Показано, что неопределенность результата и характер ошибочных решений зависит от соотношения аддитивной и мультипликативной составляющих. Предложено нормировать для средств измерения, которые используются при контроле, не предельные значения возможной погрешности, а предельное значение ее составляющих.

- 1. *Guide* to the Expression Uncertainty in Measurement: First edition — Geneva, Switzerland: ISO, 1993. — 101 р.
- 2. *Руководство* по выражению неопределенности измерения / Пер. с англ.; Под науч. ред. проф. В.А. Слаева. — СПб.: ГП ВНИИМ им. Д.И. Менделеева, 1999. — 134 с.

Рекомендована Радою факультету авіаційних і космічних систем НТУУ "КПІ"

Ye.T. Volodarsky, O.O. Mishyna

#### THE ESTIMATION OF RESULTS INSPECTION UNCERTAINTY

In this paper, we analyze the influence of the transformation error on inspection reliability. We illustrate that the results uncertainty and the character of erroneous decisions depend on parity additive and multiplicate components. In addition, we offer to normalize the limiting values of a probable error, as well as the limiting value of its components, for the measuring methods used in the inspection process.

3. *Володарський Є.Т., Кухарчук В.В., Поджаренко В.О., Сердюк Г.Б.* Метрологічне забезпечення вимірювань та контролю. — Вінниця: Універсум, 2001. — 208 с.

> Надійшла до редакції 12 березня 2008 року

УДК 519.71

О.В. Збруцький, А.О. Прач

#### **АДАПТИВНИЙ АЛГОРИТМ ОДНОГО КЛА-СУ СИСТЕМ КЕРУВАННЯ ГАРАНТОВАНОЇ ТОЧНОСТІ ПРИ ДОВІЛЬНИХ ЗБУРЕННЯХ**

#### **Вступ**

Питання побудови систем керування гарантованої точності при довільних збуреннях, незважаючи на свою актуальність, не мають на сьогодні однозначного вирішення. Відомі робастні методи [1–6] забезпечують добрі властивості системи лише в певному діапазоні зміни збурень або в стаціонарних режимах функціонування та апріорної інформації про збурення, реалізують прогнозування динаміки системи без оцінювання діючих збурень. Регулятори в таких системах здебільшого мають високу розмірність, а інколи бувають істотно нелінійні. У працях [7–9] запропоновано метод забезпечення заданої точності системи керування при довільних збуреннях, побудований на оцінюванні збурень, прогнозуванні та компенсації їх дії на об'єкт керування формуванням закону зміни параметрів регулятора.

#### **Постановка задачі**

Мета статті – розглянути задачу формування адаптивного алгоритму системи керування, який має забезпечити її гарантовану точність в умовах, коли на систему діють довільні наперед невідомі збурення [8, 9].

#### **Вихідні положення**

Об'єктом керування візьмемо одновимірний динамічний об'єкт, вагова характеристика *w*(*t*) якого є аперіодичною знакосталою функцією. Передавальна функція об'єкта керування має вигляд

$$
W_{\rm o} = \frac{1}{Ip^2 + fp}.
$$
 (1)

1.Синтезуючи систему керування (рис. 1) методом модального керування по входу і одному з критеріїв оптимальності, наприклад за максимумом швидкодії і мінімумом похибки керування, та забезпечуючи астатизм першого порядку по збуренню, отримаємо закон керування [7]

$$
W_{\kappa} = \frac{K_0}{p} + K_1 + K_2 p + K_3 p^2.
$$
 (2)

Реалізація закону (2) вимагає формування в його структурі зворотної динамічної моделі, що для об'єкта керування (1) не є проблемним і може вирішуватись як вимірювальними сенсорами, так і алгоритмічно [9, 10].

Для регульованої величини α і результуючого впливу Δ*М* (див. рис. 1) отримаємо залежність від збурення *M*<sup>з</sup>

$$
\alpha = \frac{p}{KH} M_3, \ \Delta M = \frac{p}{KHW_0} M_3, \ \ H = \sum_{i=0}^{3} K_i p^i \quad (3)
$$

при

$$
KK_3 \gg I, \ KK_2 \gg f. \tag{4}
$$

Регульована величина α зв'язана з результуючим впливом Δ<sup>Μ</sup> очевидним співвідношенням

$$
\alpha = W_0 \, \Delta M \,. \tag{5}
$$

Як видно з (4), при введених умовах (3) коефіцієнт зворотного зв'язку *K* не змінює структуру синтезованого оптимального закону керування (2) і оптимального характеристичного полінома <sup>Η</sup> системи. Пропорційно своєму значенню він змінює однаково регульовану величину та результуючий вплив. Тому можемо здійснити оцінку регульованої величини α при зміні *K* по зміні величини Δ<sup>Μ</sup> (5) і знайти закон зміни коефіцієнта *K* для забезпечення заданої точності α.

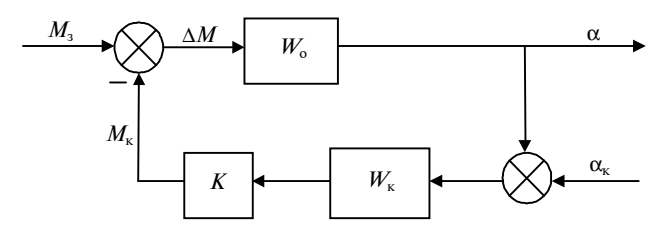

Рис. 1. Структурна схема системи

Якщо умови (3) не виконуються, то характеристичний поліном системи має вигляд

$$
H(p) = (I + KK_3)p^3 + (f + KK_2)p^2 + KK_1p + KK_0
$$

і виявляється залежним від *K* . Отже, зміна коефіцієнта *K* порушуватиме синтезований оптимальний закон (2).

2. Вплив коефіцієнта*K* зворотного зв'язку на динаміку замкненої системи можна усунути іншим, порівняно з умовою (4), шляхом. Для цього спочатку синтезуємо закон керування, наприклад у вигляді (2) (рис. 1, де слід покласти  $K = 1$ ), і позначимо через *W* передавальну функцію отриманої в результаті синтезу замкненої системи по збуренню:

$$
W = \frac{W_{\rm o}}{1 + W_{\rm o} W_{\rm K}} = \frac{p}{H(p)}.
$$
 (6)

Реалізуємо в системі (6) другий контур керування (рис. 2), який містить зворотну до (6) динамічну модель *W*<sup>−</sup><sup>1</sup> . Тоді залежність регульованої величини  $\alpha$  та результуючого впливу  $\Delta M$  від збурення *М*<sup>з</sup> матиме вигляд

$$
\alpha = \frac{W}{1+K} M_{3}, \ \Delta M = \frac{W}{(1+K)W_{o}} M_{3}. \tag{7}
$$

З виразів (3) і (7) аналогічно [11] видно, що формування закону керування (2), а також введення додаткового другого контуру із зворотною динамічною моделлю приводить до перетворення збурюючого впливу *M*<sup>з</sup> оператором  $[KH(p)]^{-1}$  чи  $(1 + K)^{-1}$ . При цьому у випадках (4) і (7) останній не впливає на характер динамічних процесів, які визначаються синтезованим законом керування (2).

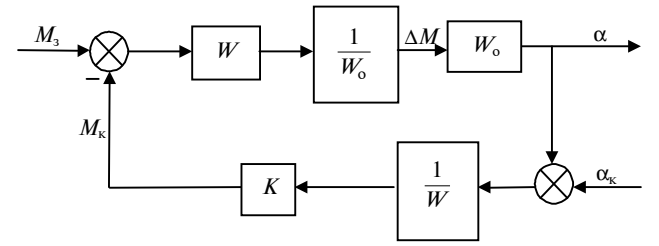

Рис. 2. Структурна схема системи iз зворотною динамічною моделлю

#### **Оцінювання значення регульованої величини**

Оцінювання величини α залежно від результуючого впливу Δ*М* проведемо за інтегралом згортки

$$
\alpha(t) = \int_{0}^{t} w(t-\tau) \Delta M(\tau) d\tau.
$$

Для об'єкта керування (1) з аперіодичною знакосталою ваговою функцією інтеграл згортки має верхню межу

$$
\int_{0}^{t} w(t-\tau) \Delta M(\tau) d\tau \leq \widehat{w} \int_{0}^{t} \Delta M(\tau) d\tau, \widehat{w} = \max w(t).
$$

Тоді для оцінки  $\hat{\alpha}$  величини  $\alpha$  отримаємо

$$
\widehat{\alpha}(t) = \widehat{w} \int_{0}^{t} \Delta M(\tau) d\tau \tag{8}
$$

або

$$
\widehat{\alpha}(t) = \widehat{w} \sum_{i=1}^{N=\frac{t}{\Delta t}} \Delta M(\tau_i) \Delta t_i, \qquad (9)
$$

тобто оцінка  $\hat{\alpha}$  пропорційна площі, обмеженої  $φ$ γ<sub>HKЦ</sub> $ie$ ю  $ΔM(t)$ .

Значення Δ $M(\tau) = L^{-1}{\{\alpha(p)W_{o}^{-1}(p)\}}$  можна отримати в системі керування за реалізованим законом (2), який містить зворотну динамічну модель об'єкта керування.

#### **Формування закону зміни коефіцієнта зворотного зв'язку**

Скористаємось геометричною інтерпретацією оцінки (8) регульованої величини та розглянутими співвідношеннями (3), (5). Результати досліджень показують [7], що в оптимальній системі керування результуючий вплив Δ*М* є знакосталою, близькою до аперіодичної спадною функцією часу при різному характері збурюючго впливу *М*<sup>з</sup> . Нехай Δ*М* для *К* = 1 описується кривою *1* (рис. 3). Реалізуємо формування за-

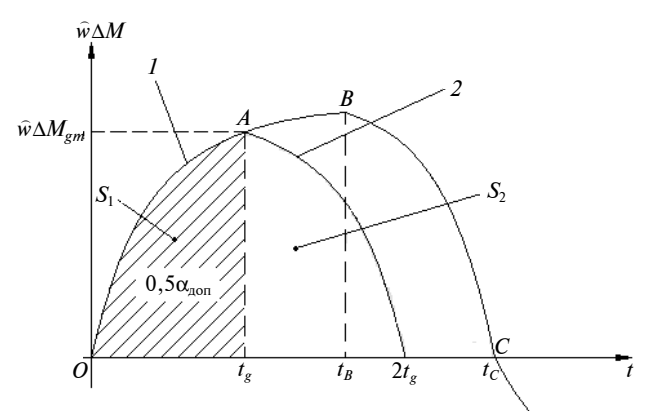

Рис. 3. Залежності сумарного впливу і його нового значення

кону зміни коефіцієнта зворотного зв'язку *К* як дворівноінтервальну процедуру. На першому інтервалі (0,  $t_{g}$ ) оцінимо значення α(*t*) за формулами (8) чи (9) і визначимо момент часу *t<sup>g</sup>* , коли α досягає половини свого допустимого відомого наперед значення  $\alpha = 0.5\alpha_{\text{non}}$ , яке відповідає площі S<sub>1</sub>. Далі може бути сформована область S<sub>2</sub> допустимих значень  $\Delta M_g(t > t_g)$ , обмежена кривою *2*, при яких виконуватиметься умова

$$
\alpha(2t_g) \leq \alpha_{\text{AOD}}.
$$

$$
\Delta M_g(t) = \Delta M (2t_g - t). \tag{10}
$$

Функцію (10) можна розглядати як новий закон зміни результуючого впливу, зв'язаний iз сформованим раніше при *К* = 1 в системі законом Δ*М*(*t*) співвідношенням

 $\Delta M_g(t) = \frac{1}{K} \Delta M(t)$ ,  $t > t_g$ ,

звідки

$$
K(t) = \frac{\Delta M(t)}{\Delta M_g(t)} = \frac{\Delta M_g + \delta M}{\Delta M_g} =
$$
  
= 1 +  $\frac{\delta M}{\Delta M_g}$  = 1 +  $K_M$ . (11)

Для формування коефіцієнта *К* (чи *KM*) (11) як функції часу необхідне оцінювання результуючого впливу Δ*М*(*t*) в поточний момент часу з врахуванням сформованого в попередній момент часу *t* − ∆*t* коефіцієнта зворотного зв'язку. Враховуючи (10), алгоритм формування коефіцієнта *K*(*t*) отримуємо у вигляді

$$
K(t) = \frac{\Delta M(t)}{\Delta M(2t_g - t)} = K(t - \Delta t) + \Delta K(t) = 1 + K_M(t),
$$

$$
K_M(t) = K_M(t - \Delta t) + \Delta K_M(t) = \frac{\Delta M(t) - \Delta M(2t_g - t)}{\Delta M(2t_g - t)},
$$
\n(12)

$$
K(t - \Delta t) = \frac{\Delta M(t - \Delta t)}{\Delta M (2t_g - t - \Delta t)},
$$

$$
\Delta K_M(t) = \frac{\Delta M(t)}{\Delta M(2t_g - t)} - \frac{\Delta M(t - \Delta t)}{\Delta M(2t_g - t - \Delta t)} = \Delta K(t).
$$

При цьому очевидна необхідність умов

$$
K(t) \ge 1, K_M(t) \ge 0 \text{ при } \Delta K_M(t) \ge 0,
$$

які доповнюють співвідношення (12) умовою

$$
\delta M(t) = \Delta M(t) - \Delta M(2t_g - t) \ge 0.
$$

 $R$ κщο δ $M(t) < 0$ , το  $K_M(t) = K_M(t - n\Delta t)$ ,  $n = 1,...$ ..., *N*,  $N\Delta t = t$  аж до значення  $K_M = 0$ ,  $K = 1$ .

Алгоритм (11), (12) формування коефіцієнта зворотного зв'язку в умовах збурюючих впливів, для яких результуючий вплив не виходить за межі області  $S_2$  (див. рис. 3), обмеженої кривою 1 для  $t < t_g$  та кривою 2 для  $t > t_g$  (максимум кривої *1* (точка *В*) знаходиться правіше точки *А*), дає значення *К* = 1, тобто не змінює попереднього значення коефіцієнта зворотного зв'язку, встановленого при синтезі закону керування (2).

При зміні результуючого впливу згідно з кривою *1* функція *K*(*t*) (11), (12) має розрив 2-го  $p$ оду в точці  $t = 2t_g$ , а на інтервалі  $2t_g < t \leq t_G$ вона невизначена (див. рис. 3).

#### **Усунення невизначеності і виключення розривності коефіцієнта зворотного зв'язку**

Невизначеність коефіцієнта зворотного зв'язку *K* на інтервалі 2 $t<sub>g</sub>$  <  $t ≤ t<sub>C</sub>$  зумовлена тим, що тут не задана функція  $\Delta M_{_g}(t)$  і невизначеним є момент часу  $t_c$ , коли  $\Delta M(t) = 0$ , через довільний та невідомий характер збурення *М*<sup>з</sup> . Усуваємо цю невизначеність функції  $\Delta M_{_g}(t),$  задаючи її у вигляді деякої константи:

$$
\Delta M_g(t > 2t_g) = M_1 = \text{const} \neq 0. \tag{13}
$$

Однак, як видно з геометричного змісту виразу (8), це призведе до перевищення регульованою величиною α її допустимого значення  $\alpha_{\text{non}}$  на величину *S*<sup>3</sup> площі, обмеженої функцією (13) (рис. 4):

$$
\widehat{\alpha}(t_C) = \widehat{w} \left[ \int_0^{t_g} \Delta M(\tau) d\tau + \int_{t_g}^{2t_g} \Delta M_g d\tau + \int_{2t_g}^{t_C} M_1 d\tau \right] =
$$

 $S_1 + S_2 + S_3 = 0,5\alpha_{\text{non}} + 0,5\alpha_{\text{non}} + S_3 > \alpha_{\text{non}}$ де

$$
S_3 = \widehat{w} \int_{2t_g}^{t_G} M_1 d\tau.
$$

*B*

*S*4

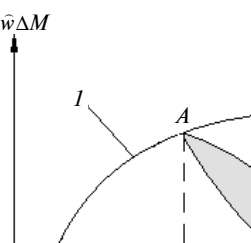

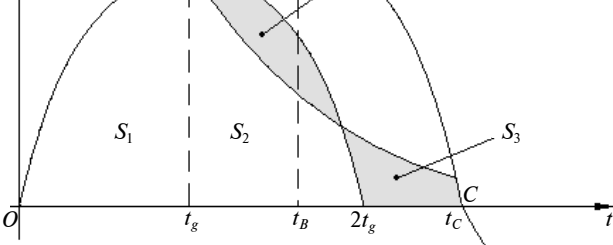

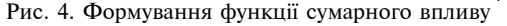

Для забезпечення умови  $\hat{\alpha} < \alpha_{\text{non}}$  зменшимо функцію (10) допустимих значень результуючого впливу таким чином, щоб площа S<sub>2</sub> області 2 зменшилась на величину *S*<sup>4</sup> (див. рис. 4)

$$
S_4 \ge S_3. \tag{14}
$$

Ця умова буде виконуватись, якщо

$$
\Delta M_{g1}(t) = \Delta M_g(t) - M_1
$$

на інтервалі  $\Delta t = t_C - 2t_g$ ,  $t > t_g$ . Значення  $M_1$  може бути кусково-сталим, але таким, при якому виконується умова (14). На початковому інтервалі ≥ *<sup>g</sup> t t* , коли положення точки *В* максимуму функції  $\Delta M$  невідоме ( $t_g < t_B$ ), значення  $M_1$ може бути вибране з умов

$$
M_1 < \Delta M(t_g) = \Delta M_{gm}, \; \frac{\Delta M_{gm}}{M_1} \le K_g \;, \tag{15}
$$

в яких *K<sup>g</sup>* – гранично допустиме значення коефіцієнта зворотного зв'язку з умов його реалізованості.

У момент досягнення функцією Δ*M*(*t*) точки максимуму  $B(t = t_{B})$  може бути знайдений час *tC*. Як показують дослідження [7, 9], можна покласти  $t_c = 2t_B$ , тоді матимемо  $t_c - 2t_g = 2(t_B - t_g)$ , а нове стале значення (13) становитиме

$$
M_2 = \frac{\Delta M_{\text{max}}}{K_g} = \frac{\Delta M(t_B)}{K_g}.
$$
 (16)

Якщо  $M^{}_1 > M^{}_2$ , то нерівність α $(t^{}_C)$  < α $^{}_{\tiny{\text{A0II}}}$  посилюватиметься, а при  $M_1 = M_2$  буде α ≤ α<sub>доп</sub>.

Умови (13), (16) усунення невизначеності коефіцієнта зворотного зв'язку одночасно усувають його розрив.

#### **Забезпечення гладкості функції зміни коефіцієнта зворотного зв'язку**

У точці  $A(t = t_g)$  і точці зміни константи (15) на нове значення (16) функція зміни допустимого

#### А.В. Збруцкий, А.А. Прач

АДАПТИВНЫЙ АЛГОРИТМ ОДНОГО КЛАССА СИС-ТЕМ УПРАВЛЕНИЯ ГАРАНТИРОВАННОЙ ТОЧ-НОСТИ ПРИ ПРОИЗВОЛЬНЫХ ВОЗМУЩЕНИЯХ

Предложен адаптивный алгоритм системы управления одномерным динамическим объектом, ве-

значення результуючого впливу  $\Delta M_{g}$  зазнає зламів. Це, а також дискретність формування коефіцієнта зворотного зв'язку *K* (*t*) призводить до зламів та негладкості функції (12), що погіршує динаміку системи. Для забезпечення кращої якості системи керування доцільно [8, 9] зміну коефіцієнта *K*(*t*) формувати за одним із законів

 $K(t, \alpha) =$ 

$$
= \begin{cases} 1, & |\alpha| \le 0, 5\alpha_{\text{non}} \\ 1 + K_M(t) \left( \frac{|\alpha|}{\alpha_{\text{non}}} - 0, 5 \right) & |\alpha| > 0, 5\alpha_{\text{non}} \end{cases}, (17)
$$

$$
K(t, \alpha) =
$$

$$
= \begin{cases} 1, & |\alpha| \le 0, 5\alpha_{\text{non}} \\ 1 + K_M(t) \left(\frac{|\alpha|}{\alpha_{\text{non}}} - 0.5\right)^2, & |\alpha| > 0, 5\alpha_{\text{non}} \end{cases}, (18)
$$

Як показують результати досліджень [8, 9], закони (17), (18) формування функції *K*(*t*) забезпечують добру якість системи керування.

#### **Висновки**

Розроблений алгоритм формування коефіцієнта зворотного зв'язку одного з класів систем керування, вагова характеристика яких є аперіодичною знакосталою функцією, дає можливість забезпечити її гарантовану точність в умовах довільних збурень. Запропонований алгоритм грунтується на опосередкованому оцінюванні результуючого впливу та прогнозуванні регульованої величини об'єкта керування, за якими знаходиться потрібне поточне значення коефіцієнта зворотного зв'язку, таке, щоб регульована величина не перевищувала допустимого значення. Визначено закони, які покращують якість керування при змінному коефіцієнті зворотного зв'язку.

Алгоритм керування коефіцієнта зворотного зв'язку, розглянутий для одного з класів систем керування, може бути розроблений для інших класів систем.

#### О.V. Zbrutsky, A.О. Prach

AN ADAPTIVE ALGORITHM FOR ONE CLASS OF THE CONTROL SYSTEMS WITH GUARANTEED ACCURACY UNDER ARBITRARY PERTURBATI-**ONS** 

The research described in this paper studies an adap-

совая характеристика которого есть апериодическая знакопостоянная функция. Получены условия формирования коэффициента обратной связи на основе косвенного оценивания результирующего воздействия и прогнозирования регулируемой величины объекта управления, которые обеспечивают гарантированную точность управления в условиях произвольных возмущений.

- 1. *Поляк Б.Т.*, *Щербаков П.С.* Робастная устойчивость и управляемость. – М.: Наука, 2002. – 304с.
- 2. *Небылов А.В.* Гарантирование точности управления. М.: Наука, 1998. – 304 с.
- 3. *Буков В.Н.* Адаптивные прогнозирующие системы управления полетом. – М.: Наука, 1987. – 230 с.
- 4. *Цыпкин Я.З.* Адаптивные инвариантные дискретные системы управления // Автоматика и автомеханика. – 1991. – №5. – С. 96–124.
- 5. *Никифоров В.О.* Адаптивное и робастное управление с компенсацией возмущений. – СПб.: Наука, 2003. – 282 с.
- 6. *Буков В.Н.*, *Бочаров В.С.*, *Сельвесюк Н.И.* Синтез контуров управления летательного аппарата с гарантированной точностью // Сб. материалов 13-й С.-Петербург. междунар. конф. по интегрированным навигационным системам. – CПб., 2006. – С. 36–48.
- 7. *Прач А.А.* Синтез оптимальной системы стабилизации заданной точности // Сб. докл. 6-й междунар. научн.-техн. конф. "Гиротехнологии, навигация, управ-

Рекомендована Радою НАЦ критичних технологій навігаційного приладобудування НТУУ "КПІ"

tive algorithm for the control system for a one-dimensional dynamic object with an aperiodic constant-sign pulse response characteristic. Specifically, we present the conditions for obtaining the feedback ratio based on the indirect estimation of the resultant action and the controlled variable prediction. Our experimental results show that these conditions provide the guaranteed control accuracy under arbitrary disturbances.

> ление движением и конструирование авиационно-космической техники". – К., 2007. – Ч. 2. – С. 127–133.

- 8. *Збруцький О.В.*, *Прач А.О.* Синтез системи керування гарантованої точності // Наукові вісті НТУУ "КПІ". –  $2007. - N95. - C. 54-58.$
- 9. *Збруцкий А.В.*, *Прач А.А.* Обеспечение точности программного управления в условиях произвольных возмущений // Системы управления, навигации и связи. –  $2007. - N<sub>2</sub>3. - C. 41-26.$
- 10. *Никифоров В.М.*, *Лисицын А.А.* Определение возмущающего воздействия гиростабилизированной платформы посредством терминального управления движением // Сб. докл. 6-й междунар. научн.-техн. конф. "Гиротехнологии, навигация, управление движением и конструирование авиационно-космической техники". – К., 2007. – Ч. 1. – С. 273–278.
- 11. *Любчик Л.М.* Метод стандартных динамических моделей в задачах синтеза многомерных комбинированных систем с наблюдателями возмущений // Радіоелектронні комп'ютерні системи. – 2007. – №5. – С. 77–83.

Надійшла до редакції 3 березня 2008 року

УДК 629.735

Я.Ф. Каюк

#### **ЗАДАЧА ПРО МОДЕЛЮВАННЯ РАКЕТИ БАЛКОЮ ІЗ ЗМІННИМИ ЗВЕДЕНИМИ ХА-РАКТЕРИСТИКАМИ**

#### **Вступ**

Ракети — складні поліагрегатні механічні системи, які здійснюють польоти у неоднорідному повітряному середовищі. Дослідження міцності, коливальних процесів, керованості і стійкості цих систем потребує застосування різних розділів сучасної механіки, термодинаміки і програмних обчислювальних комплексів. Зрозуміло, що серед цих проблем існують такі, що можуть бути розв'язані на основі використання більш простих модельних уявлень про ракету як деяку механічну систему. Тут все залежить від постановки і змісту досліджуваної проблеми.

Так, наприклад, коли розглядаються задачі навігаційного типу, то ракету моделюють абсолютно твердим тілом заданої форми і змінної маси, що здійснює рух під дією реактивної тяги, аеродинамічних сил, сил керування і деяких сил інерційної природи.

Коли ж ставиться задача дослідити міцність ракети під дією статичних і динамічних навантажень, то виділяють найнебезпечніший вузол, конструктивний елемент; його в уяві окреслюють ("вирізають") і розраховують вже на основі методів механіки твердого деформівного тіла.

Часто виникає і така проблема: в неоднорідних шарах атмосфери, при наявності певних режимів руху повітряних потоків завжди мають місце згинальні переміщення ракети. Вони можуть "переростати" в згинальні коливання різних типів під дією відповідних зовнішніх сил. Ці коливальні режими є небажаними, оскільки вони змінюють конфігурацію ракети, а це в остаточному підсумку змінює кути атаки по довжині ракети, величину аеродинамічних сил, впливає на поздовжню і поперечну стійкість тощо. При розв'язуванні цих задач ракету моделюють деформованою балкою з певними зведеними характеристиками [1, 2].

У даній статті такій важливій проблемі також приділяється значна увага на основі використання нових модельних підходів, що дають можливість отримувати не тільки лінійні, а й різні варіанти *нелінійних* рівнянь руху ракетибалки. На основі встановлених співвідношень можна формулювати різні варіанти рівнянь для дослідження стійкості, керованості розглядуваної системи тощо.

Може виникнути спротив щодо заміни складної механічної системи більш простою пружно-деформованою балкою.

Обґрунтування згаданого підходу можна навести різні, серед яких назвемо такі. В першу чергу все залежить від того, яка ставиться мета досліджень. Якщо нам потрібно в остаточному підсумку отримати характеристики інтегральної природи (максимальні прогини, перші частоти згинальних коливань, параметри стійкості тощо), то такий вибір моделювання цілком виправданий, і якраз цим питанням тут приділяється основна увага.

Заміна досить складної механічної системи більш простішою широко використовується в механіці. Цікавим прикладом є дослідження О.М. Крилова [3], в яких задача про вібрацію судна зводиться до задачі про коливальні процеси в балках з вільними кінцями і на пружній основі.

Задачу про згинальні коливання в колінних валах (складних механічних просторових системах) було в свій час замінено задачею про коливальні процеси в циліндричних стержнях [4]. С.П. Тимошенко вказав метод [5], на основі якого задачу про стійкість стиснутих *ферменних* відкритих поясів жорсткості можна зводити до задачі про стійкість балки під дією певного поздовжнього навантаження. Є й інші приклади.

Проблемі дослідження задач динаміки ракет на основі балкових моделей присвячено ряд наукових досліджень [1, 2]. Як тут, так і в інших публікаціях пропонується, на наш погляд, спрощений підхід при моделюванні ракет відповідними балками з певними зведеними механічними характеристиками.

#### **Постановка задачі**

У даній статті пропонується новий підхід при моделюванні видовжених ракет пружними балками із зведеними механічними характеристиками, який сприятиме побудові нових математичних моделей деформування ракет.

#### **Формулювання основних припущень**

Для того щоб значно наблизити за рядом показників балкову модель ракети до реальної системи, потрібно сформулювати деякі припущення.

1. Вважаємо, що розглядається ракета як *достатньо видовжена* механічна система з певним розподілом по поверхні системи стабілізаторів, рулів типу пластин певної форми. Моделюємо цю ракету балкою з таким самим зовнішнім профілем і розмірами, але при *відсутності* стабілізаторів і рулів. Їх дію замінюємо *певними силами* і масами, що *локально* зосереджуються на поверхні по певних лініях і малих областях. Це завжди можна зробити, використовуючи апарат узагальнених сингулярних функцій [6].

2. Припускаємо, що внутрішнє начиння ракети розміщено (скомпоновано) так, що матиме місце матеріальна і геометрична симетрія відносно двох взаємно перпендикулярних площин, лінія перетину яких проходить по геометричній осі балки.

3. Балка береться змінного поперечного перерізу  $S(x)$ ; графік функцій  $S(x)$  завжди можна встановити, використовуючи креслення самої ракети або її моделі; величина *x* — координата по осі балки.

4. Задаємо наперед закон розподілу мас в елементах товщини *dx* , які вважаються в ракеті нормальними до осі перерізами *x* , *x* + *dx* . Закон їх розподілу завжди можна також встановити, проводячи відповідні обчислення і використовуючи технічне креслення. Масу в елементі  $dx$  позначаємо  $m<sub>5</sub>$  і розраховуємо на одиницю довжини осі ракети.

5. Припускаємо, що величини типу  $m_6$  в недеформованому і деформованих станах ракети є функціями незалежних змінних *x*,*t* , тобто

#### $m_{\epsilon} = m_{\epsilon}(x,t)$ .

Отже, на основі наведених вище припущень ракета моделюється балкою з розподіленою неперервно по довжині змінною в часі масою  $m_5(x,t)$ , змінним поперечним перерізом  $S(x)$  і жорсткостями на розтяг, згин і кручення, при цьому один із кінців балки вільний, а до другого прикладена сила тяги **T** .

Під дією тяги, аеродинамічних сил, сил керування та інших зусиль балка здійснює рух у просторі, заповненому повітрям із певними фізичними властивостями.

Нарешті, в першому наближенні слід припускати, що розглядувані вище елементи товщини як в недеформованому (конфігурація *C*<sup>0</sup> ), так і в деформованому стані (конфігурація *Ct* ) перпендикулярні до осі балки.

#### **Вибір систем координат і деякі необхідні кінематичні залежності**

За інерціальну систему координат (СК) вибираємо *стартову* СК  $O_{cr}x_{cr}y_{cr}z_{cr}$ , вісь  $O_{cr}y_{cr}$  направляємо вгору по осі ракети, вісь  $O_{cr}x_{cr}$  розміщуємо у площині стрільби,  $O_{cr}z_{cr}$ направляємо в той бік, де інерціальна СК була б правою, а орти цієї СК позначаємо  $i_{cr}$ ,  $j_{cr}$ ,  $k_{cr}$ .

Вважаємо, що до певного моменту часу польоту  $t = t_0$  в ракеті нема пружних переміщень (конфігурація  $C_0$ , рис. 1).

У даному стані вводимо означення *зв'язаної* і *локальної* систем координат. Початок *зв'язаної* СК вибираємо в центрі мас ракети (конфігурація  $C$ , рис. 1); вісь  $Cx^3$  — направляємо по осі ракети;  $Cy^3 - y$  площині симетрії - по напрямку лінії дії підйомної сили;  $Cz^3$  — направляємо в той бік, де СК  $Cx^{3}y^{3}z^{3}$  була б правою. Орти зв'язаної СК позначаємо  $i^3$ ,  $j^3$ ,  $k^3$ (див. рис. 1).

У момент старту видно, що  $Cy_{cr} = Cx^3$ ,  $Cx_{\text{cr}} = Cy^3$ ,  $Cz_{\text{cr}} = Cz^3$ .

У конфігурації *C*<sup>0</sup> в точці *M* — геометричному центрі елемента *dx* — вводимо локальну СК з ортами **i**, **j**, **k** (див. рис. 1);  $i^3 = i$ ,  $j^3 = j$ ,  $k^3 = k$  B  $C_0$ .

Нехай, починаючи з моменту часу  $t ≥ t<sub>0</sub>$ , у балці (ракеті) виникають пружні переміщення (статичний згин, згинальні коливання тощо); система переходить у стан  $C_t$  (див. рис. 1).

Всім величинам, які належать до  $C_t$ , приписуємо зірочку " \* ".

Вважаємо, що в С, у балці виникають ма*лі* деформації і квадрати кутів повороту елементів типу *dx* (порівняно з одиницею).

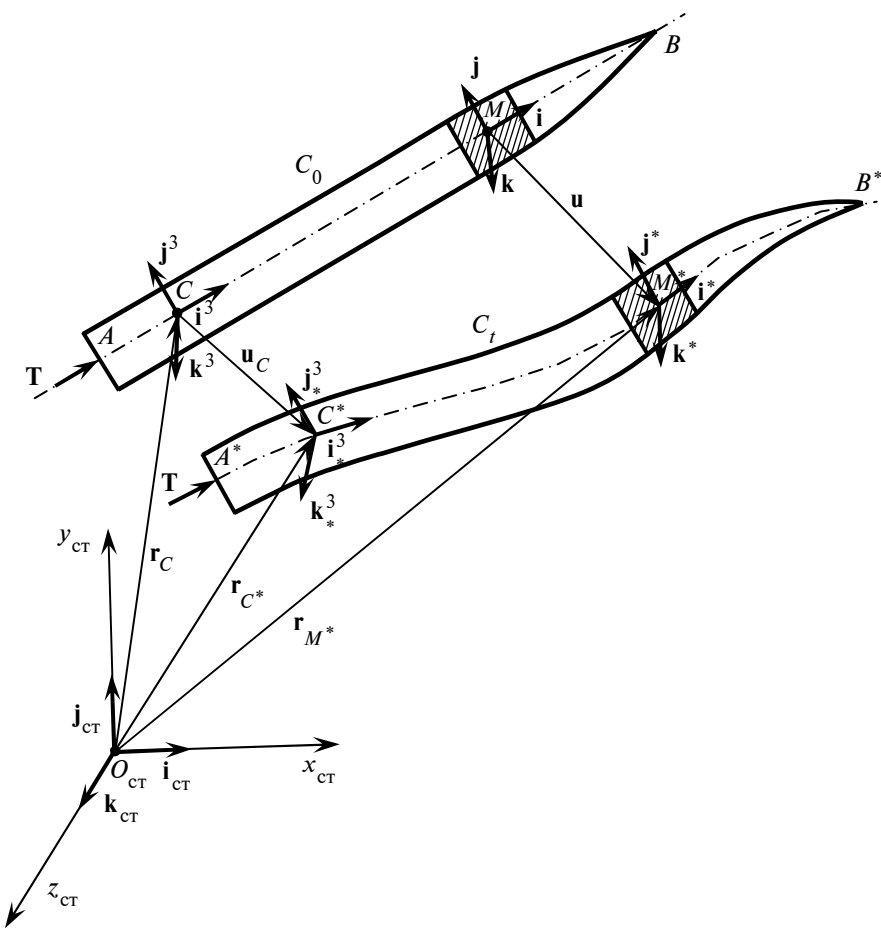

Рис. 1. Досліджувана механічна система

На рис. 1 введено такі позначення:  $\mathbf{r}_C = \mathbf{r}_C(t)$  — закон руху центра мас ракети як абсолютно твердого тіла;  $\mathbf{u}_M = \mathbf{u}_M(x, t) - \text{Bek-}$ тор переміщення довільної точки *M* осі балки;  $\mathbf{u}_c = \mathbf{u}_M \big|_{x=0}$  — вектор переміщення точки *C* в результаті накладання переміщень  $\mathbf{u}_a = \mathbf{u}_a(t)$ балки як абсолютно твердого тіла і переміщень  $\mathbf{u} = \mathbf{u}(x,t)$  в результаті деформування. Таким чином, маємо закон руху довільної точки *M* в результаті накладання вказаних переміщень:

$$
\mathbf{u}_M(x,t) = \mathbf{u}_a(t) + \mathbf{u}(x,t),\tag{1}
$$

$$
\mathbf{r}_M^* = \mathbf{r}_M^*(x, t) = \mathbf{r}_C(t) + \mathbf{\rho} + \mathbf{u}_M =
$$

$$
= \mathbf{r}_C(t) + x\mathbf{i} + \mathbf{u}_A(t) + \mathbf{u}(x, t)
$$
(2)

аналогічно отримаємо закон руху точки *C* :

$$
\mathbf{r}_C^* = \mathbf{r}_M^*(x,t) \big|_{x=0}.
$$

Припускатимемо, що системи відліку з ортами  $(i^3, j^3, j^4)$  $\mathbf{k}^3$ ), (**i**, **j**, **k**) можуть в уяві переноситись у момент часу  $t > t_0$  в точки  $C^*$  i  $M^*$  паралельно самі собі, без зміни орієнтації. Тоді при  $t > t_0$  вектор переміщення точки *M* будемо записувати так:

$$
\mathbf{u} = u(x,t)\mathbf{i} + w(x,t)\mathbf{j} ++ v(x,t)\mathbf{k}, \qquad (3)
$$

де  $u(x,t)$  — поздовжнє переміщення осі балки;  $w(x, t)$ ,  $v(x,t)$  — прогини її у двох взаємно перпендикулярних площинах симетрії, які проходять через пари ортів (**i j** , ), (**i k**, ) (див. рис. 1).

Елемент *dx* у процесі руху здійснює не тільки поступальні, а й кутові переміщення. Кутову швидкість обертального руху позначаємо Ω :

$$
\Omega = \omega + \omega_{\mu}, \qquad (4)
$$

де ω — кутова швидкість обертання елемента *dx* як абсолютно твердого тіла;  $\omega_n$  – кутова швидкість повороту елемента внаслідок деформування (згину та кручення) балки.

Для подальших досліджень необхідно встановити в явному вигляді формули для обчислення векторів швидкості **v**<sub>M</sub>, прискорен-

ня *<sup>M</sup> t* ∂  $\frac{\mathbf{v}_M}{\partial t}$  i **ω**<sub>д</sub> через компоненти вектора **u** та

його похідних по координаті *x* і часу *t* .

Насамперед, використовуємо формули (1), (2) і (4). Тоді матимемо

$$
\mathbf{v}_M = \mathbf{v}_C + \mathbf{\Omega} \times \mathbf{\rho} + \frac{\partial \mathbf{u}}{\partial t} =
$$
  
=  $\mathbf{v}_C + (\mathbf{\omega} + \mathbf{\omega}_A) \times \mathbf{\rho} + \frac{\partial \mathbf{u}}{\partial t},$  (5)

$$
\frac{\partial \mathbf{v}_M}{\partial t} = \frac{d \mathbf{v}_M}{dt} + \mathbf{\Omega} \times \mathbf{\rho} + \mathbf{\Omega} \times (\mathbf{\Omega} \times \mathbf{\rho}) + \frac{\partial^2 \mathbf{u}}{\partial t^2} =
$$

$$
= \frac{d\mathbf{v}_C}{dt} + (\mathbf{\omega} + \mathbf{\omega}_A) \times \mathbf{p} + (\mathbf{\omega} + \mathbf{\omega}_A) \times
$$

$$
\times [(\mathbf{\omega} + \mathbf{\omega}_A) \times \mathbf{p}] + \frac{\partial^2 \mathbf{u}}{\partial t^2}.
$$
(6)

Встановимо формули для обчислення компонент вектора  $\omega_n$ . В уяві перенесемо в розглядуваний момент часу *t* базис (i, j, k) паралельно самому собі в точку *M* <sup>∗</sup> . Тоді базис ( $i^*$ ,  $i^*$ ,  $k^*$ ) займе певну орієнтацію щодо базису (*i*, *j*, *k*). Цю орієнтацію можна трактувати як результат повороту навколо точки *M* <sup>∗</sup> базису  $(i, j, k)$  з кутовою швидкістю  $\omega_n$ .

Покладаємо

$$
\boldsymbol{\omega}_{A} = \omega_{1A} \mathbf{i} + \omega_{2A} \mathbf{j} + \omega_{3A} \mathbf{k} . \qquad (7)
$$

Мають місце відомі формули Пуассона

$$
\frac{\partial \mathbf{i}^*}{\partial t} = \mathbf{\omega}_{\mathbf{\mu}} \times \mathbf{i}^*, \ \frac{\partial \mathbf{j}^*}{\partial t} = \mathbf{\omega}_{\mathbf{\mu}} \times \mathbf{j}^*,
$$
  

$$
\frac{\partial \mathbf{k}^*}{\partial t} = \mathbf{\omega}_{\mathbf{\mu}} \times \mathbf{k}^*.
$$
 (8)

З іншого боку, вектор  $\omega_n$  можна розкла-

дати по компонентах у базисі (i<sup>\*</sup>, j<sup>\*</sup>, k<sup>\*</sup>), який для малих деформацій і квадратів кутів повороту вважається ортонормованим. Маємо

$$
\omega_{\rm A} = \omega_{1\rm A}^* \mathbf{i}^* + \omega_{2\rm A}^* \mathbf{j}^* + \omega_{3\rm A}^* \mathbf{k}^* \,. \tag{9}
$$

Підставимо (9) у формули (8). Тоді маємо

$$
\frac{\partial \mathbf{i}^*}{\partial t} = \omega_{3A}^* \mathbf{j}^* - \omega_{2A}^* \mathbf{k}^*,
$$
  

$$
\frac{\partial \mathbf{j}^*}{\partial t} = \omega_{1A}^* \mathbf{k}^* - \omega_{3A}^* \mathbf{i}^*,
$$
  

$$
\frac{\partial \mathbf{k}^*}{\partial t} = \omega_{2A}^* \mathbf{i}^* - \omega_{1A}^* \mathbf{j}^*.
$$
 (10)

З цих формул легко встановити такі співвідношення:

$$
2\omega_{1a}^* = \mathbf{k}^* \cdot \frac{\partial \mathbf{j}^*}{\partial t} - \mathbf{j}^* \cdot \frac{\partial \mathbf{k}^*}{\partial t},
$$
  
\n
$$
2\omega_{2a}^* = \mathbf{i}^* \cdot \frac{\partial \mathbf{k}^*}{\partial t} - \mathbf{k}^* \cdot \frac{\partial \mathbf{i}^*}{\partial t},
$$
  
\n
$$
2\omega_{3a}^* = \mathbf{j}^* \cdot \frac{\partial \mathbf{i}^*}{\partial t} - \mathbf{i}^* \cdot \frac{\partial \mathbf{j}^*}{\partial t}.
$$
 (11)

На основі цих формул можна обчислити величини  $\omega_{\text{cm}}$  ( $s = \overline{1,3}$ ), якщо скласти *таблицю на*прямних косинусів між базисами (*i*, j, k) і  $(i^*, j^*, k^*)$ .

Насамперед, використовуючи формули (2) і (3), одержуємо

$$
\mathbf{i}^* \approx \frac{d\mathbf{r}_M^*}{dx} = \left(1 + \frac{\partial u}{\partial x}\right)\mathbf{i} + \frac{\partial w}{\partial x}\mathbf{j} + \frac{\partial v}{\partial x}\mathbf{k} =
$$
  
=  $(1 + \alpha_{11})\mathbf{i} + \alpha_{12}\mathbf{j} + \alpha_{13}\mathbf{k}$ , (12)

де  $\alpha_{11} = \frac{\partial u}{\partial x}$ *x*  $\alpha_{11} = \frac{\partial u}{\partial x}; \quad \alpha_{12} = \frac{\partial w}{\partial x}$ *x*  $\alpha_{12} = \frac{\partial w}{\partial x}; \quad \alpha_{13} = \frac{\partial v}{\partial x}$ *x*  $\alpha_{13} = \frac{\partial v}{\partial x}$ .

Згідно із вказаними припущеннями маємо  $|\mathbf{i}^*| \geq 1$ .

Покладаємо

$$
\mathbf{j}^* = \alpha_{21}\mathbf{i} + (1 + \alpha_{22})\mathbf{j} + \alpha_{23}\mathbf{k},
$$
  

$$
\mathbf{k}^* = \alpha_{31}\mathbf{i} + \alpha_{32}\mathbf{j} + (1 + \alpha_{33})\mathbf{k},
$$
 (13)

де  $\alpha_{rs} = \alpha_{rs}(x, t)$  — функції, які потрібно визначити.

Вказані функції знаходимо з таких наближених співвідношень:

$$
\mathbf{i}^* \cdot \mathbf{j}^* \cong 0, \quad \mathbf{i}^* \cdot \mathbf{k}^* \cong 0, \quad \mathbf{j}^* \cdot \mathbf{k}^* \cong 0,
$$
  

$$
\mathbf{j}^* \cdot \mathbf{j}^* \cong 1, \quad \mathbf{k}^* \cdot \mathbf{k}^* \cong 1.
$$
 (14)

Звідси отримуємо такі системи *нелінійних* алгебричних рівнянь:

$$
(1 + \alpha_{11})\alpha_{21} + (1 + \alpha_{22})\alpha_{12} + \alpha_{13}\alpha_{23} \approx 0,
$$
  
\n
$$
(1 + \alpha_{11})\alpha_{31} + \alpha_{12}\alpha_{32} + (1 + \alpha_{33})\alpha_{13} \approx 0,
$$
  
\n
$$
\alpha_{31}\alpha_{21} + (1 + \alpha_{22})\alpha_{32} + \alpha_{23}(1 + \alpha_{33}) \approx 0,
$$
 (15)  
\n
$$
\alpha_{21}^2 + (1 + \alpha_{22})^2 + \alpha_{23}^2 \approx 1,
$$
  
\n
$$
\alpha_{31}^2 + \alpha_{32}^2 + (1 + \alpha_{33})^2 \approx 1.
$$

Знаходимо лише *частинні* розв'язки цих рівнянь, покладаючи в основу фізичні міркування і прийняту вище ступінь точності обчислень.

З перших трьох рівнянь легко бачити, що *w* ∂ *v* ∂

$$
\alpha_{21} = -\alpha_{12} = -\frac{\omega}{\partial x}; \quad \alpha_{31} = -\alpha_{13} = -\frac{\omega}{\partial x}; \quad \alpha_{32} = -\alpha_{23}.
$$

Значить, можна *попередньо* скласти таку таблицю напрямних косинусів:

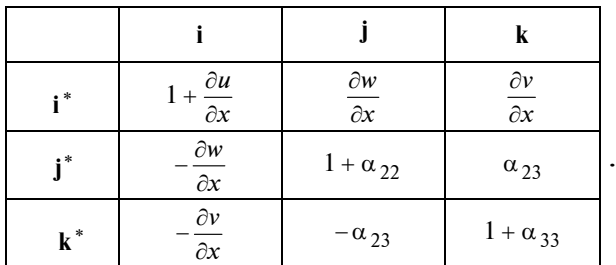

З двох останніх рівнянь системи (15) маємо

$$
1 + \alpha_{22} = \sqrt{1 - \alpha_{21}^2 - \alpha_{23}^2} ,
$$
  

$$
1 + \alpha_{33} = \sqrt{1 - \alpha_{31}^2 - \alpha_{32}^2} ,
$$

звідки випливає, що  $\alpha_{22} \approx 0$ ,  $\alpha_{33} \approx 0$ .

Для встановлення геометричного змісту кута  $\alpha_{23}$  повернемося до рис. 2, який орієнтовно зображує взаємне розміщення ортів у точці  $M^*$  .

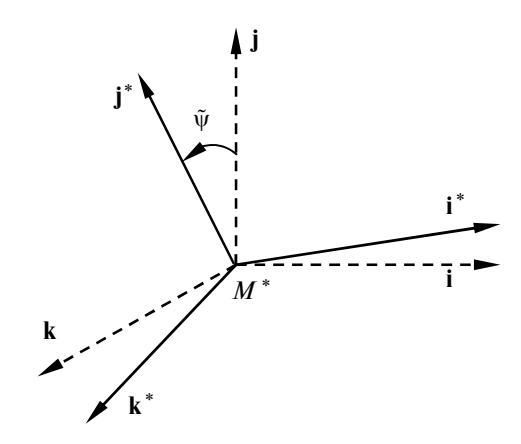

Рис. 2. Взаємна орієнтація ортів

Тоді під величиною  $\tilde{\psi}$  будемо розуміти кут між проекцією вектора **j**<sup>\*</sup> на площину, що проходить через орти **k**, **j**, *i* вектором **j**. 3 рис. 2 видно, що  $\alpha_{23} = \cos(j^*, k) \approx \cos\left(\frac{\pi}{2} - \tilde{\psi}\right) = \sin \tilde{\psi} \approx$  $\cong \tilde{\Psi}$ .

Значить,  $\alpha_{23}$  описує поворот (кручення) елемента балки *dx* навколо власної осі.

*Остаточно* встановлюємо шукану таблицю напрямних косинусів між ортами (*i*, *j*, *k*) і  $(i^*, j^*, k^*)$ :

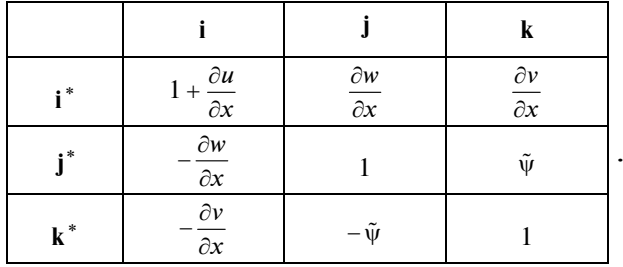

Оскільки

$$
\omega_{1\alpha} \mathbf{i} + \omega_{2\alpha} \mathbf{j} + \omega_{3\alpha} \mathbf{k} =
$$

$$
= \omega_{1\alpha}^* \mathbf{i}^* + \omega_{2\alpha}^* \mathbf{j}^* + \omega_{3\alpha}^* \mathbf{k}^*,
$$

то звідси випливає, що

$$
\omega_{1\mu} = \omega_{1\mu}^* \left( 1 + \frac{\partial u}{\partial x} \right) - \omega_{2\mu}^* \frac{\partial w}{\partial x} - \omega_{3\mu}^* \frac{\partial v}{\partial x} \approx
$$
  

$$
\approx \omega_{1\mu}^* - \omega_{2\mu}^* \frac{\partial w}{\partial x} - \omega_{3\mu}^* \frac{\partial v}{\partial x},
$$
  

$$
\omega_{2\mu} \approx \omega_{1\mu}^* \frac{\partial w}{\partial x} + \omega_{2\mu}^* - \omega_{3\mu}^* \tilde{\psi},
$$
  

$$
\omega_{3\mu} \approx \omega_{1\mu}^* \frac{\partial v}{\partial x} + \omega_{2\mu}^* \tilde{\psi} + \omega_{3\mu}^*.
$$
 (11)

Використовуючи остаточну таблицю напрямних косинусів і формули (11), обчислюємо компоненти  $\omega_{1a}^*$ ,  $\omega_{2a}^*$ ,  $\omega_{3a}^*$ .

Отримуємо

$$
\omega_{1a}^* \cong \frac{\partial \tilde{\psi}}{\partial t}, \omega_{2a}^* \cong -\frac{\partial^2 v}{\partial x \partial t}, \omega_{3\partial}^* \cong -\frac{\partial^2 w}{\partial x \partial t}. (17)
$$

Легко встановити, що

$$
\omega_{1a} \cong \frac{\partial \tilde{\psi}}{\partial t}, \ \omega_{2a} \cong -\frac{\partial^2 v}{\partial x \partial t}, \ \omega_{3a} = -\frac{\partial^2 w}{\partial x \partial t}. \tag{18}
$$

Тоді

$$
\omega_{\rm n} = \frac{\partial \tilde{\psi}}{\partial t} \mathbf{i} - \frac{\partial^2 v}{\partial x \partial t} \mathbf{j} - \frac{\partial^2 w}{\partial x \partial t} \mathbf{k} . \tag{19}
$$

#### **Теорема про зміну кількості руху елемента балки змінної маси і рівняння його поступального руху**

У випадку, коли маса розглядуваного елемента балки *dx* є стала величина, його кількість руху обчислюється за відомою формулою

$$
d_s \mathbf{Q}_0 = m_0^0 ds \mathbf{v}_M^* \ (m_6^0 = \text{const}), \qquad (20)
$$

де **v**<sub>*M*</sub>⋅ =  $\frac{\partial \mathbf{r}_M^*}{\partial t}$  − абсолютна швидкість точки

 $M^*$ ;  $\frac{\partial}{\partial t}$  — абсолютна похідна (відносно інер-

ціальної СК);  $d<sub>s</sub>$  — тут і надалі диференціал береться по змінній *s* — дуговій координаті осі балки.

Оскільки в пропонованій моделі маса елемента вважається змінною в часі і по координаті *s* великою, то кількість її руху [7, 8] становитиме

$$
d_s \mathbf{Q} = m_6(s^*, t) \, ds^* \mathbf{v}_{Me} \cong m_6(s, t) \, ds \, \mathbf{v}_{Me} \,, \quad (21)
$$

де  $V_{Me} = V_{M} - V_{Mr}$ ;  $V_{Mr}$  — відносна швидкість (відносно стінок ракети) центра мас елемента *dx* .

Для випадку сталої маси теорема про зміну кількості руху елемента має вигляд

$$
\frac{\partial}{\partial t}d_s \mathbf{Q}_0 = \mathbf{f}^e ds , \qquad (22)
$$

де *<sup>e</sup>* **f** — головний вектор зовнішніх сил, прикладених до елемента і розрахованих на одиницю балки.

Зрозуміло, що серед сил, які входять в *<sup>e</sup>* **f** , мають бути активні (рушійні) сили, що спричиняють рух досліджуваної системи.

У випадку змінної маси елемента теорема (22) значно видозмінюється. Для того щоб це обґрунтувати, використаємо концепцію *еквівалентного* тіла [7]: вважаємо, що в момент часу *t* елементу балки *змінної маси* ставиться у відповідність елемент *сталої маси* з таким розрахунком, щоб маси обох елементів були однакові і швидкості руху їх центрів мас були б також однаковими.

Тоді в момент часу *t* маємо

$$
d_s Q_0(s,t) = d_s \mathbf{Q}(s,t) \,, \tag{23}
$$

а співвідношення (22) записуємо в такому вигляді:

$$
\lim_{\Delta t \to 0} \frac{d_s \mathbf{Q}_0(s, t + \Delta t) - d_s \mathbf{Q}_0(s, t)}{\Delta t} = \mathbf{f}^e ds. \tag{24}
$$

Нехай розглядається момент часу  $t + \Delta t$ , якому відповідає кількість руху елемента змінної маси  $d_s \mathbf{Q}(s, t + \Delta t)$ .

Для того щоб виконувалась рівність (23), необхідно її подати так:

$$
d_s \mathbf{Q}_0(s, t + \Delta t) =
$$
  
=  $d_s \mathbf{Q}(s, t + \Delta t) + d_s \mathbf{Q}_1(s, t + \Delta t)$ , (25)

де  $\mathbf{Q}_1(...)$  — кількість руху маси, що відділилась від елемента за проміжок часу Δ*t* .

Вказану масу позначаємо  $\Delta m_1^M$ , а абсолютну швидкість її центра мас –  $\mathbf{u}_{OM}(t + \Delta t)$ .

Зауважимо, що коли постулюється рівність типу (25), то це означає, що елемент і відділена маса середовища являє собою єдину систему при малих Δ*t* . Тоді

$$
d_s \mathbf{Q}_1(s, t + \Delta t) = \Delta m_1^M ds \mathbf{u}_{OM}(t + \Delta t). \tag{26}
$$

Маса елемента балки в момент часу  $t + \Delta t$ обчислюється за формулою

$$
m_6(s, t + \Delta t) = m_6(s, t) - \Delta m_1^M. \tag{27}
$$

Отже, маємо

$$
d_s \mathbf{Q}_0(s, t + \Delta t) - d_s \mathbf{Q}_0(s, t) = d_s \mathbf{Q}(s, t + \Delta t) +
$$
  
+ 
$$
d_s \mathbf{Q}_1(s, t + \Delta t) - d_s \mathbf{Q}(s, t) = d_s \mathbf{Q}(s, t + \Delta t) -
$$
  
- 
$$
d_s \mathbf{Q}(s, t) + d_s \mathbf{Q}_1(s, t + \Delta t).
$$

З врахуванням наведених вище формул вираз (24) перетворюємо до такого вигляду:

$$
\lim_{\Delta t \to 0} \frac{d_s \mathbf{Q}(s, t + \Delta t) - d_s \mathbf{Q}(s, t) + d_s \mathbf{Q}_1(s, t + \Delta t)}{\Delta t} =
$$
\n
$$
= \mathbf{f}^e ds. \tag{28}
$$

Звідси маємо

$$
\lim_{\Delta t \to 0} \left[ \frac{d_s \mathbf{Q}(s, t + \Delta t) - d_s \mathbf{Q}(s, t)}{\Delta t} - \frac{m_6(s, t + \Delta t) - m_6(s, t)}{\Delta t} ds \mathbf{u}_{OM}(t + \Delta t) \right] = \mathbf{f}^e ds.
$$

Таким чином, отримуємо

$$
\frac{\partial}{\partial t}d_s\mathbf{Q}(s,t) = \mathbf{f}^e ds - \frac{\partial m_6(s,t)}{\partial t} \mathbf{u}_{OM}(t)ds \,. \tag{29}
$$

Беручи до уваги формулу (27), записуємо

$$
\frac{[m_6(s,t)\mathbf{v}_{Me}]}{\partial t} = \mathbf{f}^e - \frac{\partial m_6}{\partial t} \mathbf{u}_{OM}(t) . \tag{30}
$$

Це і є теорема про зміну кількості руху елемента балки як тіла змінної маси.
Якщо підставити в (30) формулу (12), то після очевидних перетворень отримаємо

$$
m_6(s,t)\frac{\partial \mathbf{v}_M}{\partial t} = \mathbf{f}^e + \mathbf{q}_p + \mathbf{q}_{\text{Bap}}\,,\tag{31}
$$

де  $q_p = (u_{OM} - v_{Me}) \frac{\partial m_6}{\partial t}$  $\mathbf{q}_p = (\mathbf{u}_{OM} - \mathbf{v}_{Me}) \frac{\partial m_6}{\partial t}$  — вектор реактивної сили в розумінні Мещерського і розрахованої на одиницю довжини балки; **q** <sub>вар</sub> — вектор інтенсивності варіаційних сил:

$$
\mathbf{q}_{\text{Bap}} = \frac{\partial}{\partial t} (m_{\text{S}} \mathbf{v}_{Mr}) \,. \tag{32}
$$

Варіаційні сили зумовлюються переміщенням центра мас у результаті протікання палива, газів всередині *виділеного* елемента балки. Розподілимо величину сили тяги *T* по довжині балки, покладаючи  $|\mathbf{q}_p| = \frac{T}{l}$ , де *l* — довжина ракети-балки. Тоді покладаємо

$$
\mathbf{q}_p = \frac{T}{l} \mathbf{i}^* \,. \tag{33}
$$

З формули (31) випливає цікавий висновок: якщо прийняти викладену тут методологію, то рівняння руху центра мас для елемента балки змінної маси буде *по формі* таким, як для елемента сталої маси, але до заданих зовнішніх сил слід додавати ще нові сили: p **q** і вар **q** .

Значить, у випадку змінної маси елемента *активна* (рушійна) сила не повинна бути складовою вектора *<sup>e</sup>* **f** ; ця сила з'являється окремо як реактивна сила, що задається вектором **q**<sub>p</sub>.

Для розв'язування відповідних задач необхідно конкретизувати зміст вектора f<sup>e</sup>, правила обчислення його складових і деяких інших доданків рівняння (31).

Позначаємо  $F(x,t)$  головний вектор сил пружності в довільному перерізі балки. Його можна подати в такому вигляді:

$$
\mathbf{F} = N^* \mathbf{i}^* + Q_2^* \mathbf{j}^* + Q_3^* \mathbf{k}^* = N \mathbf{i} + Q_2 \mathbf{j} + Q_3 \mathbf{k}.
$$
 (34)

У цій формулі величини із зірочками — реальні механічні величини: *N* <sup>∗</sup> — поздовжнє зусилля;  $Q_2^*, Q_3^*$  — перерізуючі зусилля, що діють у розглядуваному поперечному перерізі балки в напрямку вказаних ортів; величини без зірочки можна назвати псевдозусиллями, але у випадку малих деформацій і кутів повороту  $N \cong N^*$ ,  $Q_2 \cong Q_2^*, \ Q_3 \cong Q_3^*.$ 

Відомо, що

$$
N^* = E(x)S(x)\frac{\partial u}{\partial x},\qquad(35)
$$

де  $E(x)$  — усереднене значення модуля Юнга по перерізу з площею  $S(x)$ .

Використовуючи *остаточну* таблицю напрямних косинусів (див. стор. 5), легко встановлюємо зв'язок між силовими компонентами у формулі (34).

Нехай  $m_n(x,t)$  — погонна маса реальної ракети. При моделюванні слід припускати, що

$$
m_p(x,t) = m_s(x,t) \tag{36}
$$

також загальні маси ракети і балки в довільний момент часу мають бути однаковими, тобто

$$
\int_{a}^{b} m_{p}(s^{*}, t) ds^{*} = \int_{a_{1}}^{b_{1}} m s(s^{*}, t) ds^{*},
$$
\n(37)

де *s* <sup>∗</sup> — дугова координата осей ракети і балки в  $C_i$ ; *a*,*b* i *a*<sub>1</sub>, *b*<sub>1</sub> – координати точок початку i кінця осей ракети і балки.

Розглядаємо в околі точки *M* <sup>∗</sup> елементи балки довжини  $\alpha s^*$  ≅ dx i зобразимо деякі вектори сил, що діють на цей елемент (рис. 3).

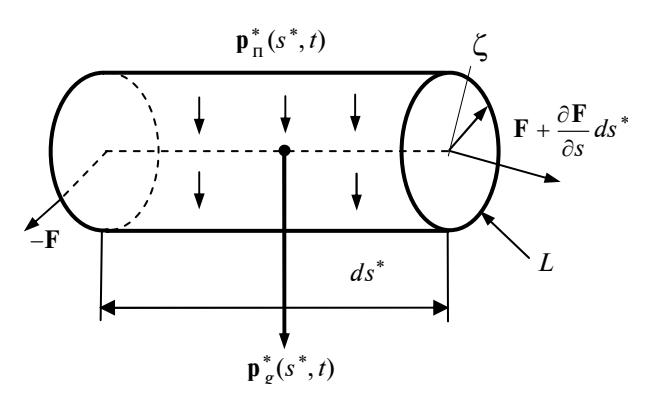

Рис. 3. Виділений елемент балки

На рис. 3 введено такі позначення:  $p_n^*$  вектор заданих поверхневих сил, в склад яких мають входити також сили ваги від дії умовно відкинутих оперінь, що розміщені на поверхні ракети по певних лініях; **n** — зовнішня одинична нормаль до поверхні ракети; *<sup>g</sup>* **p** — вектор сили ваги виділеного елемента:

$$
\mathbf{p}_g = -m_\text{G}(s^*, t)\mathbf{g}\mathbf{j}_\text{CT},\qquad(38)
$$

де **j**<sub>cT</sub> — орт вертикальної осі інерціальної (стартової, рис. 1) СК.

Оскільки площа бічної поверхні елемента становить  $\zeta(s^*)d\varphi ds^*$ , де  $\zeta$  – радіус виділеного циліндра (рис. 3), то головний вектор поверхневих сил, розрахований на одиницю довжини, визначатиметься формулою

$$
\mathbf{p}_{\mathrm{n}} \cong 2\pi \zeta(s^*) \mathbf{P}_{\mathrm{n}}(s^*) \,. \tag{39}
$$

Нарешті, через **f<sup>a</sup>, f<sup>к</sup> позначимо вектори аеро**динамічних сил і сил керування, також розрахованих на одиницю довжини осі ракети-балки.

Беручи до уваги формули (6), (38) і (39), рівняння поступального руху ракети як деформованої балки запишемо в такому вигляді:

$$
m_6(s,t) \left( \frac{d\mathbf{v}_C}{dt} + \frac{\partial^2 \mathbf{u}}{\partial t^2} \right) = \frac{\partial \mathbf{F}}{\partial s} + \mathbf{p}_\text{n} + \mathbf{f}_\text{n} + \mathbf{f}_\text{n} + \mathbf{f}_\text{F} + \mathbf{p}_g + \mathbf{q}_e^{\text{cor}} + \mathbf{q}_\text{p} + \mathbf{q}_\text{pap}, \tag{40}
$$

де **q**  ${}_{e}^{cor}$  = − $m_i(s,t)[\Omega \times \rho + \Omega \times (\Omega \times \rho)]$  – вектор інтенсивності сил інерції Коріоліса від переносного обертального руху.

Якщо пружні переміщення точок балки відсутні, тобто ракета розглядається *як абсолютно тверде* тіло, то з рівняння (40) можна отримати відомі для цього випадку рівняння руху.

Дійсно, покладаємо в (40) формально  $\mathbf{u} = 0$ ,  $\mathbf{\omega}_{g} = 0$  i інтегруємо це рівняння по *s* в межах від 0 до *l* .

Маємо

$$
M_6(t)\frac{d\mathbf{v}_C}{dt} = \mathbf{F}_{\rm n} + \mathbf{F}^{\rm K} + \mathbf{F}_{\rm g} + \mathbf{F}^{\rm cor}_{\rm e} + \mathbf{F}^{\rm a} + \mathbf{F}_{\rm p} + \mathbf{F}_{\rm gap}, \text{(41)}
$$

де  $M_6(t) = \int m_6$  $\boldsymbol{0}$  $(t) = | m_5(s, t) ds$   $(s = x)$ *l*  $M_6(t) = \int m_6(s, t) ds$  (*s* = *x*) – змінна в часі за-

гальна маса ракети-балки;

$$
\mathbf{F}_{\text{n}} = \int_{0}^{l} \mathbf{p}_{\text{n}} ds; \ \mathbf{F}^{\text{k}} = \int_{0}^{l} \mathbf{f}^{\text{k}} ds; \n\mathbf{F}_{g} = \int_{0}^{l} \mathbf{p}_{g} ds; \ \mathbf{F}_{e}^{\text{cor}} = -\int_{0}^{l} \mathbf{v}_{e} m_{s}(s, t) ds; \qquad (42)
$$
\n
$$
\mathbf{F}^{\text{a}} = \int_{0}^{l} \mathbf{f}^{\text{a}} ds; \n\mathbf{F}_{\text{p}} = \int_{0}^{l} \mathbf{q}_{\text{p}} ds = T; \ \mathbf{F}_{\text{pap}} = \int_{0}^{l} \mathbf{q}_{\text{pap}} ds,
$$

де *<sup>e</sup>* **v** — переносна швидкість від обертального руху ракети-балки.

# **Теорема про зміну кінетичного моменту балки змінної маси і рівняння його обертального руху**

Розглядаємо знову елемент балки (рис. 4), в якому позначаємо  $C_{\mu^*}$  його центр мас, а також частину пружних сил і моментів, які створюють моменти відносно вказаної точки.

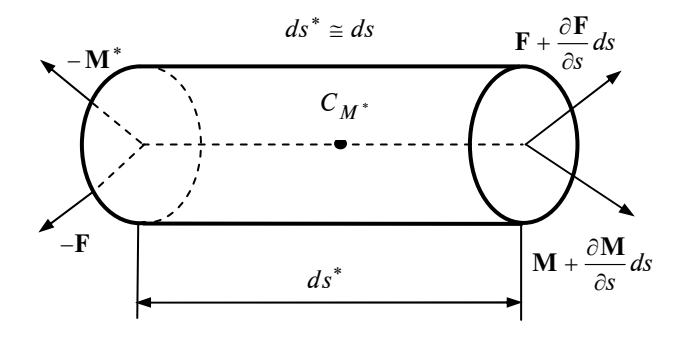

Рис. 4. Пружні сили і моменти, що діють на елемент

У момент старту ракети вказаний елемент є тіло, яке має вісь симетрії і дві площини матеріальної і геометричної симетрії. При русі ракети-балки вказана симетрія в загальному вигляді не матиме місця, оскільки паливо, окислювач вигоряють і діють інші фактори.

Тоді тензор інерції **i** виділеного елемента слід у загальному вигляді зобразити так:

$$
d_s i = \begin{vmatrix} i_{11} & -i_{12} & -i_{13} \\ -i_{21} & i_{22} & -i_{23} \\ -i_{31} & -i_{32} & i_{33} \end{vmatrix} ds = ids .
$$
 (43)

Звідси видно, що тут тензор **i** "розраховується" на одиницю довжини ракети-балки.

Вираз для тензора **i** (43) матиме місце для випадку, коли розглядається рідинно-паливна ракета.

Надалі розглядаємо твердо-паливні ракети, для яких з певною похибкою можна припускати, що

$$
\mathbf{i} = \begin{vmatrix} i_1 & 0 & 0 \\ 0 & i_2 & 0 \\ 0 & 0 & i_3 \end{vmatrix},
$$
 (44)

$$
\text{Re } i_k \equiv i_{kk}(t); i_{rs} = 0 (r \neq s); k = 1,3.
$$

Звертаємо увагу на те, що компоненти в (43) або (44) слід обчислювати у зв'язаній СК конфігурації  $C_0$ .

Якщо елемент (рис. 4) був би сталої маси, то його кінетичний момент відносно точки  $C_{M^*}$  і розрахований на одиницю довжини, визначався б за формулою

$$
\mathbf{K}_{C^*} = \mathbf{i}\,\mathbf{\Omega}\,. \tag{45}
$$

У цьому випадку до елемента слід прикладати такі моменти від дії пружних сил і моментів:

$$
-Mds^* + Mds^* + \frac{\partial M}{\partial s^*} ds^* = \frac{\partial M}{\partial s^*} ds^*,
$$
  

$$
-\frac{1}{2} \mathbf{i}^* ds^* \times \mathbf{F} + \frac{1}{2} \mathbf{i}^* ds^* \times \left( \mathbf{F} + \frac{\partial \mathbf{F}}{\partial s^*} \right) =
$$
  

$$
= (\mathbf{i}^* \times \mathbf{F}) ds^*.
$$
 (46)

До цих моментів слід додати моменти відносно точки  $C^*$  від дії аеродинамічних сил  $m_{C^*}^a ds^*$ , сил керування  $m_{C^*}^k ds^*$ , поверхневих сил  $m_{C^*}^n ds^*$ .

Тоді теорема про зміну кінетичного моменту відносно точки *C <sup>M</sup>* <sup>∗</sup> (рис. 4) буде визначатися формулою

$$
\frac{\partial \mathbf{K}_{C^*}}{\partial t} = \frac{\partial \mathbf{M}}{\partial s} + \mathbf{i}^* \times \mathbf{F} + \mathbf{m}_{C^*}^a + \mathbf{m}_{C^*}^{\kappa} + \mathbf{m}_{C^*}^{\mathsf{T}} \tag{47}
$$

для випадку, коли маса елемента є стала в часі величина.

Для випадку, коли маса елемента є змінна в часі величина, то, як нам уже відомо, виникає додаткова сила — реактивна сила Мещерського. Оскільки ця сила є *контролюючою* і лінія дії проходитиме через точку *C* <sup>∗</sup> , то її момент відносно точки *C* <sup>∗</sup> дорівнюватиме нулеві.

Тоді з (45) отримуємо аналітичний запис теореми про зміну кінетичного моменту для елемента змінної маси:

$$
\frac{\partial}{\partial t}(\mathbf{i}\cdot\mathbf{\Omega}) = \frac{\partial \mathbf{M}}{\partial s} + \mathbf{i}^* \times \mathbf{F} + \mathbf{m}_{C^*}^a + \mathbf{m}_{C^*}^{\kappa} + \mathbf{m}_{C^*}^{\mathbf{n}}.
$$
 (48)

На основі сформульованих теорем (30) і (48) можна отримувати різні варіанти нелінійних і лінійних рівнянь згинальних, поздовжніх і крутильних рухів ракети-балки.

## **Поздовжні і згинальні в площині тангажа коливальні рухи ракети-балки**

Для того щоб розв'язати поставлену задачу, необхідно спроектувати рівняння (40) на вісь *Cx* і *Cy* , покласти, що переміщення  $v(x, t)$  дорівнює нулеві. Вважаємо, що коливальні процеси типу тангажа відбуваються в площині *Cxy* (див. рис. 1).

Щоб отримати різні варіанти скалярних рівнянь руху, необхідно у векторному рівнянні (40) попередньо покласти:

$$
\mathbf{v}_C = v_{Cx}\mathbf{i} + v_{Cy}\mathbf{j} + v_{Cz}\mathbf{k},
$$
\n
$$
\mathbf{u} = u\mathbf{i} + w\mathbf{j} + v\mathbf{k},
$$
\n
$$
\boldsymbol{\omega} = \omega_x \mathbf{i} + \omega_y \mathbf{j} + \omega_z \mathbf{k},
$$
\n
$$
\boldsymbol{\omega}_g = \frac{\partial \psi}{\partial t} \mathbf{i} - \frac{\partial^2 v}{\partial x \partial t} \mathbf{j} - \frac{\partial^2 w}{\partial x \partial t} \mathbf{k},
$$
\n
$$
\frac{\partial \mathbf{F}}{\partial s} = \frac{\partial \mathbf{F}}{\partial x} = \frac{\partial N}{\partial x} \mathbf{i} + \frac{\partial Q_2}{\partial x} \mathbf{j} + \frac{\partial Q_3}{\partial x} \mathbf{k},
$$
\n
$$
\mathbf{p}_n = p_{nx}\mathbf{i} + p_{ny}\mathbf{j} + p_{nz}\mathbf{k},
$$
\n
$$
\mathbf{f}^a = f_x^a \mathbf{i} + f_y^a \mathbf{j} + f_z^a \mathbf{k},
$$
\n
$$
\mathbf{f}^K = f_x^K \mathbf{i} + f_y^K \mathbf{j} + f_z^K \mathbf{k},
$$
\n
$$
\mathbf{p}_g = -m_6(x, t)g\mathbf{j}_C, \quad \mathbf{q}_p = q_p \mathbf{i},
$$
\n
$$
\mathbf{q}_e^{\text{cor}} = \mathbf{q}_{ex}^{\text{cor}} \mathbf{i} + \mathbf{q}_{ey}^{\text{cor}} \mathbf{j} + \mathbf{q}_{ez}^{\text{cor}} \mathbf{k},
$$
\n
$$
\mathbf{q}_{\text{ap}} = \mathbf{q}_{\text{map},x} \mathbf{i} + \mathbf{q}_{\text{map},y} \mathbf{j} + \mathbf{q}_{\text{map},z} \mathbf{k}.
$$

Бачимо, що необхідно в явному вигляді обчислити компоненти вектора  $\boldsymbol{q}^{\text{cor}}_{e}$ .

Насамперед маємо

$$
\mathbf{\Omega} = (\omega_x + \omega_{1g})\mathbf{i} + (\omega_y + \omega_{2g})\mathbf{j} + (\omega_z + \omega_{gz})\mathbf{k}. \quad (50)
$$

У випадку руху ракети одержуємо

$$
\omega_x = \dot{\gamma} - \dot{\vartheta} \sin \psi ,
$$
  

$$
\omega_y = \dot{\psi} \cos \gamma + \dot{\vartheta} \sin \gamma \cos \psi ,
$$
 (51)

 $\omega_z = \dot{\theta} \cos \psi \cos \gamma - \dot{\psi} \sin \gamma$ ,

де  $\psi = \psi(t)$ ,  $\theta = \theta(t)$ ,  $\gamma = \gamma(t)$  — відомі кути рискання, тангажа і крену.

Значить, маємо

$$
\mathbf{\Omega} = \Omega_1 \mathbf{i} + \Omega_2 \mathbf{j} + \Omega_3 \mathbf{k} . \tag{52}
$$

Тут введені такі позначення:

$$
\Omega_1 = \dot{\gamma} - \dot{\vartheta} \sin \psi + \frac{\partial \dot{\tilde{\psi}}}{\partial t},
$$
  

$$
\Omega_2 = \dot{\psi} \cos \gamma + \dot{\vartheta} \sin \gamma \cos \psi - \frac{\partial^2 \nu}{\partial x \partial t},
$$
(53)  

$$
\Omega_3 = \dot{\vartheta} \cos \psi \cos \gamma - \dot{\psi} \sin \gamma - \frac{\partial^2 w}{\partial x \partial t}.
$$

У випадку згинальних коливань типу тангажа в площині *Cxy* цілком природно покласти

$$
\psi = 0, \gamma = 0, \tilde{\psi} = 0. \tag{54}
$$

Далі маємо

$$
\Omega \times \rho = -x \Omega_2 \mathbf{k} + x \Omega_3 \mathbf{j};
$$

$$
\mathbf{\Omega} \times (\mathbf{\Omega} \times \mathbf{\rho}) = -x(\Omega_2 + \Omega_3^2)\mathbf{i} - x\Omega_1\Omega_2\mathbf{j} + x\Omega_1\Omega_3\mathbf{k}.
$$

Отже,

$$
\dot{\Omega} \times \rho + \Omega \times (\Omega \times \rho) = -x(\Omega_2^2 + \Omega_3^2)\mathbf{i} +
$$
  
+  $x(\dot{\Omega}_3 + \Omega_1 \Omega_2)\mathbf{j} + x(-\dot{\Omega}_2 + \Omega_1 \Omega_3)\mathbf{k}$ . (55)

В проекції на вісь *Cx* з рівняння (40) отримуємо

$$
m_s(x,t) \left( \frac{dv_{Cx}}{dt} + \frac{\partial^2 u}{\partial t^2} \right) = \frac{\partial N}{\partial x} + p_{nx} + f_x^a +
$$
  
+  $f_x^{\kappa} + p_{gx} + q_{px} + q_{\text{gap}}x + q_{ex}^{\text{cor}}.$  (56)

Зауважимо, що в цьому рівнянні величину *N* необхідно виразити через реальні зусилля.

Використовуючи *остаточну* таблицю напрямних косинусів і рівність (34), отримуємо

$$
N = N - \frac{\partial w}{\partial x} Q_2^* - \frac{\partial v}{\partial x} Q_3^*.
$$
 (57)

Беремо до уваги також таблицю напрямних косинусів між інерціальною (стартовою) і зв'язаною СК. Тоді маємо

$$
p_{gx} = -m_6(x, t)g\sin\theta. \tag{58}
$$

Далі отримуємо

$$
q_{ex}^{\text{cor}} = -m_6(x, t)x(\Omega_2^2 + \Omega_3^2),
$$
 (59)

$$
q_{\mathrm{p}} = \frac{T}{l}, \ q_{\mathrm{gap},x} = \frac{\partial}{\partial t} [m_6(x,t) \mathbf{v}_{mr}] \mathbf{i}. \qquad (60)
$$

Значить, рівняння поздовжніх коливальних рухів ракети-балки (56) перетворюємо до такого вигляду:

$$
m_6(x,t) \left( \frac{dv_{Cx}}{dt} + \frac{\partial^2 u}{\partial t^2} \right) = \frac{\partial}{\partial x} \left[ E(x) \frac{\partial u}{\partial x} \right] +
$$
  
+  $p_{nx} + f_x^a + f_x^k - m_s(x,t)g \sin \theta +$   
+  $\frac{T}{l} + f_x^a + q_{\text{map},x}$ . (61)

Рівняння згинальних коливань у площині *Cxy* отримаємо з рівняння (40), проектуючи його на напрямок з ортом **j** .

Маємо

$$
m_s(x,t)\left(\frac{dv_{Cy}}{dt} + \frac{\partial^2 v}{\partial t^2}\right) = \frac{\partial Q_2}{\partial x} + p_{nx} + f_x^a +
$$

к  $f_x^{\kappa} - m_6(x,t)g(\sin \psi \sin \gamma \sin \theta + \cos \theta \cos \gamma) +$ 

$$
+ q_{ey}^{\text{cor}} + q_{\text{gap},y}.
$$
 (62)

Оскільки

$$
Q_2 = Q_2^* - \tilde{\psi} Q_3^* + \frac{\partial w}{\partial x} N^*,
$$

то при  $\tilde{\psi} = \psi = \gamma = 0$  рівняння (62) перетвориться до такого вигляду:

$$
m_6(x,t) \left( \frac{dv_{Cy}}{dt} + \frac{\partial^2 v}{\partial t^2} \right) = \frac{\partial Q_2^*}{\partial x} + \frac{\partial}{\partial x} \left( \frac{\partial w}{\partial x} N^* \right) +
$$
  
+  $p_{\text{ny}} + f_y^{\text{a}} + f_y^{\text{\kappa}} - m_6(x,t)g \cos \theta + q_{e,y}^{\text{cor}} + q_{\text{gap,y}}.$  (63)

Звертаємося до співвідношення (48), де за аналогією з (49) покладемо:

$$
\mathbf{i} \cdot \mathbf{\Omega} = \Omega_1 i_1 \mathbf{i} + \Omega_2 i_2 \mathbf{j} + \Omega_3 i_3 \mathbf{k},
$$
  
\n
$$
\mathbf{M} = M_1 \mathbf{i} + M_2 \mathbf{j} + M_3 \mathbf{k},
$$
  
\n
$$
\mathbf{m}^a_{C^*} = m_x^a \mathbf{i} + m_y^a \mathbf{j} + m_z^a \mathbf{k},
$$
  
\n
$$
\mathbf{m}^\kappa_{C^*} = m_x^\kappa \mathbf{i} + m_y^\kappa \mathbf{j} + m_z^\kappa \mathbf{k},
$$
  
\n
$$
\mathbf{m}^\Gamma_{C^*} = m_x^\eta \mathbf{i} + m_y^\eta \mathbf{j} + m_z^\eta \mathbf{k}.
$$
  
\n(64)

Далі маємо

$$
\mathbf{i}^* \times \mathbf{F} = \left[ \left( 1 + \frac{\partial u}{\partial x} \right) \mathbf{i} + \frac{\partial w}{\partial x} \mathbf{j} + \frac{\partial v}{\partial x} \mathbf{k} \right] \times
$$
  
\n
$$
\times (N\mathbf{i} + Q_2 \mathbf{i} + Q_3 \mathbf{k}) = \left( \frac{\partial w}{\partial x} Q_3 - \frac{\partial v}{\partial x} Q_2 \right) \mathbf{i} + \left[ \frac{\partial v}{\partial x} N - \frac{\partial v}{\partial x} Q_3 \right] \mathbf{j} + \left[ \left( 1 + \frac{\partial u}{\partial x} \right) Q_2 - \frac{\partial w}{\partial x} N \right] \mathbf{k} \approx
$$
  
\n
$$
\approx \left( \frac{\partial w}{\partial x} Q_3 - \frac{\partial v}{\partial x} Q_2 \right) \mathbf{i} + \left( \frac{\partial v}{\partial x} N - Q_3 \right) \mathbf{j} + \frac{\partial w}{\partial x} N + Q_2 \right) \mathbf{k}.
$$
 (65)

Виразимо у формулі (65) псевдозусилля  $N, Q_2, Q_3$  через реальні величини  $N^*, Q_2^*, Q_3^*$  за такими формулами:

$$
N = \left(1 + \frac{\partial u}{\partial x}\right)N^* - \frac{\partial w}{\partial x}Q_2^* - \frac{\partial v}{\partial x}Q_3^*,
$$
  

$$
Q_2 = \frac{\partial w}{\partial x}N^* + Q_2^* - \tilde{\psi}Q_3^*,
$$
  

$$
Q_3 = \frac{\partial v}{\partial x}N^* + \tilde{\psi}Q_2^* + Q_3^*.
$$
 (66)

Нехтуючи доданками з кубічною нелінійністю, маємо

$$
\mathbf{i}^* \times \mathbf{F} \cong \left(\frac{\partial w}{\partial x} Q_3^* - \frac{\partial v}{\partial x} Q_2^*\right) \mathbf{i} + \left(\frac{\partial v}{\partial x} N^* - Q_3^*\right) \mathbf{j}^* + \left(Q_2^* - \frac{\partial w}{\partial x} N^*\right) \mathbf{k}.
$$
 (67)

Використовуючи формули (64) і (67), проектуємо співвідношення (48) на вісь *Cz* . Отримуємо

$$
\frac{\partial}{\partial t}(\Omega_3 i_3) =
$$
  
=  $\frac{\partial M_3^*}{\partial x} + Q_2^* - \frac{\partial w}{\partial x} N^* + m_z^* + m_z^* + m_z^n.$  (68)

З цього рівняння визначаємо величину  $Q_2^*$ :

$$
Q_2^* = \frac{\partial}{\partial t} (\Omega_3 i_3) -
$$

$$
-\frac{\partial M_3^*}{\partial x} + \frac{\partial w}{\partial x} N^* - m_z^a - m_z^K - m_z^{\text{n}} \qquad (69)
$$

і підставляємо її в рівняння (63). При цьому враховуємо, що

$$
\Omega_3 = \dot{9} - \frac{\partial^2 w}{\partial x \partial t}, \quad M_3^* = E(x)J(x)\frac{\partial^2 w}{\partial x^2},
$$

де  $E(x) J(x)$  — жорсткість на згин балки в площині *Cxy* .

Отримуємо рівняння згинальних коливань ракети-балки в площині *Cxy* (в площині тангажа) з одночасним врахуванням дії поздовжніх коливань, зміни в часі маси ракети-балки:

$$
m_6(x,t) \left( \frac{dv_{Cy}}{dt} + \frac{\partial^2 v}{\partial t^2} \right) =
$$
  

$$
= -\frac{\partial^2}{\partial x^2} \left[ E(x)J(x) \frac{\partial^2 w}{\partial x^2} \right] + \frac{\partial^2}{\partial x \partial t} (\Omega_1 i_3) +
$$
  

$$
+ \frac{\partial}{\partial x} \left( \frac{\partial w}{\partial x} N^* \right) - \frac{\partial}{\partial x} (m_z^a + m_z^{\kappa} + m_z^{\eta}) + P_{\eta y} +
$$
  

$$
+ f_y^a + f_y^{\kappa} - m_s(x,t)g \cos \theta + q_{ey}^{\text{cor}} + q_{\text{gap},y}. \tag{70}
$$

Отже, отримали систему нелінійних диференціальних рівнянь, що описують взаємопов'язані поздовжньо-згинальні коливання ракети-балки.

Оскільки кінці балкової системи є вільними, то граничні умови до отриманих рівнянь відображають факт рівності нулеві на обох кінцях перерізуючих зусиль і моментів.

З аналізу отриманих рівнянь бачимо, що найбільш ефективним методом розв'язування відповідних граничних задач є методи типу Бубнова—Гальоркіна.

Це предмет окремого важливого дослідження.

# **Висновки**

У результаті проведених досліджень встановлено, що, застосовуючи запропонований підхід, можна на відміну від опублікованих досліджень вихідну реальну механічну систему видовжену ракету — математично моделювати балкою зі змінними по координатах і часу масово-інерційними характеристиками, жорсткостями. Це дає змогу:

• формулювати різні варіанти лінійних і нелінійних диференціальних рівнянь руху ракети, силових і кінематичних співвідношень;

• встановлювати на основі запропонованого підходу явний вигляд формули для обчислення реактивних, варіаційних і коріолісових сил і моментів;

• враховувати при розгляді конкретних режимів польоту накладання певних типів поступальних і обертальних рухів, взаємозв'язок між поздовжніми і згинальними коливаннями та ін.

Характерним для запропонованого підходу є те, що він порівняно простий, прозорий у

## Я.Ф. Каюк

ЗАДАЧА О МОДЕЛИРОВАНИИ РАКЕТЫ БАЛКОЙ С ПЕРЕМЕННЫМИ ПРИВЕДЕННЫМИ ХАРАК-ТЕРИСТИКАМИ

Сформулированы основные предположения, с помощью которых удлиненную ракету можно моделировать балкой с переменными массоинерционными, геометрическими и жесткостными характеристиками. Предложен подход, позволяющий не только формулировать основные теоремы динамики для ракеты-балки, а и в явном виде получать формулы для вычисления реактивных и вариационных сил. На основе доказанных теорем показано, как можно формулировать различные варианты линейных и нелинейных уравнений движения ракеты-балки. Для примера получены нелинейные уравнения совместных продольно-изгибных колебаний в плоскости тангажа.

- 1. *Лебедев А.А., Чернобровкин Л.С.* Динамика полета беспилотных летательных аппаратов: Учебн. пособие для вузов. — 2-е изд., перераб. и доп. — М.: Машиностроение, 1973. — 616 с.
- 2. *Динамика* ракет: Учебник для студентов / К.А. Абгарян, Э.Л. Калязин, В.П. Мишин и др.; Под общ. ред. В.П. Мишина. — 2-е изд., перераб. и доп. — М.: Машиностроение, 1990. — 464 с.
- 3. *Собрание* трудов академика А.Н. Крилова. Т. Х: Вибрация судов. — М.; Л.: Изд-во АН СССР, 1948. — С. 364—398.
- 4. *Тимошенко С.П.* Колебание в инженерном деле. М.: Наука, 1957. — 442 с.

викладі, логічно послідовний; кожен коефіцієнт отриманих рівнянь є таким, який легко сприймається і трактується з фізичної точки зору.

У подальшому щодо вказаних проблем буде викладено варіаційні методи на основі принципу можливих переміщень, а також розглянуто нові задачі про коливальні процеси.

### Ya.F. Kayuk

THE ROCKET MODELING PROBLEM ON A BEAM WITH REDUCED VARIABLE CHARACTER-**ISTICS** 

The study under consideration deals with constructing the rocket model using a beam with the reduced variable characteristics. It is assumed that the lengthening rocket may be modeled on the beam with the variable mass inertial, geometric, and rigid characteristics. Using the proposed technique, the basic theorems in dynamics for the rocket-beam, as well as the reactive and variational formulas, are received. Based on the theorems proved, different variants of linear and nonlinear equations of motion may be formulated. Finally, the nonlinear equations of the coincident longitudinal and flexural vibrations in pitch plane are obtained.

- 5. *Тимошенко С.П.* Курс теории упругости. К.: Наук. думка, 1972. — 502 с.
- 6. *Кеч В., Теодореску П.* Введение в теорию обобщенных функций с приложениями в технике. — М.: Мир, 1976. — 516 с.
- 7. *Каюк Я.Ф., Ахмедов А.* Пространственные движения цилиндрического тела переменной массы на упругом подвесе // Прикл. механика. — 1992. — **28**, № 7. — С. 62—69.
- 8. *Каюк Я.Ф., Шекера М.К.* Нелинейные колебания тел вращения переменной массы // Вісник Донецького університету. Сер. А. Природничі науки. — 2003. — Вип. 1. — С. 24—88.

Рекомендована Радою НАЦ критичних технологій навігаційного приладобудування НТУУ "КПІ"

Надійшла до редакції 4 березня 2008 року

УДК 621.317

В.І. Колосов, В.І. Губар

# **ЧАСТОТНА ПОХИБКА ВИМІРЮВАННЯ СЕ-РЕДНЬОКВАДРАТИЧНОЇ НАПРУГИ ПРИ СПЕКТРАЛЬНО НАСИЧЕНИХ СИГНАЛАХ**

#### **Вступ**

Поява великої кількості різноманітних форм змінних електричних сигналів, параметри інтенсивності яких служать джерелом інформації про стан різних об'єктів, пожвавило розвиток вольтметрів середньоквадратичної напруги (СКН) і підвищення вимог до точності їх вимірювань. Тому актуальним є знаходження оцінок широкополосності (активної смуги) спектра сигналів, під якою розуміють смугу частот, де зосереджена переважна частина енергії сигналу.

Такі оцінки необхідні розробникам для свідомого удосконалення структури і схемотехніки вольтметрів, а також для обґрунтованого встановлення норм на допустимі значення похибок, викликаних непроходженням частини спектра, що знаходиться за межами робочого діапазону частот вольтметра.

Не менш зацікавлені у визначенні таких похибок і користувачі, які на сьогодні не мають ніяких рекомендацій щодо укладальності спектра сигналів у робочу область частот вольтметра.

Все різноманіття праць, присвячених визначенню активної смуги спектра сигналів, можна розділити на дві групи:

• оцінка широкополосності за часовими характеристиками сигналів;

• оцінка широкополосності безпосередньо в спектральній області.

У першій групі праць через складність зв'язку спектральних функцій сигналів з їх часовими характеристиками [3–5] оцінка широкополосності спектра сигналів зводилася до прагнення знайти найбільш прості візуальні часові параметри. Наприклад, у праці [6] пропонується визначити оцінку широкополосності сигналів за максимальними значеннями функції часу і її похідної, а в [7] – за тривалістю імпульсів на рівні 0,1 від амплітудного значення. Однак такі оцінки здатні охарактеризувати тільки властивості сигналів, а спотворення сигналів, що виникають при передачі через тракт, відображаються дуже слабо, оскільки останні залежать не тільки від властивостей сигналів, але й від характеристики тракту [8].

У другій групі праць [9–15] для визначення активної смуги спектра сигналів використовують П-подібну форму амплітудно-частотної характеристики (АЧХ) вхідного тракту вольтметра, вважаючи, що саме ідеальне обмеження спектра створює оцінку зверху для можливої частотної похибки.

#### **Постановка задачі**

Актуальним є отримання частотних похибок в аналітичному вигляді, доведених до інженерних розрахунків, що враховують параметри сигналів і АЧХ тракту вольтметра в явному вигляді.

#### **Вихідні положення**

Домінуючою похибкою широкосмугових вольтметрів СКН є їх частотна похибка. Згідно з нормативною документацією [1, 2] вона визначається як відхилення амплітудно-частотної характеристики вольтметра від ідеальної П-подібної АЧХ (рис. 1):

$$
\delta_{\omega} = \frac{|K(\omega)| - |K(\omega_0)|}{K(\omega_0)},
$$

де  $K(\omega_0)$ ,  $K(\omega)$  – коефіцієнти передачі вольтметра відповідно на нормованій середній частоті  $\omega_0$  і на проміжних частотах  $\omega$ . Діапазон частот обмежується верхньою частотою  $\omega_{\textrm{\tiny B}}.$  Так, якщо спектр вхідного сигналу знаходиться в діапазоні  $\omega_{\text{o}}\text{--}\omega_{\text{\tiny B}}$ , то максимальна похибка не перевищує нормовану похибку  $\delta_{\text{H}}$ .

В той же час енергетичні спектри більшості вимірюваних періодичних сигналів мають теоретично необмежену протяжність і можуть значно перевищувати обмежену верхню частоту  $\omega_{\scriptscriptstyle \text{B}}.$ При цьому виникає додаткова похибка від втрати сигналу, спектр якого перевищує нормовану

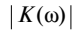

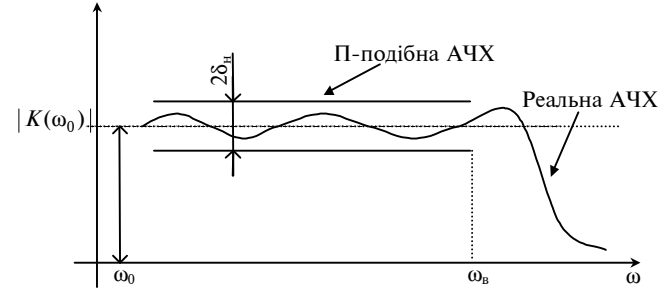

Рис. 1. Нормована частотна похибка  $\delta_{\rm H}$  вольтметрів СКН

верхню частоту  $\omega_{\scriptscriptstyle \text{B}}$ . Таким чином, загальна частотна похибка вимірювання СКН з П-подібною АЧХ вольтметрів має визначатись як

$$
\delta_{\omega} \approx \delta_{\rm H} - \sum_{\omega > \omega_{\rm B}}^{\infty} U_n^2 / U_x^2 \,, \tag{1}
$$

де *U<sup>x</sup>* – середньоквадратичне значення напруги вхідного сигналу; *U<sup>n</sup>* – середньоквадратичне значення напруги *n*-ї гармоніки.

Друга складова похибки у формулі (1) має максимальне значення при П-подібній АЧХ тракту вольтметра. У реальних вольтметрах АЧХ має продовження після  $\omega_{\textrm{\tiny B}}$ , тому друга складова похибки буде дещо меншою, але невідомою, бо "хвіст" АЧХ є нестабільним, різним для вольтметрів і не нормується.

У табл. 1 наведено відомі форми подання частотних похибок вольтметрів при обмеженні спектра сигналів. У формулах табл. 1 використані такі позначення:

*U<sup>x</sup>* – середньоквадратичне значення напруги вхідного сигналу;

*U<sup>n</sup>* – середньоквадратичне значення напруги *n*-ї гармоніки;

δ*<sup>n</sup>* – частотна похибка для *n*-ї гармоніки від АЧХ тракту вольтметра;

 $K_a = U_a/U_x$  – коефіцієнт амплітуди як відношення амплітуди сигналу до його середньоквадратичного значення;

 $\alpha = t_i/T$  – коефіцієнт заповнення імпульсів як відношення тривалості імпульсів до їх періоду;

 $N = \omega_{\rm B}/\omega_1$  – відношення верхньої частоти П-подібної АЧХ тракту вольтметра до першої гармоніки сигналу.

*Таблиця* **1.** Відомі форми подання частотної похибки вольтметрів

| Вид сигналу      | Форма АЧХ                                                            | Частотна похибка                                                                               | Література      |
|------------------|----------------------------------------------------------------------|------------------------------------------------------------------------------------------------|-----------------|
| Не обумовлений   | Не обумовлена                                                        | $\frac{1}{2U_n^2}\sum_{n=1}^{\infty}U_n^2\delta_n$                                             | [16]            |
| Прямокутний      | Не обумовлена                                                        | $\frac{8}{\pi^2}\sum_{n=1}^{\infty}\frac{\delta_{2n-1}}{(2n-1)^2}$                             | [17, 18]        |
| Прямокутний      | П-подібна                                                            | $\frac{2(1+K_a^2)}{\sqrt{2}\pi K}\sqrt{\sum_{n=1}^N\frac{1}{n^2}\sin^2\frac{n\pi}{1+K_a^2}}-1$ | [9, 16, 19, 20] |
|                  |                                                                      | Графічні залежності                                                                            |                 |
| Не обумовлений   | П-подібна                                                            | $\sqrt{\frac{U_1^2 + \sum_{n=2}^N U_n^2}{U_1^2 + \sum_{n=2}^{\infty} U_n^2}} - 1$              | [12]            |
| Прямокутний      | П-подібна                                                            | Графічні залежності                                                                            | [11, 14]        |
| Трапецієподібний | П-подібна                                                            | Графічні залежності                                                                            | [11]            |
|                  |                                                                      | Табличні залежності                                                                            | $[10]$          |
| Не обумовлений   | П-подібна з нахилом<br>вершини у вигляді ариф-<br>метичної прогресії | $\frac{\sum_{n=1}^{N} U_n^2 - \sum_{n=1}^{N} (U_n b_n)^2}{2 \sum_{n=1}^{\infty} U_n^2}$        | $[21]$          |
|                  | $b_n = 1 + r(n-1),$<br>$r$ - різниця прогресії                       |                                                                                                |                 |
| Прямокутний      | П-подібна                                                            | $1-\sqrt{\alpha \left[1+2\sum_{n=1}^{N}\frac{\sin^2 n\pi\alpha}{(n\pi\alpha)^2}\right]}$       | $[15]$          |
|                  |                                                                      | Графічні залежності                                                                            |                 |
| Радіоімпульсний  | П-подібна                                                            | Графічні залежності                                                                            | $[13]$          |
|                  |                                                                      | Табличні залежності                                                                            | $[10]$          |

Недоліком наведених у табл. 1 аналітичних виразів є те, що вони даються у вигляді сум функціональних рядів. Така форма подання похибок, як зазначалось у [20], вимагає трудомісткої процедури додавання великої кількості (кілька сотень) членів ряду, що утруднює практичне використання формул.

Виразам на основі функціональних рядів властивий і більш істотний недолік [4]: відсутність явно вираженої функціональної залежності похибок від параметрів вимірюваного сигналу і тракту передачі. Це не дозволяє проводити аналіз аналітичними методами, а також порівнювати значення похибок при різних формах сигналів.

Безумовно, провести теоретичне дослідження і сформувати вираз для похибки для нескінченної кількості форм сигналів неможливо. В той же час дослідження похибок навіть для обмеженої кількості форм сигналів дозволяє виявити досить цікаві та цінні закономірності впливу параметрів сигналів і властивостей тракту їх передачі, які будуть корисними розробникам і споживачам вольтметрів.

## **Частотні похибки при вимірюванні середньоквадратичної напруги**

Дослідження частотних похибок розглядається для групи найбільш поширених сигналів, які охоплюють сигнали, що мають дуже широкий і зосереджений спектри (табл. 2).

| Форма сигналу    | Аналітичний опис                                                                                             | Дискретний спектр періодичного сигналу<br>$ S(n\alpha) $                                                           |  |
|------------------|----------------------------------------------------------------------------------------------------|----------------------------------------------------------------------------------------------------|--|
| Прямокутна       | 1 при $ t  \leq t_i/2$<br>0 при $ t  > t_i/2$                                                                | $2 \left  \sin n \pi \alpha \right $<br>$\boldsymbol{n}$<br>π<br>$\omega_1 t_i = 2\pi\alpha$                       |  |
| Експоненційна    | $1 - \exp(-t/\tau)$ при $0 < t \le t_i/2$<br>$1 - \exp[-(t - t_i/2)/\tau]$ при<br>$ t  > t_i/2, t_i = 6\tau$ | $\frac{2}{\pi} \frac{\left \sin n\pi\alpha/2\right }{n\sqrt{1 + (n\pi\alpha/3)^2}}$<br>$\omega_1 t_i = 2\pi\alpha$ |  |
| Косинус-зворотна | $1 - \left  \sin \frac{\pi t}{t_i} \right $ при $ t  \le t_i/2$<br>0 при $ t  > t_i/2$                       | $4\alpha$  sin $n\pi\alpha/2n\alpha-1$  <br>$\frac{\pi}{1-2(n\alpha)^2}$<br>$\omega_1 t_i = 2\pi\alpha$            |  |
| Трикутна         | $1-2 t /t_i$ при $ t  \le t_i/2$<br>0 при $ t  > t_i/2$                                                      | $\frac{4}{\pi^2\alpha}\left(\frac{\sin n\pi\alpha/2}{n}\right)^2$<br>$\omega_1 t_i = 2\pi\alpha$                   |  |
| Косинусоїдальна  | $\cos \frac{\pi t}{t_i}$ при $ t  \le t_i/2$<br>0 при $ t  > t_i/2$                                          | $4\alpha$   cos $n\pi\alpha$  <br>$\pi$ $1-2(n\alpha)^2$<br>$\omega_1 t_i = 2\pi\alpha$                            |  |

*Таблиця* **2.** Найбільш вживані спектрально-насичені сигнали вольтметрії

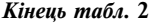

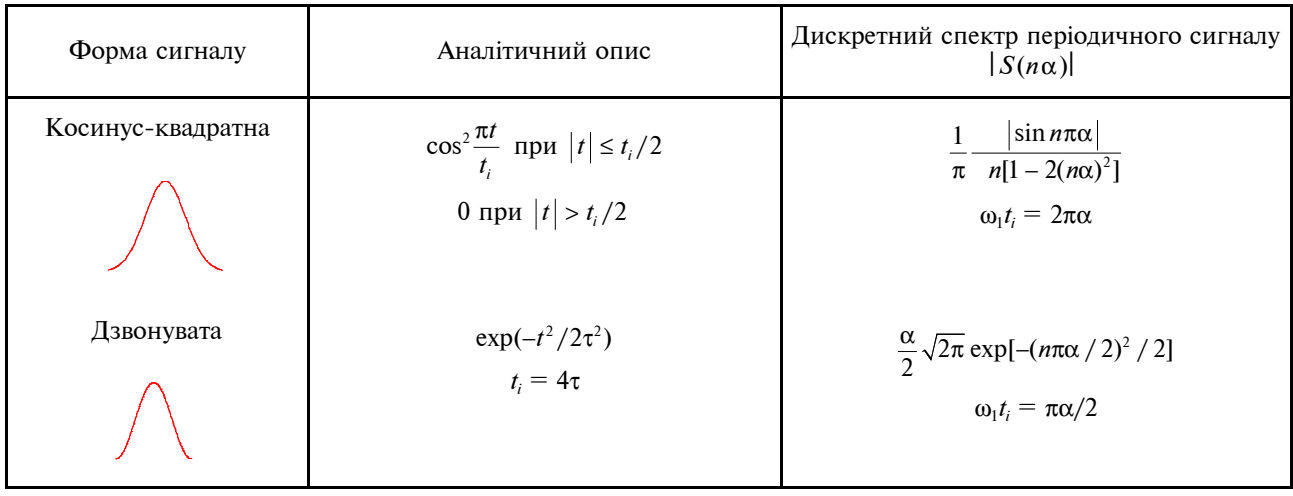

Точність вимірювань залежить від двох факторів: інструментальної похибки вольтметра і спектра вхідної напруги. При цьому важлива узгодженість активної смуги спектра вхідної напруги і амплітудно-частотної характеристики вольтметра. Якщо така узгодженість відсутня, то виникають значні похибки вимірювання й навіть промахи, про які оператор чи дослідник може навіть і не здогадуватися.

При передачі спектрально насичених сигналів через вхідний тракт вольтметра з П-подібною АЧХ виникає частотна похибка, зумовлена втратою частини спектра за межами частоти  $(\omega_{\rm B})$ , межі смуги пропуску [9, 21]:

$$
\delta_{\omega} = \sqrt{\sum_{n=1}^{N} |S(n\alpha)|^2 \over \sum_{n=1}^{\infty} |S(n\alpha)|^2} - 1, \qquad (2)
$$

де  $|S(n\alpha)|$  – дискретний спектр періодичного сигналу; *n* = ω*<sup>n</sup>* /ω<sup>1</sup> – відношення частот *n*-ї і першої гармонік сигналу.

Для того щоб частотна похибка не вносила істотного вкладу в результати вимірювання СКН, необхідно оцінити, як активна смуга спектра  $(\omega_{\rm l} \, ... \, \omega_{\rm s})$  сигналу [5], в якому зосереджена вагома частина потужності, вкладається в робочий діапазон частот  $(\omega_0 \ ... \ \omega_{\text{\tiny B}})$  вольтметра [9, 22].

Визначення активної смуги спектра сигналів – досить складне завдання [9], бо параметр *N*, який характеризує її кількісно, у виразі (2) є індексом підсумовування великої розмірності. Одна з методик [21] визначення активної смуги спектра, що ґрунтується на знаходженні коефіцієнтів ряду Фур'є і послідовному обчисленні великої кількості (до кількох тисяч) часткових сум, досить яскраво характеризує цю трудомісткість.

Функціональний зв'язок індексу підсумовування *N* з параметрами сигналу і розміром частотної похибки, що виникає, має скритий характер. З цієї причини отримати аналітичний вираз відносно шуканого параметра *N* не вдається і результати численних розрахунків зображаються у вигляді графічних залежностей [9].

Для отримання функціональної залежності δ<sup>ω</sup> = ϕ(*N*) в явній формі необхідно y формулі (2) привести суми рядів до так званого замкнутого вигляду [23]. Суми нескінченних рядів, з яких складається знаменник (2), приводяться до замкнутого вигляду достатньо добре відпрацьованими методами гармонічного синтезу [23]. Разом з тим, отримання суми обмеженого ряду в чисельнику (2) становить певні труднощі, бо потребує специфічного методу, якісно іншого, ніж методи синтезу нескінченних рядів.

Розглянемо один із підходів, здатний отримати наближену залежність  $\delta_{\omega} \approx \varphi(N)$  в явному вигляді.

Перетворимо вираз (2) переходом від часткової суми обмеженого ряду до його залишку:

$$
\delta_{\omega} \approx -\frac{1}{2} \sum_{n=1}^{\infty} |S(n\alpha)|^2
$$
  

$$
(3)
$$

Числовий аналіз останнього виразу доводить, що при значеннях похибки  $|\delta_{\scriptscriptstyle\rm O}|$ <0,1 індекс підсумовування набуває значення *N* > 10.

При таких умовах, враховуючи, що в результаті квадратування дискретного спектра сигналу завжди отримують додатно збіжний ряд, можна дати кількісну оцінку залишкові ряду, використовуючи подвійну нерівність з інтегральної ознаки збіжності рядів Коші [24]:

$$
\int_{N+1}^{\infty} |S(n\alpha)|^2 d\mu < \sum_{n=N}^{\infty} |S(n\alpha)|^2 < \int_{N}^{\infty} |S(n\alpha)|^2 d\mu.
$$
 (4)

Звідси видно, що при великих значеннях параметра *N* (*N* >10) досить добрим наближенням є:

$$
\sum_{n=N}^{\infty} |S(n\alpha)|^2 dn \approx \int_{N}^{\infty} |S(n\alpha)|^2 dn \ . \tag{5}
$$

Заміна залишку суми невласним інтегралом відкриває гарантовану можливість знаходження розв'язків, оскільки для нього існує асимптотичне наближення [25].

Похибку прийнятого в (5) наближення можна оцінити як половину різниці меж нерівності (4), віднесену до інтеграла (4):

$$
\Delta_{\delta} < \frac{\int\limits_{N}^{\infty} |S(n\alpha)|^2 d n - \int\limits_{N+1}^{\infty} |S(n\alpha)|^2 d n}{\int\limits_{N}^{\infty} |S(n\alpha)|^2 d n}.
$$
 (6)

Використовуючи запропоновану методику, розглянемо приклад знаходження частотної похибки від обмеження спектра сигналу прямокутної форми.

Формула похибки (3) після підстановки спектральної густини прямокутного сигналу (див. табл. 2) набуває вигляду

$$
\delta_{\omega} \approx -\frac{1}{2} \frac{\sum_{n=N}^{\infty} \frac{\sin^2 n \pi \alpha}{n^2}}{\sum_{n=1}^{\infty} \frac{\sin^2 n \pi \alpha}{n^2}}.
$$
 (7)

Нескінченна сума в знаменнику (7) у замкнутому вигляді [23] запишеться так:

$$
\sum_{n=1}^{\infty} \frac{\sin^2 n \pi \alpha}{n^2} = \frac{\pi^2 \alpha (1 - \alpha)}{2}.
$$
 (8)

Залишок суми в чисельнику (7) замінимо згідно з формулою (5) інтегралом, виконавши при цьому тотожне перетворення:

$$
\sum_{n=N}^{\infty} \frac{\sin^2 n \pi \alpha}{n^2} \approx \int_{N}^{\infty} \frac{\sin^2 n \pi \alpha}{n^2} dn =
$$

$$
= \frac{1}{2} \left[ \int_{N}^{\infty} \frac{dn}{n^2} - \int_{N}^{\infty} \frac{\cos 2n\pi\alpha}{n^2} dn \right].
$$
 (9)

Для першого інтеграла, що має монотонно спадну підінтегральну функцію, розв'язок знаходиться елементарно:

$$
\int_{N}^{\infty} dn/n^2 = 1/N \ . \tag{10}
$$

Для другого інтеграла, де підінтегральний вираз має знакозмінний коливально-спадний характер, точного розв'язку нема, але при великих насиченнях *N*.>.10 можна скористатись наближеним асимптотичним розкладом для невласних інтегралів у знакопереміжний ряд [3]:

$$
\int_{N}^{\infty} \frac{\cos 2n\pi\alpha}{n^2} dn = -\frac{\sin 2N\pi\alpha}{2N^2\pi\alpha} + \frac{\cos 2N\pi\alpha}{N^3\pi\alpha} + \dots (11)
$$

Порівнюючи (10) і (11), бачимо, що при умові *N* > 10 і *N*α > 5 коливально-спадна складова (11) значно менша монотонно спадної (10), тому для виразу (9), опускаючи (11), можна наближено записати

$$
\sum_{n=N}^{\infty} \frac{\sin^2 n \pi \alpha}{n^2} \approx \frac{1}{2N}.
$$
 (12)

Виконавши підстановку (8) і (12) в (7), отримаємо наближений вираз частотної похибки від обмеження спектра прямокутного сигналу:

$$
\delta_{\omega} \approx \frac{1}{2\pi^2 N \alpha (1 - \alpha)}.
$$
 (13)

З останнього виразу отримаємо активну смугу спектра прямокутного сигналу:

$$
N\alpha \approx \frac{1}{2\pi^2 \delta_f \alpha (1-\alpha)}.
$$
 (14)

Тепер на основі нерівності (4) оцінимо похибку наближення (12), яка буде справедливою і для формули частотної похибки (13) в цілому.

Залишок ряду (9) згідно з виразом (4) обмежений подвійною нерівністю:

$$
\int_{N+1}^{\infty} \frac{\sin^2 n\pi\alpha}{n^2} dn < \sum_{n=N}^{\infty} \frac{\sin^2 n\pi\alpha}{n^2} < \int_{N}^{\infty} \frac{\sin^2 n\pi\alpha}{n^2} dn
$$
 (15)

Верхня межа нерівності (15) включає в себе розв'язок інтегралів (10) і (11), причому в останньому з них досить обмежитися використанням тільки першого доданка, тому

$$
\int_{N}^{\infty} \frac{\sin^2 n \pi \alpha}{n^2} dn < \frac{1}{2N} + \frac{|\sin 2N \pi \alpha|}{4N^2 \pi \alpha} \bigg] < \bigg[ \frac{1}{2N} + \frac{1}{4N^2 \pi \alpha} \bigg].
$$
 (16)

Нижню межу нерівності (15) отримаємо аналогічно (16), змінивши *N* на (*N* + 1):

$$
\int_{N+1}^{\infty} \frac{\sin^2 n \pi \alpha}{n^2} dn > \left[ \frac{1}{2(N+1)} - \frac{|\sin 2(N+1)\pi \alpha|}{4(N+1)^2 \pi \alpha} \right] >
$$

$$
> \left[ \frac{1}{2(N+1)} - \frac{1}{4(N+1)^2 \pi \alpha} \right].
$$
 (17)

Таким чином, підставивши нерівності (16) і (17) у вираз (15), можна визначити межі, в яких знаходиться точне значення залишку ряду:

$$
\left[\frac{1}{2(N+1)} - \frac{1}{4(N+1)^2 \pi \alpha}\right] < \sum_{n=N}^{\infty} \frac{\sin^2 n \pi \alpha}{n^2} < \\ < \left[\frac{1}{2N} + \frac{1}{4N^2 \pi \alpha}\right].\tag{18}
$$

Похибка наближення згідно з формулою (6) не перевищує половини різниці меж нерівності (18), віднесеного до наближеного значення (12):

$$
|\Delta_{\delta}| < (1 + \pi \alpha)/2N\pi\alpha. \tag{19}
$$

На рис. 2 наведено графічні залежності частотної похибки від обмеження спектра прямокутного сигналу, отримані додаванням членів ряду у формулі (2) і наближеною формулою (13) для значень α = 0,01, α = 0,1 і α = 0,5. На кривих, отриманих додаванням членів ряду, видно присутність коливально-спадної складової, але розмір її невеликий, так що відхилення від кривих за наближеними формулами при *N* > 10 і *N*α > 5 не перевищує  $\pm(2-3)\%$ .

На рис. 3 зображено коливально-спадну поведінку похибки наближення формули (13) відносно точних значень, отриманих обчисленням сум у формулі (2), а також криві меж похибок наближення за формулою (19). Близьке розташування кривих меж до вершин коливально-спадної похибки наближення підтверджує правильність оцінки наближення (19).

Ступінь наближення значень активної смуги спектра *N*α, отриманих із виразу (14), перевірявся при δ*<sup>f</sup>* = 1% порівнянням із точними значеннями, розрахованими за формулою (7) за допомогою суми членів ряду для десяти значень α в межах 0,01 ≤ α ≤ 0,5. Результати порівняння, наведені в табл. 3, підтверджують добре наближення з похибкою за оцінкою, даною в (19), не більшою за  $\pm (6-8)\%$ , а реально ще меншою  $-\pm 3.5\%$ .

Частотні похибки від обмеження спектра сигналів найбільш поширених форм знайдено за даною методикою і наведено в табл. 4. Тут же даються похибки наближення за формулою (6). Реальна похибка наближення при *N* > 10 і *N*α > 5 порівняно з точною формулою (1) становить не більше ±3%.

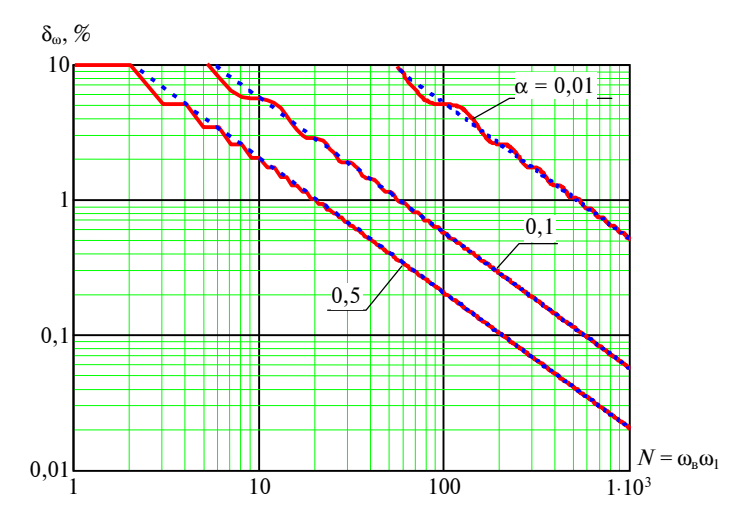

Рис. 2. Порівняння частотних похибок, зумовлених обмеженням спектра прямокутного сигналу, отриманих: додаванням членів ряда у формулі (7) – суцільні лінії; за наближеною формулою (13) – штрихові лінії

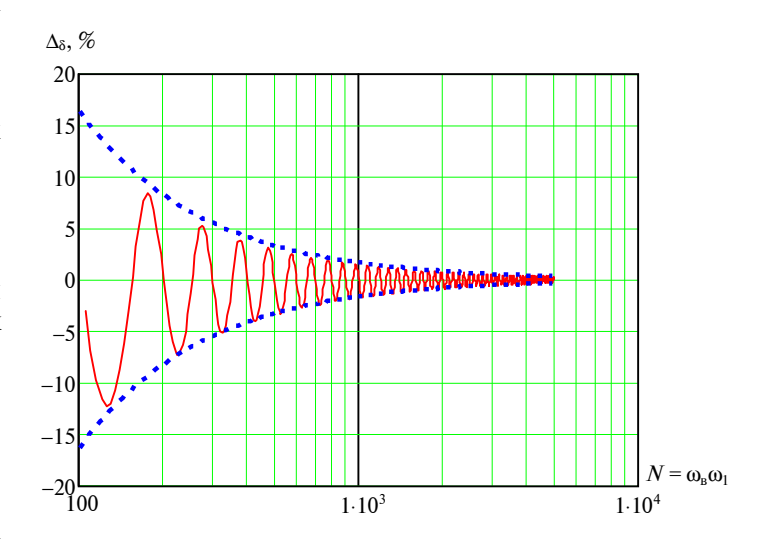

Рис. 3. Поведінка похибки наближення формули (13) (суцільна лінія), оцінка похибки наближення формулою (19) (штрихові лінії) при α = 0,01

| Коефіцієнт<br>заповнення<br>імпульсів, α | Узагальнений<br>параметр $N_{\alpha}$ | Значення $N_1$ , отримані<br>числовим методом<br>за формулою (7) | Наближені значення<br>$N2$ , отримані<br>за формулою (12) | Оцінка похибки на-<br>ближення $\Delta_{\delta}$ , отрима-<br>на<br>за формулою (19), % $ N_1/N_2-1, \%$ | Реальна<br>похибка<br>наближення |
|------------------------------------------|---------------------------------------|------------------------------------------------------------------|-----------------------------------------------------------|----------------------------------------------------------------------------------------------------|----------------------------------|
| 0,5                                      | 10                                    | 20                                                               | 20,26                                                     | $\pm 8,18$                                                                                               | $+1,3$                           |
| 0,2                                      | 6,4                                   | 32                                                               | 31,66                                                     | $\pm 8,1$                                                                                                | $-1,06$                          |
| 0,1                                      | 5,5                                   | 55                                                               | 56,28                                                     | $\pm 7,6$                                                                                                | $+2,3$                           |
| $5,88.10^{-2}$                           | 5,41                                  | 92                                                               | 91,5                                                      | $\pm 6,97$                                                                                               | $-0,54$                          |
| $3,85.10^{-2}$                           | 5,39                                  | 140                                                              | 136,9                                                     | $\pm 6,6$                                                                                                | $-2,2$                           |
| $2,7.10^{-2}$                            | 5,35                                  | 198                                                              | 192,65                                                    | $\pm 6,45$                                                                                               | $-2,7$                           |
| $2,0.10^{-2}$                            | 5,32                                  | 266                                                              | 258,5                                                     | $\pm 6,36$                                                                                               | $-2,8$                           |
| $1,5.10^{-2}$                            | 5,18                                  | 345                                                              | 334,44                                                    | $\pm 6,43$                                                                                               | $-3,06$                          |
| $1,2.10^{-2}$                            | 5,29                                  | 434                                                              | 420,54                                                    | $\pm 6,25$                                                                                               | $-3,1$                           |
| $9,9.10^{-3}$                            | 5,29                                  | 534                                                              | 516,78                                                    | $\pm 6,2$                                                                                                | $-3,22$                          |

*Таблиця* **3.** Похибки наближенного визначення активної смуги спектра сигналів прямокутної форми (при δ<sup>ω</sup> = −1%)

*Таблиця* **4.** Частотні похибки при обмеженні спектра сигналів

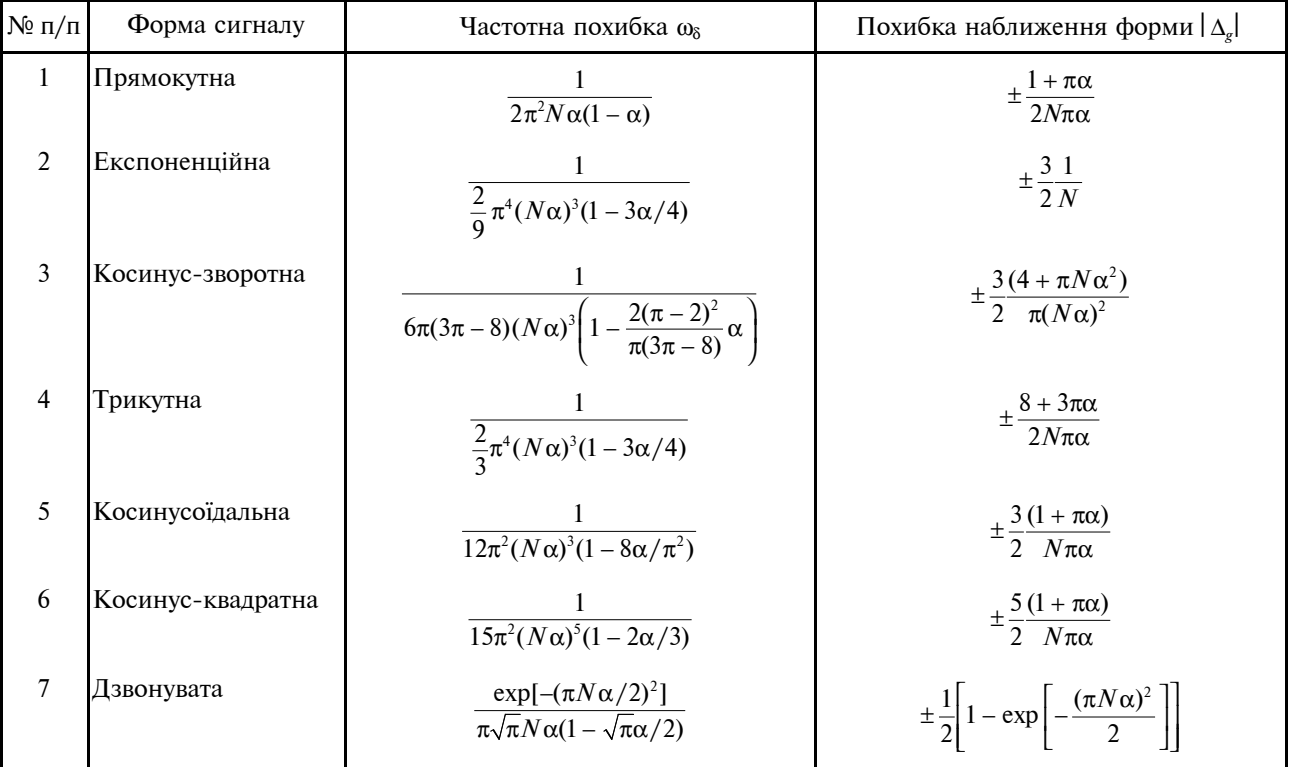

Аналіз залежностей табл. 4 доводить, що визначальний вплив на частотну похибку справляє добуток *N*α. Якщо розкрити зміст цього добутку, тобто

$$
N\alpha = \frac{\omega_{\rm B}t_i}{\omega_1 T} = \frac{\omega_{\rm B}t_i}{2\pi},
$$
\n(20)

то він узагальнює в собі спектральні і часові характеристики сигналу і тому по праву може бути названим узагальненим параметром сигналу [27, 28].

Як видно з отриманих виразів, властивості сигналів відображені через коефіцієнт заповнен-

Кількісна відмінність частотної похибки, що виникає для різних форм сигналів, зумовлена індивідуальною функціональною залежністю похибки від узагальненого параметра δ<sub>ω</sub> = φ( $N\alpha$ ), що зображено на рис. 4. Найбільшу похибку викликає обмеження спектра сигналів прямокутної форми, найменшу – дзвонуватий.

Залежності δ<sup>ω</sup> = ϕ(*N*α) мають спадний характер з різною швидкістю згасання для кожної із форм сигналів. Як видно, повільніше за всіх згасає функція для прямокутного сигналу і найшвидше – для дзвонуватого. Це свідчить про широкий спектр у першого сигналу і зосереджений – у другого.

Своєрідний характер кривих на рис. 4 показує, що при оцінці похибок для вузькосмугових сигналів необхідно бути обережним. Маленька неточність у бік підвищення значення узагальненого параметра *N*<sup>α</sup> (через неточні відомості про частоту ω<sup>в</sup> або тривалість імпульсів *ti*) може призвести до багатократного заниження частотної похибки, що виникає, порівняно з реально існуючою.

Завдяки явному вигляду залежності похибки від частоти обмеження спектра ω, (через параметр *N*) у виразах табл. 4, неважко перейти до формул для активної смуги спектра, які наведені в табл. 5.

На рис. 5 зображено залежності активної смуги спектра (при втраті 1% СКН за межами смуги) від коефіцієнта заповнення імпульсів α для групи сигналів, що ввійшли в табл. 5. Ці криві можуть бути надто корисними в практиці оперативної оцінки вкладуваності спектра сигналу в робочий діапазон частот вольтметра.

Необхідно зазначити, що при визначенні активної смуги спектра мінімальне значення коефіцієнта заповнення імпульсів  $\alpha_{\min}$  обмежується властивістю тракту передачі пропускати сигнали з максимальним коефіцієнтом амплітуди (*К*а).

При практичних вимірюваннях можлива ситуація, коли оператор не має достатньої інформації про параметри вхідної напруги і не може скористатись даними табл. 4, 5 та рис. 4, 5. Це може призвести до появи похибок, що значно перевищують нормовані.

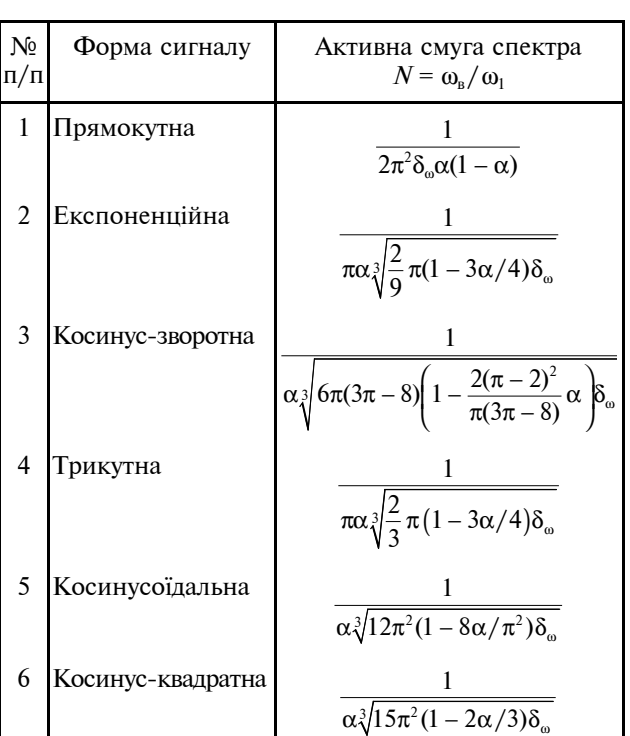

7 Дзвонувата  $\begin{bmatrix} 2 \end{bmatrix}$   $\begin{bmatrix} 1 \end{bmatrix}$   $\begin{bmatrix} 1n\lambda \end{bmatrix}$ 

 $\frac{2}{\pi \alpha} \sqrt{\lambda \left[1 - \frac{\ln n}{2\lambda(1 + 1/2\lambda)}\right]},$  $\frac{2}{\pi \alpha} \sqrt{\lambda} \left(1 - \frac{\ln \lambda}{2 \lambda (1 + 1/2\lambda)}\right)$ 

де  $\lambda = -\ln[\sqrt{\pi} \delta_{\omega} (1 - \sqrt{\pi} \alpha / 2)]$ 

,

*Таблиця* **5.** Активна смуга спектра сигналів

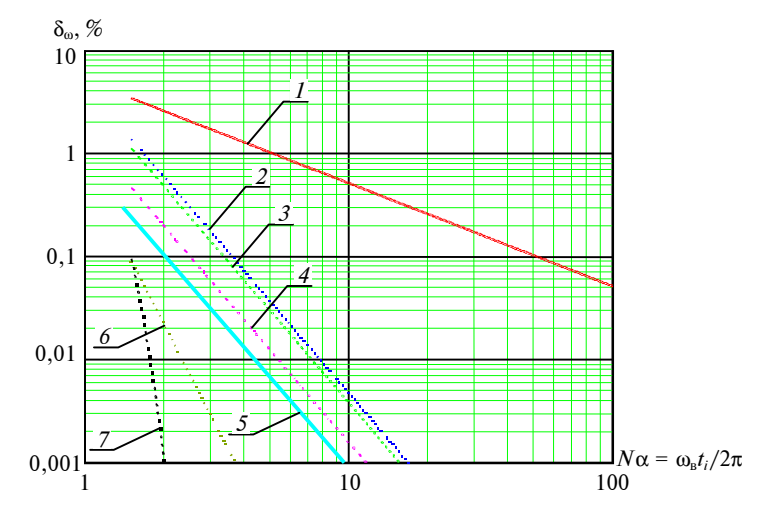

Рис. 4. Частотні похибки при обмеженні спектра сигналів  $(\alpha = 0.01)$ . Нумерація відповідає порядковому номеру форми сигналу в табл. 4

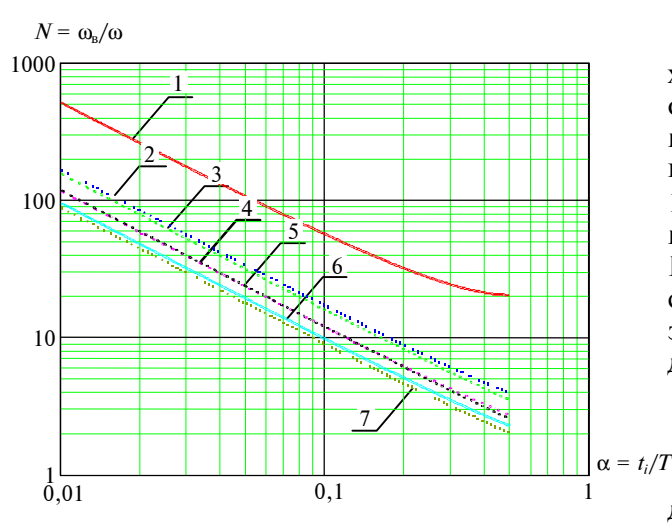

Рис. 5. Активна смуга спектра сигналів (втрата 1% СКН). Нумерація відповідає порядковому номеру форми сигналу в табл. 5

Для уникнення такого режиму пропонується будувати вольтметри СКН за двоканальною структурною схемою (рис. 6). У такого вольтметра, крім основного традиційного каналу (вхідного пристрою (ВхП), широкосмугового підсилювача (ШП), лінійного перетворювача СКН (ЛПСКН) і відлікового пристрою (ВП)), є допоміжний канал перетворення: високочастотний підсилювач (ВЧП), допоміжний лінійний перетворювач (ЛПСКН<sub>л</sub>). Також є пристрій ділення двох напруг  $U_1, \; U_2$  та індикатор похибок (I<sub>н</sub>). Амплітудно-частотна характеристика ВЧП має починатись з частоти  $\omega_{\textrm{\tiny{B}}}$  і продовжуватись до  $(2-5)\omega_{\rm B}$ .

Таким чином, при попаданні частини спектра сигналу  $U_x$  за межі  $\omega_{\rm B}$  на виході ЛПСКН<sub>д</sub> з'явиться напруга *U*<sup>2</sup> і на виході індикатора буде відображена похибка  $\delta_{\omega} = \frac{U(\omega > \omega)}{U(\omega_0 - \omega_0)}$ в  $_{0}$ - $\omega_{\textrm{\tiny{B}}}$  $(\omega > \omega_{\rm B})$  $(\omega_0 - \omega_{\rm B})$ *U*  $\frac{U(\omega > \omega_{\rm B})}{U(\omega_0 - \omega_{\rm B})}$ , ge  $U(\omega > \omega_{\rm B})$ ,  $U(\omega_0 - \omega_0)$  – середньоквадратичне значення напруг

гармонік, що знаходяться за межами  $\omega_{\textrm{\tiny{B}}}$  і в межах  $(\omega_0-\omega_8)$ , відповідно.

Такий сигнал про похибку може бути врахований оператором або подальшим пристроєм опрацювання інформації і дозволить уникнути промахів при вимірюваннях. Створення допоміжного каналу для вольтметрів СКН в діапазоні 0– 100МГц не є проблемним у сучасних умовах. Наприклад, теперішній ЛПСКН фірми ANALOG DEVICES має діапазон частот до 2,5ГГц. Є високочастотні підсилювачі, наприклад, в діапазоні ультракоротких хвиль. Вимоги по точності до допоміжного каналу незначні.

## **Висновки**

У вольтметрах СКН частотна похибка має дві складові: нормовану, яка зумовлена відхиленням АЧХ вольтметра від ідеальної П-подібної АЧХ, і ненормовану, що з'являється при спектрально насичених сигналах внаслідок втрати частини спектра сигналу за межами верхньої нормованої частоти ω<sub>в</sub>. Остання складова може бути значною і перевищувати нормовану похибку.

Різноманіття спектрально насичених сигналів, що проходять через тракт вольтметра, у статті запропоновано характеризувати параметром *N*α. Такий параметр поєднує в собі часові характеристики сигналу (α) та частотні властивості тракту вольтметра (*N*). Він є вирішальним фактором, що впливає на частотну похибку вольтметрів.

Проаналізовано сім найбільш вживаних спектрально-насичених сигналів вольтметрії і визначена їх активна смуга частот та знайдено частотні похибки від обмеження їх спектра (див. табл. 4). Пропонується супроводжувати вольтметри СКН таблицями і графіками частотної похибки для типових спектрально-насичених сигналів. Це дозволить робити вимірювання з мінімальними похибками і уникнути промахів.

Для уникнення помилок при вимірюваннях і автоматизації визначення похибок запро-

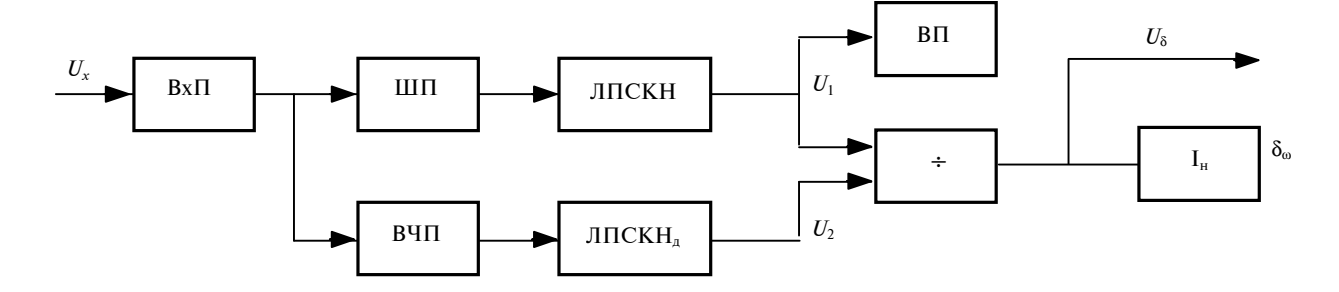

Рис. 6. Двоканальний вольтметр СКН з визначенням похибки від втрати вищих гармонік вхідної напруги

поновано будувати вольтметри СКН за двоканальною структурною схемою з індикацією час-

В.И. Колосов, В.И. Губарь

ЧАСТОТНАЯ ПОГРЕШНОСТЬ ИЗМЕРЕНИЯ СРЕД-НЕКВАДРАТИЧЕСКОГО НАПРЯЖЕНИЯ ПРИ СПЕКТРАЛЬНО НАСЫЩЕННЫХ СИГНАЛАХ

Исследованы частотные погрешности при измерениях среднеквадратических напряжений от потери части спектра входного сигнала из-за ограниченности амплитудно-частотной характеристики тракта вольтметра.Найдены оценки таких погрешностей для типичных сигналов и рекомендации для их уменьшения.

- 1. *ГОСТ* 8.009–84*.* "ГСИ. Нормируемые метрологические характеристики средств измерений". – М.: Изд-во стандартов, 1984. – 42 с.
- 2. *Методический* материал по применению ГОСТ 8.009– 84. "ГСИ. Нормируемые метрологические характеристики средств измерений" // Нормирование и использование метрологических характеристик средств измерений. Нормативно-технические документы. – М.: Издво стандартов, 1988. – С. 43–132.
- 3. *Гуревич М.С.* Спектры радиосигналов. М.: Связьиздат, 1963. – 312 с.
- 4. *Заездный А.М.* Гармонический синтез в радиотехнике и электросвязи. – Л.: Энергия, 1972. – 528 с.
- 5. *Харкевич А.А.* Спектры и анализ. М.: Физматгиз, 1962. – 224 с.
- 6. *Заездный А.М.* О связи структурных свойств сигнала с его полосой частот // Тр. учебн. ин-тов связи. – 1966. – Вып. 28. – С. 85–90.
- 7. *Переверзев Л.А.* Длительность импульса при оценке ширины начальной части спектра // Измерительная техника. – 1979. – №10. – С. 58–60.
- 8. *Рубичев Н.А.* Оценка и измерение искажений радиосигналов. – М.: Сов. радио, 1978. – 168 с.
- 9. *Волгин Л.И.* К анализу погрешности измерения эффективного значения напряжения, обусловленной ограничением спектра сигнала // Вопр. радиоэлектроники. Сер.VІ. Радиоизмерительная техника. – 1963. – Вып. 8. – С. 137–142.
- 10. *Исследование* путей создания калибратора переменного напряжения с изменяемым коэффициентом амплитуды: Отчет о НИР (заключит.) / МНИПИ–№ ГР У-18714; Инв. №Г-91921. – Минск, 1987. – Ч. 1. – 73 с.; Ч. 2. – 16 с.

тотної похибки від втрати частини спектра вхідного сигналу.

### V.I. Kolosov, V.I. Gubar

FREQUENCY ERROR OF RMS VOLTAGE FOR SPECTRUM-SATURATED SIGNALS

The present study tackles the frequency error of RMS Voltage induced by the partial loss of the input signal spectrum because of the limitations in the amplitude-frequency characteristics of the conversion channel. We propose the estimation of such errors for typical signals and provide recommendations for their decrease.

- 11. *Кацман Л.А*. О правильном выборе и использовании вольтметра для измерения действующих значений // Электроника. – 1976. – №6. – С. 31–35.
- 12. *Крахмалин И.Г.*, *Федоров О.В.* Оценка дополнительной погрешности при измерении токов и напряжений несинусоидальной формы // Горьков. политехн. ин-т. – Горький, 1985. – 18 с. – Деп. в ВИНИТИ 26.03.85, №2804–85.
- 13. *Сидоров В.А.* Методы оценки погрешности от формы кривой при измерении среднеквадратического и средневыпрямленного значений переменных напряжений // Методы и средства измерения, преобразования и обработки информации: Сб. науч. трудов. – Таллинн: АН ЭССР, 1986. – С. 67–78.
- 14. *Deo P.V.* RMS measurement of complex siqnals // J. Inst. Enq. (Іndia) Electron. and Telecommun. Eng. Div. – 1980. – **60**, N 3. – Р. 90–92.
- 15. *Wong Y.I.*, *Ott W.E.* RMS TO DC Conversion // Function circuits. Disign and applications. – N. Y.: McGraw-Hill Book Company, 1976. – Ch. 4. – P. 126–176.
- 16. *Огорелин М.А.*, *Орнатский П.П.*, *Толмачев Е.С.* Измерение электрических величин при несинусоидальных токах и напряжениях // Изв. вузов СССР. Энергетика. – 1962. – **5**, №7. – С. 25.
- 17. *Туз Ю.М.* Новый метод калибровки милливольтметров амплитудных, действующих и средних значений // Там же. Радиотехника. – 1964. – **7**, № 4. – С. 512– 516.
- 18. *Туз Ю.М.*, *Есиков Ю.С.*, *Попов А.С.* Источник калибровочного напряжения // Измерительная техника. – 1973. – №9. – С. 42–44.
- 19. *Волгин Л.И.* Линейные электрические преобразователи для измерительных приборов и систем. – М.: Сов. радио, 1971. – 334 с.
- 20. *Волгин Л.И.* Проверка электронных вольтметров на допускаемое значение коэффициента амплитуды или усреднения // Измерительная техника. – 1970. – № 3. – С. 65– 66.
- 21. *Рудницкий Б.Л.* Измерение нестабильности электрических напряжений. – М.: Сов. радио, 1969. – 128 с.
- 22. *Колосов В.И.* Оценка укладываемости энергетического спектра cигналов в рабочую область частот измерительного тракта // Системы контроля параметров радиоэлектроннных устройств и приборов: Тез. докл. Респ. науч.-техн. конф. Секц. 2. – К., 1988. – С. 46–48.
- 23. *Заездный А.М.* Гармонический синтез в радиотехнике и электросвязи. – М.; Л.: Гос. энерг. изд-во, 1961. – 536 с.
- 24. *Выгодский М.Я.* Справочник по высшей математике. М.: Гос. изд-во физ.-мат. лит-ры, 1962. – 870 с.
- 25. *Федорюк М.В.* Асимптотика: Интегралы и ряды. М.: Наука. Гл. ред. физ.-мат. лит-ры, 1987. – 52 с.
- 26. *Интегралы* и ряды / А.П. Прудников, Ю.А. Брычков, О.И. Маричев. – М.: Наука. Гл. ред. физ.- мат. лит-ры, 1981. – 800 с.
- 27. *Сергиенко А.Б.* Цифровая обработка сигналов. СПб.: Питер, 2003. – 608 с.
- 28. *Основи* теорії електричних кіл: У 3 кн. Кн. 2. Аналіз лінійних електричних кіл. Частотна область / М.Б. Гумен, А.М. Гуржій, В.М. Співак; За ред. М.Б.Гумена. – К.: Вища шк., 2004. – 358 с.

Рекомендована Радою факультету авіаційних і космічних систем НТУУ "КПІ" Надійшла до редакції 21 cічня 2008 року

УДК 629.76

О.П. Мариношенко

# **ВИЗНАЧЕННЯ НАВАНТАЖЕНЬ ВІД ВЗАЄМО-ДІЇ КОНСОЛЬНОЇ БАЛКОВОЇ СИСТЕМИ І НАБІГАЮЧОГО ПОВІТРЯНОГО ПОТОКУ**

#### **Вступ**

Визначення навантажень від взаємодії матеріальних тіл з набігаючими потоками газів або рідин є важливою і актуальною задачею сьогодення, особливо при проектуванні різного типу літальних апаратів, технологічних машин та будівельних споруд. Задачі обтікання повітряним потоком твердих тіл, аеродинамічних профілів присвячено велику кількість наукових досліджень видатних вітчизняних і зарубіжних вчених [1–3]. У працях за даною тематикою розглядаються та застосовуються різноманітні способи і підходи щодо визначення навантажень від дії на механічні об'єкти газових та рідинних потоків і водночас з цим велика увага приділяється розгляду динамічної взаємодії вказаних потоків та механічних об'єктів.

## **Постановка задачі**

Метою даної статті є вивчення взаємодії консольної балкової системи з набігаючим повітряним потоком. При цьому розглядається той факт, що в консольній балковій системі можуть виникати деформації, причиною яких є зростаючі зовнішні навантаження, що залежать від швидкості набігаючого повітряного потоку. Такі зовнішні навантаження носять аеродинамічний характер, тому їх визначення можна проводити в деформованій і недеформованій конфігураціях. При цьому спочатку потрібно знаходити розподілені навантаження, а потім визначати інтегральні зведені характеристики.

## **Опис механічної системи, припущення і системи відліку**

Об'єктом досліджень є консольна балкова система (КБС) у вигляді крила літального апарата (ЛА). Розглянемо крило в початковій конфігурації *С*<sup>0</sup> (недеформований стан). Конфігурацію *С*<sup>0</sup> визначимо таким чином: вважаємо, що на крило набігає з "нескінченності" потік повітря, матеріальні частинки якого рухаються по прямолінійних траєкторіях із сталою швидкістю  $\mathit{V}_{0}.$ 

Припускаємо, що до певного значення  $V_0$  крило обтікається плавно, без зривів і істотних вихрових рухів; при цьому в крилі виникають незначні переміщення (лінійні і кутові), якими можна знехтувати. Вважаємо, що вказаний потік забезпечує появу підйомної сили і тим самим політ літального апарата. Це – початковий стан ЛА.

Нехай y деякий момент часу швидкість повітряного потоку значно зростає і досягає критичного значення  $V_0^*,$  при якому на крило значно збільшується тиск, що нерівномірно розподіляється по всій поверхні крила. Через відсутність певної симетрії крила воно почне згинатись і одночасно закручуватись. Стан крила, який виникає при певній швидкості набігаючого потоку і спричиняє появу згинальних і крутильних переміщень, називатимемо конфігурацією *C<sup>t</sup>* . Надалі величини, які відносяться до деформованого стану, будемо позначати "∗".

Вибираємо контрольний об'єм у формі циліндра певного радіуса *R*, в якому розмістимо вказану КБС (рис. 1).

На рис. 1 *Cxyz* – інерціальна система координат (СК) з ортами **i***<sup>z</sup>* , **j***<sup>z</sup>* , **k***<sup>z</sup>* , початок якої знаходиться в кореневому перерізі КБС у цетрі мас – точці *C*; *Czxzyzz<sup>z</sup>* – локальна система координат з початоком у точці *C<sup>z</sup>* ; *C<sup>z</sup>* – точка осі, що проходить через центри мас поперечних перерізів КБС. Тоді локальну систему відліку в конфігурації  $C_t$  з початком в точці  $C_z^*$  позначаємо  $C^{\ast}_z x^{\ast}_z y^{\ast}_z z^{\ast}_z$ , а відповідні орти базису —  $\textbf{i}_z^*, \textbf{j}_z^*, \textbf{k}_z^*$ .

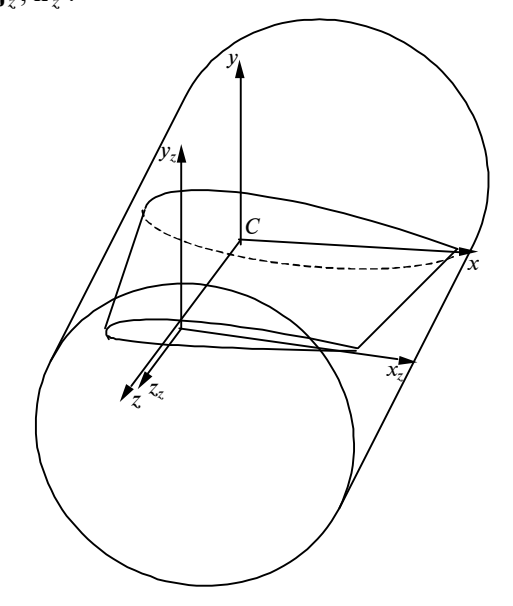

Рис. 1. КБС і контрольниий об'єм у вигляді циліндра

Сформулюємо основні співвідношення для виділеного контрольного об'єму повітряного потоку в циліндричній СК з початком в точці *C*. Циліндричні координати позначаємо *r*, ϕ, *z*, a полярні координати довільної точки профілю на відстані  $z - \rho = \rho(\varphi)$ ,  $\varphi$ .

Використовуємо підхід Лагранжа для опису руху матеріальної частинки повітряного потоку. Введемо вектор переміщення матеріальної частинки **U** для випадку ортогональної, циліндричної системи координат з ортами **e**<sub>*r*</sub>, **e**<sub>¢</sub>. **e**<sub>z</sub>:

$$
\mathbf{U} = U_r \mathbf{e}_r + U_\varphi \mathbf{e}_\varphi + U_z \mathbf{e}_z. \tag{1}
$$

Розглянемо довільний переріз КБС і контрольного об'єму (рис. 2).

На рис. 2 система координат  $C_0xyz$  розміщена в кореневому перерізі; матеріальна частинка знаходиться на відстані *z* = const від площини  $C_0xy$ .

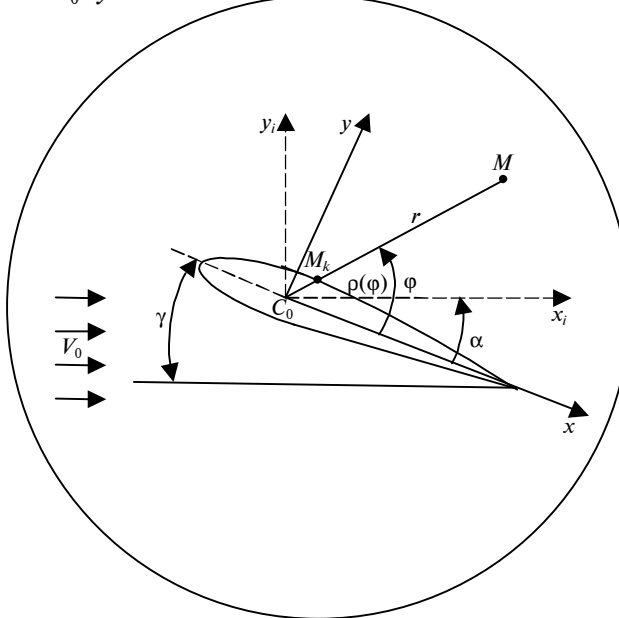

Рис. 2. Системи координат у вибраному перерізі КБС

Припускаємо, що в момент часу *t* (*t* > 0) в конфігурації *C<sup>t</sup>* контрольний об'єм не змінює своїх розмірів і орієнтацію в просторі, а система координат  $C_0 x_i y_i z_i$  залишається нерухомою; крило здеформувалось, його поперечні перерізи зайняли певне положення.

У праці [4] було встановлено формулу, яка описує залежність тиску набігаючого повітряного потоку на контур поперечного перерізу КБС (див. формулу (32) в [4]):

$$
p_z(z,\varphi)=
$$

$$
= \rho \left\{ \frac{p_A}{\rho_A} - \frac{1}{2} \frac{n-1}{2} \left[ \left( \frac{\partial U_r}{\partial t} \cos \varphi - \frac{\partial U_\varphi}{\partial t} \sin \varphi \right)^2 \right]_B + 4 \frac{\partial \tilde{U}_2}{\partial t}^2 \right\}_A + \frac{\partial U_z}{\partial t}^2 \bigg|_B - \frac{n-1}{n} g \rho_z(\varphi) \sin \varphi \right\}. \tag{2}
$$

Використаємо формули для визначення головного вектора і головного моменту від сил тиску, які прикладаються до осі, що проходить через центри мас поперечнох перерізів КБС [4]:

$$
-h(z)\int_{0}^{2\pi} (p_z(z,\varphi)\sqrt{\rho_0^2+\rho_0^2}\,\mathbf{n}^*d\varphi)dz\;, \qquad (3)
$$

$$
-h^{2}(z)\int_{0}^{2\pi}(\mathbf{i}_{p}\times p_{z}(z,\varphi)\rho_{0}(\varphi)\sqrt{\rho_{0}^{'2}+\rho_{0}^{2}}\mathbf{n}^{*}d\varphi)dz. (4)
$$

Таким чином, підставивши у вирази (3), (4) співвідношення (2), отримаємо формули, за допомогою яких можна проводити розрахунок залежності головного вектора і головного моменту від дії зовнішнього аеродинамічного навантаження, зведених до центра мас профілю довільного перерізу КБС із врахуванням деформованості самого профілю.

# **Виведення уточненої формули для визначення кута атаки для профілю КБС в деформованому стані**

Розглядаємо процес обтікання профілю КБС (див. рис. 2).

З рис. 2 видно, що тангенс кута атаки становить tgα =  $\frac{\sin \alpha}{\cos \alpha} = \frac{j_i \cdot i}{i_i \cdot i}$ *i z i z*  $\mathbf{j}_i \cdot \mathbf{i}_z$  $\frac{\mathbf{J}_i - \mathbf{J}_z}{\mathbf{i}_i \cdot \mathbf{i}_z}$ . Цю формулу може-

мо записати в загальному вигляді для деформованого стану КБС, при цьому будемо використовувати таблицю напрямних косинусів між ортами систем координат у деформованому і недеформованому станах (конфігурації в *C*<sup>0</sup> і *Ct*), яка наведена в праці [5].

При цьому позначимо

$$
\mathbf{j}_i = \sin\alpha \mathbf{i}_z + \cos\alpha \mathbf{j}_z + 0\mathbf{k}_z,
$$
  

$$
\mathbf{i}_i = \cos\alpha \mathbf{i}_z + \sin\alpha \mathbf{j}_z + 0\mathbf{k}_z,
$$

$$
\mathbf{i}_{z}^{*} = (1 + c_1)\mathbf{i}_{z} + b_1\mathbf{j}_{z} - \frac{\partial v_0}{\partial z}\mathbf{k}_{z}.
$$

Маємо

$$
tg\alpha^* = \frac{tg\alpha + \frac{b_1}{(1+c_1)}}{1 + \frac{b_1}{(1+c_1)}tg\alpha} = \{c_1 = 0\} = \frac{tg\alpha + b_1}{1 + b_1tg\alpha} =
$$

$$
= tg\alpha + b_1 + tg\alpha^2b_1 + b_1^2tg\alpha \approx tg\alpha + b_1.
$$
 (5)

З формули видно, що вона не залежить від згину в площині  $C_zx_zy_z$ , оскільки відбувається просторовий прямолінійний рух повітря із сталою швидкістю, а жорсткість в напрямі осі *C xz z* вважаємо нескінченно великою  $\left(c_1 = 0; \frac{\partial v_0}{\partial z} = 0; \right)$  $\upsilon_0 = 0$  ).

## **Визначення підйомної сили, сили аеродинамічного опору та аеродинамічного моменту**

Визначимо аеродинамічну підйомну силу елемента крила товщиною *dz*. Розкладемо вектор зовнішнього навантаження *d*Р<sub>*п*</sub>∗ по ортах швидкісної СК. Осі цієї СК позначимо *Cx<sup>v</sup>* , *Cy<sup>v</sup>* , *Cz<sup>v</sup>* , які будуть направлені паралельно осям вибраної раніше інерціальної СК. Тоді підйомна сила і сила лобового опору виділеного елемента крила визначатиметься так:

$$
dY = d\mathbf{P}_{n^*} \cdot \mathbf{j}_i, \, dR = -d\mathbf{P}_{n^*} \cdot \mathbf{i}_i,\tag{6}
$$

де *d*Р<sub>*п*∗</sub> — рівнодіюча сил від взаємодії КБС і набігаючого повітряного потоку.

Обчислимо *dY* i *dR* за раніше встановленими формулами. Будемо використовувати формули (3), (4) для головного вектора і головного моменту аеродинамічних сил та вираз для визначення тиску (2), що діє на поверхню аеродинамічного контуру КБС. Нам необхідно визначити вектор зовнішньої нормалі **n** ∗ (див. рис. 2) до поверхні КБС в деформованому стані і відобразити її компонентами в базисі циліндричної системи координат з ортами **e***<sup>r</sup>* , **e**ϕ, **e***<sup>z</sup>* , початок якої збігається з початком СК, вибраної раніше. Для цього, використовуючи таблицю напрямних косинусів між ортами **i**, **j**, **k** і **i** ∗ , **j** ∗ , **k** ∗ [5], знаходимо зовнішню нормаль **n** ∗ до поверхні КБС в деформованому стані

$$
\mathbf{n}^* \approx (n_i^* - n_j^* b_1) \mathbf{i}_z + (n_i^* b_1 + n_j^*) \mathbf{j}_z - n_j^* \frac{\partial \omega_0}{\partial z} \mathbf{k}_z^*, \quad (7)
$$

де  $n_i^*$ ,  $n_j^*$  — проекції на осі СК  $C_0 x_i y_i z_i$  зовнішньої нормалі до поверхні аеродинамічного контуру КБС в деформованому стані, які визначаються за формулами

$$
n_i^* = \frac{\rho'_z(\varphi)\sin\varphi - \rho_z(\varphi)\cos\varphi}{\sqrt{\rho'_z^2 + \rho_z^2}},
$$
  
\n
$$
n_j^* = \frac{\rho'_z(\varphi)\cos\varphi - \rho_z(\varphi)\sin\varphi}{\sqrt{\rho'_z^2 + \rho_z^2}}.
$$
\n(8)

Вираз для нормалі **n** ∗ в циліндричній СК має вигляд

$$
\mathbf{n}^* = [(n_{iz}^* - n_{jz}^* b_1) \cos \varphi + (n_{iz}^* b_1 + n_{jz}^*) \sin \varphi] \mathbf{e}_r +
$$
  
+ 
$$
[-(n_{iz}^* - n_{jz}^* b_1) \sin \varphi + (n_{iz}^* b_1 + n_{jz}^*) \cos \varphi] \mathbf{e}_{\varphi} +
$$
  
+ 
$$
n_{jz}^* \frac{\partial \omega_0}{\partial z} \mathbf{e}_z.
$$
 (9)

Використовуючи вирази для головного вектора і головного моменту сил тиску та формулу (9), записуємо вираз для головного вектора

$$
d\mathbf{P}_{n^*} =
$$
  
=  $-h(z)\left(\int_0^{2\pi} p(z, \varphi)(\rho'_z(\varphi)\sin\varphi - \rho_z(\varphi)\cos\varphi) d\varphi\right) dz \mathbf{i}_z^* +$   
+  $h(z)\left(\int_0^{2\pi} p(z, \varphi)(\rho'_z(\varphi)\cos\varphi - \rho_z(\varphi)\sin\varphi) d\varphi\right) dz \mathbf{j}_z^*;$  (10)

компонентами розкладу  $d\mathbf{P}_{n^*}$  в базисі ( $\mathbf{i}^*, \mathbf{j}^*, \mathbf{k}^*$ ) є

 $p^{*}_{z,z}, p^{*}_{z,y}, p^{*}_{z,x}$ 

З іншого боку, формулу (10) як в деформованому, так і в недеформованому станах можна записати у вигляді

$$
d\mathbf{P}_{n^*} = (p_{z,z}^* \mathbf{k}_z^* + p_{z,y}^* \mathbf{j}_z^* + p_{z,x}^* \mathbf{i}_z^*) dz =
$$
  
\n
$$
= (p_{z,z} \mathbf{k}_z + p_{z,y} \mathbf{j}_z + p_{z,x} \mathbf{i}_z) dz =
$$
  
\n
$$
= \left[ \underbrace{-p_{z,y}^* \frac{\partial \omega_0}{\partial z} - p_{z,x}^* \frac{\partial \omega_0}{\partial z}}_{p_{z,z}} \mathbf{k}_z + \underbrace{(p_{z,y}^* (1 + b_2) + p_{z,x}^* b_1) \mathbf{j}_z}_{p_{z,y}} + \underbrace{(p_{z,y}^* b_1 + p_{z,x}^* (1 + c_1)) \mathbf{i}_z}_{p_{z,x}} \right] dz.
$$
 (11)

Тоді для підйомної сили і сили лобового опору отримаємо

$$
dY = [p_{z,y}^*b_1 + p_{z,x}^*(1+c_1)]\sin\alpha ++ [p_{z,y}^*(1+b_2) + p_{z,x}^*b_1]\cos\alpha ,
$$
 (12)

$$
dR = -[p_{z,y}^*b_1 + p_{z,x}^*(1+c_1)]\cos\alpha --[p_{z,y}^*(1+b_1) + p_{z,x}^*b_1]\sin\alpha.
$$
 (13)

Формула для головного моменту в проекції на вісь  $C$ <sub>ζ</sub> (орт  $\mathbf{k}_z^*$ ) має вигляд

$$
d\mathbf{m}_{n^*} = -h^2(z) \times
$$
  
\n
$$
\times \int_0^{2\pi} (\mathbf{i}_{\rho} \times \mathbf{n}^* [p(z, \varphi) \rho(\varphi) \sqrt{\rho_{z}^{\prime 2} + \rho_{z}^2} d\varphi]) dz =
$$
  
\n
$$
= -\mathbf{k}_{z}^* h^2(z) \left( \int_0^{2\pi} [p(z, \varphi) (\rho_{z}^{\prime}(\varphi) \sin^2 \varphi - \rho_{z}^{\prime}(\varphi) \cos^2 \varphi) \rho(\varphi) d\varphi] \right) dz
$$
 (14)

або

$$
d\mathbf{m}_{n^*} = m_{z,z}^* \mathbf{k}_z^* = m_{z,z}^* \mathbf{k}_z + m_{z,z}^* \frac{\partial \omega_0}{\partial z} \mathbf{j}_z + m_{z,z}^* \frac{\partial \omega_0}{\partial z} \mathbf{i}_z \approx
$$
  

$$
\approx m_{z,z}^* \mathbf{k}_z = -h^2(z) \times
$$
  

$$
\times \left( \int_0^{2\pi} [p(z, \varphi) \rho(\varphi) (\rho'_z(\varphi) \cos 2\varphi) d\varphi] \right) dz \mathbf{k} . \quad (15)
$$

### **Визначення густини повітряного потоку**

Для визначення густини ρ набігаючого повітряного потоку, який діє на КБС в контрольному об'ємі, скористаємося рівнянням нерозривності

$$
\frac{\partial \rho}{\partial t} + \rho \operatorname{div} \mathbf{V} = 0, \qquad (16)
$$

де  $V = \frac{\partial U}{\partial t}$  $V = \frac{\partial U}{\partial V}$  — вектор швидкості матеріальних частинок набігаючого повітряного потоку; **U** – вектор переміщень матеріальної частинки набігаючого потоку, проекції якого на орти СК, що зв'язана з контрольним об'ємом, запишемо у вигляді

$$
U_r = V_0 t \cos \varphi + \zeta_r(z) \left( \frac{A_2^{(c)}(t)}{r^2} \cos 2\varphi + \frac{A_3^{(c)}(t)}{r^3} \cos 3\varphi + \right.
$$

$$
+\frac{A_2^{(s)}(t)}{r^2}\sin 2\varphi + \frac{A_3^{(s)}(t)}{r^3}\sin 3\varphi + ... \bigg),
$$
  
\n
$$
U_{\varphi} = V_0 t \sin \varphi + \zeta_{\varphi}(z) \bigg( \frac{B_2^{(c)}(t)}{r^2} \cos 2\varphi + \frac{B_3^{(c)}(t)}{r^3} \cos 3\varphi + \frac{B_2^{(s)}(t)}{r^2} \sin 2\varphi + \frac{B_3^{(s)}(t)}{r^3} \sin 3\varphi + ... \bigg), \qquad (17)
$$
  
\n
$$
U_z = \zeta_z(z) \bigg( \frac{C_2^{(c)}(t)}{r^2} \cos 2\varphi + \frac{C_3^{(c)}(t)}{r^3} \cos 3\varphi + \frac{C_2^{(s)}(t)}{r^2} \sin 2\varphi + \frac{C_3^{(s)}(t)}{r^3} \sin 3\varphi + ... \bigg).
$$

Врахуємо вираз для визначення дивергенції від вектора швидкості **V** у вибраній раніше циліндричній СК

$$
\operatorname{div} \mathbf{V} = \frac{1}{r} \left[ \frac{\partial}{\partial r} (rV_r) + \frac{\partial}{\partial \varphi} (V_{\varphi}) + \frac{\partial}{\partial z} (rV_3) \right] =
$$
  

$$
= \frac{1}{r} \left[ V_r + r \frac{\partial V_r}{\partial r} + \frac{\partial V_{\varphi}}{\partial \varphi} + r \frac{\partial V_3}{\partial z} \right].
$$
 (18)

 $\overline{)}$ 

Після перетворень отримаємо

 $r^2$  *r*<sup>2</sup>

$$
\rho = \rho_0 e^{-\int_0^t \text{div} \mathbf{V} d\tau} \approx
$$
  

$$
\approx \rho_0 \left( 1 - \int_0^t \text{div} \mathbf{V} d\tau \right) = \rho(\rho_0, r, \varphi, z, t).
$$
 (19)

Введемо безрозмірні параметри:

$$
\overline{C}_{m}^{(c)} = \frac{C_{m}^{(c)}}{R^{m+1}}, \ \overline{C}_{m}^{(s)} = \frac{C_{m}^{(s)}}{R^{m+1}}, \ \overline{\rho} = \frac{\rho}{\rho_{0}},
$$

$$
\overline{P}_{A} = \frac{P_{A}}{P_{0}}, \ \overline{\rho}_{z}(\varphi) = \frac{\rho_{z}(\varphi)}{b},
$$

$$
\overline{r} = \frac{r}{R}, \ \overline{z} = \frac{z}{l}, \ \overline{V}_{0} = \frac{V_{0}}{R\omega}, \ \overline{t} = t\omega,
$$

$$
\overline{A}_{m}^{(c)} = \frac{A_{m}^{(c)}}{R^{m+1}}, \ \overline{A}_{m}^{(s)} = \frac{A_{m}^{(s)}}{R^{m+1}}, \ \overline{B}_{m}^{(c)} = \frac{B_{m}^{(c)}}{R^{m+1}}, \ \overline{B}_{m}^{(s)} = \frac{B_{m}^{(s)}}{R^{m+1}},
$$

де  $A_m^{(c)}, A_m^{(s)}, B_m^{(c)}, B_m^{(s)}, C_m^{(c)}, C_m^{(s)}$  — коефіцієнти апроксимацій для вектора переміщень; *r* – радіус-

вектор вибраної точки в середині контрольного об'єму; *R* – радіус циліндричного контрольного об'єму;  $V_0$  – швидкість набігаючого повітряного потоку; *z* – координата по осі *Cz*; *l* – довжина КБС; ω – парціальна частота згинальних коливань КБС;  $t$  – час;  $\rho_0$  – початкова густина повітряного потоку,  $P_A$  – початковий тиск повітряного потоку;  $P_0$  – тиск незбуреного потоку; ρ*<sup>z</sup>* (ϕ) – рівняння контуру аеродинамічного профілю у вибраній циліндричній системі координат; *b* – довжина хорди профілю КБС.

Тоді з (19) отримаємо

$$
\rho = \rho_0 e^{-\int_0^1 \text{div} V d\tau} = \rho(\rho_0, r, \varphi, z, t) =
$$

$$
= \rho_0 \left( 2 \frac{\overline{V}_0 R \omega \overline{t}}{\overline{r}R \omega} \cos \varphi - \zeta_r (\overline{z}) \frac{\overline{A}_2^{(c)}(t) R^3}{\overline{r}^3 R^3} \cos 2\varphi - \right.
$$

$$
- 2 \zeta_{\varphi} (\overline{z}) \frac{\overline{B}_2^{(c)}(t) R^3}{\overline{r}^3 R^3} \sin 2\varphi \right) =
$$

$$
= 2 \frac{\overline{V}_0}{\overline{r}} \overline{t} \cos \varphi - \zeta_r (\overline{z}) \frac{\overline{A}_2^{(c)}(t)}{\overline{r}^3} \cos 2\varphi - \left.
$$

$$
- 2 \zeta_{\varphi} (\overline{z}) \frac{\overline{B}_2^{(c)}(t)}{\overline{r}^3} \sin 2\varphi ,
$$

де ζ*r*(*z*), ζϕ(*z*), ζ*z*(*z*) – безрозмірні коректуючі функції.

Після перепозначення безрозмірних параметрів  $\overline{A}_{j}^{(c)}(t), ..., \overline{p}, ...$  на  $A_{j}^{(c)}(t), ..., p, ...$  отримаємо вираз для густини набігаючого повітряного потоку в безрозмірному вигляді

$$
\rho = \rho_0 - 2\rho_0 \frac{V_0}{r} t \cos\varphi + \frac{A_2^{(c)}(t)}{r^3} \rho_0 \zeta_r(z) \cos 2\varphi + + 2 \frac{B_2^{(c)}(t)}{r^3} \rho_0 \zeta_{\varphi}(z) \sin 2\varphi.
$$
 (20)

Отже, компоненти, що входять у вирази (10) і (15), визначаються за допомогою таких формул:

 $\mathbf{L} \left( \begin{array}{c} 1 \\ -1 \end{array} \right)$ 

∗

$$
p_{z,y} = n(z) \times
$$
  
\n
$$
\times \int_{0}^{2\pi} -\left(\rho_0 - 2\rho_0 \frac{V_0}{r} t \cos \varphi + \frac{A_2^{(c)}(t)}{r^3} \rho_0 \zeta_r(z) \cos 2\varphi + \frac{2B_2^{(c)}(t)}{r^3} \rho_0 \zeta_{\varphi}(z) \sin 2\varphi\right) \times
$$
  
\n
$$
\times \left(\frac{P_A}{\rho_A} + \frac{1}{2} \frac{n - 1\rho_0}{2} (R\omega)^2 [V_0^2 \cos^2 2\varphi + 4c_1^2(t) \psi_1^2(z)]\right) \times
$$
  
\n
$$
\times (\rho'_z(\varphi) \cos \varphi - \rho_z(\varphi) \sin \varphi) d\varphi dz,
$$

$$
p_{z,x}^{*} = h(z) \times
$$
\n
$$
\times \int_{0}^{2\pi} \left( \rho_{0} - 2\rho_{0} \frac{V_{0}}{r} t \cos \varphi + \frac{A_{2}^{(c)}(t)}{r^{3}} \rho_{0} \zeta_{r}(z) \cos 2\varphi + \frac{2B_{2}^{(c)}(t)}{r^{3}} \rho_{0} \zeta_{\varphi}(z) \sin 2\varphi \right) \times
$$
\n
$$
\times \left( \frac{P_{A}}{\rho_{A}} + \frac{1}{2} \frac{n-1\rho_{0}}{2} (R\omega)^{2} [V_{0}^{2} \cos^{2} 2\varphi + 4\dot{c}_{1}^{2}(t) \psi_{1}^{2}(z)] \right) \times
$$
\n
$$
\times (\rho_{z}'(\varphi) \sin \varphi - \rho_{z}(\varphi) \cos \varphi) d\varphi dz , \qquad (21)
$$

∗

$$
m_{z,z}^{2\pi} = -h^{2}(z) \times
$$
  
\n
$$
\times \int_{0}^{2\pi} \left( \rho_{0} - 2\rho_{0} \frac{V_{0}}{r} t \cos \phi + \frac{A_{2}^{(c)}(t)}{r^{3}} \rho_{0} \zeta_{r}(z) \cos 2\phi + \frac{B_{2}^{(c)}(t)}{r^{3}} \rho_{0} \zeta_{\phi}(z) \sin 2\phi \right) \times
$$
  
\n
$$
\times \left( \frac{P_{A}}{\rho_{A}} + \frac{1}{2} \frac{n - 1 \rho_{0}}{2} (R\omega)^{2} \times \frac{[V_{0}^{2} \cos^{2} 2\phi + 4 \dot{c}_{1}^{2}(t) \psi_{1}^{2}(z)]}{\times \left[ V_{0}^{2} \cos^{2} 2\phi + 4 \dot{c}_{1}^{2}(t) \psi_{1}^{2}(z) \right] \times}
$$
  
\n
$$
\times \rho(\phi)(\rho_{z}^{\prime}(\phi) \cos 2\phi) \rho(\phi) d\phi dz.
$$

### **Моделювання процесу обтікання**

Для математичного моделювання конкретної конструктивної схеми балкової системи та розрахунку зовнішніх навантажень від дії набігаючого повітряного потоку, як профіль поперечного перерізу КБС розглядатимемо симетричний аеродинамічний профіль NASA 0012 одиничної довжини (рис. 3). Даний профіль вибрано для наочності та знання точного аналітичного виразу кривої, що його описує:

$$
y = \frac{t}{2}(0,2969\sqrt{x} - 0,126x - 0,3561x^{2} + 0,2843x^{3} - 0,1015x^{4}).
$$
 (22)

При *t* = 0,12 дана крива точно повторює форму профілю NASA 0012. Для подальшого моделювання зобразимо рівняння контуру поперечного перерізу КБС в циліндричній СК, сумістивши при цьому центр мас профілю поперечного перерізу з початком вибраної циліндричної СК (рис 4).

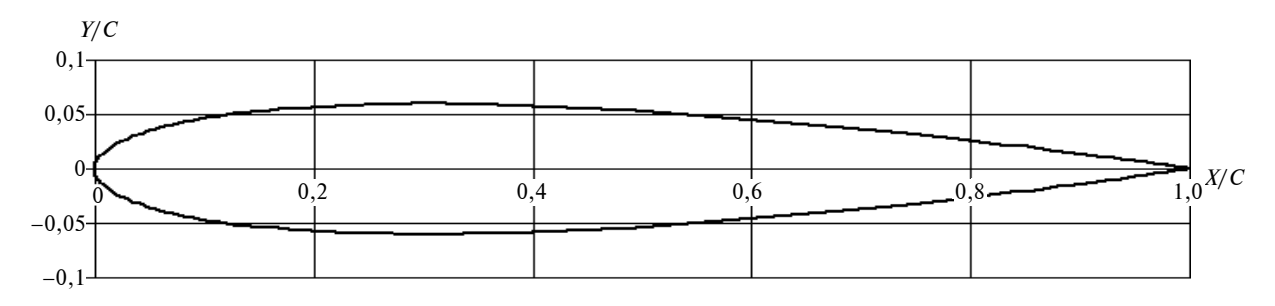

Рис. 3. Профіль поперечного перерізу КБС NASA 0012

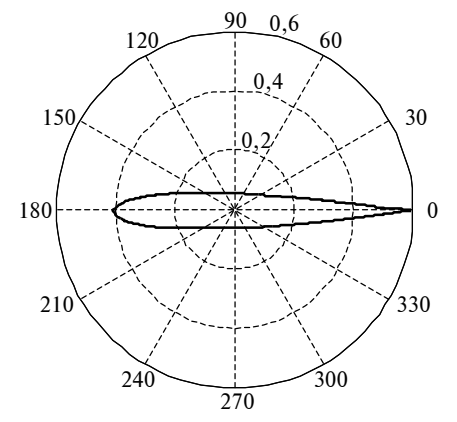

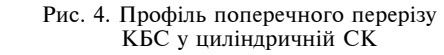

Для розрахунку складових зовнішнього навантаження, що виникає від дії набігаючого повітряного потоку на КБС, скористаємося формулами (10),(15),(21).

На рис. 5 (*а*, *б*, *в*) і 6 (*а*, *б* ) наведено результати математичного моделювання силових характеристик, що діють з боку повітряного потоку на поверхню КБС. Ці результати у вигляді графіків відображають зміну зовнішніх навантажень при зміні швидкості набігаючого повітряного потоку та зміні його кута атаки, в тому числі за рахунок деформування КБС.

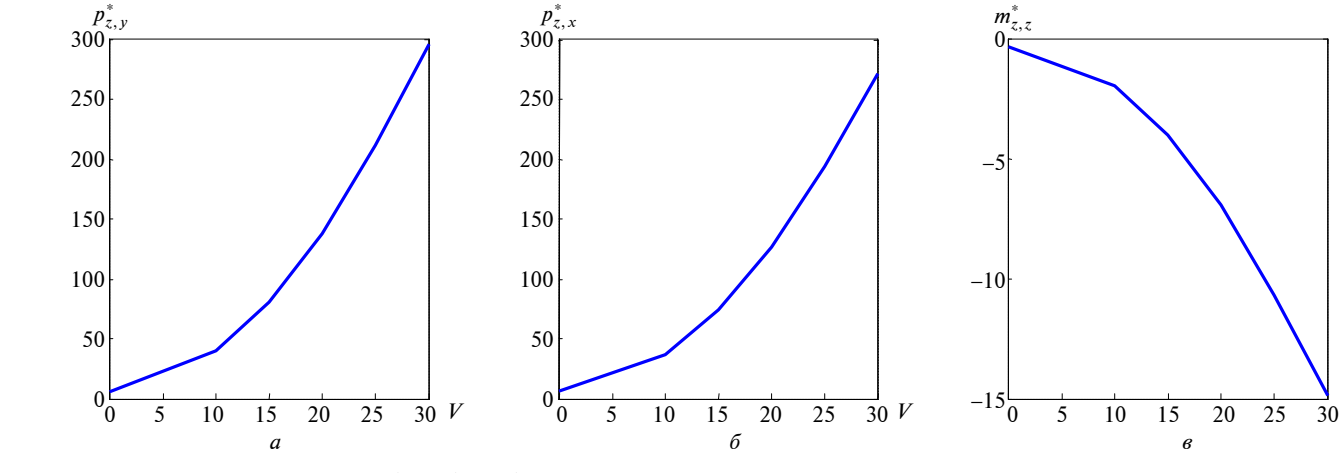

54

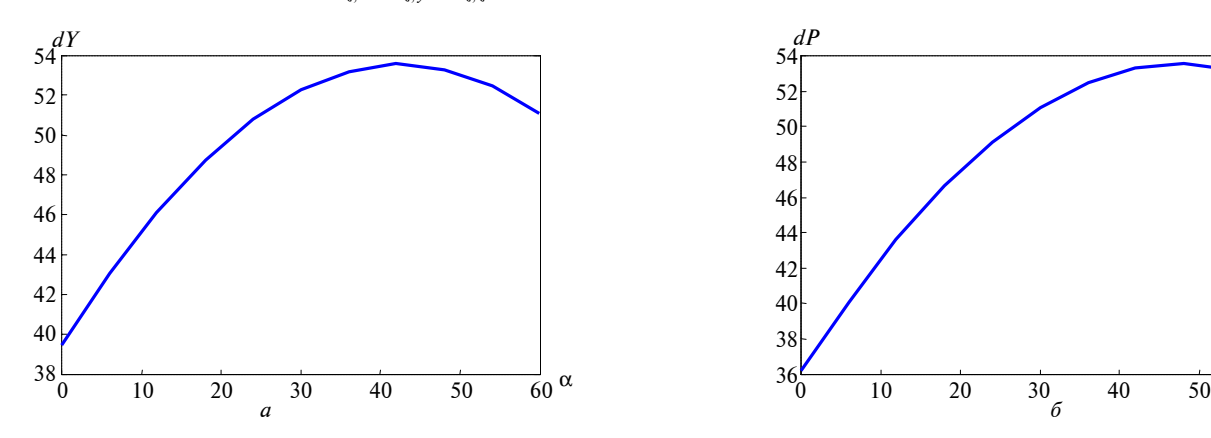

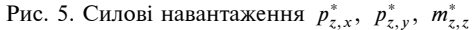

*V*

 $\frac{1}{60}$   $\alpha$ 

20

Рис. 6. Силові навантаження *dY*, *dP*

#### **Висновки**

Запропонований новий (уточнений ) підхід дає можливість визначати силові фактори, які діють на поверхню КБС при безвідривному і плавному її обтіканні повітряним потоком. Для розв'язання цієї задачі використовувався підхід Лагранжа, уточнений вираз для інтеграла Бернуллі і деякі кінематичні характеристики, що описують деформування КБС.

Одержаний уточнений вираз для визначення розподілених по контуру поперечного перерізу КБС навантажень враховує параметри се-

### А.П. Мариношенко

ОПРЕДЕЛЕНИЕ НАГРУЗОК ОТ ВЗАИМОДЕЙСТ-ВИЯ КОНСОЛЬНОЙ БАЛОЧНОЙ СИСТЕМЫ И НАБЕГАЮЩЕГО ВОЗДУШНОГО ПОТОКА

Дана постановка и метод решения задачи, содержание которой отображается в заголовке. Сформулированы основные соотношения для определения распределенной внешней аэродинамической нагрузки на консольную балочную систему от действия набегающего воздушного потока. С использованием этих соотношений получены формулы для определения давления воздушного потока на поверхность деформируемой консольной балочной системы. Выведены формулы для расчета приведенных к центру масс аэродинамического профиля главного вектора и главного момента от действия набегающего воздушного потока.

- 1. *Бесплингхофф Р.Л.*, *Эшли Х.*, *Халфмэн Р.Л.* Аэроупругость. – М.: Наука, 1958. – 968 с.
- 2. *Келдыш М.В.* Избранные труды. Механика. М.: Наука, 1985. – 568 с.
- 3. *Scanlan R.H.*, *Tomko J.J.* Airfoil and Bridge Deck Flutter Derivatives // J. of Engineering Mechanics, ASCE. – 1971. – **97**. – Р. 1717–1737.
- 4. *Каюк Я.Ф.*, *Мариношенко О.П.* Визначення величин тиску повітряного потоку на поверхню крила з врахуванням

Рекомендована Радою НАЦ критичних технологій навігаційного приладобудування НТУУ "КПІ"

редовища, висоту, на якій відбувається рух КБС, і, що важливо, процес її деформування.

На основі проведених у статті досліджень можна оцінювати зміну кута атаки при деформуванні КБС. Отримані вирази дають змогу визначати головний вектор і головний момент від дії сил тиску, викликаних набігаючим повітряним потоком.

У подальших працях автора будуть проведені дослідження щодо розв'язання систем диференціальних рівнянь, які описують динаміку взаємодії КБС і набігаючого повітряного потоку.

### O.P. Marynoshenko

# LOADINGS CALCULATION FROM THE INTERAC-TION OF A CANTILEVER BEAM SYSTEM WITH AN INCOMING AIRFLOW

The objective of the paper under scrutiny is to calculate the loadings from the interaction of a cantilever beam system with an incoming airflow. To achieve this, the basic ratios for the calculation of the distributed external aerodynamic loading on the cantilever beam system from the interaction with the incoming airflow are formulated. Using these ratios, the formulas for the determination of the airflow pressure on the deformed cantilever beam system are proposed. Finally, the formulas for the calculation of the basic vector's centralized air masses of the airfoil profile arbitrary sections and the principal moment of the interaction of the cantilever beam systems with the airflow are obtained.

його деформованості // Сучасні проблеми аналітичної механіки: Зб. праць Ін-ту математики НАН України. – 2006. – **1**, №2. – С. 90–105.

5. *Каюк Я.Ф.*, *Мариношенко О.П.* Метод побудови характеристик напруженного і деформованого стану крил літаків // Наукові вісті НТУУ "КПІ". – 2004. – №3. – С. 83–89.

> Надійшла до редакції 5 березня 2008 року

УДК 629.783

О.М. Мелащенко, Л.М. Рижков

# **ДОСЛІДЖЕННЯ ГРАВІТАЦІЙНО-МАГНІТНОЇ СИСТЕМИ СТАБІЛІЗАЦІЇ МІКРОСУПУТНИ-КА З ОЦІНЮВАННЯМ ФАЗОВОГО ВЕКТОРА ФІЛЬТРОМ КАЛМАНА**

### **Вступ**

Прагнучи зменшити собівартість і масовогабаритні показники мікросупутників (МС), відмовляються від використання в їх системах орієнтації та стабілізації (СОС) прецизійних датчиків кутової швидкості, що, в свою чергу. значно ускладнює задачу отримання високих характеристик за точністю таких систем. У зв'язку з цим виникає необхідність максимально ефективного використання інформації, що надходить із позиційних датчиків (магнітометрів, датчиків горизонту Землі та координат Сонця), для отримання інформації про повний фазовий вектор МС. Найчастіше ця задача розв'язується на основі алгоритму фільтра Калмана та подібних до нього алгоритмів.

Серед значної кількості праць з оцінювання фазового вектора МС і з синтезу законів керування [1–4] недостатньо уваги приділено питанням дослідження стійкості та точності систем керування МС з алгоритмом оцінювання фазового вектора в колі зворотного зв'язку. Саме висвітленню цих питань присвячено дану статтю.

#### **Постановка задачі**

Мета статті – побудова гравітаційно-магнітної системи стабілізації мікросупутників з оцінюванням фазового вектора узагальненим фільтром Калмана (УФК).

### **Рух мікросупутників**

Розглядатимемо рух МС в орбітальній системі координат (ОСК) *O*1*Х*0*Y*0*Z*<sup>0</sup> (рис. 1), центр *O*<sup>1</sup> якої збігається з центром мас супутника. Як видно з рисунка, вісь  $O_1X_0$  розташована в площині орбіти і направлена по вектору лінійної швидкості супутника, вісь *O*1*Z*<sup>0</sup> направлена по радіусу-вектору супутника до центра Землі, а вісь *O*1*Y*<sup>0</sup> направлена так, щоб утворити праву систему координат (СК). По осі  $O_1Y_0$  направлений вектор кутової швидкості обертання супут-

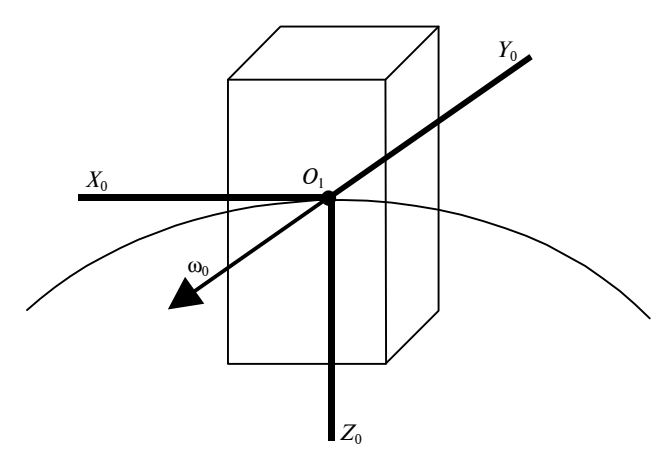

Рис. 1. Супутник в ОСК

ника по орбіті  $\omega_{OI}^O = (0, -\omega_0, 0)^T$ . Опишемо орієнтацію зв'язаної СК (ЗСК) відносно ОСК кватерніоном  $\mathbf{q} = (q_0, q_1, q_2, q_3)$ <sup>т</sup>. За умови, що осі ЗСК *XYZ* є головними центральними осями інерції супутника, повні рівняння його руху в ОСК набудуть вигляду

$$
J\dot{\mathbf{\omega}}_{BI}^{B} + \mathbf{\omega}_{BI}^{B} \times (J\mathbf{\omega}_{BI}^{B}) = \boldsymbol{\tau}^{B},
$$
  

$$
\dot{\mathbf{q}} = \frac{1}{2}\mathbf{q} \circ (0, (\mathbf{\omega}_{BO}^{B})^{\mathrm{T}})^{\mathrm{T}},
$$
 (1)

де  $J = diag(I_x, I_y, I_z)$  — тензор інерції супутника; *<sup>B</sup>* ω*BI* – абсолютна кутова швидкість супутника, виражена в ЗСК;  $\mathbf{\omega}_{BO}^B = \mathbf{\omega}_{BI}^B - R_O^B \mathbf{\omega}_{OI}^O$  — кутова швидкість супутника відносно ОСК, виражена в ЗСК;  $\boldsymbol{\tau}^{\scriptscriptstyle B} = \boldsymbol{\tau}_{\scriptscriptstyle S}^{\scriptscriptstyle B} + \boldsymbol{\tau}_{\scriptscriptstyle M}^{\scriptscriptstyle B}$  — сумарний момент, який діє на супутник і виражений в ЗСК;  $\boldsymbol{\tau}_g^{\mathit{B}}$  — гравітаційний момент;  $\boldsymbol{\tau}^{\scriptscriptstyle B}_m$  — момент, що створюється магнітними котушками;  $\boldsymbol{\tau}_d^{\mathit{B}}$  — момент збурення, в який входять моменти від залишкової намагніченості супутника, від сонячного вітру, від залишкової атмосфери та ін.; • - знак кватерніонного множення. Кватерніон **q** в (1) подаватимемо у вигляді  ${\bf q} = (\eta, {\bf \epsilon})^{\rm r}$ , де  $\eta$  — скалярна частина кватерніона і  $\varepsilon$  – його векторна частина.

Кватерніон зв'язаний із матрицею напрямних косинусів таким виразом:

$$
R_O^B = [\mathbf{c}_1, \mathbf{c}_2, \mathbf{c}_3] =
$$
  
= 
$$
\begin{bmatrix} q_0^2 + q_1^2 - q_2^2 - q_3^2 & 2(q_1q_2 + q_0q_3) \\ 2(q_1q_2 - q_0q_3) & q_0^2 - q_1^2 + q_2^2 - q_3^2 \\ 2(q_1q_3 + q_0q_2) & 2(q_2q_3 - q_0q_1) \end{bmatrix}
$$

$$
\begin{bmatrix} 2(q_1q_3-q_0q_2) \\ 2(q_2q_3+q_0q_1) \\ q_0^2-q_1^2-q_2^2+q_3^2 \end{bmatrix}.
$$

Матриця *<sup>B</sup> R<sup>O</sup>* задає перехід від орбітальної системи координат до зв'язаної; відповідно зворотний перехід задаватиметься транспонованою матрицею  $R^B$  або спряженим кватерніоном  $\mathbf{q}^{-1}$  =  $=(q_0, -q_1, -q_2, -q_3)^T$ .

Гравітаційний момент в (1) в явному вигляді записується так:

$$
\boldsymbol{\tau}_{g}^{B} = 3\omega_{0}^{2}\mathbf{c}_{3} \times (J\mathbf{c}_{3}) = 3\omega_{0}^{2} \begin{bmatrix} (I_{x} - I_{y})c_{23}c_{33} \\ (I_{x} - I_{z})c_{33}c_{13} \\ (I_{y} - I_{z})c_{13}c_{23} \end{bmatrix} .
$$
 (2)

Момент керування  $\tau_m^B$ , який прикладається до МС, виникає внаслідок взаємодії магнітного поля котушок з магнітним полем Землі (МПЗ) і визначається за такою формулою:

$$
\boldsymbol{\tau}_m^B = \boldsymbol{\mu}^B \times \mathbf{B}^B = \begin{bmatrix} B_z^B \mu_y - B_y^B \mu_z \\ B_z^B \mu_z - B_z^B \mu_x \\ B_y^B \mu_x - B_x^B \mu_y \end{bmatrix},
$$
(3)

де μ *<sup>В</sup>* – сумарний момент, що генерується котушками; **В** *<sup>В</sup>* – вектор індукції МПЗ в ЗСК.

За наявності на борту МС датчиків кутової швидкості та датчиків позиційних координат для керування є доступним повний фазовий вектор  $((\omega_{BO}^B)^\text{T}, \mathbf{q}^\text{T})^\text{T}$  MC. Задача магнітного керування орієнтацією в цьому випадку детально досліджена в працях [5, 6]. У випадку ж доступності на борту МС сигналів тільки з позиційних датчиків зворотний зв'язок у магнітній СОС будується за оцінкою (( $\hat{\bm{\mathsf{\hat{\omega}}}^B_{BO}}$ т,  $\bm{{\mathsf{q}}}^\text{\tiny{\text{T}}})^\text{\tiny{\text{T}}}$  повного фазового вектора МС. З огляду на останнє постає задача аналізу та оцінки точності магнітної СОС, побудованої на основі оцінювача фазового вектора МС.

## **Оцінювання фазового вектора МС**

При оцінюванні фазового вектора МС за сигналами магнітометрів і датчика координат Сонця (ДКС) здебільшого використовують інформацію про вектор напруженості МПЗ в ОСК та напрямок на Сонце в цій же СК.

Моделі вимірювань магнітометричними та сонячними датчиками без врахування похибок калібрування i зміщенням нуля мають вигляд

$$
\mathbf{B}^{\text{mes}} = R_O^B \mathbf{B}^{\text{orb}} + \mathbf{n}_{\text{mag}} ,
$$
  
\n
$$
\mathbf{S}^{\text{mes}} = R_O^B \mathbf{S}^{\text{orb}} + \mathbf{n}_{\text{sun}} ,
$$
\n(4)

де **B** mes і **S** mes – вектори, компонентами яких є сигнали відповідно магнітометрів та ДКС; n<sub>mag</sub> і **n**sun – шуми вимірювань (відповідно магнітометрів та ДКС).

Вектор В<sup>огь</sup> напруженості МПЗ в ОСК розраховують для поточних координат МС на основі моделі геомагнітного поля [7]. Інформацію про поточні значення параметрів орбітального руху МС отримують, оброблюючи сигнали системи глобального позиціонування [8].

Одиничний вектор S<sup>orb</sup> напрямку на Сонце в ОСК знаходиться за формулою

$$
-Sorb = \begin{bmatrix} -\sin u \sin \vartheta + \cos u \cos \vartheta \cos i & \cos u \sin i \\ -\cos \vartheta \sin i & \cos i \\ \cos u \sin \vartheta + \sin u \cos \vartheta \cos i & \sin u \sin i \\ -(\sin u \cos \vartheta + \cos u \sin \vartheta \cos i) & \sin \vartheta \sin i \\ \cos u \cos \vartheta - \sin u \sin \vartheta \cos i & \end{bmatrix} S^{ECI}, \qquad (5)
$$

де *и* – аргумент широти; *і* – нахил орбіти;  $\vartheta$  – довгота вихідного вузла в геоцентричній інерціальній СК; S<sup>ECI</sup> — одиничний вектор напрямку на Сонце в геоцентричній інерціальній СК, методику розрахунку якого наведено в [9].

Для оцінювання фазового вектора МС в даній статті використано підхід, описаний в [4], за винятком модифікації, яка полягає в нормуванні оцінки кватерніона після кожного кроку оновлення алгоритму. Подібний спосіб нормування кватерніона детально досліджено в [10].

На рис. 2 наведено структурну схему алгоритму УФК, згідно з яким здійснюється оцінювання розширеного вектора стану МС  $\hat{\mathbf{z}} = ((\hat{\mathbf{\omega}}_{BI}^B)^{\scriptscriptstyle{\text{T}}}$  ,

 $\hat{\mathbf{q}}^{\text{\tiny T}}$  $\hat{\textbf{q}}$ , $\textbf{t}_{d, x}, \textbf{t}_{d, y}$ ), причому корекція вектора стану здійснюється за замкненим колом. Момент діючого на МС збурення тут моделюється як процес випадкового блукання:  $\dot{\bm{\tau}}_d = 0$ . Оцінювання тільки двох перших координат вектора збурення пояснюється наміром спростити алгоритм оцінювання, оскільки з достатнім ступенем точності можна вважати, що для МС з гравітаційною штангою визначальною буде компонента моменту збурення, яка лежить у площині  $O_1X_0Y_0$ .

Матриці  $Q \in \mathbb{R}^{7 \times 7}$  і  $R \in \mathbb{R}^{6 \times 6}$  на рис. 2 — коваріаційні матриці шумів (відповідно процесу і вимірювань).

Матриця вимірювань *Нп*/*<sup>п</sup>* на рис. 2 має вигляд

$$
H_{n/n} = [0_{6\times 3} \, \mathbf{h}_1 \, \mathbf{h}_2 \, \mathbf{h}_3 \, \mathbf{h}_4 \, 0_{6\times 2}] \,,
$$

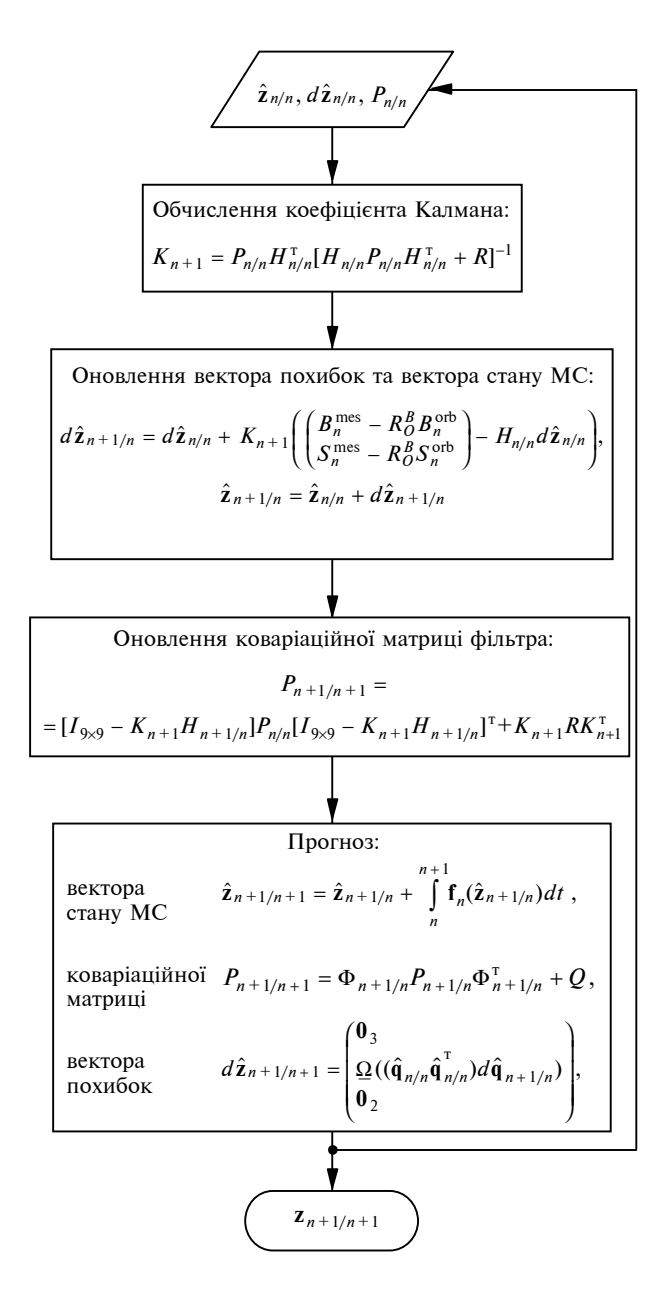

Рис. 2. Структурна схема алгоритму узагальненого фільтра Калмана оцінювання фазового вектора МС

де

$$
h_1 = 2 \begin{bmatrix} \hat{q}_{1,n} & \hat{q}_{2,n} & \hat{q}_{3,n} \\ \hat{q}_{2,n} & -\hat{q}_{1,n} & \hat{q}_{0,n} \\ \hat{q}_{3,n} & -\hat{q}_{0,n} & -\hat{q}_{1,n} \end{bmatrix} \mathbf{B}_n^{\text{orb}} ,
$$

$$
\hat{h}_1 = 2 \begin{bmatrix} \hat{q}_{1,n} & \hat{q}_{2,n} & \hat{q}_{3,n} \\ \hat{q}_{1,n} & \hat{q}_{2,n} & \hat{q}_{3,n} \\ \hat{q}_{2,n} & -\hat{q}_{1,n} & \hat{q}_{0,n} \\ \hat{q}_{3,n} & -\hat{q}_{0,n} & -\hat{q}_{1,n} \end{bmatrix} ,
$$

$$
h_{2} = 2 \begin{bmatrix} -\hat{q}_{2,n} & \hat{q}_{1,n} & -\hat{q}_{0,n} \\ \hat{q}_{1,n} & \hat{q}_{2,n} & \hat{q}_{3,n} \\ \hat{q}_{0,n} & -\hat{q}_{3,n} & -\hat{q}_{2,n} \end{bmatrix},
$$
  
\n
$$
h_{2} = 2 \begin{bmatrix} -\hat{q}_{2,n} & \hat{q}_{1,n} & -\hat{q}_{0,n} \\ \hat{q}_{2,n} & \hat{q}_{1,n} & -\hat{q}_{0,n} \\ \hat{q}_{1,n} & \hat{q}_{2,n} & \hat{q}_{3,n} \\ \hat{q}_{0,n} & -\hat{q}_{3,n} & -\hat{q}_{2,n} \end{bmatrix},
$$
  
\n
$$
h_{3} = 2 \begin{bmatrix} -\hat{q}_{3,n} & \hat{q}_{0,n} & \hat{q}_{1,n} \\ \hat{q}_{1,n} & \hat{q}_{2,n} & \hat{q}_{2,n} \\ \hat{q}_{1,n} & \hat{q}_{2,n} & \hat{q}_{3,n} \end{bmatrix},
$$
  
\n
$$
h_{4} = 2 \begin{bmatrix} -\hat{q}_{3,n} & \hat{q}_{0,n} & \hat{q}_{1,n} \\ \hat{q}_{1,n} & \hat{q}_{2,n} & \hat{q}_{3,n} \\ -\hat{q}_{0,n} & -\hat{q}_{3,n} & \hat{q}_{2,n} \\ \hat{q}_{1,n} & \hat{q}_{2,n} & \hat{q}_{3,n} \end{bmatrix},
$$
  
\n
$$
h_{4} = 2 \begin{bmatrix} \hat{q}_{0,n} & \hat{q}_{3,n} & -\hat{q}_{2,n} \\ \hat{q}_{0,n} & \hat{q}_{3,n} & -\hat{q}_{2,n} \\ \hat{q}_{2,n} & -\hat{q}_{1,n} & \hat{q}_{0,n} \end{bmatrix},
$$
  
\n
$$
h_{5} = 2 \begin{bmatrix} \hat{q}_{0,n} & \hat{q}_{3,n} & -\hat{q}_{2,n} \\ \hat{q}_{2,n} & \hat{q}_{0,n} & \hat{q}_{1,n} \\ \hat{q}_{2,n} & -\hat{q}_{1,n} & \hat{q}_{0,n} \end{bmatrix}.
$$

Нижнім індексом біля векторів та компонент кватерніонів тут і далі позначається дискретний момент часу. Відмінність між матрицями *Нп*/*<sup>п</sup>* і *Н<sup>п</sup>* + 1**/***<sup>п</sup>* на рис. 2 полягає в тому, що для утворення матриці *Н<sup>п</sup>* + 1**/***<sup>п</sup>* використовуються компоненти оновленого кватерніона.

**Функція f**<sub>n</sub>(⋅) на рис. 2 має вигляд

$$
\mathbf{f}_n(\hat{\mathbf{z}}_{n+1/n}) = \begin{pmatrix} J^{-1}(\hat{\tau}_g^B + \tau_m^B + \hat{\tau}_d^B - \hat{\omega}_{BI}^B \times (J \hat{\omega}_{BI}^B)) \\ \frac{1}{2} \hat{\mathbf{q}} \circ (0, (\hat{\omega}_{BO}^B)^T)^T \\ 0_{2 \times 1} \end{pmatrix}.
$$

Матрицю стану Φ*<sup>п</sup>* + 1**/***<sup>п</sup>* дискретної моделі похибок у схемі на рис. 2 взято у вигляді

$$
\Phi_{n+1/n} = I_{9\times 9} + F(\hat{\mathbf{z}}_{n+1/n})T_s,
$$

де *Т*<sub>s</sub> — період дискретизації;  $F(\hat{\mathbf{z}}_{n+1/n})$  — обчислена в точці  $\hat{\mathbf{z}}_{n+1/n}$  матриця стану неперервної моделі похибок:

$$
F(\hat{\mathbf{z}}_{n+1/n}) = \begin{bmatrix} J^{-1}([J_{\mathbb{W}}{}_{BI}^{B} \times ] - [\mathbb{W}{}_{BI}^{B} \times ]J) \\ \mathbf{\underline{\beta}} \\ \mathbf{0}_{2 \times 3} \end{bmatrix}
$$

$$
J^{-1}(\overline{\tau}_{g}^{B} + \overline{\tau}_{d}^{B}) \quad J^{-1} \underline{\alpha} \\ \mathbf{\underline{\Omega}} \quad \mathbf{0}_{4 \times 2} \\ \mathbf{0}_{2 \times 4} \quad \mathbf{0}_{2 \times 2} \end{bmatrix},
$$

 $\overline{B}$ 

де

$$
\overline{\tau}_{g}^{B} = 6\omega_{0}^{2}(I_{x} - I_{z}) \times
$$
\n
$$
\times \begin{bmatrix}\n-\hat{R}_{33}\hat{q}_{1} - \hat{R}_{23}\hat{q}_{0} & -\hat{R}_{33}\hat{q}_{0} + \hat{R}_{23}\hat{q}_{1} \\
-\hat{R}_{33}\hat{q}_{2} + \hat{R}_{13}\hat{q}_{0} & \hat{R}_{33}\hat{q}_{3} - \hat{R}_{13}\hat{q}_{1} \\
0 & 0\n\end{bmatrix}
$$
\n
$$
-\hat{R}_{33}\hat{q}_{3} + \hat{R}_{23}\hat{q}_{2} - \hat{R}_{33}\hat{q}_{2} - \hat{R}_{23}\hat{q}_{3} \\
-\hat{R}_{33}\hat{q}_{0} - \hat{R}_{13}\hat{q}_{2} & \hat{R}_{33}\hat{q}_{1} + \hat{R}_{13}\hat{q}_{3} \\
0 & 0\n\end{bmatrix};
$$
\n
$$
\overline{\tau}_{d}^{B} = 2 \begin{bmatrix}\n\hat{q}_{0}\hat{\tau}_{d,x} + \hat{q}_{3}\hat{\tau}_{d,y} & \hat{q}_{1}\hat{\tau}_{d,x} + \hat{q}_{2}\hat{\tau}_{d,y} \\
-\hat{q}_{3}\hat{\tau}_{d,x} + \hat{q}_{0}\hat{\tau}_{d,y} & \hat{q}_{2}\hat{\tau}_{d,x} - \hat{q}_{1}\hat{\tau}_{d,y} \\
0 & 0\n\end{bmatrix}
$$
\n
$$
-\hat{q}_{2}\hat{\tau}_{d,x} + \hat{q}_{1}\hat{\tau}_{d,y} - \hat{q}_{3}\hat{\tau}_{d,x} + \hat{q}_{0}\hat{\tau}_{d,y}
$$
\n
$$
\hat{q}_{1}\hat{\tau}_{d,x} + \hat{q}_{2}\hat{\tau}_{d,y} - \hat{q}_{0}\hat{\tau}_{d,x} - \hat{q}_{3}\hat{\tau}_{d,y}
$$
\n
$$
0 & 0
$$
\n
$$
\begin{bmatrix}\n\hat{R}_{11} & \hat{R}_{12}\n\end{bmatrix} \begin{bmatrix}\n-\hat{q}_{1} & -\hat{q}_{2} & -\hat{q}_{3}\n\end{bmatrix}
$$

$$
\underline{\alpha} = \begin{bmatrix} R_{11} & R_{12} \\ \hat{R}_{21} & \hat{R}_{22} \\ 0 & 0 \end{bmatrix}; \quad \underline{\beta} = \frac{1}{2} \begin{bmatrix} 1 & 1 & 1 \\ \hat{q}_0 & -\hat{q}_3 & \hat{q}_2 \\ \hat{q}_3 & \hat{q}_0 & -\hat{q}_1 \\ -\hat{q}_2 & \hat{q}_1 & \hat{q}_0 \end{bmatrix};
$$
\n
$$
\underline{\Omega} = \frac{1}{2} \begin{bmatrix} 0 & -(\hat{\mathbf{\omega}}_{BO})^{\mathrm{T}} \\ \hat{\mathbf{\omega}}_{BO} & [\hat{\mathbf{\omega}}_{BO} \times] \end{bmatrix}.
$$

Значення всіх векторів взято в момент часу  $n + 1/n$ . Для спрощення через  $\widehat{R}_{ij}$  позначено оцінку  $(i, j)$ -го елемента матриці  $R_O^B$ .

Отже, отримавши згідно з алгоритмом на рис. 2 оцінку (( $\hat{\bm{\alpha}}_{BO}^B$ )<sup>т</sup>,  $\hat{\bm{\mathsf{q}}}^{\text{T}}$ )<sup>т</sup> фазового вектора МС, можна сформувати закон зміни магнітного мо-

менту котушок, наприклад, за алгоритмом енергетичного регулятора:

$$
\mu^B = \beta \hat{\omega}_{BO}^B \times \mathbf{B}^B + \alpha \hat{\boldsymbol{\varepsilon}} \times \mathbf{B}^B , \qquad (6)
$$

де  $\boldsymbol{\mu}^{\scriptscriptstyle B}$  — магнітний момент котушок в ЗСК; α, β деякі константи, які уточнюються при побудові СОС МС.

Ефективним є також алгоритм осередненого лінійно квадратичного регулятора:

$$
\mathbf{v}_n = -K\hat{\mathbf{x}}_n, \qquad (7)
$$

$$
\Phi^{\mathrm{T}}P\Phi - P - \Phi^{\mathrm{T}}P\overline{\Gamma}[\overline{\Gamma}^{\mathrm{T}}P\overline{\Gamma} + R]^{-1}\overline{\Gamma}^{\mathrm{T}}P\Phi + Q = 0,
$$

 $\bar{\mathbf{x}}_n = (\hat{\varepsilon}_1[n], \, \hat{\varepsilon}_1[n], \hat{\varepsilon}_2[n], \, \hat{\varepsilon}_2[n], \, \hat{\varepsilon}_3[n], \, \hat{\varepsilon}_3[n])^{\mathrm{T}} - \text{q}$ aзовий вектор лінеаризованої системи (1);  $\hat{\varepsilon}_i[n]$ , .<br> $\varepsilon_i[n]$ ,  $i = x, y, z -$ відповідно кут та кутова швидкість лінеаризованої системи (1) по відповідній координаті, які обчислені в дискретні моменти часу;  $\mathbf{u} = (\tilde{\mu}_x, \tilde{\mu}_y, \tilde{\mu}_z)^T$  — вектор керування, зв'язаний з вектором магнітного моменту котушок співвідношенням  $\tilde{\mu}^B \mapsto \mu^B$ :  $\mu^B = \frac{\tilde{\mu}^B \times \mathbf{B}^B}{\frac{\tilde{\mu}^B \times \mathbf{B}^B}{\tilde{\mu}^B \times \mathbf{B}^B}}$ *B* **B B**  $\tilde{\mu}^B \mapsto \mu^B$ :  $\mu^B = \frac{\tilde{\mu}^B \times \mathbf{B}^B}{\|\mathbf{B}\| \|\mathbf{B}\|}$ ;  $\Phi$  i

 $\overline{\Gamma} = \frac{1}{T} \sum_{n=1}^{N} \Gamma_n$ = 0  $T_n$ – матриці відповідно стану і пере-

дачі керування осередненої дискретної моделі простору станів лінеаризованої системи (1); *R* i *Q* – вагові матриці, які визначають штраф відповідно на керування та похибку стабілізації.

# **Моделювання замкненої гравітаційномагнітної СОС МС**

Моделювання виконаємо для МС, який рухається по коловій орбіті на висоті 650км з нахилом орбіти, що дорівнює 98°, і тензором інерції з розгорнутою гравітаційною штангою – *J* = = diag(51,44 51,48 0,76) кг⋅м<sup>2</sup>. Як модель МПЗ візьмемо модель WMM2005 [7]. При моделюванні вважатимемо, що орт напрямку на Сонце в ОСК не змінює свого положення, тобто  $S_n^{\text{orb}} = (0, 1, 0)^{\text{T}}$ . При моделюванні не враховуватимемо шумів датчиків.

Аналіз виконаємо при таких параметрах: енергетичного регулятора — β =  $10^8$ , α =  $10^6$ ; стаціонарного лінійно квадратичного (ЛК) регулятора – *R* = diag(100 100 0,1), −  $=\left(\frac{0,1\pi}{180}\right)^{-2}I_{6\times}$ 2  $6 \times 6$  $_{\rm 0,1}$  $Q = \left(\frac{0.176}{180}\right) I_{6\times6};$  $\text{Y}\Phi\text{K} - R = 10^{-5}I_{6\times6}, Q = \text{diag}(3.10^{-3}, 3.10^{-3}, 3.10^{-3},$  $3.10^{-3}$ ,  $3.10^{-3}$ ,  $3.10^{-3}$ ,  $3.10^{-3}$ ,  $10^{-4}$ ,  $10^{-4}$ ).

Період дискретизації *T<sup>s</sup>* у всіх випадках моделювання дорівнює 1 с.

На рис. 3 наведено графіки вільного руху керованого МС по трьох кутах орієнтації за таких початкових умов:  $\omega_{OB}^B = 0$  рад/с,  $(\varphi, \theta, \psi) =$ = (−30°, 10°, −20°). Суцільна крива на цьому рисунку і далі відповідає енергетичному регулятору, пунктирна – осередненому ЛК-регулятору.

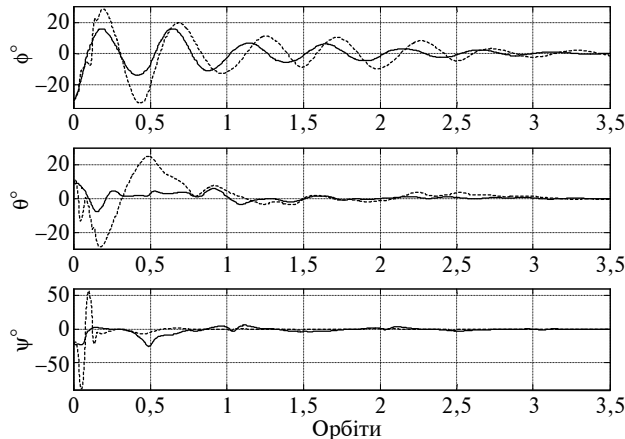

Рис. 3. Перехідні процеси в СОС по трьох кутах орієнтації

Як видно з рис. 3, побудова СОС з УФК на основі енергетичного регулятора дає можливість отримати кращу якість перехідних процесів порівняно з перехідними процесами в СОС з осередненим ЛК-регулятором. Це можна пояснити значним початковим відхиленням МС, оскільки осереднений ЛК-регулятор отримано в області лінеаризації моделі МС. Але з іншого боку, ці графіки демонструють добрі конвергентні властивості вибраного алгоритму УФК. Для оцінки здатності СОС з УФК послаблювати вплив на МС зовнішніх збурень на рис. 4 побудовано графіки усталених процесів у СОС при дії на МС моменту збурення вигляду  $\tau_d$  = [3⋅10<sup>-6</sup>, −5⋅10<sup>-6</sup>, 9,8⋅10<sup>−</sup><sup>7</sup> ]sinω<sup>0</sup> *t* [Н⋅м].

Як видно з рис. 4, при застосуванні в СОС осередненого ЛК-регулятора досягається помітно вища точність стабілізації орієнтації МС, ніж при застосуванні енергетичного регулятора. Відмінність між двома алгоритмами керування особливо помітна в каналі курсу, де з осередненим ЛК-регулятором досягається відхилення менше одного градуса проти чотирьох градусів з енергетичним регулятором.

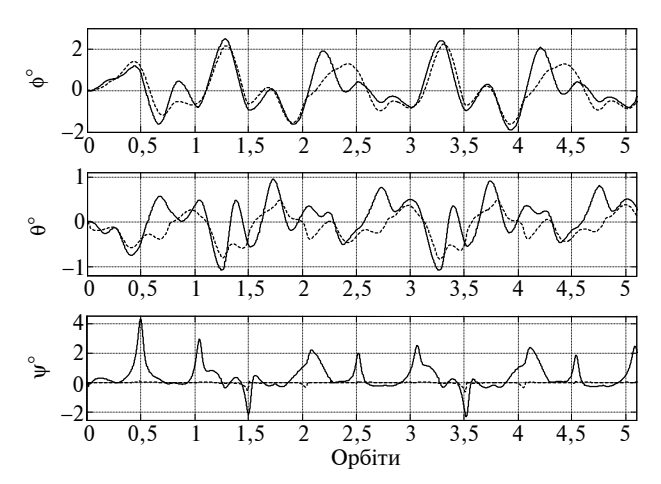

Рис. 4. Усталені процеси в СОС по трьох кутах орієнтації при дії збурення

До основних недоліків ДКС можна віднести його непрацездатність при попаданні МС в тінь Землі. З огляду на це, важливо оцінити точність СОС МС при оцінюванні його фазового вектора лише за сигналами магнітометрів. Тому на рис. 5 і 6 побудовано графіки усталених процесів в СОС МС при зникненнях сигналу з ДКС. Зникнення сигналу моделювалися через обнуління векторів  $\mathbf{S}_n^{\text{mes}}$  і  $\mathbf{S}_n^{\text{orb}}$  протягом відповідно 2000 і 1000 с, що становить приблизно 35 і 17% часу одного орбітального оберту.

Як видно з рис. 5, тривалі зникнення сигналів ДКС призводять до значного погіршення точності стабілізації МС. Точність стабілізації особливо погіршується в СОС з осередненим ЛК-регулятором. З іншого боку, як це видно з рис. 6, при тривалості зникнення сигналу з ДКС менше ніж 20% часу одного орбітального оберту, точність СОС з енергетичним регулятором практично не погіршується.

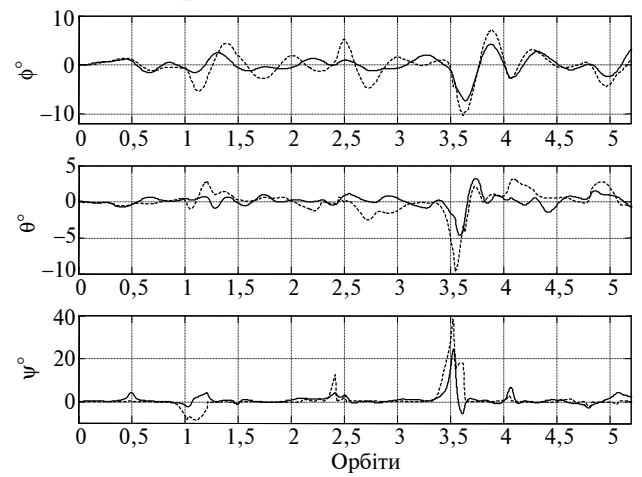

Рис. 5. Усталені процеси в СОС при 35%-них зникненнях сигналу з датчика Сонця

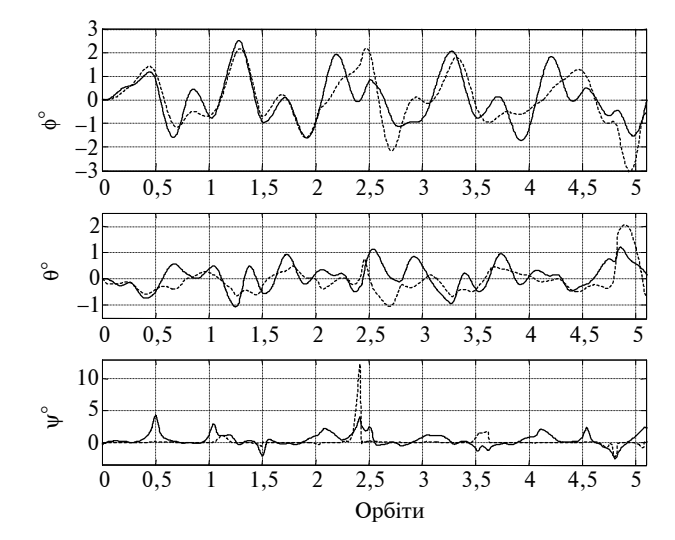

Рис. 6. Усталені процеси в СОС при 17%-них зникненнях сигналу з датчика Сонця

При належно відкаліброваних магнітометрах основним джерелом похибок оцінювання орієнтації буде неточність моделювання МПЗ на борту МС. Тому далі на рис. 7 наводяться графіки усталених процесів в СОС за невизначеності моделі МПЗ, яка моделюється в такому вигляді:

$$
\widehat{\mathbf{B}}_{\text{orb}} = \mathbf{B}_{\text{orb}} + \frac{1}{100} (2, -2, 2)^{\text{T}} \|\mathbf{B}_{\text{orb}}\|,
$$

де **B**orb – точне значення вектора індукції МПЗ в  $\mathrm{OCK}; \ \hat{\mathbf{B}}$ <sub>orb</sub> — значення цього вектора, виміряне магнітометрами.

Отже, як видно з рис. 7, невизначеність моделі МПЗ в 2% в однаковій мірі зумовила погіршення точності стабілізації як в СОС з енергетичним регулятором, так і в СОС з осередненим ЛК-регулятором. Така поведінка похибки стабілізації в цьому випадку легко пояснюється вибраною моделлю вимірювань ДКС.

#### **Висновки**

Виконане в статті дослідження гравітаційно-магнітної системи орієнтації i стабілізації

### О.Н. Мелащенко, Л.М. Рыжков

ИССЛЕДОВАНИЕ ГРАВИТАЦИОННО-МАГНИТНОЙ СИСТЕМЫ СТАБИЛИЗАЦИИ МИКРОСПУТНИКА С ОЦЕНИВАНИЕМ ФАЗОВОГО ВЕКТОРА ФИЛЬТ-РОМ КАЛМАНА

Рассматривается построение гравитационно-магнитной системы стабилизации микроспутника. Вы-

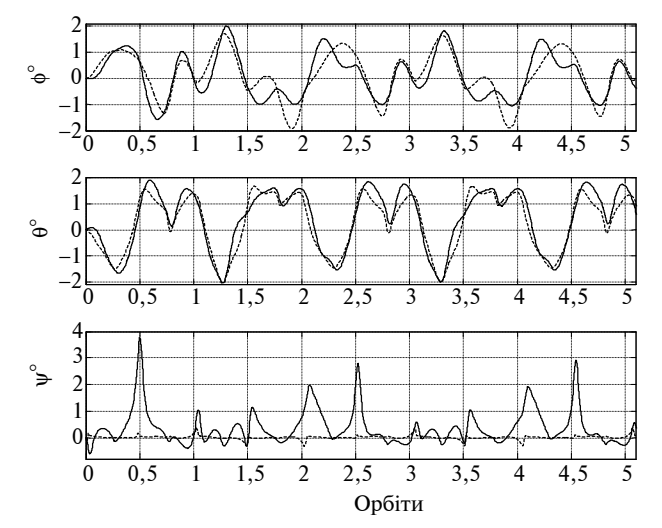

Рис. 7. Усталені процеси в СОС при 2%-ній невизначеності моделі МПЗ

мікросупутника показало, що побудова зворотного зв'язку на основі алгоритму осередненого лінійно квадратичного регулятора при використанні оцінки фазового вектора мікросупутника, отриманої на основі алгоритму УФК з розширеним вектором стану, дозволяє досягнути точності стабілізації, кращої, ніж 2°. Крім того, встановлено, що така точність стабілізації досягається при точній моделі магнітного поля Землі і постійній видимості Сонця. Якщо ж і ці припущення не виконуються, то дослідження показало, що в багатьох випадках перевага може віддаватися алгоритму енергетичного регулятора.

Предметом подальшої роботи може бути дослідження характеристик за точністю системи орієнтації та стабілізації мікросупутника, для побудови якої використовується алгоритм фільтра Калмана з мультиплікативним оновленням оцінки кватерніона орієнтації, а також iз включенням у модель оцінюваного процесу моделі похибок датчиків.

#### O.M. Melashchenko, L.M. Ryzhkov

THE MICROSATELLITE GRAVITY-MAGNETIC STA-BILIZING SYSTEM RESEARCH WITH EVALU-ATION OF PHASE VECTOR BY KALMAN FILTER

The paper under study considers the construction of the microsatellite gravity-magnetic stabilizing system. Special attention is given to the efficiency of полнен анализ эффективности некоторых регуляторов с оцениванием фазового вектора фильтром Калмана.

some regulators with the estimation of the microsatellite phase vector by the extended Kalman filter.

- 1. *Azor R.*, *Itzhack Y.*, *Bar-ltzhack I.Y. et al.* Angular-Rate Estimation Using Quaternion Measurements // J. of the Braz. Soc. Mechanical Sciences. – 1999. – XXI – Special Issue. – P. 119–133.
- 2. *Harman R.*, *Thienely J.*, *Oshman Ya.* Gyroless Attitude and Rate Estimation Algorithms for the FUSE Spacecraft // Flight Mechanics Symposium, NASA Goddard Space Flight Center, Greenbelt, Maryland, October 28–30, 2003.
- 3. *Bak T.* Spacecraft Attitude Determination a Magnetometer Approach // PhD thesis, Aalborg University, Denmark. – 2000. – P. 150.
- 4. *Steyn W.H.* Full Satellite State Determination from Vector Observations // Proc. 13th IFAC Symposium on Automatic Control in Aerospace, Palo Alto. – California USA, 1994.
- 5. *Коваленко А.П.* Магнитные системы управления космическими летательными аппаратами. – М.: Машиностроение, 1975.– 248 с.

Рекомендована Радою НАЦ критичних технологій навігаційного приладобудування НТУУ "КПІ"

- 6. *Боевкин В.И.*, *Гуревич Ю.Г.*, *Павлов Ю.Н.*, *Толстоусов Г.Н.* Ориентация искусственных спутников в гравитационных и магнитных полях. – М.: Наука, 1976. – 304 с.
- 7. http://www.ngdc.noaa.gov/seg/WMM/DoDWMM.shtml
- 8. *Лебедев Д.В.*, *Ткаченко А.И.* Навигация и управление ориентацией малых космических аппаратов. – К.: Наук. думка, 2006. – 298 с.
- 9. *Барышев В.А.*, *Крылов Г.Н.* Контроль ориентации метеорологических спутников. – Л.: Гидрометеоиздат, 1968. – 210 с.
- 10. *Bar-Itzhack I.Y.*, *Oshman Y.* Attitude Determination from Vector Observations: Quaternion Estimation // IEEE Transaction on Aerospace and Electronic Systems. – **21**, N 1. – P. 128–135.

Надійшла до редакції 4 березня 2008 року

УДК 629.072.73

С.В. Морозов

# **АВТОМАТИЧНИЙ ВИХІД ЛІТАКА НА ДРУГЕ КОЛО ЗА КРИТЕРІЄМ ЕНЕРГЕТИЧНОГО ШВИДКІСНОГО ПІДЙОМУ**

#### **Вступ**

Проблемі автоматичного виходу літака на друге коло присвячені праці відомого вченого М.Г. Котика [1]. Вимоги до способу реалізації автоматичного керування літаком на траєкторії виходу на друге коло відзначені в директивному документі [2]. Існуючі сучасні системи автоматичного керування літаком на етапі виходу на друге коло, наприклад САУ-1Т-2, САУ-2Т, АБСУ-154, САУ-3-400 (проект), САУ-72 (проект), застосовують програмне керування кутом тангажа залежно від ділянки траєкторії набору висоти. Такий підхід суттєво ускладнює алгоритм керування і є індивідуальним для конкретного типу літака.

Автоматичний вихід літака на друге коло у вертикальній площині розглядається за критерієм енергетичного швидкісного підйому. Завдяки цьому критерію розроблено універсальний алгоритм керування літаком у вертикальній площині, який враховує наявну тягу літака залежно від зовнішніх умов, заданий темп розгону і набору висоти, а також обмеження, накладені на вертикальну швидкість.

### **Постановка задачі**

Розглянемо універсальний алгоритм автоматичного керування кермом висоти на етапі виходу літака на друге коло у вертикальній площині. Основними критеріями такого виходу літака вважатимемо забезпечення мінімального градієнта набору висоти з одночасним розгоном літака за швидкістю. Цей процес є "природним" для кожного типу літака, а також універсальним за критерієм енергетичного швидкісного підйому.

## **Критерії прийнятності характеристик автоматичного виходу літака на друге коло**

Можливими видами керування при автоматичному виході літака на друге коло є автоматичний, директорний або за калібрувальною рискою на шкалі тангажа командно-пілотажного приладу, при ручному або автоматичному керуванні тя-

гою двигунів. При цьому керуючі дії і траєкторії польоту не повинні дуже відрізнятися від тих, які використовуються при виході літака на друге коло в ручному режимі керування.

У процесі автоматичного виходу літака на друге коло швидкість польоту має відповідати швидкості, що реалізується при виконанні виходу вручну. Вона повинна бути не меншою  $1,2V_{S1}$ або відповідати мінімальній еволюційній швидкості із врахуванням кута крену при відмові двигуна [2]. Повний градієнт сталого набору висоти при виході на друге коло повинен бути не менше, ніж 3,2% із всіма працюючими двигунами при використанні процедур і конфігурацій літака відповідно до рекомендацій керівництва з льотної експлуатації (КЛЕ).

Критеріями прийнятності характеристик автоматичного виходу літака на друге коло є:

1) відповідність швидкостей при виході на друге коло значенням, вказаним вище;

2) відповідність градієнтів набору висоти значенням, названим вище;

3) позитивна льотна оцінка не менше трьох льотчиків, в яку входить, як мінімум, оцінка за такими позиціями:

а) близькість методик ручного і автоматичного виходу літака на друге коло;

б) чутливість директорних стрілок або прийнятність калібрувальної риски кута тангажа.

При розробці контуру автоматичного виходу літака на друге коло враховуються два основні критерії прийнятності характеристик: відповідність швидкостей при виході на друге коло і градієнтів набору висоти значенням, вказаним вище.

Таким чином, необхідно виконати одночасний набір висоти і розгін літака за швидкістю із забезпеченням мінімального градієнта швидкісного підйому у всіх очікуваних умовах експлуатації (ОУЕ).

## **Алгоритм автоматичного керування літаком у вертикальній площині за критерієм енергетичного швидкісного підйому**

Для аналізу режиму виходу літака на друге коло з набором висоти і одночасною зміною швидкості польоту розглянемо рівняння руху літака в енергетичній формі, беручи за незалежну змінну енергетичну висоту. Згідно з [3] запишемо рівняння динаміки центра мас літака у вертикальній площині з використанням перевантажень у траєкторній системі координат:

$$
\dot{V}_{\kappa} = g(n_{X_{\tau}} - \sin \theta),
$$
  
\n
$$
\dot{\theta} = \frac{g}{V_{\kappa}}(n_{Y_{\tau}} - \cos \theta),
$$
  
\n
$$
\dot{H} = V_{\kappa} \sin \theta,
$$
\n(1)

де  $V_{\kappa}$  – земна швидкість координати центра мас літака.

У рівнянні (1) траєкторні перевантаження  $n_{X_{\tau}}$ і *п<sup>Y</sup>* <sup>т</sup> із врахуванням матриці переходу з швидкісної системи координат у траєкторну

$$
A_{\rm r}^{\rm uIB} = \begin{pmatrix} 1 & 0 & 0 \\ 0 & \cos\gamma_{\rm a} & \sin\gamma_{\rm a} \\ 0 & -\sin\gamma_{\rm a} & \cos\gamma_{\rm a} \end{pmatrix}
$$
 (2)

запишемо у вигляді

$$
(n_{X_{\text{T}}} \ n_{Y_{\text{T}}} \ n_{Z_{\text{T}}})^{\text{T}} = A_{\text{T}}^{\text{IIB}} (n_{x_{\text{a}}} \ n_{y_{\text{a}}} \ n_{z_{\text{a}}})^{\text{T}}, \qquad (3)
$$

де а – ознака швидкісної системи координат.

Тоді рівняння (1) із врахуванням (3) мають такий вигляд:

$$
\dot{V}_{\kappa} = g(n_{x\alpha} - \sin\theta),
$$
\n
$$
\dot{\theta} = \frac{g}{V_{\kappa}}(n_{y\alpha}\cos\gamma_{\alpha} + n_{z\alpha}\sin\gamma_{\alpha} - \cos\theta),
$$
\n
$$
\dot{H} = V_{\kappa}\sin\theta.
$$
\n(4)

Позначення параметрів динаміки польоту літака, наведені в даній статті, відповідають ГОСТ 20058–80 [4]. Земна швидкість літака  $V_{k}$ враховує вітрове збурення (зрушення вітру, порив вітру, турбулентність), що впливає на зміну геометричної висоти набору при виході літака на друге коло.

Нехтуючи такою характеристикою траєкторії, як її кривизна, приймемо допущення про прямолінійність польоту в сталому виході на друге коло (θ = const) за відсутності крену, ковзання і в умовах відсутності вітру. Таке нехтування відмінності фактичної траєкторії польоту від прямолінійної цілком допустимо для наближеного енергетичного розрахунку, зокрема, при визначенні характеристик швидкісного підйому літака [4]. Із врахуванням сказаного отримаємо таку систему рівнянь руху літака:

$$
\begin{cases}\n\dot{V}_{\kappa} = g(n_{\kappa a} - \sin \theta), \\
n_{\mu a} = \cos \theta, \\
\dot{H} = V_{\kappa} \sin \theta.\n\end{cases}
$$
\n(5)

Швидкісним підйомом літака називаються його льотні характеристики, що визначають здатність набору ним висоти. До цих характеристик

належать вертикальні швидкості, тривалості набору висоти, найвигідніші швидкості польоту і режими набору висоти.

Вертикальні швидкості і тривалості набору висоти є безпосередніми показниками швидкісного підйому. Розрізняють ще геометричні і енергетичні показники швидкісного підйому. Геометричним диференціальним показником є похідна, яка називається геометричною швидкістю підйому літака:

$$
\dot{H} = V_y = V_{\rm k} \sin \theta \,. \tag{6}
$$

Енергетичним диференціальним показником є похідна, яка називається енергетичною швидкістю підйому літака:

$$
\dot{H}_e = V_{ye} = n_{xa} V_{k} . \qquad (7)
$$

Знайдемо зв'язок між показниками (6) і (7) швидкісного підйому. Помноживши ліву і праву частини першого рівняння системи (5) на співвідношення  $\frac{V_{\kappa}}{g}$ , отримаємо

$$
\dot{V}_{\kappa} \frac{V_{\kappa}}{g} = n_{\kappa a} V_{\kappa} - V_{\kappa} \sin \theta \,. \tag{8}
$$

Запишемо  $\dot{V}_k = \frac{dV_k}{dt}$  у вигляді

$$
\dot{V}_{\kappa} = \frac{dV_{\kappa}}{dt} \frac{dH}{dH} = \frac{dV_{\kappa}}{dH} \frac{dH}{dt} = \frac{dV_{\kappa}}{dH} V_{y}.
$$
 (9)

Із врахуванням рівнянь (6), (8), (9) геометрична вертикальна швидкість швидкісного підйому літака визначається таким виразом:

$$
V_{y} = \frac{n_{xa}V_{k}}{1 + \frac{V_{k}}{g}\frac{dV_{k}}{dH}} =
$$
  
= 
$$
\frac{((P(H_{aep}, T_{3,n}, V)\cos\varphi_{ab} - X_{a})V_{k})/mg}{1 + \frac{V_{k}}{g}\frac{dV}{dH}}.
$$
 (10)

З виразу (10) випливає, що геометрична вертикальна швидкість швидкісного підйому літака визначається наявною тягою двигунів, яка залежить від висоти аеродрому, температури зовнішнього повітря, дійсної повітряної швидкості виходу літака на друге коло. Крім того, на геометричну вертикальну швидкість впливає маса літака, конфігурація крила літака, що визначає індуктивну складову лобового опору  $X_{\rm a}.$  Максимальна величина *V<sup>y</sup>* max із врахуванням того, що  $\frac{dV_{K}}{dV} = 0$ 

 $\frac{dV_K}{dH} = 0$ , визначається такою залежністю:

$$
V_{\text{ymax}} = \frac{\left(P(H_{\text{aep}}, T_{\text{3.n}}, V)\right)_{\text{max}} \cos \varphi_{\text{AB}} - X_{\text{amin}}\right) V_{\text{ref}}}{m_{\text{min}} g},
$$
(11)

де умова  $\frac{dV_{k}}{dV_{k}} = 0$  $\frac{dV_K}{dH}$  = 0 означає, що розгін літака по ви-

соті в процесі виходу літака на друге коло відсутній, і набір висоти виконується на постійній швидкості, яка дорівнює швидкості заходу на посадку  $V_{\text{ref}}$ , тобто  $V_{\text{k}} = V_{\text{ref}}$ .

З виразу (11) випливає, що за відсутності розгону літака за швидкістю, при мінімальній масі літака, при початковій посадочній конфігурації літака і в умовах низьких температур вся енергія двигунів максимально перерозподіляється в набір висоти. Максимальна геометрична вертикальна швидкість при заданій конфігурації літака і швидкостях заходу на посадку визначається зовнішніми умовами польоту, температурою зовнішнього повітря і висотою аеродрому і лежить у діапазоні  $V_{\text{ymax}} = [V_{\text{ymax min}}; V_{\text{ymax max}}]$ .

Відповідно до методики ручного виходу літака на друге коло в процесі набору висоти рекомендується одночасно виконати розгін літака по висоті, тобто  $\frac{dV_{\text{k}}}{dV} > 0$  $\frac{dN}{dH} > 0$ . Таким чином, при виході на друге коло частина енергії двигунів літака перерозподіляться і на розгін. З рівняння (10) отримуємо, що при знаменнику, більшому за одиницю, геометрична вертикальна швидкість швидкісного підйому літака буде менша за *V<sup>y</sup>* max при заданому градієнті швидкості по висоті, який можна задати відповідно до рекомендацій КЛЕ для ручного виходу на друге коло. Безумовно, градієнт швидкості по висоті є змінною величиною і визначається ОУЕ, що у свою чергу утруднює пред'явлення загальних вимог до формування заданого значення градієнта швидкості.

Пропонується універсальний підхід до формування розподілу наявної енергії швидкісного підйому літака: більша частина цієї енергії направляється в набір висоти (близько 60–80%), менша (близько 20–40%) – перерозподіляється на розгін літака. Для практичної реалізації у формуванні заданої вертикальної швидкості літака введемо такий закон:

$$
V_{y \text{e} \text{sqa}} = K_{\text{posn}} n_{x \text{a}} V_{\kappa} \,, \tag{12}
$$

$$
K_{\text{posn}} = \frac{1}{1 + \frac{V_{\text{K}}}{g} \frac{dV_{\text{K}}}{dH} \frac{dL}{dL}} = \frac{1}{1 + \frac{V_{\text{K}}}{g} \frac{dV_{\text{K}}}{dL} \frac{1}{\eta}} \tag{13}
$$

є коефіцієнтом розподілу наявної енергії в набір висоти і на розгін літака, мінімальне значення якого визначається повним градієнтом η сталого набору висоти як зі всіма працюючими двигунами (мінімальне значення 3,2%), так і при відмові одного з двигунів (залежно від кількості двигунів мінімальне значення коефіцієнта становить від 2,1 до 2,7%). Максимальний коефіцієнт розподілу дорівнює одиниці за відсутності розгону за швидкістю, тобто вся енергія літака переводиться в набір висоти.

З виразу (13) видно, що коефіцієнт *К*розп залежить від темпу розгону, що визначається наявною тягою двигунів, і за певних умов може сприяти активному набору геометричної висоти. У даному випадку рекомендується задавати закон формування *К*розп як функцію від енергетичного швидкісного підйому літака  $K_{\text{posn}} = f(V_{\text{ve}})$ .

Наприклад, припустимо, що коефіцієнт розподілу за умов змінної маси літака і повного градієнта η сталого набору висоти дорівнює 0,7. Це означає, що 70% наявної енергії двигунів іде на формування набору висоти, а 30% – на розгін літака за швидкістю. Такий розгін згідно з рекомендаціями КЛЕ літака супроводжується ступінчастим прибиранням закрилків льотчиком у польотну конфігурацію.

Таким чином, керуючий сигнал у каналі руля висоти при автоматичному керуванні виходом літака на друге коло повинен формуватися за таким законом:

для перевантажувального автопілота

$$
\Delta n_{y_{33a}} = -\frac{K_{V_y}}{K_{ny}} (V_y - V_{ye_{3a}}), \qquad (14)
$$

для тангажного автопілота

$$
\Delta \vartheta_{\text{saat}} = -\frac{K_{Vy}}{K_{\vartheta}} (V_y - V_{ye \text{saat}}).
$$
 (15)

Для практичної реалізації цього закону керування доцільно обмежити зверху і знизу задану вертикальну швидкість набору висоти відповідно для недопущення великих градієнтів набору і запобігання зіткнення літака із землею в разі попадання в зону низхідного зрушення вітру. Тоді алгоритм формування заданої вертикальної швидкості із врахуванням обмеження, накладенного на геометричну вертикальну швидкість, має вигляд

$$
V_{y_{\text{3a}1}} = \begin{cases} V_{y_{\text{max}}} & \text{npu} \quad V_{y_{\text{e}3a1}} \ge V_{y_{\text{max}}}, \\ V_{y_{\text{3a}1}} = K_{\text{posn}}(V_{y_{\text{e}}})n_{x_{\text{a}}}V_{\kappa} \\ & \text{npu} \quad V_{y_{\text{min}}} < V_{y_{\text{e}3a1}} < V_{y_{\text{max}}}, \\ V_{y_{\text{min}}} & \text{npu} \quad V_{y_{\text{e}3a1}} \le V_{y_{\text{min}}} . \end{cases} \tag{16}
$$

Алгоритм формування тангенціального перевантаження *nx*<sup>a</sup> за інформацією від вимірників поздовжнього і нормального перевантажень має вигляд

$$
n_{xa} = n_x \cos \hat{\alpha} - n_y \sin \hat{\alpha} \,. \tag{17}
$$

Із врахуванням малої величини кута атаки застосуємо наближену оцінку тангенціального перевантаження у вигляді

$$
n_{xa} \approx n_x - n_y \hat{\alpha} \,. \tag{18}
$$

Тут  $\hat{\alpha} = \frac{\vartheta - \theta}{57,3\cos\gamma}$  є оцінка поточного кута атаки

на основі інформації про поточний кут тангажа, кут нахилу траєкторії і кут крену. Як вимірники названих вище кутових параметрів у сучасних комплексах пілотажно-навігаційної інформації застосовуються інерціальні системи навігації. Замінимо в алгоритмі розрахунку заданої вертикальної швидкості параметр "земна швидкість *V*к" на її проекцію на площину горизонту – шляхову швидкість *V*ш. Тоді алгоритм розрахунку заданої вертикальної швидкості із врахуванням вимірюваних параметрів даного алгоритму має вигляд

$$
V_{\text{ye sa},\text{m}} = K_{\text{po}\text{-sn}}(V_{\text{ye}}) \bigg( n_x - n_y \frac{\vartheta - \theta}{57,3\cos\gamma} \bigg) \frac{V_{\text{m}}}{3,6}, \quad (19)
$$

де

$$
V_{ye} = \left(n_x - n_y \frac{\vartheta - \theta}{57,3\cos\gamma}\right) \frac{V_{\text{m}}}{3,6};
$$
 (20)

*К*розп(*Vy*e) – коефіцієнт розподілу наявної енергії, який визначається аеродинамічними характеристиками літака і характеристиками силових установок. За критерій оптимальності вибираємо фунціонал у вигляді

$$
I = k_{V_y} V_y + k_{V_{ye}} V_{ye}.
$$
 (21)

У загальному вигляді дану залежність можна зобразити графічною залежністю (рис. 1).

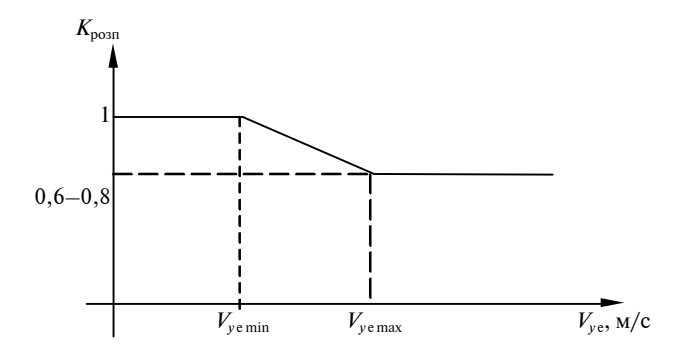

Рис. 1. Залежність *К*розп від *Vу*<sup>е</sup>

## **Результати льотних випробувань автоматичного виходу літака на друге коло**

На рис. 2 наведено результат льотних випробувань середнього пасажирського літака типу Ан в режимі автоматичного виходу на друге коло із застосуванням керування за заданою енергетичною вертикальною швидкістю.

На рис. 2 без врахування індексу "1": Нрв – геометрична висота польоту; SELAL – задана висота польоту; УАТ – кут атаки; UT – кут тангажа; ТЕТ – кут нахилу траєкторії; UKR – кут крену; VYIN – інерціальна вертикальна швидкість; NX, NY – поздовжнє і нормальне перевантаження; Dзлс – відхилення закрилків; DВЛ – відхилення руля висоти; Vпр – поточна приладова швидкість; SELSP – задана приладова швидкість; Аруд<sub>1</sub> і Аруд<sub>2</sub> — відповідно відхилення лівого і правого важеля керування двигунами.

Аналіз якості перехідного процесу по висоті і швидкості демонструє розподіл енергії при підйомі, що відбувається, в набір і на розгін. При цьому алгоритм керування тягою забезпечує вихід поточного значення еквівалента тяги на значення, що відповідає зльотному режиму двигунів із подальшим зменшенням тяги до потрібної тяги з керуванням заданою швидкістю польоту. Алгоритм керування набором і розгоном, що реалізується через руль висоти, забезпечує стабілізацію заданої енергетичної вертикальної швидкості і вихід на задану висоту кола.

На ділянці часу від 14.21 до 14.21.54, тобто протягом 54 с, спостерігається цілеспрямоване керування заданою енергетичною вертикальною швидкістю з одночасним набором і розгоном літака за швидкістю. При цьому в каналі тяги стабілізується зльотний режим двигунів.
#### **Висновки**

Запропонований загальний підхід до формування алгоритму автоматичного виходу літака на друге коло за критерієм енергетичного швидкісного підйому (19), (20) в каналі руля висоти має такі переваги:

• цілеспрямований перерозподіл наявної енергії швидкісного підйому в набір висоти і на розгін;

• безпосередній контроль енергетичного швидкісного підйому літака по поздовжньому пе-

## С.В. Морозов

АВТОМАТИЧЕСКИЙ ВЫХОД САМОЛЕТА НА ВТО-РОЙ КРУГ ПО КРИТЕРИЮ ЭНЕРГЕТИЧЕСКОГО СКОРОСТНОГО ПОДЪЕМА

В статье предложен универсальный подход к формированию алгоритма автоматического выхода самолета на второй круг по критерию энергетической скороподъемности в канале руля высоты. Разработанный алгоритм обеспечивает целенаправленное перераспределение располагаемой энергии скороподъемности в набор высоты и на разгон. При этом учитывается требование к минимальному градиенту набора высоты и заданная скорость выхода самолета на второй круг в зависимости от его конфигурации.

- 1. *Котик М.Г.* Динамика взлета и посадки самолетов. М.: Машиностроение, 1984. – 256 с.
- 2. *Руководство* по сертификации самолетов транспортной категории в части средств автоматического управления на соответствие требованиям АП-25. Часть 1. – М.: ЛИИ им. М.М. Громова, 1991. – 25 с.

Рекомендована Радою НАЦ критичних технологій навігаційного приладобудування НТУУ "КПІ"

ревантаженню, що визначає регулювання темпу набору висоти;

• універсальний підхід до формування алгоритму автоматичного виходу літака на друге коло незалежно від типу літака.

У подальшому дослідження критерію енергетичного швидкісного підйому літака в таких задачах, як зліт, набір висоти може дозволити цілеспрямовано зробити універсальний підхід до автоматичного керування, що враховує наявну тягу літака і зовнішні умови польоту.

## S.V. Morozov

## AUTOMATIC GO-AROUND ON THE CRITERION OF THE AIRPLANE POWER TIME-TO-CLIMB

This study provides the universal approach to the algorithm generation of the automatic go-around on the criterion of the airplane power time-to-climb in the elevator channel. Specifically, the developed algorithm is provided by the purposeful redistribution of the disposed time-to-climb energy of the airplane entering into climb and acceleration. Emphasized here is the requirement to the minimum gradient of climb and go-around, depending on the airplane configuration.

- 3. *Буков В.Н.* Адаптивные прогнозирующие системы управления полетом. – М.: Наука. Гл. ред. физ.-мат. лит-ры, 1987. – 232 с.
- 4. *ГОСТ* 20058–80. Динамика летательных аппаратов в атмосфере. – М.: Изд-во стандартов, 1980. – 51 с.

Надійшла до редакції 5 березня 2008 року

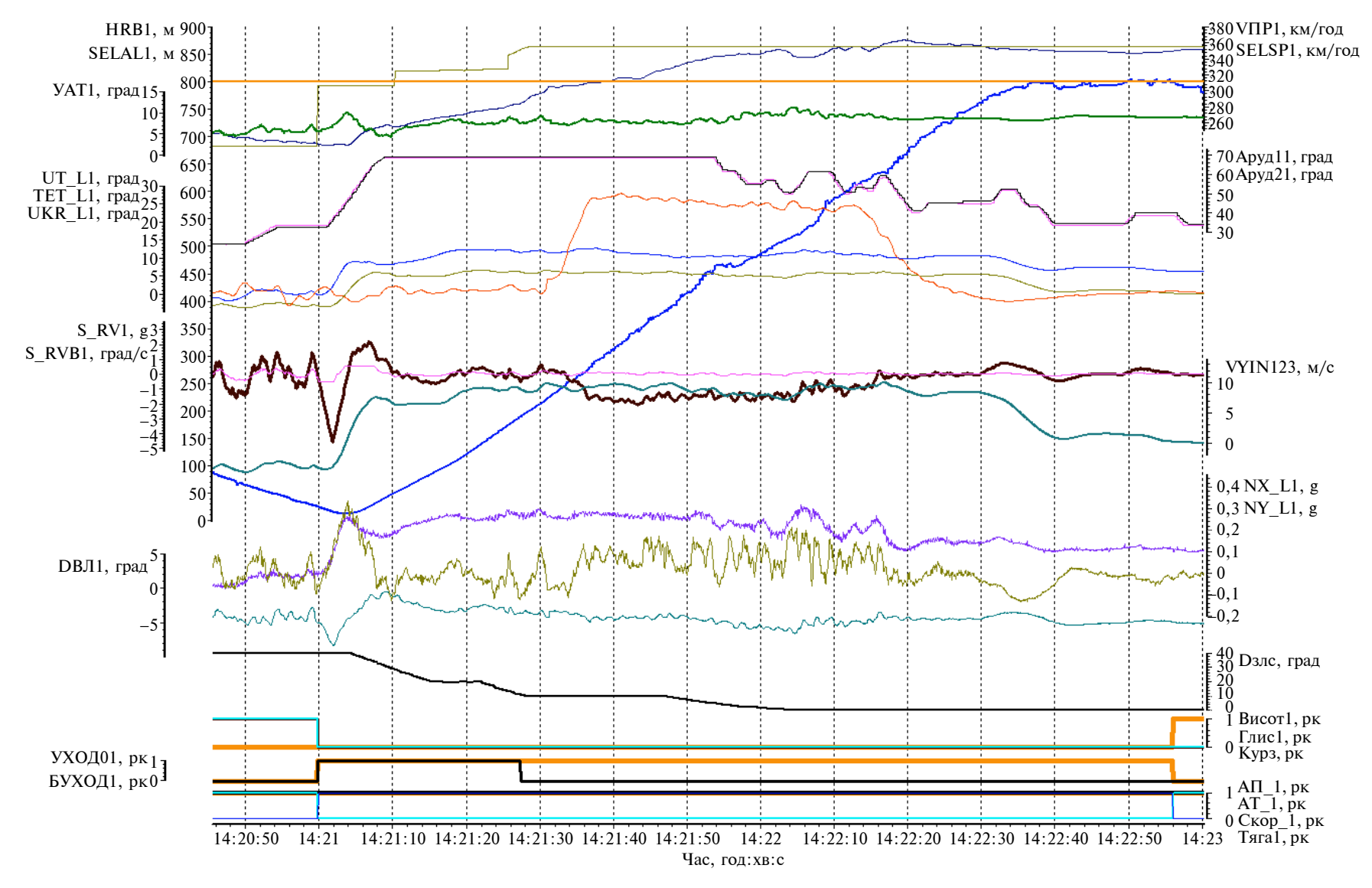

Рис. 2. Результат льотних випробувань літака типу Ан

УДК 621.317

Ю.М. Туз, О.В. Рахмаілов, М.В. Добролюбова

# **ЕТАЛОННІ ПЕРЕТВОРЮВАЧІ ЗМІННОЇ НА-ПРУГИ**

## **Вступ**

Науково-технічний прогрес неможливий без постійного удосконалення системи вимірювань, контролю і випробувань при розробці, виробництві та експлуатації продукції, для чого потрібне забезпечення єдності та відповідної точності вимірювань у державі.

Єдність вимірювань базується на системі державних і первинних еталонів, які забезпечують відтворення певної фізичної величини та передачу розміру її одиниці робочим та/або вихідним еталонам, від яких розмір одиниці цієї величини передається до робочих засобів вимірювання.

У Науково-дослідному інституті автоматизації експериментальних досліджень НТУУ "КПІ" виконуються ґрунтовні дослідження з метою створення еталонних широкосмугових перетворювачів напруги змінного струму.

Найважливіший діапазон для радіотехнічних пристроїв на частотах 1–30МГц при рівнях напруги до 30В взагалі не забезпечується державними еталонами України, а здійснюється, до того ж не в повному обсязі, високовартісними звіряннями з еталонами Російської Федерації. Крім того, державний еталон України періодично калібрується в Німеччині.

Робота виконується в інтересах широкого кола споживачів і відповідає завданню створення найсучасніших технічних засобів для забезпечення єдності та точності вимірювань одиниці електричної напруги змінного струму.

У багатьох національних метрологічних інститутах в основу відтворення одиниці напруги змінного струму покладено процес її порівняння з відомим значенням напруги постійного струму. Найбільш поширеним у світі є спосіб порівняння теплових ефектів напруг на змінному і постійному струмах. Цей спосіб отримав назву термокомпарування і використовується в національних еталонах таких країн, як Сполучені Штати Америки, Німеччина, Росія, Голландія, Англія, Австрія, Швейцарія, Україна. Найбільш ґрунтовні дослідження перетворювачів напруги термоелектричних (ПНТЕ) описані в [1–5].

#### **Постановка задачі**

Автори поставили собі за мету створити самодостатню автоматизовану систему, що не потребує калібрування від інших еталонів напруги змінного струму. В статті наводяться деякі матеріали з розробки теорії і практики побудови еталонних широкосмугових перетворювачів напруги змінного струму.

### **Теоретичні та практичні результати**

Еталон складається з комплекту апаратури, об'єднаної інтерфейсом реального часу відповідно до міжнародного стандарту ІЕЕЕ 488, і містить як закуплені прилади, так і розроблені та виготовлені в НТУУ "КПІ".

До складу апаратури еталона входять: прецизійні джерела постійної і змінної напруг, надчутливі високоточні вимірювачі постійної напруги, аналізатор спектра, пристрій автоматичної реєстрації та обробки результатів вимірювань, комплект еталонних перетворювачів напруги термоелектричних (ЕПНТЕ) та ін.

При відсутності більш точних засобів для атестації ЕПНТЕ користуються аналітично-експериментальним методом, який передбачає побудову моделі ЕПНТЕ і уточнення параметрів цієї моделі прямими та опосередкованими вимірюваннями.

Не існує фізичного явища, яке б створювало фізичну величину – середньоквадратичне значення (СКЗ) напруги змінного струму. Є тільки аналітична залежність, що визначає середньоквадратичне значення періодичної напруги змінного струму:

$$
U_{\text{CK3}} = \sqrt{\frac{1}{nT} \int_{0}^{nT} U^2(t) dt}, \qquad (1)
$$

де *Т* – період сигналу; *n* – кількість періодів; *U*(*t*) – залежність напруги від часу.

Середньоквадратичне значення змінної напруги визначається за значенням постійної напруги, яке передається від джерел, що грунтуються на фундаментальних фізичних (Джозефсона) або хімічних (Вінстона) закономірностях.

Відмінність національних еталонів різних країн полягає в обґрунтуванні похибок відтворення СКЗ змінної напруги.

Найсуттєвішими джерелами похибок в еталонах термокомпараторного типу є:

• похибка переходу від напруги постійного струму до напруги змінного струму, зумовлена фундаментальними термоелектричними явища-

ми Томсона і Пельтьє, від яких створюється додаткове тепло, крім тепла Джоуля, яке визначається квадратом СКЗ напруги за формулою (1);

• частотна похибка, зумовлена наявністю реактивних складових опору як у самих перетворювачах, так і в додаткових резисторах, з'єднувальних елементах, перемикачах і т.п.;

• похибка, зумовлена різночасовими зрівняннями;

• похибка відтворення постійної напруги, яка використовується як одиниця СКЗ, що передається;

• сукупна похибка інших складових комплекту апаратури, за допомогою яких реалізується передача одиниці від постійної напруги до змінної.

Оскільки за визначенням еталон фізичної величини має найкращі метрологічні характеристики, то не існує інших приладів або систем для атестації еталона. Атестація проводиться теоретично-експериментальним методом, в основі якого лежить створення моделі та визначення її кількісних показників.

Основним вузлом еталона напруги змінного струму термокомпараторного типу є термоелектричний перетворювач напруги. В ньому відбуваються кілька фізичних процесів, кожний з яких впливає на метрологічні характеристики при відтворенні напруги змінного струму.

При створенні моделі ЕПНТЕ слід враховувати такі процеси, як перетворення напруги в струм, струму в потужність, потужності в кількість теплоти, кількість теплоти в приріст температури, приріст температури в електрорушійну силу (ЕРС). В цих процесах необхідною складовою є тепло Джоуля. Саме рівність тепла Джоуля при напрузі змінного і постійного струмів відповідає рівності середньоквадратичних значень напруги змінного і постійного струмів.

Ідеальна модель ПНТЕ має описуватись залежністю

$$
E=K_UU^2.
$$

З цього розгляду видно, що макромодель ПНТЕ може бути подана трьома основними залежностями, в яких враховується відхилення від ідеальної.

Адитивна модель відрізняється від ідеальної на функцію ϕ(*и*):

$$
E=K_UU^2+\varphi(u).
$$

Мультиплікативна модель відрізняється від ідеальної тим, що коефіцієнт перетворення *KU*(*U*) залежить від напруги:

$$
E = K_U(U)U^2.
$$
 (2)

Стeпенева модель передбачає відхилення показника степеня від 2:

$$
E=K_UU^{\psi(u)}.
$$

Всі ці моделі мають право на існування. Далі будемо користуватися мультиплікативною моделлю через її зручність в експериментальних дослідженнях і зменшення вимог до встановлення заданого значення напруги *U*. ПНТЕ будемо характеризувати поточним значенням коефіцієнта перетворення  $K_{U_2}$  а саме

$$
K_U(Ui) = \frac{Ei}{Ui^2}.
$$

Введемо такі поняття:

 $K_{\text{U}}^{+}(U_{i}^{+})$  – коефіцієнт передачі при позитивній напрузі із значенням  $U_i^+;$ 

 $K_{\text{II}}(U_i^-)$  – коефіцієнт передачі при негативній напрузі із значенням  $U_i^{\dagger}$ ;

 $K_U^{\sim}(U_i^{\sim})$  – коефіцієнт передачі при змінній напрузі із значенням  $U_i^*$ .

Оскільки надалі розглядатимуться тільки перетворювачі напруги, то для спрощення не будемо застосовувати індекс "*u*" і позначати ним функціональну залежність коефіцієнта від напруги, апріорно маючи її на увазі.

Тоді введемо такі позначення:

$$
K^+ = \frac{E^+}{\left(U^+\right)^2} \,,\tag{3}
$$

$$
K^{-} = \frac{E^{-}}{(U^{-})^{2}},
$$
 (4)

$$
K^{\sim} = \frac{E^{\sim}}{\left(U^{\sim}\right)^2},\tag{5}
$$

де  $E^+$ ,  $E^-$ ,  $E^-$  – значення електрорушійної сили термоперетворювача при підключенні до ПНТЕ відповідно позитивної напруги  $U^+$ , негативної напруги  $U^-$  і змінної напруги  $U^-$ ;  $U^+$ ,  $U^-$ ,  $U^-$  − значення напруг відповідно позитивної, негативної та змінної полярностей.

При термокомпаруванні ПНТЕ почергово підключається до джерел змінної та постійної напруг.

В ідеальному випадку рівність ЕРС при підключенні напруги змінного  $E^{\sim}$  і постійного стру-

Напруги  $U^+$ ,  $U^-$  вимірюються засобами вимірювання постійної напруги.

Ідеальний випадок має місце тоді, коли в ПНТЕ відсутній ефект Пельтьє і Томсона, а також немає частотної похибки.

У сучасних одноелементних термоперетворювачах вакуумних безконтактних (ТВБ) можна знехтувати частотною похибкою на середніх частотах (200–2000Гц). Це дає можливість окремо визначити похибку переходу від постійної напруги до змінної напруги на низьких частотах і частотну похибку на високих частотах. Сума цих похибок і дасть похибку переходу від змінної до постійної напруги.

В англомовній літературі така похибка позначається  $\delta_{\text{acdc}}$  (ac-dc transfer difference). Вона може бути визначена непрямими або прямими вимірюваннями. При непрямих вимірюваннях як базові величини використовуються значення  $E^+$  i  $E^-$ , або  $K^+$  (3) i  $K^-$  (4), при прямих ви- $M$ ірюваннях —  $K^{\sim}$  (5),  $K^{+}$ ,  $K^{-}$ .

Розглянемо непрямий метод оцінки  $\delta_{\text{a} \text{c} \text{t}}$ .

На середніх частотах похибка переходу зумовлена термоелектричними ефектами Пельтьє і Томсона, які приводять до асиметричного розподілу температури нагрівача ТВБ по його довжині. Не маючи змоги в готовому виробі розділити ці два ефекти, будемо розглядати їх сукупну дію. На рис. 1 схематично зображені графіки розподілу температури нагрівача вздовж нього, зумовлені ефектами Пельтьє, Томсона без врахування температури, зумовленої теплом Джоуля.

Оскільки перевищення температури і ЕРС у першому наближенні пов'язані лінійно, то на графіках рис. 1 замість залежності температур вздовж нагрівача зображені графіки залежності ЕРС від довжини нагрівача і напряму струму через нього.

На змінному струмі з врахуванням теплової інерційності нагрівача точка теплової рівноваги температури від ефектів Пельтьє, Томсона і відповідна ЕРС знаходиться на перетині кривих розподілу температури (ЕРС) при позитивному і негативному струмах. Якщо термопара *T* буде розміщена в точці перетину кривих, то на відстані l<sub>п</sub> від середини нагрівача, буде відсутня похибка переходу  $\delta_{\text{a}cdc}$ . Якщо термопара закріплена на нагрівачі в точці, яка знаходиться на відстані l<sub>r</sub> від середини нагрівача, то стає очевидною наявність похибки переходу  $\delta_{\text{acdc}}$  як при позитивному, так і при негативному струмах.

При негативному струмові (напрузі) абсолютна похибка переходу становитиме

$$
\Delta E_{\rm n}^- = E^- - E_{\rm n}'\,,
$$

а при позитивному

$$
\Delta E_{\mathbf{n}}^{+}=E^{+}-E_{\mathbf{n}}^{\prime}.
$$

Очевидно, що похибка переходу буде меншою, якщо взяти середнє значення ЕРС при позитивному і негативному струмах

 $+ + E^{-}$ 

 $E_c = \frac{E^+ + E^-}{2}$ ; (6)

тоді

$$
\Delta E_{\rm n} = E_{\rm n}^{\prime} - E_{\rm c} \, .
$$

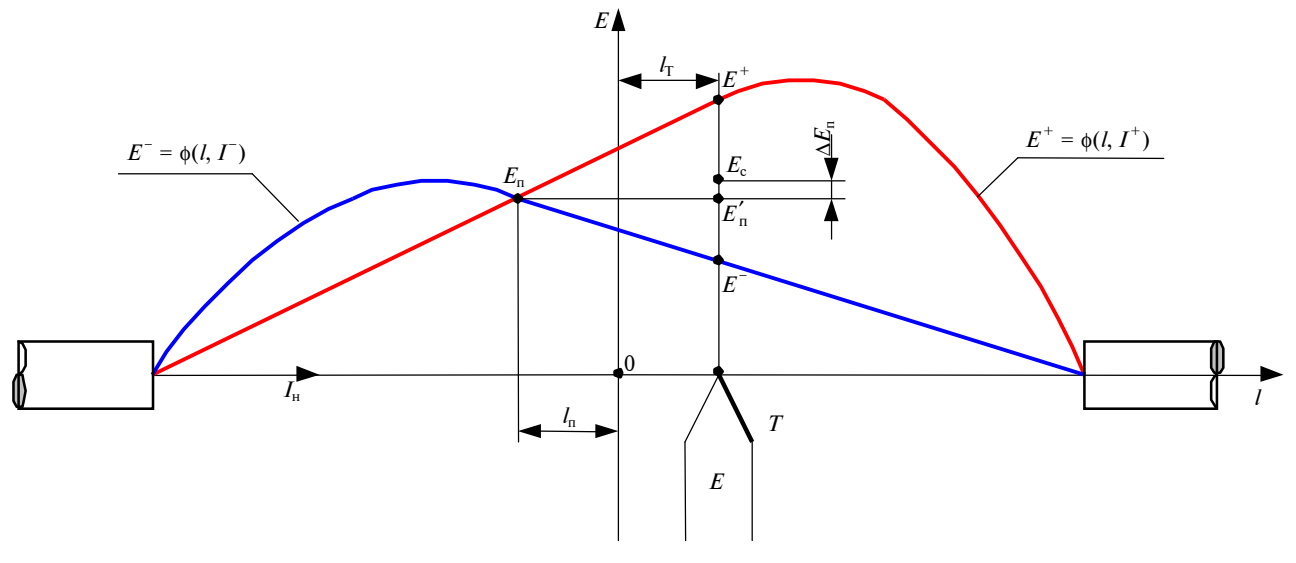

Рис. 1. Графік розподілу температури (ЕРС) вздовж нагрівача

Очевидно, що різниця Δ*E*<sup>п</sup> прямує до нуля, якщо трикутник  $E^-E_\text{n}E^+$  рівнобедрений з вершиною в точці  $E_{\text{n}}$ .

Для оцінки похибки Δ*E*<sup>п</sup> розглянемо трикутник  $E^-E_\text{n}E^+$ .

За основу візьмемо відрізок  $E^-E^+$ . З точки *Е*<sup>п</sup> проведемо перпендикуляр до основи трикутника. Цей перпендикуляр перетне основу в точці  $E'_{\rm n}$ .

Розглядаючи прямокутні трикутники  $E_n E'_n E^*$ і  $E_{n}E_{n}E_{n}$ <sup>−</sup>, записуємо

$$
E'_{n}E^{-} = E_{n}E'_{n} \text{tg}\alpha^{-},\qquad(7)
$$

$$
E'_{n}E^{+} = E_{n}E'_{n} \text{tg}\alpha^{+} , \qquad (8)
$$

де  $\alpha^+,\,\alpha^- -$  кути, що утворюються гіпотенузами та висотою згаданих трикутників.

Похибка різнополярності Δ*E*<sup>р</sup> становить

$$
\Delta E_{\rm p} = E^+ - E^- = E_{\rm n}' E^+ + E_{\rm n}' E^-, \tag{9}
$$

а похибка переходу, виражена в ЕРС, обчислюється за формулою

$$
\Delta E_{\rm n} = E_{\rm c} - E_{\rm n}'\,,\tag{10}
$$

де

$$
E_{\rm c} = \frac{E^+ + E^-}{2}; \ E'_{\rm n} = E'_{\rm n} E^- + E^-.
$$
 (11)

Це видно з розгляду рис. 1.

Підставляючи в (10) рівності (6) та (11), отримуємо

$$
\Delta E_{\rm n} = \frac{E^+}{2} + \frac{E^-}{2} - E^- - E_{\rm n}' E^- = \frac{E^+ - E^-}{2} - E_{\rm n}' E^-. (12)
$$

З формули (9) знаходимо

$$
E'_{n}E^{+} = E^{+} - E^{-} - E'_{n}E^{-}.
$$
 (13)

Поділивши ліву і праву частину рівняння (13) на − ′ *E*п*Е* , отримаємо

$$
\frac{E'_{n}E^{+}}{E'_{n}E^{-}} = \frac{E^{+} - E^{-}}{E'_{n}E^{-}} - 1.
$$
\n(14)

Поділивши (7) на (8), матимемо

$$
\frac{E'_{\text{n}}E^{+}}{E'_{\text{n}}E^{-}} = \frac{\text{tg}\alpha^{+}}{\text{tg}\alpha^{-}}\,. \tag{15}
$$

Підставляючи (15) в (14), знаходимо

$$
f_{\rm{max}}
$$

або

$$
\frac{\text{tg}\alpha^{+}}{\text{tg}\alpha^{-}} + 1 = \frac{E^{+} - E^{-}}{E_{n}'E^{-}}.
$$
 (16)

,

Виходячи з рівняння (16), маємо

tg

+  $\boldsymbol{F}^+$   $\boldsymbol{F}^-$ − *F' F*  $\frac{\alpha^+}{\alpha^-} = \frac{E^+ - E^-}{E'_n E^-} \frac{\text{tg}\alpha^+}{\alpha^-} = \frac{E^+ - E^-}{\alpha^-} - 1$ 

 $E^+ - E$  $E_{\rm n}^{\prime}E$ 

$$
E'_{n}E^{-} = \frac{E^{+} - E^{-}}{\frac{\text{tg}\alpha^{+}}{\text{tg}\alpha^{-}} + 1}.
$$
 (17)

Підставляючи (17) в (12), отримаємо

$$
\Delta E_{\rm n} = \frac{E^+ - E^-}{2} - \frac{E^+ - E^-}{\frac{\rm tg}\alpha^+}{\rm tg}\n\alpha^-}.
$$
 (18)

Зробивши тотожні перетворення у формулі (18), знайдемо

$$
\Delta E_{\text{n}} = \frac{E^+ - E^-}{2} \left[ 1 - \frac{2}{\frac{\text{tg}\alpha^+}{\text{tg}\alpha^-}} + 1 \right] =
$$

$$
= \frac{E^+ - E^-}{2} \left[ 1 - \frac{2\text{tg}\alpha^-}{\text{tg}\alpha^+ + \text{tg}\alpha^-} \right] =
$$

$$
= \frac{E^+ - E^-}{2} \left[ \frac{\text{tg}\alpha^+ + \text{tg}\alpha^- - 2\text{tg}\alpha^-}{\text{tg}\alpha^+ + \text{tg}\alpha^-} \right].
$$

Кінцевий результат такий:

$$
\Delta E_{\rm n} = (E^+ - E^-) 0,5 \frac{\rm tg\alpha^+ - \rm tg\alpha^-}{\rm tg\alpha^+ + \rm tg\alpha^-}.
$$
 (19)

Нагадаємо, що  $\Delta E_n$  – це абсолютна похибка переходу із змінної на постійну напругу в розмірності ЕРС. З формули (19) випливає, що похибка переходу дорівнює нулю у двох випадках: при

$$
E^+=E^-,
$$

тобто якщо похибка різнополярності дорівнює нулю;

при

$$
tg\alpha^+ = tg\alpha^-,
$$

тобто коли графіки розподілу температур (ЕРС) при позитивному і негативному струмах є симетричні на вихідній і спадній частинах поблизу точки їх перетину або коли трикутник  $E^- E_\text{n} E^+$  є рівнобедреним відносно основи, яка є похибкою різнополярності.

Вираз 0,5
$$
\frac{tgα^+ - tgα^-}{tgα^+ + tgα^-}
$$
 у формулі (19) є коефі-

цієнтом впливу похибки різнополярності (*Е* <sup>+</sup> − − *Е*<sup>−</sup>) на похибку переходу ∆ $E_{\text{n}}$ , тобто

де

$$
\chi_p = 0.5 \frac{t g \alpha^+ - t g \alpha^-}{t g \alpha^+ - t g \alpha^-}.
$$

 $\Delta E_\mathrm{n} = \Delta E_\mathrm{n} \chi_\mathrm{p},$ 

Не маючи змоги виміряти  $\alpha^+$  і α<sup>-</sup> в готовому виробі, тобто в ТВБ, оцінимо межі відношення

$$
2\chi_p=\frac{t g \alpha^+-t g \alpha^-}{t g \alpha^++t g \alpha^-}\,,
$$

враховуючи, що кути трикутників  $\alpha^+$  і  $\alpha^-$  можуть набувати значень від 0 до 90°.

У всіх випадках, де α<sup>+</sup> = α<sup>-</sup>, матимемо  $\chi_p = 0$ , якщо  $\alpha^+ < \alpha^-$ , то 2 $\chi_{\rm p}$  прямує до  $-1$ ; якщо  $\alpha^+ > \alpha^-$ , то 2 $\chi_{\rm o}$  прямує до +1. Це співвідношення справедливе також тоді, коли  $\alpha^- \rightarrow 90^\circ$  і  $\alpha^+ \rightarrow 90^\circ$ .

Відносна похибка переходу в частках ЕРС становить

$$
\delta_{\text{acdc}}^E = \frac{\Delta E_{\text{n}}}{E_{\text{c}}}.
$$

Після підстановки (6) в (19) отримаємо

$$
\delta_{\text{acdc}}^{E} = \frac{E^{+} - E^{-}}{E^{+} + E^{-}} \frac{\text{tg}\alpha^{+} - \text{tg}\alpha^{-}}{\text{tg}\alpha^{+} + \text{tg}\alpha^{-}},
$$

$$
\delta_{\text{n}}^{E} = \delta_{\text{acdc}}^{E} = \delta_{\text{p}}^{E} 0,5 \frac{\text{tg}\alpha^{+} - \text{tg}\alpha^{-}}{\text{tg}\alpha^{+} + \text{tg}\alpha^{-}}.
$$

При квадратичній залежності ЕРС термопари від вхідної напруги відносна похибка переходу в частках вхідної напруги становитиме

$$
\delta_{\text{acde}}^U \approx 0,5\frac{E^+ - E^-}{E^+ + E^-}\frac{\text{tg}\alpha^+ - \text{tg}\alpha^-}{\text{tg}\alpha^+ + \text{tg}\alpha^-}.
$$
  
Bupaa  $\frac{E^+ - E^-}{E^+ + E^-} = 2\frac{\Delta E_p}{E_c} = 2\delta_p \epsilon$  подвоеною від-

носною похибкою різнополярності. Тому відносна похибка переходу від постійної напруги до змінної в частках вхідної напруги обчислюється так:

$$
\delta_{\text{acdc}}^{U} = 0.25 \delta_p^E \frac{\text{tg}\alpha^+ - \text{tg}\alpha^-}{\text{tg}\alpha^+ + \text{tg}\alpha^-}
$$

.

Якщо задана допустима похибка переходу за напругою  $\, [\delta^U_{\rm acdc}]\,_{\rm aon}\, , \,$ то можна визначити допустиму похибку різнополярності  $\left[\delta_{\rm p}^E\right]_{\rm Aon}$ :

$$
[\delta_{\rm p}^E]_{\rm non} = 4 \frac{\rm tg\alpha^+ + \rm tg\alpha^-}{\rm tg\alpha^+ - \rm tg\alpha^-} [\delta_{\rm acdc}^U]_{\rm non}.
$$

Оскільки

$$
-1 < \frac{t g \alpha^+ - t g \alpha^-}{t g \alpha^+ + t g \alpha^-} < 1,
$$

то допустима похибка різнополярності повинна в найгіршому випадку не перевищувати чотирикратного значення допустимої похибки переходу за напругою, тобто

$$
\left| \left[ \delta_p^E \right]_{\text{Aon}} \right| < 4 \left| \left[ \delta_{\text{acdc}}^U \right]_{\text{Aon}} \right|.
$$

При визначенні похибки різнополярності традиційно використовується адитивна модель ПНТЕ. Це ставить високі вимоги до установки і стабільності вхідної напруги. Застосування мультиплікативної моделі дає можливість пом'якшити ці вимоги. Нагадаємо, що мультиплікативна модель передбачає ідеальне піднесення до квадрата і зосередження всіх похибок у коефіцієнті перетворення.

Введемо поняття:

 $K^+$  – коефіцієнт перетворення при підключенні до ПНТЕ позитивної напруги;

*K* <sup>−</sup> – коефіцієнт перетворення при підключенні до ПНТЕ негативної напруги;

*К*<sup>с</sup> – середнє значення коефіцієнта перетворення:

$$
K_{\rm c}=\frac{K^++K^-}{2}.
$$

Тоді  $\delta_p^K$  — відносна похибка різнополярності по коефіцієнту перетворення, тобто при використанні мультиплікативної моделі вона становитиме

$$
\delta_{\rm p}^K = \frac{K^+ - K^-}{K_{\rm c}} = 2\frac{K^+ - K^-}{K^+ + K^-}.
$$
 (20)

Встановимо зв'язок відносних похибок різнополярності при адитивній і мультиплікативній моделях ПНТЕ, тобто зв'язок  $\delta_p^E$  i  $\delta_p^K$ .

При адитивній моделі маємо

$$
\delta_p^E = \frac{E^+ - E^-}{E_c} = 2\frac{E^+ - E^-}{E^+ + E^-} \,. \tag{21}
$$

Обов'язковою умовою є рівність за модулем позитивної і негативної напруг. Підставивши в (21) значення ЕРС за мультиплікативною моделлю (2), матимемо

$$
\delta_p^E = 2\frac{K^+(U^+)^2 - K^-(U^-)^2}{K^+(U^+)^2 + K^-(U^-)^2}.
$$

 $(U^+) = (U^-),$ 

Якшо

то

$$
\delta_{p}^{E} = 2\frac{K^{+} - K^{-}}{K^{+} + K^{-}} = \delta_{p}^{K}
$$

.

Якщо  $K^+$  і  $K^-$  в деякому невеликому діапазоні напруг не залежать або мало залежать від напруги, то при використанні формули (20) є не обов'язковою рівність (*U* + ) і (*U* − ), а також їх висока стабільність при одночасному вимірюванні ЕРС і напруги ПНТЕ для визначення коефіцієнтів перетворення.

В НТУУ "КПІ" розроблені спеціальні еталонні ПНТЕ (рис. 2), в яких індуктивність зменшена шляхом скорочення загальної довжини прямого і зворотного проводів, по яких протікає струм, а конфігурація наближена до біфілярної.

В опорному ЕПНТЕ частотна характеристика визначається розрахунковим методом за наслідками вимірювання реактивних елементів прямим методом.

Для розрахунку вибрано ЕПНТЕ з номінальним значенням напруги 1В. Для нього побудовано модель, виміряно параметри моделі і побудовано розрахункову частотну характеристику.

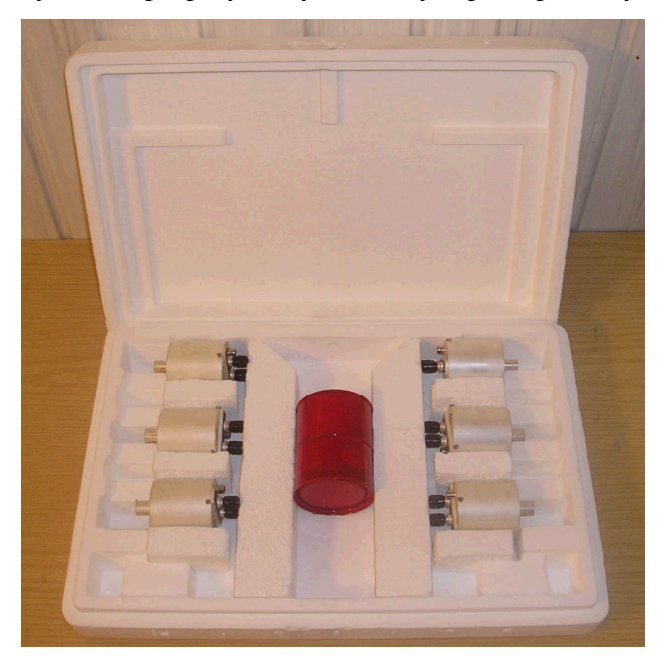

Модель зображена у вигляді принципової схеми та аналітичної залежності для частотної характеристики коефіцієнта перетворення. Слід зауважити, що ЕПНТЕ через квадратичну залежність термоЕРС і вхідної напруги є вузькодіапазонними пристроями. Наприклад, при зменшенні вхідної напруги деякого ПНТЕ в три рази вихідна термоЕРС зменшується в 9 раз, а при зменшенні напруги в 10 раз вона зменшується в 100 раз. Ряд ЕПНТЕ більш щільний, ніж ряд ПНТЕ-6, для того щоб при переході від однієї межі вимірювання до другої була менша різниця вихідної термоЕРС.

У конструкції ЕПНТЕ передбачена можливість регулювання частотної похибки за допомогою підстроювального конденсатора змінної ємності, тобто апаратним способом. В той же час у метрології широко використовуються поправкові таблиці. Для атестаційних задач не є принциповим спосіб внесення поправок – апаратний чи програмний. Все більшого поширення набувають так звані інтелектуальні засоби вимірювання, в яких корекція похибок здійснюється програмними засобами. Цей метод більш гнучкий, йому не притаманні старіння та випадкові похибки, додаткові похибки від впливу зовнішніх факторів. Метод можна реалізувати мікропроцесорами, вбудованими в зовнішній комп'ютер. При кожній новій атестації поправка легко обновлюється. Необхідні функціональні залежності легше реалізуються, ніж апаратним способом, наприклад за допомогою підстроювального конденсатора змінної ємності.

В апаратурі збереження одиниці Вольта запропоновано програмний метод корекції похибок. Для цього кожний ЕПНТЕ супроводжується таблицею поправок на паперовому носії і більш детальною функцією поправок на електронному носії, які можуть бути занесені до персонального комп'ютера в апаратурі збереження одиниці Вольта.

Створені спеціальні ЕПНТЕ сприяють зменшенню процедурної похибки, зумовленої різночасовим зрівнянням постійної і змінної напруг. Проведені експериментальні дослідження показали, що коефіцієнти перетворення ЕПНТЕ досить стабільні в часі, тобто залежність усереднених відхилень коефіцієнтів перетворення від часу з ймовірністю 0,95 на 5-хвилинному інтервалі становить ±59ppm.

Додаткові експериментальні дослідження були проведені щодо визначення нестабільності диференційних термоелектричних напівпровідникових термоперетворювачів ДТНТ-6. Отримані ре- Рис. 2. Комплект еталонних ПНТЕ

зультати показали, що на 5-хвилинному інтервалі залежність усереднених відхилень коефіцієнтів перетворення від часу з ймовірністю 0,95 становить  $\pm 13$  ppm.

Щоб мінімізувати вплив зовнішніх факторів, експериментальні дослідження проводились у термостатованому приміщенні.

Проведено ряд досліджень щодо критерію мінімуму різниці термоЕРС при реверсі струму. Для ПНТЕ-6 першого розряду допустима норма похибки різнополярності не повинна перевищувати 1000ppm. Результати досліджень показали, що в ЕПНТЕ і ДТНТ-6 похибка різнополярності не перевищує 100ppm.

## **Висновки**

Досягти показників, що перевищують не тільки український, а й світовий рівень, вдалося

Ю.М. Туз, А.В. Рахмаилов, М.В. Добролюбова

ЭТАЛОННЫЕ ПРЕОБРАЗОВАТЕЛИ ПЕРЕМЕН-НОГО НАПРЯЖЕНИЯ

Созданы и исследованы эталонные преобразователи переменного напряжения для диапазона частот 0–30 МГц и диапазона напряжений 0,001– 1000В с минимизированными погрешностями перехода от постоянного напряжения к переменному.

- 1. *Klonz M.* Entwicklung von Vielfachthermokonvertern für genanen Rückführung von Wechselgroβen auf ägnalente Gleichgrösen PTB-Bericht, PTB-E-29, Marz 1987.
- 2. *Hermach F.L.*, *Kinard J.R.*, *Hastigs J.R.* Multifunction thermal converters as the NBS primary AC-DC transfer standards for AC current and voltage measurements // IEEE Transactions on Instrumentation and Measurement. – 1976. – **25**. – P. 524–528.
- 3. *Анатычук Л.И.* Термоэлементы и термоэлектрические

Рекомендована Радою факультету авіаційних і космічних систем НТУУ "КПІ"

завдяки розробці теорії і практики відтворення змінної напруги, а саме:

• побудови широкосмугових підсилювачів для діапазону частот і рівнів 30МГц і 30В, де швидкість наростання сигналу перевищує 10000В/мкс;

• побудови підсилювачів для діапазону частот до 100кГц при напрузі 1000В зі швидкістю наростання сигналу понад 1000В/мкс;

• мінімізації похибок від термоелектричних ефектів;

• застосування вітчизняної високотеплопровідної кераміки з нітриду алюмінію;

• повної автоматизації процесу вимірювань та корекції похибок.

У зв'язку з тим, що життєвим циклом еталона є безперервність його досліджень, у перспективі планується проводити періодичні дослідження метрологічних характеристик.

Yu.М. Tuz, О.V. Rakhmailov, M.V. Dobrolyubova

## SAMPLE AC-CONVERTER

This paper develops the sample AC-converters for 0–30 MHz frequency range and 0,001–1000V voltage range with minimized errors from DC to AC voltage.

устройства / Справочник. – К.: Наук. думка, 1979. – 768 с.

- 4. *Туз Ю.М.*, *Добролюбова М.В.* Дослідження стабільності деяких прецизійних джерел напруги // Наукові вісті НТУУ "КПІ". – 2003.– №5. – С. 99–104.
- 5. *Туз Ю.М.*, *Літвіх В.В.*, *Добролюбова М.В.*, *Рахмаілов О.В.* Дослідження стабільності компонентів комплекту апаратури відтворення одиниці напруги змінного струму // Укр. метролог. журн. – 2004. – №1. – Р. 18–27.

Надійшла до редакції 14 березня 2008 року

УДК 531.768

М.Г. Черняк

# **МАТЕМАТИЧНА МОДЕЛЬ МЕТОДИЧНИХ ВІБРАЦІЙНИХ ПОХИБОК МАЯТНИКОВОГО КОМПЕНСАЦІЙНОГО АКСЕЛЕРОМЕТРА З ПРУЖНИМ ПІДВІСОМ ЧУТЛИВОГО ЕЛЕ-МЕНТА**

## **Вступ**

Прецизійні маятникові компенсаційні акселерометри (МКА) є датчиками первинної інформації практично всіх сучасних інерціальних навігаційних систем (ІНС) рухомих об'єктів. Вони здійснюють вимірювання проекції на свою вимірювальну вісь (ВВ) уявного лінійного прискорення руху основи і перетворення її у вихідний електричний сигнал. Відомо, що похибки МКА значною мірою визначають точність розв'язання навігаційної задачі в ІНС [1].

У реальних умовах експлуатації вібраційні збурення (ВЗ) і кутові коливання (КК) основи значно погіршують точність МКА, спричиняючи виникнення їх систематичних вібраційних похибок (ВП) [2]. У працях [3, 4] найповніше розглянуто математичні моделі (ММ) методичних ВП МКА з пружним підвісом (ПП) чутливого елемента (ЧЕ). Однак ці моделі побудовані лише в умовах дії на МКА детермінованих поступових синхронних вібрацій, що обмежує їх відповідність реальним умовам експлуатації МКА.

## **Постановка задачі**

Метою статті є розробка математичної моделі методичних ВП МКА з ПП в найбільш загальних умовах просторового коливального руху основи з довільним сполученням частот та початкових фаз детермінованих ВЗ і КК. Задачу розв'язуємо в аналітичному вигляді методом послідовних наближень, використовуючи рівняння ідеальної (без врахування інструментальних похибок) роботи МКА.

#### **Вихідні положення**

Сучасні МКА з ПП найчастіше будуються за компенсаційною функціональною схемою, яку наведено на рисунку.

В прямому ланцюгу схеми розміщено маятниковий ЧЕ, датчик переміщення (ДП) ЧЕ по інформативних відносних узагальнених коорди-

натах та підсилювально-коректуючу ланку (ПКЛ), а в ланцюгу від'ємного зворотного зв'язку (ВЗЗ) – зворотний компенсуючий перетворювач (ЗКП) магнітоелектричного принципу дії [1]. Чутливий елемент містить інерційну масу *1*, яка з'єднана з основою *2* акселерометра за допомогою балочного ПП *3*. Вісь  $x_3^0$  є вимірювальною віссю акселерометра.

Розглянемо рух ЧЕ по інформативних відносних узагальнених координатах α і *х*, які відповідають напрямам мінімальної жорсткості ПП та максимальної чутливості ДП. Для цього запишемо систему лінеаризованих рівнянь ідеальної роботи МКА в умовах просторового руху основи, яка складається з рівнянь руху ЧЕ по координатах α і *х* у зв'язаній з основою системі координат  $x_i^0$   $(i = \overline{1, 3})$ :

$$
J_{22}\ddot{\alpha} + b_{\alpha}\dot{\alpha} + c_{\alpha}\alpha + ml_c\ddot{x} - c_{23}x = ml_c(w_3 + w_1\alpha) -
$$
  

$$
- ml_c(\Omega_1^2 + \Omega_2^2)x - J_{22}\dot{\Omega}_2 + (J_{33} - J_{11})(\Omega_1^2 - \Omega_3^2)\alpha +
$$
  

$$
+ (J_{33} - J_{11})\Omega_1\Omega_3 + M_{3\text{K}\Gamma},
$$
 (1)

$$
m\ddot{x} + b_3\dot{x} + c_3x + ml_c\ddot{\alpha} - c_{23}\alpha = mw_3 +
$$
  
+ 
$$
m(x + l_c\alpha)(\Omega_1^2 + \Omega_2^2) - ml_c(\dot{\Omega}_2 - \Omega_1\Omega_3) + F_{3\text{K}\Pi},
$$

та рівнянь, які описують (з врахуванням електричного демпфірування) роботу контуру ВЗЗ в смузі пропускання МКА:

$$
F_{3\text{K}\Pi} = -k_{3\text{K}\Pi} [k_{\text{R}}(k_{\alpha}\alpha + k_{x}x) + k_{\text{AM}}(k_{\alpha}\dot{\alpha} + k_{x}\dot{x})], \quad M_{3\text{K}\Pi} = F_{3\text{K}\Pi} I_{F}, \quad I_{F} \approx I_{c}, \tag{2}
$$

де *т*, *l<sup>c</sup>* , *Jii*, *i* = 1, 3, – маса ЧЕ, його координата центра мас по осі  $x_1^1$  та моменти інерції в системі координат  $x_i^1$ ;  $b_\alpha$  ,  $b_3$  – коефіцієнти кутового та лінійного демпфірування коливань ЧЕ; *c*α,  $c_3, c_{23}$  – кутова, лінійна та перехресна жорсткості ПП;  $F_{3K\Pi}$ ,  $M_{3K\Pi}$  – сила та момент, що створює  $3K\Pi$ ;  $k_{\alpha}$ ,  $k_{\text{IRJ}}$ ,  $k_{\text{3KII}}$ ,  $k_{\text{AM}}$  – відповідно коефіцієнти передачі ДП (по відповідних інформативних переміщеннях ЧЕ), ПКЛ, ЗКП та контуру електричного демпфірування;  $l_F$  – координата прикладання сили F<sub>зкп</sub> до ЧЕ з боку ЗКП; *w<sub>i</sub>* , Ω*<sub>i</sub>, i* =  $=\overline{1, 3}$ , — переносні лінійні прискорення та кутові швидкості руху основи, задані в системі координат  $x_i^0$ . Лінійне прискорення  $w_3$  вимірюється акселерометром, решта прискорень, кутові швидкості та їх похідні (кутові прискорення) є джерелом його вібраційних похибок.

*2*

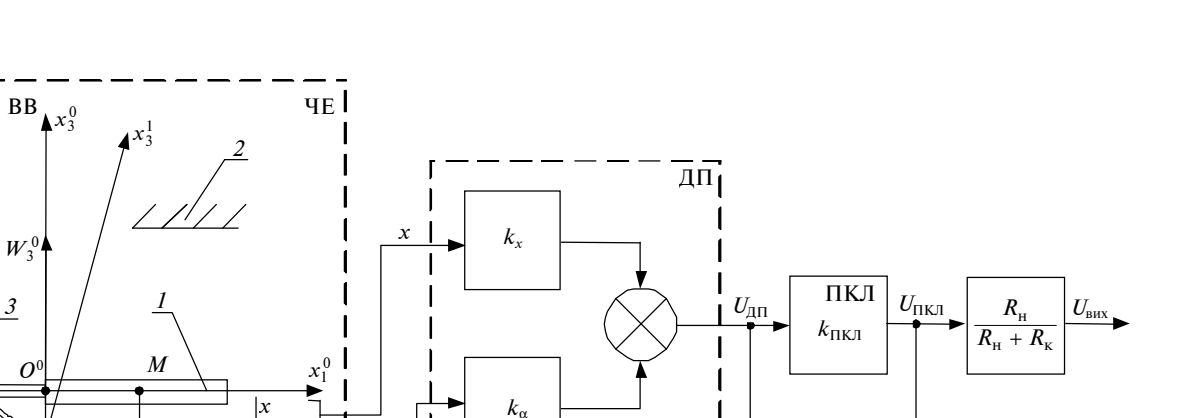

*7*

Функціональна схема МКА: *1* – інерційна маса; *2* – основа акселерометра; *3* – пружний підвіс ІМ; *4* – ланка електричного демпфірування коливань ІМ

ЗКП  $k_{3K\Pi}$ 

1 1 *x*

α

 $F_{\rm 3KII}$ 

 $\alpha$ 

 $\int$ *M*<sub>ЗКП</sub>

*Fi*

*lF*

*O*<sup>1</sup>

Ввівши позначення  $k_{3K\Pi} k_{\Pi K\Pi} = k, k_{3K\Pi} k_{\Pi\mu} =$  $k_{\rm A}$ ,  $c_{\alpha}$  +  $l_c$   $k$  $k_{\alpha}$  =  $G$ ,  $-c_{23}$  +  $l_c$   $k$  $k_{\alpha}$  =  $C_x$ ,  $-c_{23}$  +  $k$  $k_{\alpha}$  =  $= C_{\alpha}$ ,  $c_3 + kk_x = C$ ,  $b_{\alpha} + l_c k_{\alpha} k_{\alpha} = D$ ,  $k_{\alpha} k_{\alpha} = B_{\alpha}$ ,  $l_c k_{\mu} k_x = B_x$ ,  $b_3 + k_{\mu} k_x = B$  та виконавши підстановку (2) в (1), систему лінеаризованих рівнянь ідеальної роботи МКА запишемо в зручному для дослідження матричному операторному вигляді

$$
A(p)[\alpha, x]^T = \tilde{F}_1(t) + \varepsilon \tilde{F}_2(t) , \qquad (3)
$$

де  $p = \frac{d}{dt}$  – оператор диференціювання;  $A_{11}(p)$  =  $= J_{22}p^2 + Dp + G$ ;  $A_{12}(p) = ml_c p^2 + B_x p + C_x$ ;  $A_{21}(p) =$  $= ml_c p^2 + B_{\alpha} p + C_{\alpha}; A_{22}(p) = mp^2 + Bp + C; \tilde{F}_1(t)$ адитивні збудження, які залежать від кінематичних параметрів руху основи, але не залежать від узагальнених координат:

$$
\tilde{F}_1(t) = \begin{bmatrix} M_1(t) \\ F_1(t) \end{bmatrix} =
$$
\n
$$
= \begin{bmatrix} ml_c w_3 - J_{22} \dot{\Omega} + (J_{33} - J_{11}) \Omega_1 \Omega_3 \\ mw_3 - ml_c \dot{\Omega}_2 + ml_c \Omega_1 \Omega_3 \end{bmatrix};
$$
\n(4)

 $\tilde{F}_2(t)$  — мультиплікативні збудження, які залежать від кінематичних параметрів руху основи та лінійно помножені на α і *х*:

$$
\tilde{F}_2(t) = \begin{bmatrix} M_2(t) \\ F_2(t) \end{bmatrix} =
$$
\n
$$
= \begin{bmatrix} -ml_c w_1 + (J_{33} - J_{11})(\Omega_1^2 - \Omega_3^2) \\ ml_c(\Omega_1^2 + \Omega_2^2) \end{bmatrix}
$$
\n
$$
ml_c(\Omega_1^2 + \Omega_2^2) \begin{bmatrix} \alpha \\ x \end{bmatrix}.
$$
\n(5)

*4*

 $pk_{\text{in}}$ 

У системі (3) цим збудженням приписаний малий параметр ε в припущенні, що вони завдяки малості переміщень α і *х* чутливого елемента компенсаційного акселерометра мають вищий порядок малості, ніж  $\tilde{F}_1(t)$ .

Задамо параметри детермінованих ВЗ і КК ξ*<sup>l</sup>* (*l* = 1, 6), які входять до виразів (4) і (5) та діють на МКА з боку основи. При цьому запишемо їх у зручному для подальшого розв'язання задачі комплексному вигляді:

$$
w_i = a_i \cos(n_i t + \gamma_i) = a_{i*} e^{jn_i t} + \overline{a}_{i*} e^{-jn_i t}, \ \gamma_3 = 0,
$$
  

$$
\Omega_i = b_i \cos(\omega_i t + \delta_i) =
$$
  

$$
= b_{i*} e^{j\omega_i t} + \overline{b}_{i*} e^{-j\omega_i t}, \ i = \overline{1, 3},
$$
 (6)

де *a<sup>i</sup>* , *b<sup>i</sup>* , *n<sup>i</sup>* , ω*<sup>i</sup>* , γ*<sup>i</sup>* , δ*<sup>i</sup>* – амплітуди, частоти та початкові фази ВЗ і КК;  $a_{i*} = 0.5a_i e^{-j\gamma_i}$ ,  $b_{i*} = 0.5 \times$  $\times$   $b_i e^{-j\delta_i}$  — відповідні комплексні амплітуди. Тут і далі рисочкою зверху або абревіатурою КС позначається комплексно-сполучена величина.

Задачу створення математичної моделі ВП МКА уточнимо таким чином. Необхідно знайти вирази, які описують систематичні (усереднені за часом) зміщення "нуля" вихідного сигналу МКА при дії на нього (сумісному чи окремому) ВЗ і КК вигляду (6). Треба також визначити умови (співвідношення частот та початкових фаз ВЗ і КК), при яких ці зміщення виникають та при яких вони набувають максимальних значень.

#### **Загальний розв'язок задачі**

Розв'яжемо поставлену задачу методом послідових наближень [5]. При цьому попередньо, не задаючись конкретним виглядом *M*(*t*) і *F*(*t*), знайдемо частинний розв'язок системи (3)

$$
[\alpha, x]^T = W(p)[M(t), F(t)]^T, \qquad (7)
$$

де  $W(p) = A^{-1}(p)$  — передавальна матриця системи, елементи якої при *p* = *j*ω є частотними передавальними функціями (ПФ) ЧЕ, що визначаються з таких виразів:

$$
W_{11}(\omega) = (C - \omega^2 m + j\omega B)\Delta^{-1}(\omega),
$$
  
\n
$$
W_{12}(\omega) = -(C_x - \omega^2 m l_c + j\omega B_x)\Delta^{-1}(\omega),
$$
  
\n
$$
W_{21}(\omega) = -(C_\alpha - \omega^2 m l_c + j\omega B_\alpha)\Delta^{-1}(\omega),
$$
\n(8)

$$
W_{22}(\omega) = (G - \omega^2 J_{22} + j\omega D)\Delta^{-1}(\omega) ,
$$

де

$$
\Delta(\omega) = (G - \omega^2 J_{22})(C - \omega^2 m) - (C_{\alpha} - \omega^2 m l_c)(C_{\alpha} - \omega^2 m l_c) + j\omega[(C - \omega^2 m)D + (G - \omega^2 J_{22})B - (C_{\alpha} - \omega^2 m l_c)B_{\alpha} - (C_{\alpha} - \omega^2 m l_c)B_{\alpha}].
$$

Для сталих складових правих частин системи рівнянь (3)  $\langle M(t) \rangle = \langle M \rangle$ ,  $\langle F(t) \rangle = \langle F \rangle$  запишемо шукані "відходи" маятникового ЧЕ МКА

$$
[\langle \alpha \rangle, \langle x \rangle]^T = W(0) [\langle M \rangle, \langle F \rangle]^T, \tag{9}
$$

де  $\langle ...\rangle = T^{-1}\int$ 0 .... $\rangle = T^{-1}$  (...) *T*  $T^{-1}$   $\left(\ldots\right)dt$  – оператор усереднення за

часом *Т*;  $W(0) = W(\omega = 0) = \Delta_0^$ α  $W(0) = W(\omega = 0) = \Delta_0^{-1} \begin{bmatrix} C & -C_x \\ -C_\alpha & G \end{bmatrix}$  – матриця статичних коефіцієнтів передачі ЧЕ;  $\Delta_0$  =  $= \Delta(\omega = 0) = CG - C_x C_\alpha$ .

Згідно з рисунком та рівняннями (2) вихідні напруги ДП ЧЕ  $\langle U_{\text{III}} \rangle$  та МКА  $\langle U_{\text{Bux}} \rangle$ , що відповідають "відходам" (9) маятникового ЧЕ, визначаються формулами

$$
\langle U_{\text{A}} \rangle = k_{\alpha} \alpha + k_{x} x = k_{M} \langle M \rangle + k_{F} \langle F \rangle,
$$
  

$$
\langle U_{\text{max}} \rangle = k_{\text{I}} \langle U_{\text{I}} \rangle = k_{\text{I}} (k_{M} \langle M \rangle + k_{F} \langle F \rangle), \quad (10)
$$

 $\mu_{M} = (k_{\alpha}C + k_{x}C_{\alpha})\Delta_{0}^{-1} = (c_{3}k_{\alpha} + c_{23}k_{x})\Delta_{0}^{-1}; k_{F} =$  $=(k_x G - k_\alpha C_x)\Delta_0^{-1} = (c_\alpha k_x + c_{23}k_\alpha)\Delta_0^{-1}; k_n = k_{\text{IIKI}} \times$  $\times$   $R_{_{\rm H}} (R_{_{\rm H}} + R_{_{\rm K}})^{-1}$ ;  $R_{_{\rm H}},\ R_{_{\rm K}}-$  відповідно електричні опори зовнішнього навантаження та катушки ЗКП. Підставивши у формулу (10) замість  $\langle F \rangle$ та  $\langle M \rangle$  вирази  $F= m w_3$  і  $M= {Fl}_c$ , отримаємо вихідну напругу МКА, що відповідає вимірювальному акселерометром прискоренню  $U_{\text{BHX}} = k_{\Sigma} w_3$ , де  $k_{\rm s} = k_{\rm n} (k_M l_c + k_F)$  – коефіцієнт перетворення акселерометра.

Відповідно, загальна формула для оцінки абсолютних адитивних ВП МКА від дії збуджуючого фактора ξ*<sup>l</sup>* , який нас цікавить, має вигляд

$$
\Delta_{\text{B}\Pi}(\xi_{I}) = \frac{\langle U_{\text{B}\Pi}(\xi_{I}) \rangle}{k_{\Sigma}} = \frac{k_{M} \langle M(\xi_{I}) \rangle + k_{F} \langle F(\xi_{I}) \rangle}{(k_{M} l_{c} + k_{F})m}.
$$
(11)

Формули (4), (5) і (11) показують, що задача побудови математичної моделі методичних ВП МКА з ПП по суті зводиться до знаходження формул для визначення сталих складових  $\langle \tilde{F}_1 \rangle$  і  $\langle \tilde{F}_2 \rangle$  збуджень (4) і (5), які виникають відповідно в першому та другому наближеннях, з наступною їх підстановкою у вираз (11) для обчислення значень цих похибок.

## **Перше наближення**

Для знаходження розв'язку системи (3) у першому наближенні покладемо ε = 0. Підставивши (6) у (4), визначимо вираз для збуджень першого наближення

$$
\tilde{F}_1(t) = \begin{bmatrix} M_1(t) \\ F_1(t) \end{bmatrix} = \begin{bmatrix} ml_c \\ m \end{bmatrix} a_{3*} e^{jn_3t} - \begin{bmatrix} J_{22} \\ ml_c \end{bmatrix} j \omega_2 b_{2*} e^{j \omega_2 t} + \\ + \begin{bmatrix} J_{33} - J_{11} \\ ml_c \end{bmatrix} (b_{1*} b_{3*} e^{j(\omega_1 - \omega_3)t} + b_{1*} \overline{b}_{3*} e^{j(\omega_1 - \omega_3)t}) + \text{KC.}
$$

Аналіз цього виразу показує, що при  $\omega_1 = \omega_3$  з'являються cталі складові збуджень

$$
\begin{bmatrix}\langle M_1\rangle\\ \langle F_1\rangle\end{bmatrix} = 0,5 \begin{bmatrix}J_{33}-J_{11}\\ml_c\end{bmatrix} b_1b_3\cos(\delta_1-\delta_3),
$$

які набувають максимальних значень  $\langle M_1 \rangle_{\text{max}}$  і  $\langle F_1 \rangle_{\text{max}}$  при  $\delta_1 = \delta_3$  і дорівнюють нулю при  $\delta_1 =$  $= 0, 5\pi + \delta_3.$ 

З фізичної точки зору, причиною виникнення збуджуючого моменту  $\langle{M}_{1}\rangle,$  який відповідає узагальнюючій координаті α, є відмінність від нуля різниці моментів інерції ЧЕ  $J_{33} - J_{11}$ , а виникнення збуджуючої сили  $\langle F_1 \rangle,$  що відповідає узагальнюючій координаті *х* – наявність ступеня свободи ЧЕ по даній координаті. Останнє характерне тільки для МКА з ПП ЧЕ.

Згідно з (11), максимальну ВП МКА, що виникає в першому наближенні, можна визначити за формулою

$$
\Delta_{\rm BH}(\Omega_1 \Omega_3)_{\rm max} = \frac{k_M (J_{33} - J_{11}) + k_F m l_c}{2(k_M l_c + k_F) m w_3} b_1 b_3. (12)
$$

Запишемо необхідний для подальших викладок частинний розв'язок (7) системи (3) в першому наближенні в розгорнутому вигляді

$$
\begin{aligned}\n\left[\frac{\alpha_1(t)}{x_1(t)}\right] &= \left[\frac{W_{\alpha 1}}{W_{x1}}\right] a_{3*} e^{jn_3t} + \left[\frac{W_{\alpha 2}}{W_{x2}}\right] j \omega_2 b_{2*} e^{j \omega_2 t} + \\
&+ \left[\frac{W_{\alpha 3}}{W_{x3}}\right] b_{1*} b_{3*} e^{j(\omega_1 + \omega_3)t} + \\
&+ \left[\frac{W_{\alpha 4}}{W_{x4}}\right] b_1 \overline{b}_{3*} e^{j(\omega_1 - \omega_3)t} + KC,\n\end{aligned} \tag{13}
$$

де

 $W = W(\omega + \omega)/I$ 

$$
W_{\alpha 2} = -W_{11}(\omega_2)J_{22} + W_{12}(\omega_2)ml_c ;
$$

 $W_{\alpha 1} = W_{11}(n_3)ml_c - W_{12}(n_3)m;$ 

$$
W_{\alpha 3} = W_{11}(\omega_1 + \omega_3)(J_{33} - J_{11}) - W_{12}(\omega_1 + \omega_3)ml_c ;
$$
  
\n
$$
W_{\alpha 4} = W_{11}(\omega_1 - \omega_3)(J_{33} - J_{11}) - W_{12}(\omega_1 - \omega_3)ml_c ;
$$
 (14)  
\n
$$
W_{x1} = -W_{21}(n_3)ml_c + W_{22}(n_3)m ;
$$
  
\n
$$
W_{x2} = W_{21}(\omega_2)J_{22} + W_{22}(\omega_2)ml_c ;
$$
  
\n
$$
W_{x3} = -W_{21}(\omega_1 + \omega_3)(J_{33} - J_{11}) + W_{22}(\omega_1 + \omega_3)ml_c ;
$$
  
\n
$$
W_{x4} = -W_{21}(\omega_1 - \omega_3)(J_{33} - J_{11}) + W_{22}(\omega_1 - \omega_3)ml_c .
$$

Подавши комплексні частотні ПФ (14) у показниковій формі

$$
W_{\alpha i, (\omega)} = H_{\alpha i, (\omega)e^{-\alpha i \over x i}}, \qquad (15)
$$

де  $H_{\alpha i}(\omega) = |\text{Re}W_{\alpha i}(\omega) + \text{Im}W_{\alpha}\rangle$  ω) =  $\left|$  Re $W_{\alpha i}(\omega)$  + Im  $W_{\alpha i}(\omega)$  |  $x_i$   $x_i$ 0,5  $_{i,j}(\omega) = \left[ \text{Re}W_{\alpha i}(\omega) + \text{Im}W_{\alpha i}(\omega) \right]$ *xi xi xi*  $H_{\alpha i}(\omega) = |\text{Re}W_{\alpha i}(\omega) + \text{Im}W_{\alpha i}(\omega)|$  – відпо-

відні амплітудно-частотні характеристики (АЧХ);  $\text{Im} W_{\alpha i}(\omega)$ 

$$
\varphi_{\alpha i, \alpha}(\omega) = -\arctg \frac{x^{i}}{\text{Re}W_{\alpha i, \alpha}(\omega)} - \text{ qazo-vaci}
$$

рактеристики, *i* = 1, 4 , запишемо розв'язок (13) у зручному для використання в другому наближенні вигляді як скалярний добуток чотиривимірних векторів

$$
\begin{bmatrix} \alpha_1(t) \\ x_1(t) \end{bmatrix} = \begin{bmatrix} A_{*\alpha}^T \\ A_{*\alpha}^T \end{bmatrix} e^{jvt} + \begin{bmatrix} A_{*\alpha}^T \\ A_{*\alpha}^T \end{bmatrix} e^{jvt}, \quad (16)
$$

де

$$
A_{*\alpha,}^{T} = \left[W_{\alpha 1,} a_{3*}, W_{\alpha 2,} j\omega_{2} b_{2*}, W_{\alpha 3,} b_{1*} b_{3*}, W_{\alpha 4,} b_{1*} \overline{b}_{3*}\right];
$$
  

$$
V^{T} = [n_{3}, \omega_{2}, \omega_{1} + \omega_{3}, \underline{\omega_{1} - \omega_{3}}];
$$

$$
e^{j\sqrt{t}t} = [e^{jn_{3}t}, e^{j\omega_{2}t}, e^{j(\omega_{1} + \omega_{3})t}, \underline{e^{j(\omega_{1} - \omega_{3})t}}] .
$$

#### **Друге наближення**

Знайдемо частинний розв'язок (7) системи (3) у другому наближенні, яке відповідає правій частині є $\tilde{F}_2(t)$ . Для цього попередньо підстановкою співвідношень (6) і (16) у формулу (5) визначимо доданки збуджень  $M_2(\xi)$  i  $F_2(\xi)$ , що діють на ЧЕ МКА, у другому наближенні:

$$
w_1\alpha_1(t) = a_{1*}A_{*\alpha}^T e^{j(v+\tilde{n}_1)t} + \overline{a}_{1*}A_{*\alpha}^T e^{j(v-\tilde{n}_1)t} + \text{KC} ,
$$
  
\n
$$
(\Omega_1^2 - \Omega_3^2)\alpha_1(t) = A_{*\alpha}^T (b_{1*}^2 e^{j(v+2\tilde{\omega}_1)t} + 0.5b_1^2 e^{jvt} +
$$
  
\n
$$
+ \overline{b}_{1*}^2 e^{j(v-2\tilde{\omega}_1)t} - b_{3*}^2 e^{j(v+2\tilde{\omega}_3)t} -
$$
  
\n
$$
- 0.5b_{3*}^2 e^{jvt} - \overline{b}_{3*}^2 e^{j(v-2\tilde{\omega}_3)t} + \text{KC} , \qquad (17)
$$
  
\n
$$
(\Omega_1^2 + \Omega_2^2)[\alpha_1(t), x_1(t)]^T =
$$
  
\n
$$
= A_{*\alpha}^T (b_{1*}^2 e^{j(v+2\tilde{\omega}_1)t} + 0.5b_1^2 e^{jvt} +
$$
  
\n
$$
+ \overline{b}_{1*}^2 e^{j(v-2\tilde{\omega}_1)t} + b_{2*}^2 e^{j(v+2\tilde{\omega}_2)t} 0.5b_2^2 e^{jvt} +
$$

$$
+ \overline{b}_{2*}^2 e^{j(v-2\tilde{\omega}_2)t} + \text{KC},
$$
  
ae  $\tilde{\omega}_i = [\omega_i, \omega_i, \omega_i, \omega_i]^T$ ;  $\tilde{n}_i = [n_i, n_i, n_i, n_i]^T$ ,  $i =$   
 $= \overline{1, 3}$ .

Запишемо в розгорнутому вигляді вектори-стовпці комбінаційних частот, які стоять у показниках експонент у виразах (17):

$$
v + \tilde{n}_1 =
$$
  
\n
$$
= [n_3 + n_1, \omega_2 + n_1, \omega_2 + \omega_3 + n_1, \omega_1 - \omega_3 + n_1]^T,
$$
  
\n
$$
v - \tilde{n}_1 =
$$
  
\n
$$
= [\underline{n_3} - n_1, \omega_2 - n_1, \omega_1 + \omega_3 - n_1, \omega_1 - \omega_3 - n_1]^T,
$$
  
\n
$$
v + 2\tilde{\omega}_1 = [n_3 + 2\omega_1, \omega_2 + 2\omega_1, 3\omega_1 + \omega_3, \frac{3\omega_1 - \omega_3}{1},
$$
  
\n
$$
v - 2\tilde{\omega}_1 = [\underline{n_3} - 2\omega_1, \underline{\omega_2} - 2\omega_1, \underline{\omega_3} - \omega_1, -\omega_1 - \omega_3]^T,
$$
  
\n
$$
v + 2\tilde{\omega}_2 =
$$
  
\n(18)

$$
= [n3 + 2\omega2, 3\omega2, \omega1 + \omega3 + 2\omega2, \omega1 - \omega3 + 2\omega2]',
$$
  

$$
v - 2\tilde{\omega}2 =
$$

$$
= [\underline{n3 - 2\omega2, -\omega2, \omega1 + \omega3 - 2\omega2, \omega1 - \omega3 - 2\omega2]T,
$$
  

$$
v + 2\tilde{\omega}3 =
$$

$$
=[n3+2\omega3, \omega2+2\omega3, \omega1+3\omega3, \omega1 + \omega3]T,
$$

$$
\mathbf{v} - 2\tilde{\mathbf{\omega}}_3 = \left[\underline{n}_3 - 2\mathbf{\omega}_3, \, \underline{\omega}_2 - 2\mathbf{\omega}_3, \, \underline{\omega}_1 - \mathbf{\omega}_3, \, \underline{\omega}_1 - 3\mathbf{\omega}_3\right]^T.
$$

У виразах (16) і (18) підкреслено елементи векторів комбінаційних частот, які при визначених ВЗ і КК призводять до виникнення сталих складових збуджень  $\langle{M}_{2}\rangle$  і  $\langle{F}_{2}\rangle,$  якщо підкреслені комбінації частот будуть дорівнювати нулю. Ці збудження, згідно з (9), спричиняють "відходи" ЧЕ МКА  $\langle \alpha_2 \rangle$  і  $\langle x_2 \rangle$ , що нас цікавлять, у другому наближенні.

Виділимо у формулах (17) сталі складові та запишемо під кожною складовою співвідношення частот ВЗ і КК, при якому вони з'являються

$$
\langle w_1 \alpha_1 \rangle = \underbrace{a_{1*} W_{\alpha 4} b_{1*} b_{3*}}_{\omega_1 + n_1 = \omega_3} + \overline{a}_{1*} \underbrace{(W_{\alpha 1} a_{3*}}_{n_1 = n_3} + \underbrace{W_{\alpha 2} j \omega_2 b_{2*}}_{n_1 = \omega_2} +
$$
  
+ 
$$
\underbrace{W_{\alpha 3} b_{1*} b_{3*}}_{n_1 = \omega_1 + \omega_3} + \underbrace{W_{\alpha 4} b_{1*} \overline{b}_{3*}}_{n_1 + \omega_3 = \omega_1} + \text{KC} ,
$$

$$
\langle (\Omega_{1}^{2} - \Omega_{3}^{2})\alpha_{1} \rangle =
$$
\n
$$
= \underbrace{W_{\alpha_{4}}b_{1*}^{3}\overline{b}_{3*}}_{3\omega_{1}=\omega_{3}} + 0,5\underbrace{W_{\alpha_{4}}b_{1*}\overline{b}_{3*}}_{\omega_{1}=\omega_{3}} + b_{1*}^{2}(\underbrace{W_{\alpha_{1}}a_{3*}}_{n_{3}=2\omega_{1}} + \underbrace{W_{\alpha_{2}}j\omega_{2}b_{2*}}_{\omega_{2}=2\omega_{1}} + \underbrace{W_{\alpha_{3}}j\omega_{2}b_{1*}\overline{b}_{3*}}_{\omega_{1}=\omega_{3}}) -
$$
\n
$$
- 0,5\underbrace{b_{3*}^{2}W_{\alpha_{4}}b_{1*}\overline{b}_{3*}}_{\omega_{1}=\omega_{3}} - \overline{b_{3*}^{2}(\underbrace{W_{\alpha_{1}}a_{3*}}_{n_{3}=2\omega_{3}} + \underbrace{W_{\alpha_{2}}j\omega_{2}b_{2*}}_{\omega_{1}=\omega_{3}} + \underbrace{W_{\alpha_{3}}b_{1*}\overline{b}_{3*}}_{\omega_{1}=\omega_{3}}) + KC , (19)
$$
\n
$$
\langle (\Omega_{1}^{2} + \Omega_{2}^{2})[\alpha_{1}, x_{1}]^{T}\rangle = W_{\alpha_{4}}b_{1*}^{3}\overline{b}_{3*} + 0,5(b_{1*}^{2} + \underbrace{A_{\omega_{4}}j_{3\omega_{1}}j_{\omega_{1}=\omega_{3}}^{2}\omega_{3}}) + b_{2*}^{2}W_{\alpha_{4}}b_{1*}\overline{b}_{3*} + \overline{b_{1*}^{2}(\omega_{\alpha_{1}}a_{3*} + \omega_{\alpha_{2}}j\omega_{2}b_{2*} + \underbrace{A_{\omega_{4}}j_{3\omega_{1}=\omega_{3}}^{2}\omega_{1}}_{\omega_{1}=\omega_{3}} - \underbrace{A_{\omega_{1}}j_{3\omega_{1}=\omega_{1}}^{2}\omega_{1}}_{\omega_{2}=2\omega_{1}} - \underbrace{A_{\omega_{2}}j_{3\omega_{1}=\omega_{1}}^{2}\omega_{2}}_{\omega_{1}=\omega_{3}} + W_{\alpha_{3}}b_{1*}b_{3*} + W_{\alpha_{4}}b_{1*
$$

Згідно з (5), запишемо максимальні значення сталих складових збуджень, що діють на ЧЕ МКА, у другому наближенні

$$
\langle F_2 \rangle_{\text{max}} = -ml_c \langle (\Omega_1^2 + \Omega_2^2) \alpha_1 \rangle_{\text{max}} + m \langle (\Omega_1^2 + \Omega_2^2) x_1 \rangle_{\text{max}} ,
$$

$$
\langle M_2 \rangle_{\text{max}} = ml_c \langle w_1 \alpha_1 \rangle_{\text{max}} +
$$
(20)

+ 
$$
(J_{33} - J_{11}) \langle (\Omega_1^2 - \Omega_3^2) \alpha_1 \rangle_{\text{max}} + ml_c \langle (\Omega_1^2 + \Omega_2^2) x_1 \rangle_{\text{max}}
$$
.

Визначимо умови, при яких праві частини (20) мають максимальні значення, та отримаємо формули для їх обчислення. Для цього поставимо вимогу, щоб усі елементи матриці (5) були додатними (для реальних ЧЕ МКА завжди *J*<sub>33</sub> − *J*<sub>11</sub> > 0). Розкриємо згідно з (6) комплексні амплітуди  $a_{i}$ ,  $b_{i}$ ,  $i = \overline{1,3}$ , та подамо передавальні функції  $W_{\alpha i}$ ,  $W_{x i}$ ,  $i = 1, 4$ , у показниковій формі (15). При цьому максимальні значення амплітудно-частотних характеристик (15), які існують на резонансних частотах  $\omega_{p}$  відповідних АЧХ,

виразимо через показники коливальності  $\mu_{\alpha i, \alpha}$ *xi*

цих АЧХ формулою

$$
H_{\alpha i, \max_{x i}} = H_{\alpha i, (\omega_P)} = \mu_{\alpha i, H_{\alpha i}, (0)}.
$$

Щоб спростити подальші викладки, візьмемо одне значення μ, найбільше з усіх: μ = (μ<sup>α</sup>*<sup>i</sup>* ,  $\mu_{vi}$ ) ≈ 1,2–2, *i* =  $\overline{1, 4}$ . Тоді матимемо

$$
H_{\alpha i, \max} = \mu H_{\alpha i, (0)}.
$$
 (21)

Вирази для визначення  $H_{\alpha i}$ , (0), які входять у (21), *xi*

отримаємо з (8) i (14) у вигляді

$$
H_{\alpha 1}(0) = (m l_c C - m C_x) \Delta_0^{-1},
$$
  

$$
H_{\alpha 2}(0) = (m l_c C_x - J_{22} C) \Delta_0^{-1},
$$

$$
H_{\alpha 3}(\quad \oplus H_{\alpha 4}(0) = [(J_{33} - J_{11})C - ml_c C_x] \Delta_0^{-1},
$$
  

$$
H_{x1}(0 \neq (mG - ml_c C_{\alpha}) \Delta_0^{-1},
$$
  

$$
H_{x2}(0) = (J_{22}C_{\alpha} - ml_c G) \Delta_0^{-1},
$$

$$
H_{x3}(0) = H_{x4}(0) + [ml_cG - (J_{33} - J_{11})C_\alpha]\Delta_0^{-1}.
$$

Підставивши рівності (21) у (15), а (15) у (19), визначимо умови, при яких доданки (19) із знаком мінус змінюють свій знак на плюс, а із знаком плюс – не змінюють його. Це буде виконуватись, якщо сума фаз у відповідних доданків дорівнюватиме в першому випадку  $\pi$  ( $e^{j\pi} = -1$ ), а в другому — нулю ( $e^{j0} = 1$ ). Враховуючи зроблені зауваження, записуємо вираз для обчислень максимальних значень доданків, які входять до правих частин (20):

$$
\langle w_1 \alpha_1 \rangle_{\text{max}} = 0,25\mu \sum_{j=1}^5 E_{1j}, \langle (\Omega_1^2 - \Omega_3^2) \alpha_1 \rangle_{\text{max}} = 0,25\mu \sum_{j=1}^{10} E_{2j} ,
$$

$$
\langle (\Omega_1^2 + \Omega_2^2) \alpha_1 \rangle_{\text{max}} = 0,25\mu \sum_{j=1}^9 E_{3j} . \tag{22}
$$

$$
\langle (\Omega_1^2 + \Omega_2^2) x_1 \rangle_{\text{max}} = 0.25 \mu \sum_{j=1}^9 E_{4j}.
$$

Формули для визначення величин *Eij* (*і* =  $=$  1, 4), які входять у (22), мають досить простий

вигляд (наприклад,  $E_{11} = H_{\alpha 4} (0) a_1 b_1 b_3$ ,  $E_{24} =$  $= H_{\alpha 2}(0) \omega_2 b_1^2 b_2$ ) і при врахуванні обмеженого обсягу статті тут не наводяться. Проте треба відзначити, що в (22) є доданки, які залежать не тільки від амплітуд ВЗ і КК, але й від частоти  $\omega_2$  KK основи відносно осі  $x_2^0$  (*ij* = 13, 24, 28, 34, 44).

Аналітичні вирази, які описують у другому наближенні ВП МКА від ВЗ і КК основи, одержуються після підстановки (22) у (20), а співвідношень (20) – у загальну формулу (11) для оцінки ВП.

З фізичної точки зору, методичні ВП МКА з ПП у другому наближенні від дії збурень, які визначаються формулами (20), є проявом відомого випрямного ефекту Максвелла–Капиці [5], тобто ефекту систематичного зміщення точки підвісу, навколо якої відбуваються кутові коливання маятника. Проте у випадку з МКА з ПП прояв цього ефекту більш широкий, оскільки одночасно виникають кутові  $\langle \alpha^{}_2 \rangle$  та лінійні  $\langle x^{}_2$ зміщення точки коливань, кожне з яких робить свій внесок у загальний випрямний ефект. Досить велике сполучення комбінаційних частот ВЗ і КК (18), на яких виникають сталі складові "відходів" ЧЕ  $\langle \alpha^2 \rangle$  і  $\langle x^2 \rangle$  призводять до ВП МКА, які визначаються суто ВЗ (члени (22), які містять *a*<sub>1</sub>*a*<sub>3</sub>), суто KK (*b*<sup>*n*</sup></sub>*h*<sub>2</sub><sup>*h*</sup><sub>2</sub><sup>*h*</sup><sub>3</sub><sup>*n*</sup>, *m*, *n*, *p* = 0,3), а також спільною дією ВЗ і КК  $(a_1, b_1^m b_2^n b_3^n, m, n, p = \overline{0, 2}).$ 3

#### **Приклад обчислення вібраційних похибок**

Обчислимо ВП навігаційного МКА з ПП типу АК-6 за отриманими в статті формулами. Три таких акселерометри спільно з трьома лазерними гіроскопами (ЛГ) типу "Гранат-1М" входять до складу блока чутливих елементів (БЧЕ) авіаційної безплатформної ІНС (БІНС) "БІНС-85".

Відзначимо, що для якісної роботи БІНС рівень ВП МКА в умовах експлуатації системи не повинен перевищувати  $10^{-4}$ — $10^{-3}$ м/с<sup>2</sup> [1]. У виконанні цієї умови і полягає суть задачі забезпечення вібростійкості акселерометрів. Параметри МКА АК-6 беремо такими:

 $m = 4,14\cdot10^{-4}$  KF;  $l_c = 3,2\cdot10^{-3}$  M;  $J_{22} = 7,25\cdot10^{-9}$  KF·M<sup>2</sup>;

 $C_3 = 342,4 \text{ H} \cdot \text{m}^{-1}; G = 7,31 \cdot 10^{-4} \text{ H} \cdot \text{m} \cdot \text{p} \cdot \text{m}^{-1};$  $C_{23} = 0,457$  H;  $b = 9,2.10^{-7}$  H⋅м⋅с;  $b_3 = 0,15$  H⋅с⋅м<sup>-1</sup>;  $k_{\alpha} = 1,12$  **B**·pa $\mu^{-1}$ ;  $k_{\text{HKJ}} = 18$ ;  $k_{\text{3KH}} = 3,4 \cdot 10^{-3}$  H·B<sup>-1</sup>.

За джерело ВЗ виберемо задані в міжнародних стандартах [6] для авіаційної техніки параметри просторових вібрацій основи з амплітудами  $a_i$  = 200 м/с<sup>2</sup> у діапазоні частот 5—2000 Гц, а за основне джерело КК (поряд з просторовими КК основи) – збудження, що діють на МКА з боку вібропідвісів ЛГ, які здійснюють кутові коливання БЧЕ навколо його вимірювальних осей з амплітудами  $b_i$  ≈ 5рад $\cdot$ с $^{-1}$  на частотах  $f_i = \omega_i \times$  $\times (2\pi)^{-1} = 400 \,\Gamma$ ц.

Результати обчислень ВП МКА АК-6 за загальною формулою (11) при μ = 1,5 наведені в таблиці. Їх аналіз показує, що розглянуті в статті методичні ВП від ряду збуджень значно пере-

*Таблиця.* Числові оцінки методичних ВП МКА з ПП типу АК-6

| Співвідношення<br>частот ВЗ і КК    | Значення частот<br>$f_i$ , Гц | Величина ВП<br>$\Delta w$ , $10^{-3}$ M·c <sup>-2</sup> |
|-------------------------------------|-------------------------------|---------------------------------------------------------|
| $n_1 = n_3$                         | $0,05 - 20$                   | 20                                                      |
| $\omega_1 = \omega_3$               | $\overline{4}$                | 112                                                     |
| $\omega_3 = 3\omega_1$              | $\omega_1 = 4$                | 0,006                                                   |
| $\omega_1 = 3\omega_3$              | $\omega_3 = 4$                | 0,006                                                   |
| $\omega_2 = 2\omega_1$              | $\omega_1 = 4$                | 4,1                                                     |
| $\omega_2 = 2\omega_3$              | $\omega_3 = 4$                | 4,1                                                     |
| $2\omega_2 = \omega_3 + \omega_3$   | $\omega_1 = 6 \omega_3 = 10$  | 50                                                      |
| $2\omega_3 = \omega_1 + \omega_2$   | $\omega_1 = 8 \omega_2 = 10$  | 0,9                                                     |
| $\omega_3 = \omega_1 + 2\omega_2$   | $\omega_1 = 4 \omega_2 = 6$   | 5,3                                                     |
| $\omega_1 = \omega_3 + 2\omega_2$   | $\omega_2 = 4 \omega_3 = 2$   | 2,4                                                     |
| $0,5\omega_2 = \omega_1 + \omega_3$ | $\omega_1 = 4 \omega_3 = 4$   | 42                                                      |
| $\omega_3 = \omega_1 + 0.5\omega_2$ | $\omega_1 = 4 \omega_2 = 8$   | 4,2                                                     |
| $\omega_1 = \omega_3 + 0.5\omega_2$ | $\omega_2 = 6 \omega_3 = 8$   | 4,2                                                     |
| $n_3 = 2\omega_2$                   | $\omega_2 = 4$                | 4,1                                                     |
| $n_3 = 2\omega_3$                   | $\omega_3 = 4$                | 30                                                      |
| $\omega_3 = 2\omega_1$              | $\omega_1 = 4$                | 30                                                      |
| $n_1 = \omega_1 + \omega_3$         | $\omega_1 = 4 \omega_3 = 4$   | 0,02                                                    |
| $\omega_3 = n_1 + \omega_1$         | $\omega_1 = 4 n_1 = 6$        | 0,09                                                    |
| $\omega_1 = n_1 + \omega_3$         | $\omega_3 = 4 n_1 = 6$        | 0,09                                                    |
| $n_1 = \omega_2$                    | $\omega_2 = 4$                | 5                                                       |

# Н.Г. Черняк

МАТЕМАТИЧЕСКАЯ МОДЕЛЬ МЕТОДИЧЕСКИХ ВИБРАЦИОННЫХ ПОГРЕШНОСТЕЙ МАЯТНИ-КОВОГО КОМПЕНСАЦИОННОГО АКСЕЛЕРОМЕТ-РА С УПРУГИМ ПОДВЕСОМ ЧУВСТВИТЕЛЬНО-ГО ЭЛЕМЕНТА

вищують допустимий для цілей інерціальної навігації рівень. Це може значно знизити точність навігаційних МКА з ПП в реальних умовах експлуатації і робить актуальною задачу забезпечення потрібної вібростійкості даного типу маятникових компенсаційних акселерометрів.

## **Висновки**

Розроблена узагальнена математична модель ВП МКА з ПП дає змогу отримати аналітичні вирази (11) для оцінки цих похибок у найбільш загальних умовах просторового коливального руху основи з довільним сполученням частот та початкових фаз детермінованих ВЗ та КК.

Наявність пружного підвісу ЧЕ значно розширює кількість методичних ВП МКА порівняно з МКА з класичним жорстким маятниковим підвісом ЧЕ, внаслідок того, що одночасно виникають кутові  $\langle \alpha \rangle$  та лінійні  $\langle x \rangle$  "відходи" ЧЕ, кожен з яких додає свій внесок у загальний випрямний ефект. При цьому у першому наближенні ВП виникають згідно з (12) від впливу центробіжних сил і моментів інерції, що діють у площині  $x_1x_3$  ЧЕ, а у другому наближенні – як різноманітний прояв випрямного ефекту Максвелла–Капиці одночасно по кутовій та лінійній координатам руху ЧЕ.

Обчислені в статті методичні ВП навігаційного МКА з ПП типу АК-6 свідчать про значне погіршення точності таких МКА в реальних умовах експлуатації. Використання отриманих в статті формул для розрахунку ВП на етапі проектування МКА з ПП дозволить суттєво збільшити вібростійкість таких акселерометрів за рахунок вибору потрібних значень їх конструктивних параметрів.

В подальшому доцільно на підставі запропонованих в статті підходів, методом послідовних наближень розробити математичну модель інструментальних ВП МКА, які виникають в реальних умовах експлуатації внаслідок нелінійності реальних функцій перетворення основних функціональних вузлів акселерометра (ДП, ПКЛ, ЗКП тощо).

#### М.G. Chernyak

MATHEMATICAL MODEL OF CONTINUOUS VIB-RATORY ERRORS OF THE PENDULOUS COM-PENSATING ACCELEROMETER WITH A SENSI-TIVE ELEMENT RESILIENT SUSPENSION

The present paper develops a mathematical model

Разработана математическая модель методических вибрационных погрешностей маятникового компенсационного акселерометра с упругим подвесом чувствительного элемента, возникающих в наиболее общих условиях пространственного колебательного движения основания. Получены аналитические формулы для вычисления этих погрешностей и выполнен их расчет для навигационного акселерометра типа АК-6.

of the continuous vibratory errors of the compensating accelerometer with a sensitive element resilient suspension. The described errors appear in most general conditions of a spatial oscillatory motion of the pendulous base. Furthermore, the analytic formulas for calculating these errors are obtained, and the calculations of these errors for the navigation accelerometer AK-6 are carried out.

- 1. *Lawrence A.* Modern Inertial Technology: Navigation, Guidance and Control. – N.-Y.: Springer-Verlag. – 2004. – P. 280.
- 2. *Коновалов С.Ф.* Теория виброустойчивости акселерометров. – М.: Машиностроение, 1991. – 272 с.
- 3. *Ионин А.М., Слюсарь В.М.* Погрешность маятникового компенсационного акселерометра с упругим подвесом при работе в условиях пространственной вибрации // Механика гироскопических систем: Межвед. науч.-техн. сб. – К.: "Либідь", 1989. – Вып. 8. – С.  $29 - 34.$

Рекомендована Радою НАЦ критичних технологій навігаційного приладобудування НТУУ "КПІ"

- 4. *Евгеньев В.С.* Влияние упругой податливости опор подвеса маятника на систематическую погрешность акселерометра при вибрации основания // Там же. – 1984. – Вып. 3. – С. 15–18.
- 5. *Лунц Я.Л.* Ошибки гироскопических приборов. Л.: Судостроениее, 1968. – 232 с.
- 6. *Качество* электронных компонентов и систем // Электронные компоненты и системы. – 1996. – № 5. – С.  $3 - 7$ .

Надійшла до редакції 12 березня 2008 року

УДК 621.377

Б.М. Шевчук, В.П. Зінченко, С.В. Фраєр

# **ОБРОБКА ТА КОДУВАННЯ СИГНАЛІВ І ЗО-БРАЖЕНЬ У МЕРЕЖАХ ДИСТАНЦІЙНОГО МОНІТОРИНГУ СТАНІВ ОБ'ЄКТІВ**

## **Вступ**

Розв'язання проблем і завдань автоматизації наукових досліджень, моніторингу станів об'єктів промисловості, сільського господарства, екомоніторингу, підвищення ефективності функціонування комп'ютерних телемедичних і охоронних мереж, мереж відеомоніторингу і контролю безпеки руху залізничного і автомобільного транспорту та мікросупутникових моніторингових мереж досягається звдяки встановленню на об'єктах тривалого моніторингу (ОТМ) та на мобільних об'єктах абонентських систем (об'єктних систем) із засобами введення сигналів і зображень, обробки, кодування та передачі даних моніторингу на центральну станцію комп'ютерної мережі. В статтях [1—3] запропоновано методи і алгоритми оперативної фільтрації-стиску сигналів, які забезпечують відбір і кодування істотних відліків обгинаючої сигналів із врахуванням опосередковано визначеного вхідного співвідношення сигнал/шум і поточних динамічних характеристик ділянок сигналів.

Оскільки основним завданням об'єктних систем (ОС) є введення, визначення і компактне кодування найбільш інформативних даних, які підлягають подальшому криптостійкому та завадостійкому кодуванню і передачі по каналах зв'язку, то саме в процесі фільтрації і стиску сигналів відбувається формування тих достовірних потоків даних, якими завантажуються спільні ресурси комп'ютерних мереж. Зменшення інформаційних потоків у місцях їх зародження насамперед досягається адаптивним вибором і кодуванням величини частоти дискретизації сигналів та кількості достовірних біт істотних відліків сигналу: на зашумлених і пологих ділянках частота дискретизації вибирається мінімально допустимою, але на достовірних (незашумлених) ділянках і ділянках з високочастотними амплітудними змінами вона має вибиратись максимальною.

Дослідження з вибору частоти дискретизації сигналів показали [1], що за отримання достовірних даних (достовірних відліків сигналів) необхідно "платити" досить підвищеними інформаційними потоками. Порівняно з теоретичною частотою дискретизації сигналів, за Котельниковим, у системах введення і обробки інформації частота первинних потоків істотно залежить від параметрів вхідних фільтрів нижніх частот, які вибираються залежно від динамічних характеристик сигналів і при кількості достовірних біт відліків сигналу, наприклад *q* = 10, реальна частота дискретизації має бути щонайменше на порядок вищою за частоту дискретизації Котельникова.

Величина первинного потоку даних від відеосенсорів визначається роздільною здатністю відеосенсора *N* × *M* (*N* — кількість пікселів в рядку поточного кадра; *M* — кількість рядків кадра), кількістю біт, необхідних для кодування яскравості пікселя, а також від частоти отримання кадрів та виду зображення (кольорового, монохромного).

Оскільки вартість засобів ОС моніторингової мережі і ефективність їх використання істотно залежать від методів і алгоритмів обробки, аналізу, кодування і передачі даних (тобто методи і алгоритми значно впливають на складність і вартість програмно-апаратних засобів мереж, систем і пристроїв), то важливим завданням при побудові ОС та пристроїв широкого застосування є розробка методів і алгоритмів оперативної та високоінформативної обробки і кодування інформації, ефективних за точністю та швидкодією обробки даних у місцях їх виникнення.

Слід зазначити, що об'єктні засоби обробки, кодування і передачі інформації, як правило, працюють в умовах багатьох обмежень, включаючи й обмеження на продуктивність обчислювальних ресурсів, точність, швидкість обробки даних, об'єм пам'яті, а також при обмеженому часі обробки інформації, наявності вхідних шумів та імпульсних завад у вимірювальних трактах, а також при появі потужних промислових завад у каналах зв'язку. Тому актуальними є дослідження з розробки методологічних і алгоритмічних основ оперативної цифрової обробки та аналізу даних моніторингу безпосередньо на об'єктах з використанням нескладних програмно-апаратних засобів.

## **Постановка задачі**

З метою реалізації оперативного компактного кодування сигналів і зображень на ОТМ без залучення потужних процесорів у статті запропоновано оптимізовані за швидкодією і точністю методи та алгоритми фільтрації-стиску даних моніторингу, які ґрунтуються на "сигнальному" підході [2, 3], тобто в масиві первинних даних визначаються і кодуються суттєві відліки (СВ), амплітудно-часові характеристики яких після компактного кодування і відновлення (декодування) даних практично не змінюються або змінюються в заданих (контрольованих) межах із врахуванням досягнення необхідного коефіцієнта стиску даних. До СВ належать екстремуми і точки зміни опуклості обгинаючої сигналів (відеосигналів). За рахунок оперативного визначення СВ сигналів і зображень у темпі введення моніторингових даних і організації контролю умов введення даних, компактного кодування вимірювальних і службових даних забезпечується достовірне відновлення первинних даних з попередньо заданою чи адаптивно вибраною точністю перетворення та кодування інформації.

## **Дослідження спотворень сигналів і зображень при їх фільтрації і стиску**

Дослідження поширених методів фільтрації-стиску сигналів [2], включаючи й медіанну фільтрацію та адаптивний стиск відліків сигналів, фільтрацію-стиск сигналів на основі дискретно-косинусного перетворення (ДКП) і дискретних вейвлет-перетворень (ДВП) показали, що кожний із методів вносить характерні спотворення в результуючий сигнал, причому відповідні спотворення істотно залежать від функціональних характеристик методів фільтрації-стиску, характеристик базисів і форми базисних функцій [4], а також від рівня високочастотних шумів та імпульсних завад на поточних ділянках сигналу. На сьогодні для фільтрації і стиску сигналів та зображень великого поширення набрали швидкі ортогональні та вейвлет-перетворення [5—8].

Слід зазначити, що двовимірне ортогональне перетворення можна здійснити серією одновимірних ортогональних перетворень, тобто спочатку треба виконати перетворення кожного рядка двовимірного масиву, а потім зробити перетворення кожного стовпця отриманих коефіцієнтів. В результаті виконання описаної послідовності дій отримаємо коефіцієнти швидких перетворень. Для реалізації дискретно-косинусного перетворення найбільш поширеними величина-

ми вхідної вибірки двовимірного сигналу (зображення) використовуються блоки  $8 \times 8$  або  $16 \times 16$ пікселів (відліків). Із збільшенням розмірності вхідних блоків істотно зростає кількість арифметичних операцій. Наприклад, для одновимірної вибірки завдовжки 32 відліки необхідно виконати [10] μ<sup>32</sup> = 24 ⋅5 = 80 (μ*<sup>m</sup>* = 2*<sup>m</sup>* <sup>−</sup><sup>1</sup>*m*) операцій множення, відповідно для двовимірної вибірки  $32 \times 32$ , яка складається з 32 вертикальних і 32 горизонтальних векторів, треба здійснити  $64\mu_{32}$  = = 5120 операцій множення. А при розбитті блока 32 × 32 на менші блоки 16 × 16 слід виконати  $\mu_{32} = 4.32.2^3.4 = 4096$  операцій множення, для розбиття даного вхідного масиву на блоки 8 × 8 необхідно  $\mu_{32} = 8.16.2^2 \cdot 3 = 1536$  операцій. Для реалізації дискретного вейвлет-перетворення доцільно вдаватись до великих виборок вхідних масивів даних із врахуванням допустимої величини оперативної памяті, оскільки [10] при стиску малих вибірок вхідних даних спостерігаються більш виражені спотворення сигналів (зображень). При цьому кількість арифметичних операцій при виконанні ДВП без розбиття на блоки дорівнює загальній кількості операцій із розбиттям на блоки.

Коефіцієнт стиску даних  $K_{cr} = X_N/\overline{X}_N$  залежить від способу зрізання спектральних коефіцієнтів, де  $X_N$  — вектор вхідних даних розмірності  $N$ ;  $\bar{X}_N$  — вектор зрізаних коефіцієнтів перетворення. Найефективнішим методом стиску сигналів і зображень є метод SPIHT [5], який полягає в прогресивному кодуванні перетвореного масиву вхідних даних двовимірного зображення за допомогою вейвлет-перетворень. Прогресивне кодування полягає в послідовному відборі старших розрядів найбільших коефіцієнтів перетвореного масиву даних. Істотним недоліком методів стиску сигналів і зображень із зрізанням спектральних коефіцієнтів швидких ортогональних та вейвлет-перетворень є той факт, що із збільшенням коефіцієнта стиску  $K_{cr}$  в первинному масиві даних відбуваються неконтрольовані спотворення амплітудних і часових характеристик СВ. На рис. 1 відображено результати спотворень обгинаючої різних типів сигналів та різниці між відліками сигналів до і після стиску при виконанні ДКП і ДВП ( $Q = 6$ ) з коефіцієнтом стиску  $K_{cr} =$ = 7, включаючи й електрокардіосигнал (ЕКС) при *q* = 8 біт (рис.1, *а*), теоретичний сигнал (ТС) з відомими інформативними і шумовими складовими при *q* = 10 біт (рис. 1, *б* ), а також відеосигнал (ВС) при *q* = 8 біт (рис. 1, *в*), де *Q* кількість коефіцієнтів, за допомогою яких задаються базисні вейвлет-функції [9].

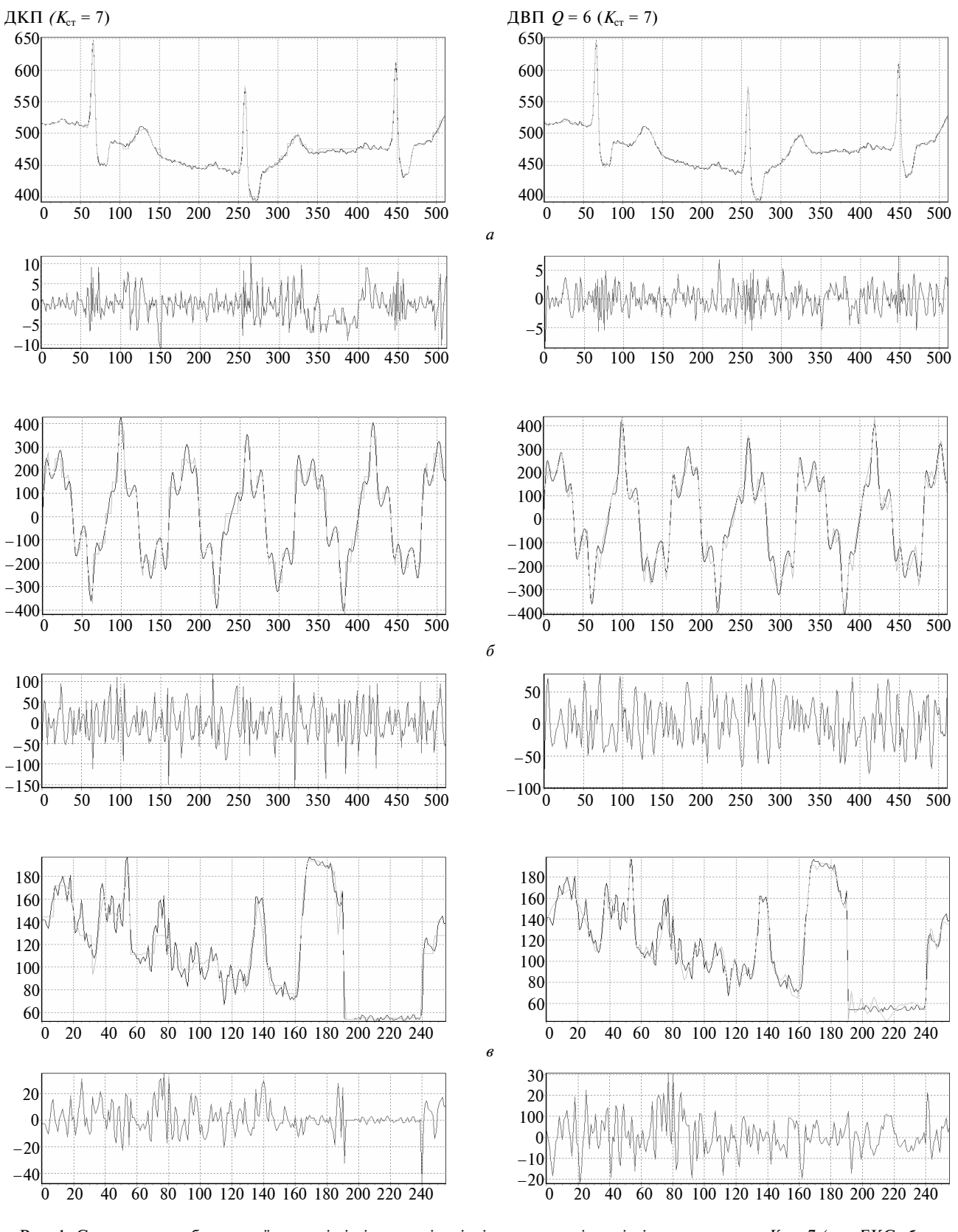

Рис. 1. Спотворення обгинаючої сигналів і різниця між відліками сигналів до і після стиску при  $K_{cr}$  = 7 (*а* – ЕКС; *б* – ТС; *в* — ВС)

Аналіз кривих на рис. 1 показує, що абсолютні похибки відновлення обгинаючої сигналів і зображень після виконання операцій фільтрації-стиску первиних даних з використанням ДКП і ДВП досягають одиниць-десятків квантів аналого-цифрового представлення даних моніторингу. Оскільки отримання достовірних і точних даних моніторингу ґрунтується на дотриманні умов введення достовірних даних та визначенні достовірних  $q_a$  біт відліків вхідної інформації, то методи і алгоритми фільтрації-стиску сигналів і зображень мають характеризуватись мінімальними спотвореннями, які не перевищують похибок тракту введення та перетворення вхідних даних. Слід зазначити, що складність і вартість трактів введення та перетворення вхідних даних істотно залежить від заданої величини отримання достовірних *q*<sup>д</sup> біт відліків сигналів і зображень. Тому із збільшенням величини *q*<sup>д</sup> значно підвищуються вимоги до похибок методів фільтрації, стиску і відновлення даних моніторингу. Орієнтиром для формування первинних достовірних потоків на об'єктах моніторингу є задана максимальна абсолютна похибка квантування сигналів і зображень  $\Delta_{\text{KB max}} = k/2$ , де  $k =$  $=(X_{\text{max}} - X_{\text{min}})/2^q$  — величина кванта;  $X_{\text{max}}$ ,  $X_{\text{min}}$  максимальне і мінімальне значення вхідного сигналу. На рис. 2 наведено результати досліджень похибок фільтрації-стиску та відновлення сигналів і відеосигналу залежно від величини  $K_{cr}$  ( $\Delta$  =  $f(K_{cr})$ , де  $\Delta = Mk$ ,  $M - p$ ізниця між відліками сигналів до і після стиску, визначена у квантах *k*.

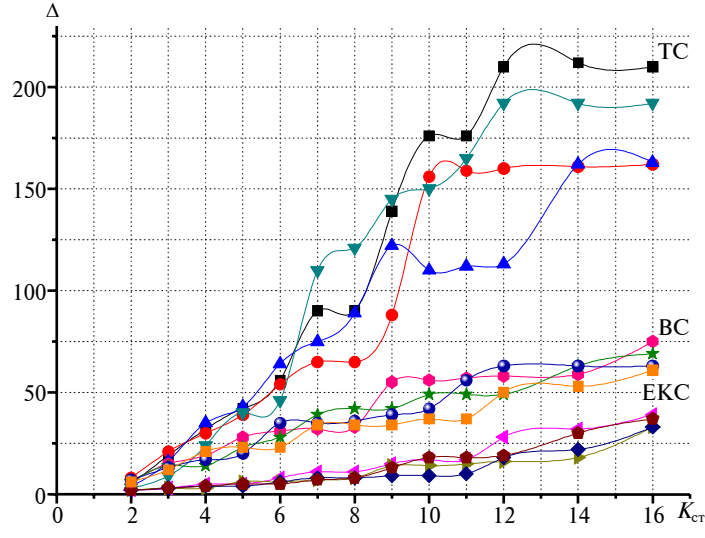

Рис. 2. Спотворення обгинаючої сигналів і зображень у процесі їх фільтрації-стиску на основі ортогональних перетворень:  $-\blacksquare - \Box$ KП;  $-\spadesuit - \Box$ BП *Q*4;  $-\spadesuit -$ ДВП *Q*6; — ДВП *Q*8; — ДКП; — ДВП  $Q4$ ;  $\rightarrow$  - ДВП  $Q6$ ;  $\rightarrow$  - ДВП  $Q8$ ;  $\rightarrow$  - ДКП;  $\rightarrow$  — ДВП *Q*4; → — ДВП *Q*6; — — ДВП *Q*8

Дослідження спотворень сигналів (відеосигналів) показують, що із збільшенням коефіцієнта стиску *К*ст при виконанні ортогональних перетворень спостерігаються значні спотворення первиних даних, особливо коли  $K_{cr}$  > 7-9. Оскільки похибки тракту введення і обробки вхідної моніторингової інформації істотно впливають на достовірність молодших двійкових біт цифрових відліків сигналів і зображень, то для формування інформативних, достовірних та компактних масивів даних у місцях зародження інформаційних потоків необхідна реалізація таких алгоритмів фільтрації-стиску сигналів і зображень, які забезпечують мінімальні спотворення відліків вхідних даних.

## **Високоінформативна обробка і кодування сигналів і зображень**

Для кодування і оперативного відновлення обгинаючої сигналів та відеосигналів (у подальшому — сигналів) після їх стиску, особливо на ділянках з високим вхідним співвідношенням сигнал/шум [с/ш]<sub>вх</sub>, на ділянках з інформативними високодинамічними змінами та на пологих (нединамічних) ділянках з нелінійно залежними відліками необхідно в темпі введення даних виявляти екстремуми і відліки (групу суміжних відліків) зміни опуклості сигналів, які кодуються як СВ [3]. Оскільки для достовірного відновлення амплітудних значень відліків вимірювальних сигналів частота їх дискретизації вибирається значно більшою (приблизно на порядок [2]) порівня-

но з частотою дискретизації за Котельниковим  $f_{\alpha K}$ , то на пологих ділянках та ділянках із високочастотними шумами доцільно визначати СВ і несуттєві відліки (НВ) з адаптивним періодом кодування  $t_{k} = f(K_{\text{cr min}}, [c/\text{m}]_{\text{mx}},$  $\Delta X_i^{\phi}$ ), де  $K_{\text{cr,min}}$  — мінімально необхідний коефіцієнт стиску даних;  $\Delta X_i^{\Phi} = X_i^{\Phi} - X_{i-1}^{\Phi}$  — поточне значення приросту відфільтрованого (наприклад, ковзним способом) сигналу;  $X_i^{\Phi}$ ,  $X_{i-1}^{\Phi}$  — амплітудні значення сусідніх відфільтрованих відліків сигналу; *i* = 1, 2, 3, … поточний відлік відфільтрованого сигналу. Відповідно, з метою стиску сигналів із мінімальними втратами за точністю відновлення відліків на пологих та зашумлених ділянках здійснюється прорідження максимальної частоти дискретизації сигналу  $f_{\rm A} = K f_{\rm AK} = 2K f_{\rm max}$ із врахуванням вибору оптимального періоду кодування  $t_{k} = t_{k}$ <sub>кв опт</sub> =  $k_{j}t_{k}$ <sub>кв min</sub>, де  $K$  ≥ 8 — коефіцієнт підвищення частоти дискретизації

сигналу  $f_{\text{AK}}$  за Котельниковим, значення якого істотно залежить від метрологічних вимог до пристроїв введення та обробки сигналу [2]; *f* max максимальна частота сигналу;  $t_{\text{KB onT}}$  – оптимальний інтервал квантування сигналу (максимально допустимий інтервал квантування); *kj* — коефіцієнт прорідження частоти дискретизації сигналу  $f_{\text{A}}$ ;  $j = 1, 2, 3, ..., j_{\text{max}} -$  поточна величина прорідження інтервалу кодування (квантування),  $t_{\text{kmin}} = 1/f$ ,  $t_{\text{kmax}} = j_{\text{max}} t_{\text{kmin}}$ . Для простоти кодування величина *j* вибирається з величин *j* =  $= 1, 2, 4, 8, \ldots$  Підвищення коефіцієнта стиску сигналу  $K_{cr}$  без втрат за точністю кодування СВ на достовірних ділянках досягається завдяки виявленню ділянок сигналу із значимими високочастотними шумами, на яких доцільно найбільш спрощено визначати СВ обгинаючої сигналу, наприклад, через усереднення відповідної групи відліків на адаптивно вибраному інтервалі усереднення  $l_{\mathrm{y}} = f(|\Delta X^{\Phi}_{i}|)$ . При цьому коефіцієнт прорідження частоти дискретизації сигналу *kj* вибирається максимально можливим, а кількість достовірних біт СВ становитиме  $q_a = f([c/\text{m}]_{\text{ex}})$ .

Таким чином, основою для реалізації високоінформативної обробки сигналів є оперативне визначення поточних приростів  $\Delta X_i^{\Phi}$ , на основі яких визначена величина  $[c/m]_{\text{ex}}$  [3], яка, в свою чергу, дозволяє вибрати і закодувати параметри  $k_i$  і  $q_n$  адаптивного кодування СВ і НВ обгинаючої сигналу. На відміну від введення, обробки та кодування вимірювальних сигналів первинний потік інформації при обробці обгинаючої відеосигналів визначається і задається параметрами відеосенсорів. Вихідні дані відеосенсорів обробляються як одновимірний сигнал (наприклад, дані кожного рядку поточого кадра).

На першому етапі високоінформативної обробки і кодування сигналів та зображень для отримання й аналізу поточних приростів профільтрованої обгинаючої  $\Delta X_i^{\Phi}$  здійснюється оперативна фільтрація сигналу, наприклад, ковзним способом із мінімальним вікном усереднення  $l<sub>v</sub>$  = = 4—5 відліків. Після обчислення першої величини  $\Delta X_1^{\Phi}$  забезпечуються умови для реалізації адаптивної фільтрації, стиску та кодування даних [2, 3]: визначаються і задаються поточні величини  $l_{v}$ ,  $[c/m]_{B(X)} f_{\pi}$  i  $q_{\pi}$  CB.

Для отримання достовірних відліків профільтрованого сигналу важливо, залежно від поточної динаміки сигналу, підбирати вікно усереднення при реалізації вибраної версії оперативної фільтрації на основі методів ковзного середнього або адаптивної медіанної фільтрації. Знаючи  $f_{\text{max}}$  можна визначити допустиму величину

 $\Delta X_{\text{non}}^{\Phi}$  приростів інформативних складових профільтрованого сигналу, при цьому, коли  $\Delta X_i^{\Phi}$  $>$   $\Delta X_{\text{non}}^{\Phi}$ , корисний сигнал вражений високочастотними шумами, рівень яких опосередковано характеризується відносним показником [с/ш]<sub>вх</sub> [3] поточної ділянки. Адаптивний вибір вікна усереднення для реалізації оперативних методів фільтрації здійснюється із врахуванням мінімального спотворення форми обгинаючої сигналу згідно з виразом

$$
I_{y} = \begin{cases} I_{\text{ymin}}, |\Delta X_{i}^{\Phi}| \ge |\Delta X_{\text{Aon}}^{\Phi}|, \\ 2I_{\text{ymin}}, |\Delta X_{\text{Aon}}^{\Phi}|/2 < |\Delta X_{i}^{\Phi}| \le |\Delta X_{\text{Aon}}^{\Phi}|, \\ 4I_{\text{ymin}}, |\Delta X_{\text{Aon}}^{\Phi}|/4 < |\Delta X_{i}^{\Phi}| \le |\Delta X_{\text{Aon}}^{\Phi}|/2, \\ 8I_{\text{ymin}}, |\Delta X_{\text{Aon}}^{\Phi}|/8 < |\Delta X_{i}^{\Phi}| \le |\Delta X_{\text{Aon}}^{\Phi}|/4, \end{cases}
$$

тобто високочастотні фрагменти ділянок сигналів усереднюються на мінімальному інтервалі, а для середньо- та низькочастотних фрагментів підбираються відповідно більші інтервали усереднення. Слід сказати, що завданням фільтрації є зменшення випадкової складової, яка накладається на детермінований сигнал, тому реалізація методів оперативної цифрової фільтрації ґрунтується на накопиченні групи відліків та виконанні обробки на рівні отриманої групи відліків. Відповідно, результат фільтрації істотно залежить від величини *l*<sup>у</sup> і способів відбору та обробки відліків на інтервалі усереднення. Вимоги до отримання достовірних даних і порівняльний аналіз методів фільтрації сигналів з обчисленням ковзного середнього чи медіани наведено в [2, 3]. У найпростішому випадку реалізується два варіанти оперативної фільтрації: один із варіантів фільтрації з обчисленням ковзного середнього (в разі необхідності надшвидкої обробки при обмеженому часі обробки чи при обмеженні на продуктивність об'єктного процесора) або комбінація методів ковзного середнього (для виявлення околів екстремумів) та адаптивної медіанної фільтрації (для отримання достовірних даних між екстремальними СВ).

На другому етапі високоінформативної обробки та кодування сигналів і зображень, після отримання профільтрованих відліків  $X_i^{\Phi}$  обгинаючої, визначення величин і знаків  $\Delta X_i^{\Phi}$ , визначення характеристик ділянок між локальними чи глобальними екстремумами, таких, як кодів величин [с/ш]<sub>вх</sub>,  $q_{\mu}$ , максимального приросту  $\Delta X_{\text{max}}^{\Phi}$ , довжини ділянки  $l_{\text{a}}$ , визначення коду величини прорідження частоти дискретизації сигналу поточної ділянки чи групи ділянок здійсню-

ється компактне кодування СВ і НВ достовірних та недостовірних ділянок обгинаючої сигналу [2, 3]. Кодування відліків зображень може здійснюватись і без визначення коду  $[c/m]_{\text{av}}$ .

З метою організації компактного кодування і мінімізації сумарних потоків даних у каналах зв'язку моніторингових мереж ОС мають працювати в різних спеціалізованих режимах, узгоджених з центральною станцією мережі. Це такі режими роботи ОС, як режим неперервної передачі даних, аналогічний телеметричному режиму роботи систем дистанційного контролю станів об'єктів, режим періодичної передачі даних та результатів оперативної обробки сигналів і зображень та режим передачі результатів обробки і параметрів логіко-статистичних інформаційних моделей (ЛСІМ) ОТМ [1, 11, 12].

У режимі неперервного контролю інформаційних станів (ІС) ОТМ об'єктна система формує і передає телеметричні інформаційні кадри (IK<sub>TM</sub>) пакетів даних, які після прийому зберігаються в базі даних ЦС і є основною для формування добового файла даних станів ОТМ. В загальному випадку структура  $IK_{\tau_M}$  має такий вигляд: (*S*)(*TR*)(*X*1, ..., *Xm*), де (*S*) — код ІС об'єкта; (*TR*) — код прив'язки даних до реального часу; (*X*1, ..., *Xm*) — компактний криптостійкий код первиних даних.

Для компактного кодування СВ обгинаючої сигналів глобальні екстремуми кодуються повнорозрядним кодом (СВП) у вигляді послідовності службових та інформативних бітів: (*Ті* = 1)(*Кі* = 1) {*Хі*}, де *Ті* = 1 — біт ознаки суттєвості відліку сигналу; *Кі* — ознака виду кодування СВ (*Кі* = 1 двійковий код  $\{X_i\}$  є повнорозрядним,  $K_i = 0$  код {*Хі*} є різницевим, тобто {Δ*Хі*} (*Ті* = 0 — відлік є несуттєвим)). Всі інші проміжки СВ кодуються різницевим кодом (СВР). Відповідно, залежно від результатів класифікації типів ділянок (достовірна/недостовірна ділянка, достовірна-наростаюча/достовірна-спадаюча), з вибраною та закодованою в службових даних частотою опиту сигналів здійснюється кодування СПВ, СВР і НВ. Можливі різні методи кодування стислих масивів даних ділянок сигналів, наприклад, кожна ділянка чи група ділянок починається і завершується СВП, біля якого розміщується службова інформація [СІ], тобто в потоці бітів (біторієнтованих даних) спостерігаються відповідні послідовності: [СВП*<sup>і</sup>* ] [СІ*<sup>і</sup>* ], …, [СВП*<sup>і</sup>* + 1] [СІ*<sup>і</sup>* + 1], … Коди СВР кодуються такою послідовністю бітів: (*Ті* = 1)(*Кі* = 0){Δ*Хі*}. Кодування СВР і НВ здійснюється залежно від вибраних і закодованих у службовій інформації методів стиску та параметрів адаптації. Наприклад, при виявленні тривалих наростаючих або спадаючих СВР кодуються кодом (*Ті* = 1)(*Кі* = 0){Δ *Хі*}, а при виявленні тривалих недостовірних ділянок СВР кодуються кодом  $(T_i = 1)(K_i = 0)(Z_i)\{\Delta X_i\}$ , де  $Z_i$  — знак різницевого коду {Δ*Хі*}. Кодування тривалих послідовностей НВ здійснюється кодом *Ті* = 0(*pi* ), де (*pi*) — код кількості НВ, а нетривалі послідовності НВ кодуються послідовністю бітів *Ті* = 0.

У режимі періодичної передачі даних ОС формує і передає інформаційний кадр періодичної передачі пакетів даних ІК<sub>ПП</sub>, структура якого має такий вигляд:  $(S)(TR)(SD_{IC})(\{a_i\}\{b_i\})$  ... ...  $\{m_i\}(X_1, ..., X_m)$ , де  $(SD_{\text{IC}})$  — службові дані та параметри ідентифікації ІС ОТМ; ({*ai*}{*bi*} ... ... {*mi*}) — булеві елементи векторів ЛСІМ, побудованих на основі контролю відповідних характеристик первинних сигналів [1, 11]. В режимі передачі параметрів ЛСІМ ОТМ об'єднана система формує і передає інформаційний кадр параметрів ЛСІМ ІК<sub>лсім</sub>, який є найкомпактнішим повідомленням про стан ОТМ. Для забезпечення необхідної величини  $K_{cr}$ <sub>max</sub> при заданій якості відновлення форми обгинаючої сигналів і відеосигналів доцільно здійснити відбір найбільш інформативних СВ на виявлених достовірних (інформативних) ділянках масиву даних.

Критерії відбору СВ задаються дослідником (експертом). Один із оперативних методів відбору СВ (екстремумів) полягає у визначені величини  $\xi_i^e$ , яка обчислюється згідно з виразом  $\xi_i^e$  =  $= \sum (|\Delta^e_{i(i-1)}| + |\Delta^e_{i(i)}|),$  де  $|\Delta^e_{i(i-1)}| = ||A^e_i| - |A^e_{i-1}|| -$  величина, яка характеризує інформативність *i*го екстремуму відносно (*i* − 1)-го;  $|A_{i(i)}| = |A_i^e|$  − −  $|A_{i+1}^{e}|$  – величина, яка характеризує інформативність *i*-го екстремуму щодо (*i* + 1)-го. Таким чином, величина ξ<sup>ε</sup> характеризує інформативність *i*-го екстремуму. Упорядкуванням за величиною амплітудних значень ξ*<sup>e</sup> <sup>i</sup>* виявляються ті екстремуми (а також відповідні ділянки сигналів), які є найбільш інформативними. Відповідно, на менш інформативних ділянках сигналу із втратами за точністю досягають такого коефіцієнта стиску інформації, при якому можна було б забезпечити передачу даних моніторингу з допустимою пропускною здатністю мережі передачі даних. При обробці зображень для виявлення найбільш інформативних екстремумів показник ξ*<sup>e</sup> <sup>i</sup>* обчислюється окремо для відліків (СВ), які утворюють рядки і стовпці двовимірних даних, тобто визначаються величини ξ $_{i}^{ep} = \sum (|\Delta_{i(i-1)}^{ep}| + |\Delta_{i(i)}^{ep}|)$ , ξ $_{jm}^{ec}$  = =  $\sum (|\Delta_{j(j-1)}^{ec}| + |\Delta_{j(j)}^{ec}|)$ , де  $\xi_i^{ep}$  — показник інформативності *і*-го відліку *k*-го рядка, який є СВ (екстремум),  $k = \overline{0, N-1}$ ;  $\xi_{jm}^{ec}$  — показник інформативності *j*-го відліку *m*-го стопчика, який є СВ (екстремум),  $j = 0, M-1$ .

Для виявлення найбільш інформативних СВ двовимірних даних для кожного (*i*, *j*-го) СВ необхідно визначити сумарний показник інформативності  $\xi_{ij}^e = \xi_i^{ep} + \xi_j^{ec}$ , де  $\xi_i^{ep}$  — показник інформативності *i*, *j*-го відліку *i*-го рядка,  $\xi_j^{ec}$  — показник інформативності *i, j*-го відліку *j*-го стовпця. Упорядкуванням за величиною амплітудних значень  $\xi_{ij}^e$  виявляться ті СВ, які є найбільш інформативні.

При обробці відеосигналів (телевізійних сигналів) ефективним способом стиску є відбір найбільш інформативних кадрів за критерієм

 $=\sum_{v=1}^{D}$ *v eb v vs b* 1  $\zeta_b^{vs} = \sum \zeta_v^{eb}$ , де  $\zeta_b^{vs}$  — показник інформативнос-

ті *b*-го кадра відеоданих, *D* — кількість СВ *b*-го кадра, ξ*eb <sup>v</sup>* — сумарний показник інформативності по рядках і стовпцях *b*-го кадра. Можна використовувати усереднене значення величини ξ<sup>*eb*</sup></sup>, τοбτο ξ<sup>*eb*</sup> =ξ<sup>*eb*</sup> /*D*.

Додатковий стиск масивів первиних даних здійснюється за рахунок безвтратних методів стиску інформації, запропонованих в [13—16] при побудові мікросупутникових систем збору, обробки та передачі інформації.

Таким чином, завдяки опосередкованому визначенню умов відбору інформації, адаптивному кодуванню СВ і НВ обгинаючої сигналів і відеосигналів, відбору найбільш інформативних даних із врахуванням досягнення необхідного *К*ст max, а також реалізації безвтратних методів стиску даних досягається передача даних моніторингу станів об'єктів із врахуванням пропускної здатності мережі передачі даних моніторингової системи.

## **Висновки**

На основі досліджень спотворень форми обгинаючої сигналів і зображень, які виникають у процесі виконання фільтрації та компактного кодування відліків обгинаючих кривих, запропоновано метод високоінформативної фільтрації-стиску сигналів та зображень, зорієнтований на побудову автономних та мікропотужних засобів і систем оперативної обробки, кодування і передачі інформації. З метою отримання достовірних даних в місцях виникнення інформаційних потоків комп'ютерних мереж на першому етапі оперативної обробки і кодування сигналів і зображень здійснюється адаптивна фільтрація відліків обгинаючої кривої на основі методів фільтрації з обчисленням ковзного середнього або медіанної фільтрації. Подальша обробка здійснюється через виявлення найбільш інформативних відліків обгинаючої кривої (екстремумів і точок зміни опуклості). Амплітудно-часові характеристики після компактного кодування/декодування практично не змінюються або змінюються в заданих межах із врахуванням необхідного ступеня стиску даних при допустимих похибках відновлення відліків обгинаючих кривих. Досягнення максимального коефіцієнта стиску даних моніторингу забезпечується відбором найбільш інформативних СВ та відповідних ділянок, а також через безвтратний стиск даних. Запропоновані методи високоінформативної обробки та кодування сигналів і зображень зорієнтовано на побудову перспективних бортових, мікросупутникових, портативних та мікропотужних систем. Одним із перспективних варіантів подальшого розвитку запропонованої високоінформативної фільтрації-стиску сигналів і зображень є реалізація методу адаптивного кодування приростів СВ із передбаченням і використанням різнотипних способів компактного кодування службових та інформативних даних із врахуванням динаміки обгинаючих кривих.

## Б.М. Шевчук, В.П. Зинченко, С.В. Фраер

# ОБРАБОТКА И КОДИРОВАНИЕ СИГНАЛОВ И ИЗОБРАЖЕНИЙ В СЕТЯХ ДИСТАНЦИОННОГО МОНИТОРИНГА СОСТОЯНИЙ ОБЪЕКТОВ

Описаны функциональные характеристики оперативной фильтрации и сжатия сигналов и изображений, оптимизированных по быстродействию и точности кодирования. Метод фильтрации-сжатия

## B.M. Shevchuk, V.P. Zinchenko, S.V. Fraier

# PROCESSING AND CODING OF SIGNALS AND IMAGES IN THE REMOTE NETWORK MONITOR-ING OF OBJECTS' CONDITIONS

In this paper, we study the functional characteristics of the signals and images' operative filtration and compression, optimized on the coding speed and accuracy. Besides the filtration-compression method данных мониторинга основан на сигнальном подходе, при котором на огибающей сигналов определяются наиболее информативные отсчеты, амплитудно-часовые характеристики которых после компактного кодирования/декодирования практически не изменяются. Достижение необходимого коэффициента сжатия данных достигается за счет отбора наиболее информативных существенных отсчетов, а также за счет сжатия данных без потерь.

- 1. *Шевчук Б.М.* Методи визначення та відображення показників інформаційних станів об'єктів тривалого моніторингу // Комп'ютерні засоби, мережі та системи. — 2005. — №4. — С. 78—85.
- 2. *Шевчук Б.М.*, *Задірака В.К.*, *Фраєр С.В.* Ефективні методи фільтрації-стиску та захисту інформації в комп'ютерних мережах тривалого моніторингу станів об'єктів // Штучний інтелект. — 2006. — №3. — С. 804—815.
- 3. *Шевчук Б.М.*, *Зінченко В.П.* Оперативна багатофункціональна обробка та передача інформації в моніторингових мережах з використанням мікросупутників // Наукові вісті НТУУ "КПІ". — 2007. — №2. — С. 35—45.
- 4. *Классические* оргтогоноальные базисы в задачах аналитического описания и обработки информационных сигналов / Ф.Ф. Дедус, Л.И. Куликова, А.Н. Панкратов и др.; Под ред. Ф.Ф. Дедуса. — М.: Изд. отдел факультета ВМиК МГУ им. М.В. Ломоносова, 2004. — 172 с.
- 5. *Сэломон Д.* Сжатие данных, изображений и звука / Пер. с англ. — М.: Техносфера, 2004. — 368 с.
- 6. *Гонсалес Р.*, *Вудс Р.* Цифровая обработка изображений / Пер. с англ. — М.: Техносфера, 2005. — 1070 с.
- 7. *Малла С.* Вейвлеты в обработке сигналов / Пер. с англ. — М.: Мир, 2005. — 671 с.
- 8. *Ричардсон Я.* Видеокодирование. Н.264 и MPEG-4 стандарты нового поколения. — М.: Техносфера, 2005. — 368 с.
- 9. *Яцимірський М.М.* Швидкі алгоритми ортогональних тригонометричних перетворень. — Львів: Академічний експрес, 1997. — 219 с.
- 10. *Фраєр С.В.* Цифрова обробка сигналів і зображень на основі вейвлет-перетворень та їх порівняльний аналіз

Рекомендована Радою факультету авіаційних і космічних систем НТУУ "КПІ" for monitoring data is based on the alarm approach. Employing this method, we define the most informative readouts on the signals envelope and point out that their amplitude and hour characteristics after compact coding/decoding are likely to be constant. We summarize that the necessary data compression factor can be achieved through the selection of the most informative readouts and the lossfree data compression.

з відомими ортогональними перетворенями // УСіМ. —  $2006. - N94. - C. 56 - 67.$ 

- 11. *Шевчук Б.М.*, *Горін Ф.М.*, *Фраєр С.В.*, *Сташкова Н.С.* Оперативне визначення інформаційних станів об'єктів дослідження і управління на основі аналізу системи показників сигналів, що підлягають контролю // Комп'ютерні засоби, мережі та системи. — 2003. — №2. — С. 151—157.
- 12. *Идентификация* информационных состояний обьектов исследования и управления на основе системы логико-статистических информационных моделей / Я.Н. Николайчук, М.А. Лучук, Б.М. Шевчук и др. — К., 1988. — 20 с. — (Препр. /АН УССР. Ин-т кибернетики им. В.М. Глушкова; 88—45).
- 13. *Зінченко В.П.*, *Буров В.О.*, *Зінченко С.В.*, *Штефлюк Г.В.* Формат телеметричного кадра для мікросупутників // Наукові вісті НТУУ "КПІ". — 2005. — №3. — С. 108— 114.
- 14. *Зинченко В.П.*, *Буров В.А.*, *Зинченко С.В.*, *Штефлюк А.В.* Разработка систем передачи телеметрической информации для космических объектов // Системні дослідження та інформаційні технології. — 2005. — №3. —  $C. 57 - 72.$
- 15. *Зінченко В.П.*, *Рижков Л.М.* Концепція віртуальної лабораторії космічних досліджень на основі надмалих космічних апаратів // Наукові вісті НТУУ "КПІ". — 2006. — №6. — С. 96—102.
- 16. *Зинченко В.П.*, *Зинченко С.В.* Алгоритмы и базовые программные модули для управления технологическими модулями Prometheus // УСиМ. - 2007. - № 5. - С.  $96 - 102.$

Надійшла до редакції 12 лютого 2008 року

# **ІНФОРМАЦІЙНІ ТЕХНОЛОГІЇ, СИСТЕМНИЙ АНАЛІЗ ТА КЕРУВАННЯ**

УДК 62-50

І.В. Афанасьєва, П.І. Бідюк, А.Н. Поворознюк

# **ОСОБЛИВОСТІ ПРОЕКТУВАННЯ І РЕАЛІ-ЗАЦІЇ СППР ПРИ ПРОГНОЗУВАННІ ФІНАН-СОВО-ЕКОНОМІЧНИХ ПРОЦЕСІВ**

## **Вступ**

Системи підтримки прийняття рішень (СППР) набули широкого застосування в економіках передових країн світу, причому кількість їх впроваджень постійно зростає. На рівні стратегічного керування СППР використовують, зокрема, для довго-, середньо- і короткострокового прогнозування, а також для фінансового планування, включаючи систему для розподілу капіталовкладень [1–3]. СППР, орієнтовані на оперативне керування, застосовуються в галузях маркетингу (прогнозуванні та аналізу збуту, дослідженні доступних сегментів ринку і цін), науково-дослідних та конструкторських робіт, керуванні кадрами. Оперативно-інформаційні застосування пов'язані з виробництвом, придбанням та обліком товарно-матеріальних запасів, їх фізичним розподілом та бухгалтерським обліком.

СППР узагальненого типу можуть поєднувати дві чи більше з перелічених функцій. У США в 1984 р. було проаналізовано функціонування СППР сто тридцять одного типу і завдяки цьому виявлено пріоритетні галузі використання таких систем, до яких належать: виробничий сектор, гірничорудна справа, будівництво, транспорт, фінанси, урядова та військова діяльність [4, 5].

Комп'ютерна підтримка різних функцій за допомогою СППР має такий розподіл: оперативне керування –  $30\%$ ; довгострокове планування – 40%; розподіл ресурсів – 15%; розрахунки річного бюджету  $-12\%$ .

Перелік найвідоміших "комерційних" СППР містить сотні назв. Найбільш типові СППР стосуються проблем мікро- та макроекономіки: "Симплан", "Прожектор", "Джі-план" – призначені відповідно для корпоративного, фінансового, загального планування; "Експрес" використовується для маркетингу і фінансів; РМS, СІS, РІМS, ВІS – системи керування операціями з цінними паперами, планування виробництва, маркетингу, керування бюджетом; ІFРS, FОСUS, ІSDS, МАUD – системи інтерактивного фінансового планування, фінансового моделювання,

формування "портфеля замовлень", індивідуального вибору та ін. [6, 7].

Основною проблемою при проектуванні СППР є аналіз і з'ясування процесу ухвалення рішення особою, що приймає рішення (ОПР), визначення обмежень, що накладаються на процес ухвалення рішення, а також вибір методів і обчислювальних процедур, які дадуть можливість зняти подібні обмеження. У загальному випадку проектування СППР складається з трьох етапів [6, 8]:

1) декомпозиції процесу ухвалення рішення на елементарні операції й опис виконання цього процесу ОПР;

2) аналізу конкретної задачі щодо ухвалення рішення і проектування СППР на функціональному рівні;

3) докладної специфікації функцій системи, її реалізації і верифікації (тестування).

## **Постановка задачі**

Необхідно створити комп'ютерну систему підтримки прийняття рішень при прогнозуванні фінансово-економічних процесів, яка забезпечить отримання високоякісних прогнозів альтернативними методами та вибір кращого прогнозу за допомогою множини статистичних критеріїв. Як приклад процесу береться утворення цін на нафтопродукти.

Докладний аналіз ринку нафтопродуктів вимагає розгляду процесу перетворення нафти в роздрібні нафтопродукти на ринку України.

Слід зауважити, що свого (українського) видобутку нафти не вистачає для потреб ринку (тобто з неї при існуючих в Україні технологіях неможливо виробити необхідний об'єм нафтопродуктів). Імпортна нафта в Україні – російська: всі нафтопроводи йдуть до нас із Росії. Усього в 2005–2007рр. на нафтопереробні заводи було поставлено 36966,9тис. т, з них імпортної – 18233,8 тис.т. Отже, переробляється близько 50% української та 50% імпортної нафти. Вироблено бензинів 9025,8 тис.т, експортовано 2137,7 тис. т, імпортовано 1819,7 тис. т, тобто 20% ринку бензинів – імпортні товари. Палива Л-0,2-62 вироблено 10799 тис. т, експортовано 3025,5 тис. т, імпортовано 2397,4 тис. т, тобто 24% ринку дизельного палива – імпортні товари.

Внаслідок того, що на ринку багато імпортних товарів, можна зробити висновок, що ціна всередині країни більша за ціну за кордоном. Отже, маємо конкурентоспроможні імпортні товари, які знижують ціну менш якісної вітчизняної продукції. Сказане вище дає можливість сформулювати такі запитання і твердження.

1. Як можна прогнозувати ціни на нафтопродукти?

2. Чи можна прогнозувати об'єми споживання, імпорту, експорту нафтопродуктів?

3. Щоб відповісти на запитання п. 2, потрібно виконати аналіз балансу нафтопродуктів.

4. Нафтопродукти всередині країни виробляються з нафти Urals (російської) та вітчизняної. Можна використати світову ціну на нафту, але, на нашу думку, потрібно брати до уваги ціни імпортних нафтопродуктів, що надходять у даний час.

На основі наявної статистичної та аналітичної інформації щодо формування ринку нафтопродуктів в Україні та світових цін на нафтопродукти необхідно побудувати математичні моделі, придатні для оцінювання високоякісного коротко- та середньострокового прогнозу цін на нафтопродукти, об'єми споживання, імпорту та експорту нафтопродуктів. Крім того, слід проаналізувати можливий баланс, визначити його позитивні та негативні сторони. Результати прогнозування використати для створення рекомендацій та встановлення можливості керування процесом формування цін.

# **Проектування СППР: архітектура і функціональна структура**

Створення СППР при прогнозуванні динаміки часових рядів розглянемо у вигляді послідовності необхідних етапів.

*Етап* **I***. Ідентифікація часового ряду.* На даному етапі необхідно встановити модель, яка з найбільшим ступенем адекватності описує часовий ряд. Для цього за допомогою спеціальних тестів (тест Дікі–Фуллера, тести на гетероскедастичність) встановлюється, чи процес, описаний часовим рядом, стаціонарний чи ні. Якщо ні, то необхідно виявити природу нестаціонарності: чи процес гетероскедастичний, тобто нестаціонарний відносно дисперсії; чи процес нестаціонарний відносно тренду.

Серед можливих моделей-кандидатів розглядаються такі:

• лінійні моделі авторегресії (АР) та авторегресії з ковзним середнім (АРКС):

– авторегресія AР(*p*)

$$
y(k) = a_0 + \sum_{i=1}^{p} a_i y(k - i) + \varepsilon(k);
$$

– авторегресія з ковзним середнім AРКС(*p*, *q*))

$$
y(k) = a_0 + \sum_{i=1}^{p} a_i y(k - i) + \sum_{j=0}^{q} b_j u(k - j) + \varepsilon(k) ;
$$

– розширена AРКС

$$
y(k) = a_0 + \sum_{i=1}^{p} a_i y(k - i) +
$$
  
+ 
$$
\sum_{j=1}^{q} b_j u(k - j) + \sum_{l=1}^{r} c_l \varepsilon(k - l) + \varepsilon(k);
$$

• нелінійні моделі відносно змінної: – нелінійна розширена авторегресія (НРАР)

$$
y(k) = F[y(k-1), ..., y(k-p)] ++ c_0 \varepsilon(k) + c_1 \varepsilon(k-1) + ... + c_r \varepsilon(k-r);
$$

– нелінійна розширена авторегресія з ковзним середнім (НРАРКС)

$$
y(k) = F[y(k-1), ..., y(k-p), u(k), ...
$$
  
..., 
$$
u(k-q), \varepsilon(k-1), ..., \varepsilon(k-r)] + \varepsilon(k);
$$

– нелінійна з ковзним середнім (НКС) – Вольтерра 2-го порядку

$$
y(k) = \frac{1}{4} [\varepsilon(k) + \varepsilon(k-1) +
$$
  
+ 
$$
\varepsilon(k-2) + \varepsilon(k-3)] - \varepsilon(k)\varepsilon(k-4);
$$

– розширена лінійна АР з нелінійним ковзним середнім (РЛАРНКС)

$$
y(k) = \sum_{i=1}^{p} a_i y(k - i) + g(\varepsilon(k), ..., \varepsilon(k - q));
$$

– НАРКСР на основі радіальних базисних функцій (РБФ)

$$
y(k) = a_0 + \sum_{i=1}^{M} a_i \phi(\|\nu(k) - c_i\|),
$$

 $v(k) = [y(k-1), ..., y(k-p), u(k), ..., u(k-q)]^{T}$ ,

$$
\phi(r) = (r^2 + \beta)^{-1/2}, \ \beta \ge 0;
$$

• моделі гетероскедастичних процесів: – УАРУ $\Gamma(p,q)$ 

$$
h(k) = \beta_0 + \sum_{i=1}^p \beta_i \varepsilon^2 (k - i) + \sum_{j=1}^q \alpha_j h(k - j),
$$

$$
\alpha,\beta\,,\gamma\geq 0\,;
$$

– експоненційна УАРУГ(*p*,*q*)

$$
\log(h(k)) = \alpha_0 + \sum_{i=1}^p \alpha_i \frac{|\varepsilon(k-i)|}{h(k-i)} +
$$
  
+ 
$$
\sum_{i=1}^p \gamma_i \frac{\varepsilon(k-i)}{h(k-i)} + \sum_{i=1}^q \beta_i \log(h(k-i));
$$

 $-$  УАРУГ-М

$$
y(k) = \beta + \delta h(k) + \varepsilon(k);
$$

$$
h(k) = \gamma + a \sum_{i=1}^{s} \varepsilon^{2} (k - i) + b \sum_{i=1}^{s} h(k - i) ;
$$

• процеси з трендом:

– модель детермінованого або глобального тренду

$$
y(k) = a_0 + d_1k + d_2k^2 + \dots + d_nk^n;
$$

– модель локального тренду

$$
y(k) = a(k) + d_1(k)k;
$$

– модель випадкового кроку плюс дрейф (зміщення або перетин)

$$
y(k) = a_0 + y(k-1) + \varepsilon(k);
$$

– модель випадкового кроку з додатковою шумовою складовою

$$
y(k) = \mu(k) + \eta(k),
$$
  

$$
\mu(k) = \mu(k-1) + \varepsilon(k);
$$

– модель випадкового кроку з шумом та дрейфом

$$
y(k) = \mu(k) + \eta(k),
$$

$$
\mu(k) = a_0 + \mu(k-1) + \varepsilon(k);
$$

– модель локального лінійного тренду

$$
y(k) = \mu(k) + \eta(k),
$$
  

$$
\mu(k) = \mu(k-1) + \lambda(k) + \varepsilon(k),
$$
  

$$
\lambda(k) = \lambda(k-1) + \nu(k)
$$

та ін.

*Етап* **ІI***. Вибір методів прогнозування.* Для прогнозування вибираємо такі методи:

• на основі фільтра Калмана:

$$
\hat{x}(k+1) = A(k+1)\hat{x}(k) + K(k)[z(k) - A(k+1)\hat{x}(k)],
$$

де *A*(*n*) – (*n* × *n*)-матриця динаміки системи, *К* (*k*) – оптимальний коефіцієнт фільтра;

• на основі різницевого рівняння:

$$
E_k[y(k+s)] = a_0 + \sum_{i=1}^p a_i E_k[y(k+s-i)],
$$

де *a*<sub>0</sub>, *a*<sub>1</sub>, ..., *a*<sub>*p*</sub> – коефіцієнти АР;

• на основі розв'язків різницевого рівняння:

$$
\hat{y}(k+s) = E_k[y(k+s)] = \left(\frac{a_0}{1-a_1}\right)(1-a_1^s) + \n+ \beta_1 a_1^{s-1} \varepsilon(k) + a_1^s y(k),
$$

$$
\hat{y}(k+s) = y^p(k) + a_1^s [A_1(y(0) - y^p(k)) ++ A_2(y(1) - y^p(k))] +
$$

+ 
$$
a_2^s[A_1(y(1) - y^p(k-1)) + A_2(y(2) - y^p(k-1))]
$$
;

• прогнозування з мінімальною дисперсією:

$$
\hat{y}(k+1, k) = (\beta - a)[y(k) + \sum_{i=-\infty}^{k-1} (-\beta)^{k-i} y(i)] =
$$
  
= (\beta - a)[y(k) + (-\beta) \sum\_{i=-\infty}^{k-1} (-\beta)^{k-1-i} y(i)] =  
= -\beta \hat{y}(k, k-1) + (\beta - a)y(k);

• метод подібних траєкторій:

$$
I = \min_{j} \left\{ \sum_{i=1}^{p} |y(j+i-1) - \right\}
$$

$$
- y(n-p+i) \Big|, j = 1, 2, ..., n-p,
$$

$$
J = \min_{i} |y(k+i-1) - \right.
$$

$$
- y(n) \Big|, i = I, I + 1, ..., I + p - 1,
$$

$$
\hat{y}(k+s) = y(I + J + s - 1).
$$

*Етап* **III***. Вибір методів попередньої обробки даних.* Для попередньої обробки даних скористаємось такими методами:

- логарифмування;
- нормування в діапазоні від −1 до +1;

• диференціювання (можливості обчислення перших різниць та різниць вищих порядків);

- пряме і обернене перетворення Фур'є;
- цифрова фільтрація;
- бутстреп.

*Етап* **IV***. Вибір методів оцінювання параметрів моделей.* Для оцінювання параметрів використовуємо такі методи:

1) для лінійних та квазілінійних моделей:

• метод найменших квадратів (МНК) та його рекурсивна версія (РМНК);

• метод максимальної правдоподібності (ММП) та його рекурсивна версія;

• метод допоміжної змінної (МДЗ);

2) для нелінійних моделей:

• нелінійний метод найменших квадратів (НМНК);

• метод максимальної правдоподібності;

• узагальнений метод моментів (УММ). *Етап* **V***. Застосування критеріїв вибору кращих моделей із множини кандидатів.* Розглянемо такі критерії вибору кращих моделей:

• критерій середньоквадратичної похибки

;

$$
e(k) = \frac{1}{N} \sum_{k=1}^{N} [y(k) - \hat{y}(k)]^2
$$

• критерій Дарбіна–Уотсона – перевірка на корельованість похибок

$$
DW = 2 - 2p,
$$

де ρ – коефіцієнт корельованості похибок моделі між собою;

• *t*-статистика Стьюдента для перевірки значимості параметрів;

• інформаційний критерій Акайке

$$
AIC = N \ln \left[ \sum_{k=1}^{N} e^2(k) \right] + 2n,
$$

де *N* – довжина вибірки даних; *n* – кількість параметрів моделі;

• критерій Байєса–Шварца

$$
AIC = N \ln \left[ \sum_{k=1}^{N} e^2(k) \right] + n \ln(N);
$$

• критерій Фішера для перевірки адекватності моделі в цілому.

*Етап* **VI***. Вибір методів обчислення якості прогнозу.* Для оцінки якості моделі необхідно визначити, наскільки добре модель відтворює дійсні часові ряди. Завжди рекомендується робити повторний (ретроспективний) прогноз після моделювання. Наведемо формальні критерії оцінки якості моделі:

• формальні статистики ( див. нижче);

- поворотні точки ( точки перегину);
- чутливість до зміни початкових даних;
- чутливість до зміни коефіцієнтів.

Формальними статистиками перевірки якості прогнозу є такі:

• середньоквадратична похибка (СеКП)

$$
RSME = \sqrt{\frac{1}{N} \sum_{i=1}^{T} (y_i - \hat{y}_i)^2};
$$

• cередня похибка

$$
\text{ME} = \frac{1}{N} \sum_{i=1}^{N} (y_i - \hat{y}_i) \, ;
$$

• cередня відсоткова похибка

$$
MPE = \frac{1}{N} \sum_{i=1}^{N} \frac{(y_i - \hat{y}_i)}{y_i} \cdot 100;
$$

• cередня відсоткова абсолютна похибка

$$
\text{MAPE} = \frac{1}{N} \sum_{i=1}^{N} \frac{|y_i - \hat{y}_i|}{|y_i|} \cdot 100;
$$

• коефіцієнт нерівності Тейла

$$
U = \frac{\sqrt{\frac{1}{N} \sum_{i=1}^{T} (y_i - \hat{y}_i)^2}}{\sqrt{\frac{1}{N} \sum_{i=1}^{T} (y_i)^2} + \sqrt{\frac{1}{N} \sum_{i=1}^{T} (\hat{y}_i)^2}}
$$

.

*Етап* **VII***. Розробка функціональної структури системи та інтерфейсу.* На даному етапі вибирається архітектура СППР, виконується розробка її функціональної структури, узгоджуються функціональні вимоги з вимогами замовника, розроблюється інтерфейс системи на основі узгоджених функціональних вимог.

## **Програмна реалізація**

Основні класи, використані для реалізації системи:

- public class Series:
	- основні змінні: public int col\_num\_in\_file – номер колонки у файлі;
		- public Queue<double> data дані;
		- public string file  $path \phi$ айл, з якого за-
		- вантажені дані;
		- private string name назва серії;

private string original – назва серії у файлі file\_path;

public period periodicity – період серії; public DateTime date – початкова дата; – основні функції (усі public):

queue move  $lag(int lag)$  – повертає серію з лагом;

queue ACF(int max\_lag) – повертає АКФ;

queue pacf(Queue acf func) – повертає ЧАКФ;

double get  $max()$  – повертає максимальний елемент;

double get  $min()$  – повертає мінімальний елемент;

double get  $avg()$  – повертає математичне сподівання;

double get\_var() – повертає RSME;

void  $reset()$  – очищає серію;

string get\_name() – повертає назву серії;

void set data(double a) – додає дані в кінець черги;

void set\_name(string n\_ser) – встановлює нове ім'я;

• public class Model:

– основні змінні:

- public bool е  $a0 \text{b}$ льна змінна;
- public Variable dependent змінна, що

прогнозується;

public double a0 – значення вільної змінної;

- public Queue formula регресори; private string name – назва моделі;
- public Series resid залишки;

– основні функції:

public void FormResids() – повертає залишки моделі;

public int Max\_lag() – повертає максимальний лаг;

public int Min $\text{lag}()$  – повертає мінімальний лаг моделі;

## **Інтерфейс**

Для початку роботи необхідно завантажити дані (рис. 1) у форматі, вказаному на рис. 2: 1-й рядок – початкова дата (кінцеву дату вказувати не потрібно); 2-й рядок – періодичність; 3-й рядок – назви рядів (не повинно бути таких

символів: "**(**", "**)**", "**;**"; 4-й, 5-й і т.д. рядки – дані.

(Оскільки фрагменти рисунків взято з монітора комп'ютера, то написи залишились англійською і російською мовами, а бензини позначені а95 і т. д., хоч в тексті – правильно: А-95.)

Після завантаження (рис. 3) можна створювати модель (рис. 4, 5, 6).

Наступний крок – оцінювання прогнозу (рис. 7).

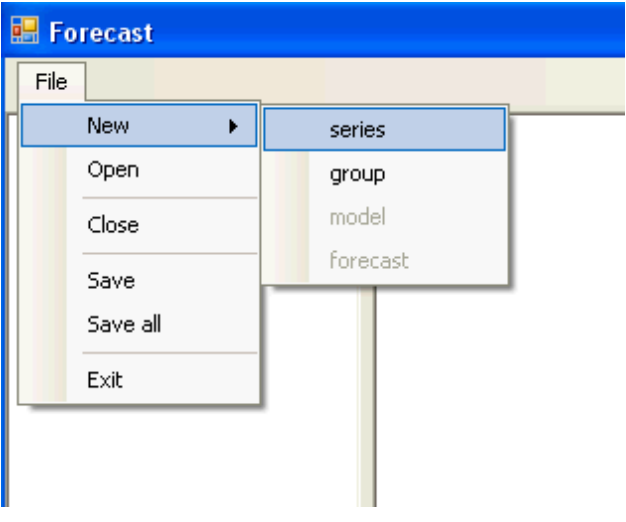

Рис. 1. Завантаження рядів

| <b>C</b> data forecast - Блокнот |  |  |                                                                                                    |  |  |  |  |
|----------------------------------|--|--|----------------------------------------------------------------------------------------------------|--|--|--|--|
| Файл Правка Формат Вид Справка   |  |  |                                                                                                    |  |  |  |  |
| 01.01.2002<br>monthly            |  |  | Ural_Med:a76:a92:a95:dt:PremUnlFOBMedItaly:Gas<br>40, 22; 2964, 52; 3073, 87; 3176, 77; 2950, 81; 384, 32; 3<br>41,07;2914,64;3082,14;3194,64;2892,86;410,48;4<br>48, 09; 2942, 58; 3058, 71; 3231, 94; 2947, 74; 463, 18; 4<br>47, 73; 3353, 00; 3510, 50; 3690, 50; 3319, 25; 505, 96; 4<br>45, 83; 3454, 44; 3536, 00; 3776, 44; 3062, 44; 458, 30; 4<br>51, 70; 3363, 33; 3560, 00; 3716, 00; 3226, 00; 510, 65; !<br>55, 10; 3337, 10; 3682, 26; 3827, 74; 3397, 42; 544, 36; 5<br>58, 77; 3497, 42; 3977, 42; 4309, 35; 3851, 94; 622, 79; '<br>58, 31; 3778, 67; 4383, 00; 4885, 00; 4351, 67; 658, 35; !<br>55, 55; 3731, 29; 4185, 48; 4500, 32; 4174, 68; 565, 46; 5<br>52,08;3474,00;3742,00;3886,00;3815,50;482,88;!<br>54, 48; 3301, 29; 3560, 32; 3631, 94; 3576, 13; 505, 98; 4<br>59, 36; 3557, 74; 4120, 97; 4295, 81; 3821, 45; 561, 08; !<br>57.02:3660.00:3928.57:4078.57:3992.32:510.71:!<br>58,14;3660,00;3820,00;3970,00;3995,00;581,27;<br>64, 94; 3766, 67; 4184, 67; 4358, 67; 3965, 00; 671, 20; $\ell$<br>65,05;4224,19;4515,48;4655,48;4090,97;705,87;{<br>64, 54; 4250, 00; 4560, 00; 4700, 00; 4145, 33; 707, 94; 6<br>69, 31; 4356, 45; 4560, 00; 4770, 97; 4180, 00; 766, 37; $\ell$<br>68, 72; 4876, 13; 4966, 13; 5180, 65; 4340, 65; 694, 86; 6<br>ερί αριλαγή ορίληση ίσοιλοσαία γίλογο (αγίεστίσοι) |  |  |  |  |

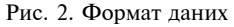

| File<br>01.01.2002 0:00:00:<br>3176,77<br>$\Box$ group1<br>^<br>01.02.2002 0:00:00:<br>3194,64<br>-- Ural_Med<br>01.03.2002 0:00:00:<br>3231,94<br>$- a76$<br>01.04.2002 0:00:00:<br>3690.5<br>a92<br>01.05.2002 0:00:00:<br>3776,44<br>a95<br>01.06.2002 0:00:00:<br>3716<br>01.07.2002 0:00:00:<br>3827.74<br>dt ---<br>01.08.2002 0:00:00:<br>4309.35<br>-- PremUnIFOBMedItaly<br>01.09.2002 0:00:00:<br>4885<br>GasoilFOBNEW<br>01.10.2002 0:00:00:<br>4500.32<br>model_a95<br>01.11.2002 0:00:00:<br>3886<br>01.12.2002 0:00:00:<br>3631,94<br>01.01.2003 0:00:00:<br>4295.81<br>01.02.2003 0:00:00:<br>4078,57<br>01.03.2003 0:00:00:<br>3970<br>01.04.2003 0:00:00:<br>4358,67<br>$\overline{\mathbf{v}}$<br>01.05.2003 0:00:00:<br>4655.48<br>a95<br>Count = $30$<br>$Min =$<br>3176.77<br>Avg =<br>4150,21<br>5190<br>$Max =$<br>$Var =$<br>559,83<br>Period = monthly | <b>E</b> Forecast |  | $\Box$ d $\times$ |
|----------------------------------------------------------------------------------------------------|-------------------|--|-------------------|
|                                                                                                    |                   |  |                   |
|                                                                                                    |                   |  |                   |
| Hello, iv                                                                                                    |                   |  |                   |

Рис. 3. Завантажені дані, перегляд

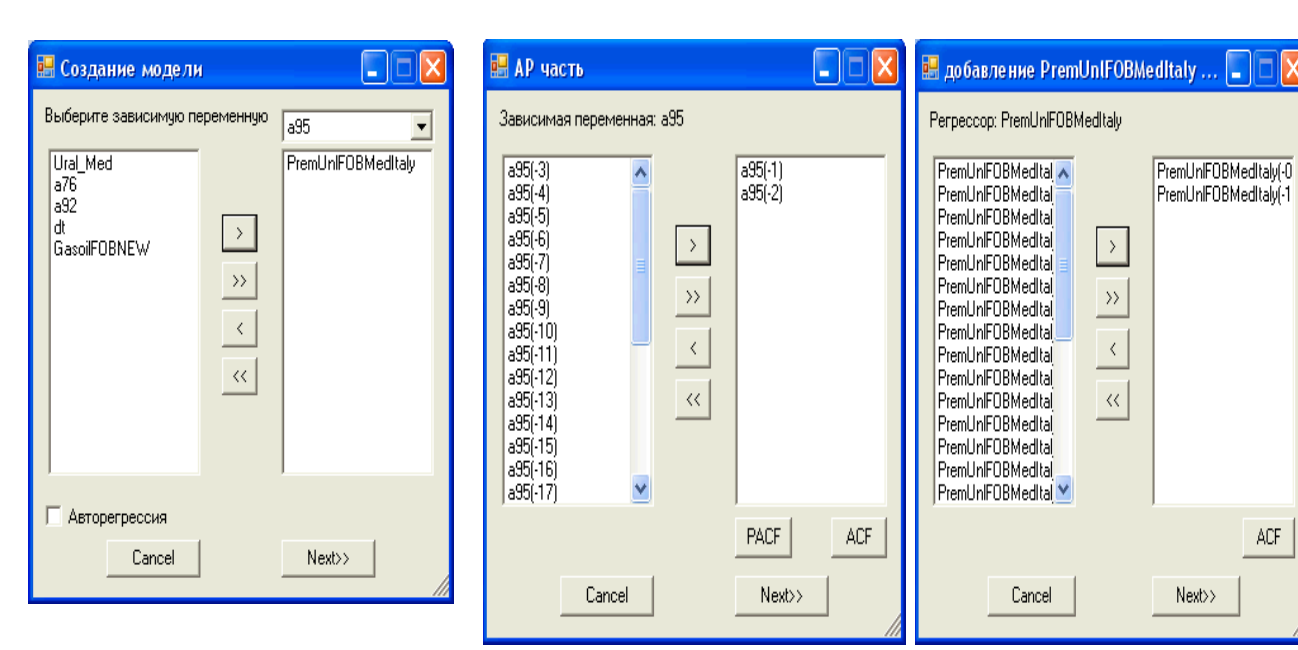

Рис. 4. Створення моделі, вибір залеж-

Рис. 5. Створення моделі, вибір лагів, авторегресійної та регресійної частин

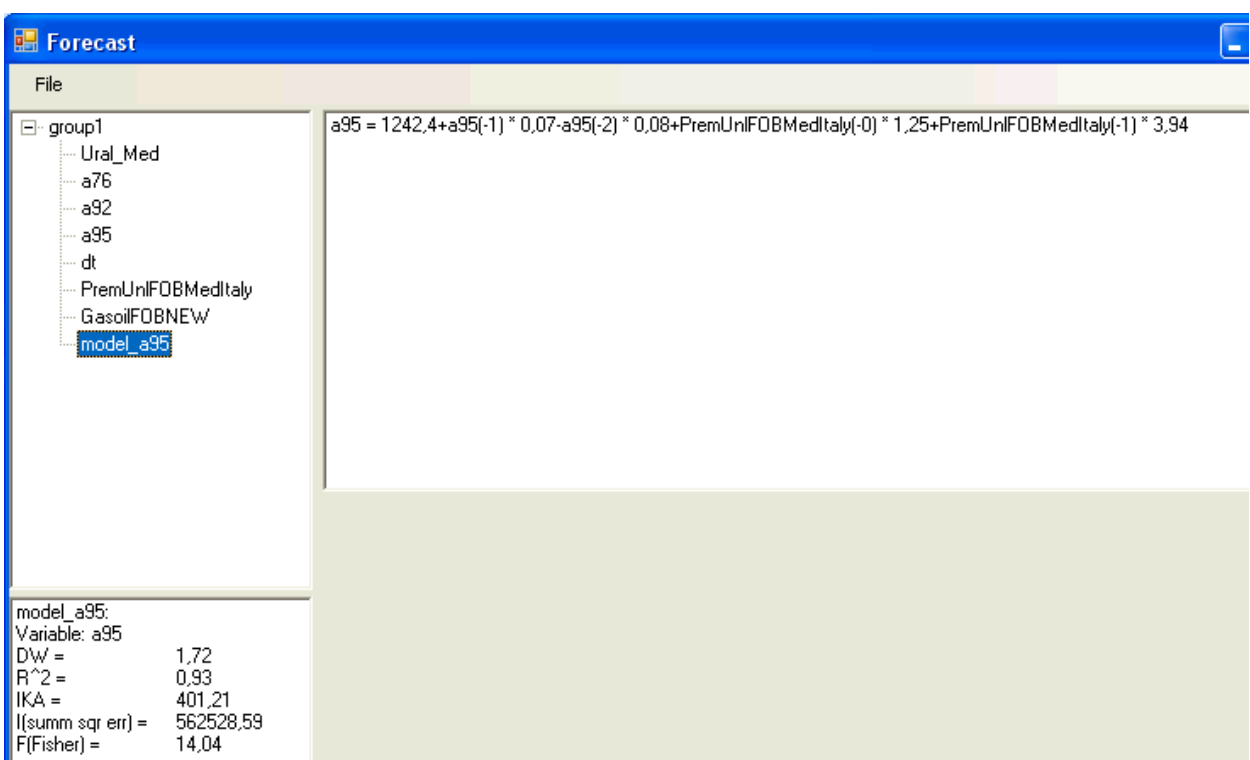

Рис. 6. Модель та перегляд основних характеристик її якості

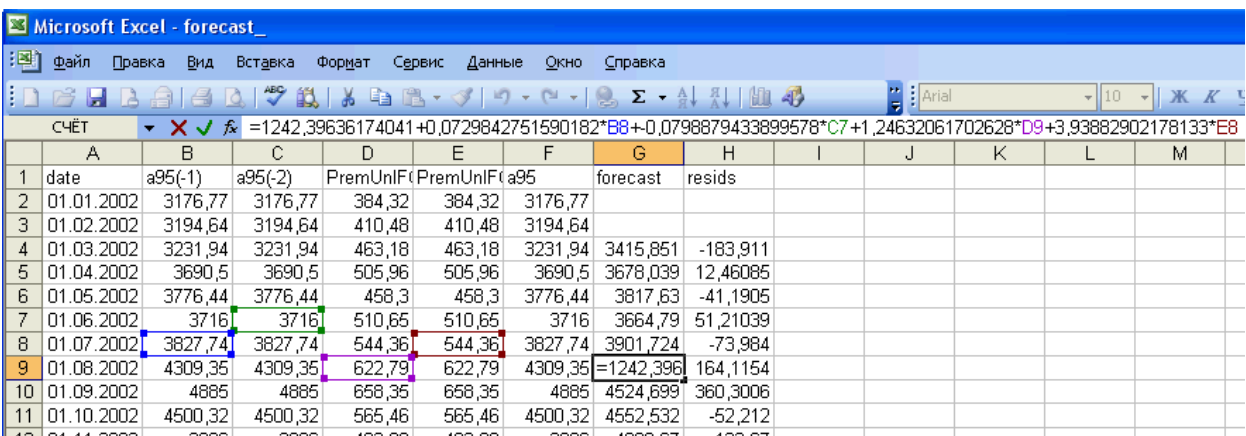

Рис. 7. Оцінювання прогнозу

# **Приклад застосування: побудова моделі утворення ціни на нафту**

Згідно з автокореляційною функцією побудуємо модель авторегресії 2-го та вищих порядків для А-95 (табл. 2, 3, рис. 8). Дані наведені в табл. 1.

*Таблиця* **1.** Оптова ціна бензину А-95, грн/т

| Дата       | Шіна 1 т | Дата       | Шіна 1 т |
|------------|----------|------------|----------|
| 01.01.2005 | 3176,8   | 01.05.2006 | 4655.5   |
| 01.02.2005 | 3194.6   | 01.06.2006 | 4700,0   |

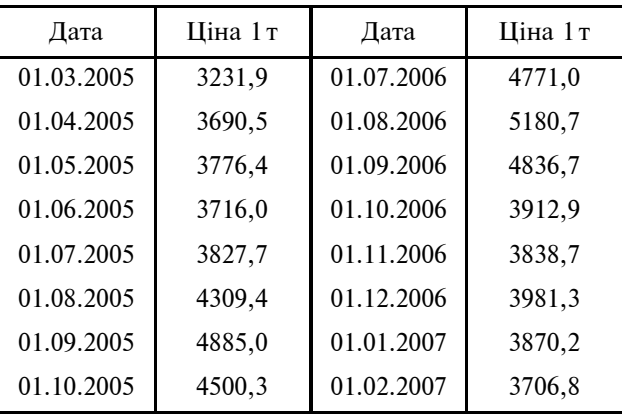

## *Продовження табл.* **1**

#### *Кінець табл.* **3**

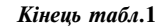

| Дата       | Ціна 1 т | Дата       | Шіна 1 т |
|------------|----------|------------|----------|
| 01.11.2005 | 3886,0   | 01.03.2007 | 4032,8   |
| 01.12.2005 | 3631,9   | 01.04.2007 | 4443,5   |
| 01.01.2006 | 4295,8   | 01.05.2007 | 4856,6   |
| 01.02.2006 | 4078,6   | 01.06.2007 | 5131,0   |
| 01.03.2006 | 3970,0   | 01.07.2007 | 5004,8   |
| 01.04.2006 | 4358,7   | 01.08.2007 | 4690,0   |

*Таблиця* **2.** Характеристики адекватності моделей та прогнозів

| Тип мо-<br>делі    | Характеристики<br>моделі |                                                  | Характеристики прогно-<br>3V |             |       |                                         |
|--------------------|--------------------------|--------------------------------------------------|------------------------------|-------------|-------|-----------------------------------------|
|                    |                          | $R^2$ $\sum e^2(k)$ $\times$<br>$\times 10^{-7}$ |                              |             |       | <b>DW</b> СеКП САПП Коефіцієнт<br>Тейла |
| AP(2)              | 0,65                     | 1,16                                             | 1,01                         | 448,5       | 10,18 | 0,057                                   |
| $AP(2) + T3[0,91]$ |                          | 0,31                                             |                              | 1,91 389,15 | 8,65  | 0,049                                   |
| AP(8)              | 0,80                     | 0,32                                             |                              | 2,04 408,26 | 8,88  | 0,049                                   |
| $AP(8) + T2 0,85$  |                          | 0,24                                             |                              | 1,97 367,87 | 7,56  | 0,045                                   |
| $AP(8) + T30,85$   |                          | 0,24                                             |                              | 1,96 365,35 | 7,54  | 0,044                                   |

*Таблиця* **3.** Прогнозування ціни бензину А-95 за моделлю АР(2), грн/т

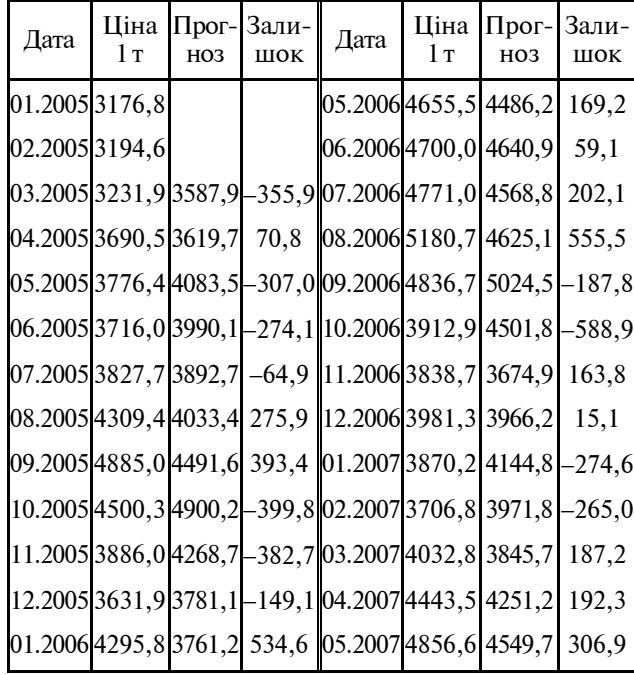

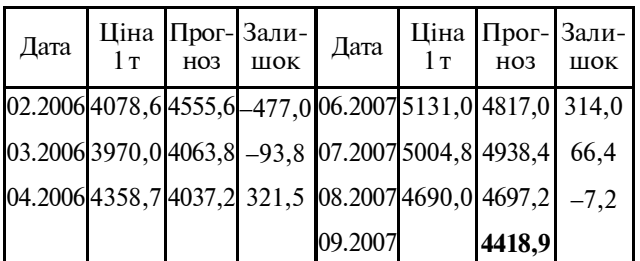

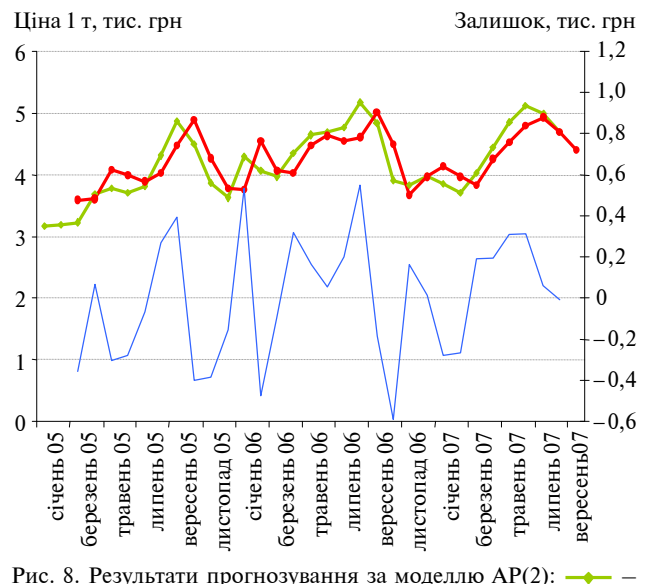

 $A-95$ ;  $-\bullet$  - forecast;  $-\bullet$  - resids

# **Порівняльний аналіз вибраних методів прогнозування**

Для порівняння з побудованими моделями авторегресії різних порядків скористаємось методами експоненційного згладжування, групового врахування аргументів (чіткий та нечіткий) та фільтром Калмана. Всі вказані методи використані для оцінювання однокрокового прогнозу. Результати однокрокового прогнозування наведені в табл. 4 і на рис. 9.

Найкращим щодо оцінювання однокрокового прогнозу виявився метод групового врахування аргументів (МГВА). Наступними за якістю прогнозу є авторегресія 8-го порядку (АР(8)) та методи експоненційного згладжування. Гірші результати отримані за допомогою фільтра Калмана, що ґрунтується на моделі авторегресії 2-го порядку. Необхідно відзначити зручність використання МГВА, який автоматично виконує пошук структури кращої моделі.

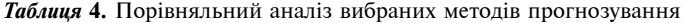

| Показник | Експоненційне<br>згладжування | Подвійне експоненційне<br>згладжування | МГВА   | НМГВА  | AP(8)  | Фільтр<br>Калмана |
|----------|-------------------------------|----------------------------------------|--------|--------|--------|-------------------|
| CKП      | 461,29                        | 711,53                                 | 284.05 | 337,03 | 367,87 | 800,23            |
| САПП     | 9,50                          | 14,91                                  | 6.04   | 6,78   | 7.56   | 16,43             |
| U        | 0.06                          | 0.09                                   | 0.04   | 0.04   | 0.04   | 0,11              |
| Місце    |                               |                                        |        |        |        |                   |

Ціна 1 т, тис. грн

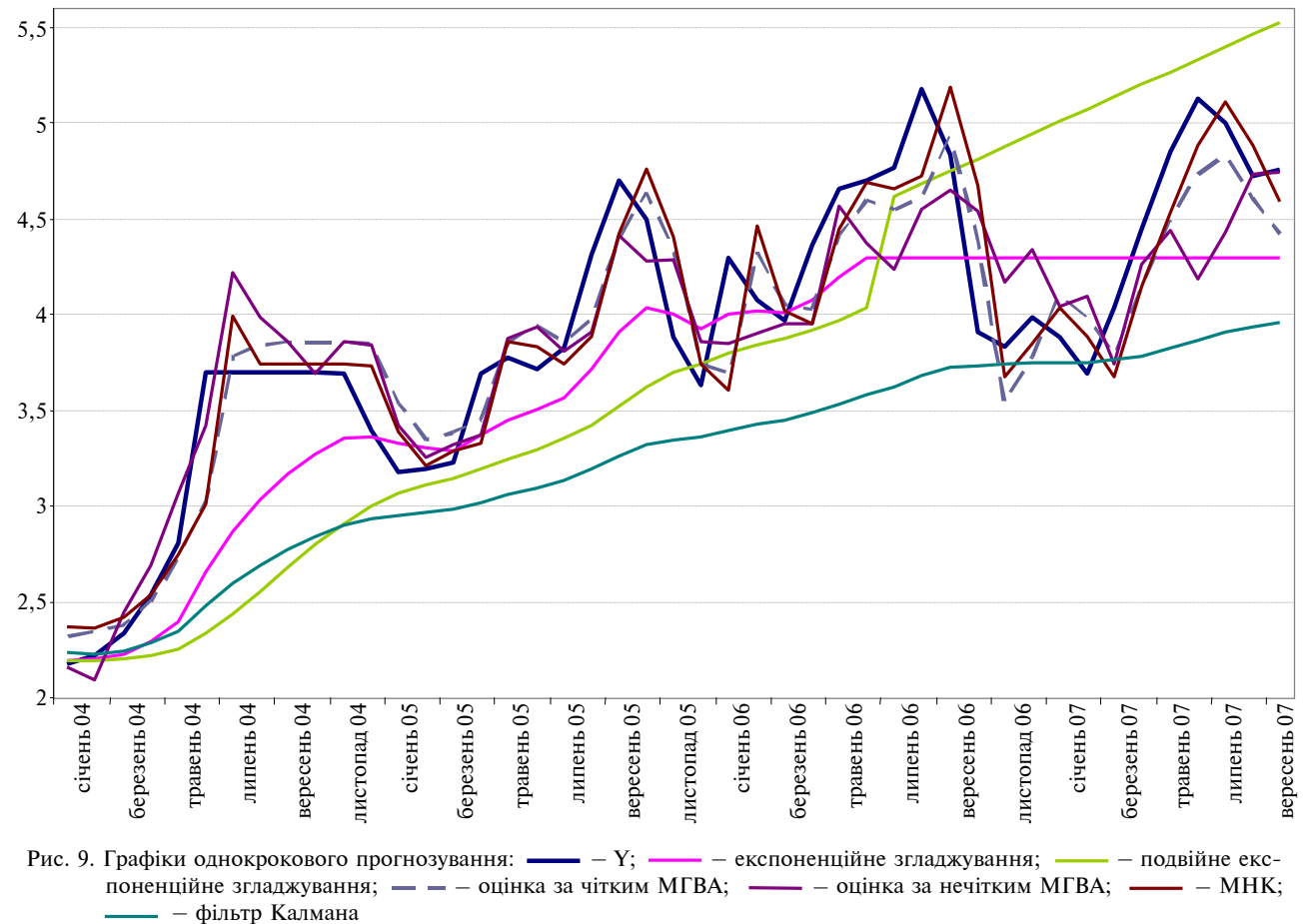

## **Висновки**

Розроблена СППР надає можливості побудови коректних математичних моделей стаціонарних та нестаціонарних нелінійних процесів різної природи. Перевагою запропонованої системи є відкритість її архітектури, що створює сприятливі умови для користувача щодо подальшого розширення функцій системи з метою підвищення якості оцінюваних моделей та прогнозів на їх основі. Зручний інтерфейс з елементами адаптації до користувача сприяє підвищенню продуктивності роботи із системою і комфортної взаємодії користувач–система.

Застосування системи до аналізу ціноутворення на нафту та нафтопродукти показало, що ринок заповнений великими об'ємами імпортних товарів і що ціна на вказані продукти всередині країни більша за ціну за кордоном. Отже, маємо конкурентоспроможні імпортні товари, які знижують ціну менш якісної вітчизняної продукції.

Отримані показники якості однокрокового (історичного) прогнозу свідчать про прийнятну

якість прогнозів, оцінених на основі МГВА та простої авторегресійної моделі. Порівняння цих результатів свідчить про достатню близькість отриманих результатів.

И.В. Афанасьева, П.И. Бидюк, А.Н. Поворознюк

ОСОБЕННОСТИ ПРОЕКТИРОВАНИЯ И РЕАЛИ-ЗАЦИИ СППР ПРИ ПРОГНОЗИРОВАНИИ ФИНАН-СОВО-ЭКОНОМИЧЕСКИХ ПРОЦЕССОВ

Предлагается система поддержки принятия решений для прогнозирования финансово-экономических процессов. Система реализована в среде Visual Studio 5.0 на языке программирования C#. Приведен пример использования программного продукта для прогнозирования цен на нефтепродукты в Украине. Предполагается доработка данного программного продукта новыми методами прогнозирования нестационарных и нелинейных процессов.

- 1. *Олексюк О.С.* Системи підтримки прийняття фінансових рішень на мікрорівні. – К.: Наук. думка, 1998. – 508 с.
- 2. *Глухов В.В.*, *Медников М.Д.*, *Коробко С.Б.* Математические методы и методы для менеджмента. – М.: Лань, 2000. – 480 с.
- 3. *Кігель В.Р.* Математичні методи ринкової економіки. К.: Кондор, 2003. – 158 с.
- 4. *Черноруцкий И.Г.* Методы оптимизации и принятия решений. – СПб.: Лань, 2001. – 384 с.
- 5. *Эддоус М.*, *Стэнсфилд Р.* Методы принятия решений. М.: Аудит, ЮНИТИ, 1997. – 590 с.

Рекомендована Радою навчально-наукового комплексу "Інститут прикладного системного аналізу" НТУУ "КПІ"

У подальшому передбачається розширення функціональних можливостей системи новими методами прогнозування нестаціонарних та нелінійних процесів.

I.V. Afanasуeva, P.I. Bidyuk, A.N. Povorosnyuk

ON THE SPECIFICITY OF SSDM DESIGNING AND REALIZATION FOR FINANCIAL AND ECONOMIC PROCESSES FORECASTING

This paper reports on the decision-making support system for financial and economic processes forecasting. The system is implemented in the environment of Visual Studio 5.0 in programming language C#. On the experimental side, the given software product is applied to the price forecasting for oil products in Ukraine. Moreover, we're going to continue this thread of research to further modify the given software product by new methods for non-stationary and nonlinear processes forecasting.

- 6. *Holsapple C.W.*, *Whinston A.B.* Decision Support Systems (a knowledge based approach). – New York: West Publishing Company. – 860 p.
- 7. *Деннинг В.*, *Эссинг Г.*, *Маас С.* Диалоговые системы "Человек–ЭВМ". Адаптация к требованиям пользователя / Пер. с англ. – М.: Мир, 1984. – 112 с.
- 8. *Герасимов Б.М.*, *Тарасов В.А.*, *Токарев И.Б.* Человеко-машинные системы принятия решений с элементами искусственного интеллекта. – К.: Наук. думка, 1993. – 184 с.

Надійшла до редакції 29 січня 2008 року

УДК 621.372.061.3.001.63:681.3

Ж.В. Дейнеко, О.В. Карпухін, Г.Г. Четвериков

# **МАТЕМАТИЧНЕ МОДЕЛЮВАННЯ І ПРОЕК-ТУВАННЯ ЕЛЕМЕНТІВ БАГАТОЗНАЧНОЇ ЛО-ГІКИ**

#### **Вступ**

З часу виникнення обчислювальної техніки проводяться дослідження і здійснюється реалізація на рівні інженерних рішень багатозначних структур і кодування у зв'язку з високою інформаційною насиченістю їх сигналів. Багатозначними називаються структури засобів обробки даних, які побудовані на базі багатозначних логічних елементів і модулів з відповідними зв'язками. До таких структур належать всі об'єкти, які описуються cкінченним структурним алфавітом: елементи, модулі, структури і системи обчислювальної, вимірювальної, керуючої техніки та технічні засоби обробки інформації природною мовою.

Нині існує багато розрізнених підходів і методів побудови та застосування багатозначних структур [1—6], однак нема їх систематизації і класифікації (в будь-якому вигляді впорядкованої системи засобів реалізації). Водночас оптимальне проектування і технічна реалізація обчислювальних пристроїв на базі багатозначних структур неможливі без одночасної розробки принципово нових (нетрадиційних) видів математичних моделей і їх дослідження для різних режимів роботи та інтерпретації результатів моделювання. Все це і створило критичну ситуацію, зумовлену відсутністю цілісної теорії побудови високоефективних багатозначних структур просторового типу.

#### **Постановка задачі**

Метою даної статті є розгляд питання проектування багатозначних елементів на основі нелінійних резонансних кіл як розв'язання задачі параметричної оптимізації.

Проведений аналіз у працях [1, 2] показує, що задача створення узагальненої теорії побудови високоефективних багатозначних обчислювальних структур та кодування для мовних систем може бути розв'язана тільки в рамках класу інтуїтивно-конструктивістських теорій.

#### **Вибір математичного апарату**

Наявність алгебри скінченних предикатів (АСП) дає можливість здійснити перехід від алгоритмічного опису інформаційних процесів до їх опису мовою даної алгебри у вигляді рівнянь, які задають відношення між його змінними [3, 4]. Всі змінні в рівнянні рівноправні і будь-які з них можуть виступати в ролі як незалежних, так і залежних. Наявність рівнянь і їх перевага перед алгоритмами полягає в тому, що виникає можливість розрахувати реакцію системи й у випадку неповної визначеності вихідної інформації, тоді як не повністю розроблений алгоритм є непрацездатним. Показано, що при зміні знань про об'єкт система рівнянь АСП, реалізована у вигляді відповідної структури, завжди готова до використання, а алгоритм часто потребує істотної його зміни. Зазначимо, що за допомогою формул АСП будуються АСП-структури, які реалізують відповідні скінченні предикати. Цей підхід аналогічний процесові побудови комбінаційних схем за формулами алгебри логіки. Залежно від рівня функціонально-структурної реалізації маємо АСП-структури першого, другого та третього роду [5].

Як математичний апарат дослідження тут використовується алгебра скінченних предикатів [4], яку будемо трактувати як алгебру, носієм якої є множина *M* усіх предикатів *Um*, де *U* — непорожня множина будь-яких змінних, яка назива- $\epsilon$ ться універсумом, тобто  $U = \{x_1, x_2, ..., x_m\}$ . Тут  $x_1, x_2, ..., x_m$  — будь-які місця предметів. Тому вони інакше називаються предметними змінними. Зазначимо, що якщо предмет *a* знаходиться на місці  $x_i$ ,  $i = (\overline{1, m})$ , то говорять, що змінна  $x_i$  набуває значення *a* і при цьому має запис: *xi* =  $a_1 = a$ . **A** KIII  $a_1, a_2, ..., a_m \in U$  i  $x_1 = a_1, x_2 = a_2, ...$ ...,  $x_m = a_m$ , то справедливий запис  $(a_1, a_2, ..., a_m)$   $\in$ ∈ *<sup>m</sup> U* , а це свідчить про те, що предметний вектор (набір) належить предметному простору *U <sup>m</sup>*. Число *m* називається розмірністю простору *U <sup>m</sup>*, а будь-яка підмножина *T* простору *U <sup>m</sup>* — *m*-місцевим відношенням, заданим на *U <sup>m</sup>*. Для формульного (аналітичного) запису таких відношень використовується явний спосіб задання скінченного алфавітного оператора, що служить відправним моментом для апаратурного методу розв'язання рівнянь алгебри скінченних предикатів [6].
Нехай *T* — множина всіх відношень на *U <sup>m</sup>*, *Q* — множина всіх предикатів на *U <sup>m</sup>*. Відношення з *T* і предикат *Q* називаються відповідними один одному, якщо для будь-яких  $x_1, x_2, ..., x_m$ маємо

 $Q(x_1, x_2, ..., x_n) =$ 

$$
= \begin{cases} 0, & \text{if } x \in \mathbb{R}^n, \\ 1, & \text{if } x_1, x_2, ..., x_m \in \mathbb{R}^n, \\ 1, & \text{if } x_1, x_2, ..., x_m \in \mathbb{R}^n. \end{cases} \tag{1}
$$

Згідно з (1) можливий перехід від довільного відношення *T* до відповідного йому предиката *Q*. Цей предикат, який знаходиться за виразом (1), називається характеристичною функцією відношення *T*.

Предикатом розпізнавання предмета *a* ∈ *U* змінної  $x_i$ ,  $i = \overline{1, m}$ , називаються умови вигляду

$$
a(x_i) = x_i^a = \begin{cases} 0, & \text{skup } a \neq x_i, \\ 1, & \text{skup } a = x_i. \end{cases}
$$
 (2)

Предикат  $a(x_i)$  слід розглядати як предикат  $a(x_1, x_2, ..., x_i, ..., x_m)$  з  $P \subseteq Q$ , всі аргументи якого, крім  $x_i$ , несуттєві. Вирази у вигляді  $a(x_i)$ , де  $i = \overline{1, m}$ ,  $a \in U$ , замінимо на  $x_i^a$  (тут  $a$  — показник для змінної *xi* ). Таким чином, алгеброю скінченних предикатів над *M* називається множина *Т* з базисними елементами  $x_i^a$  ( $i = \overline{1, m}$ ,  $a \in U$ ) та базисними операціями: диз'юнкція, кон'юнкція і заперечення. Вилучення з базису даної алгебри операції заперечення дає можливість отримати так звану диз'юнктивно-кон'юнктивну алгебру предикатів. У працях [7, 8] доведено її повноту. Отже, така алгебра розглядається як інструмент дослідження, а не як його предмет.

# **Технічна реалізація елементів багатозначної логіки**

Одним із перспективних варіантів реалізації елементів багатозначної логіки є використання нелінійних резонансних кіл (НРК) [9]. НРК описуються диференціальними рівняннями досить складного вигляду [10]. Їх розв'язання за методом Крилова—Боголюбова—Митропольського [11] утворюється в такому вигляді, який дозволяє застосовувати якісні методи теорії коливань. Вибравши як фазові змінні амплітуду і фазу коливань, можна досліджувати поведінку НРК на фазовій площині побудовою і аналізом фазових портретів при різних значеннях її параметрів. Такий підхід дає змогу встановити наяв-

ність і визначити координати у фазовому просторі стійких і нестійких точок рівноваги, знайти області існування нестаціонарних явищ у НРК і, таким чином, визначити значення параметрів схеми, при яких у ній існують корисні (та небажані) ефекти. При чисто числовому підході найчастіше може бути потрібним неприйнятно великий час на проведення відповідних розрахунків через практично повний перебір всіх допустимих значень параметрів схеми. Крім того, довести стійкість (або нестійкість) знайденого в результаті числового розв'язання режиму трудно. Все сказане стосується аналізу як стаціонарних, так і перехідних процесів у НРК.

Однією із задач проектування радіоелектронних пристроїв є оптимізація їх параметрів. Для її розв'язання необхідна адекватна модель системи (пристрою), яка повністю описує роботу цієї системи в режимі, що цікавить розроблювача. Іншою умовою є належний вибір функції цілі, що відповідає задачі оптимізації. Крім того, зазвичай в таких задачах містяться обмеження, що накладаються на параметри системи. Функції обмеження вибираються з фізичних міркувань і виражають фізичну реалізованість системи (пристрою), конструктивні, технологічні вимоги тощо. Задачу оптимізації можна сформулювати як задачу керування [12]:

знайти 
$$
\hat{x}
$$
 ∈  $X^f$  ⊆  $X$ , таке,

що для всіх λ ∈ Λ  $g(\hat{x}, \lambda)$  ≤  $T(\lambda)$ ,

де *X <sup>f</sup>* — множина допустимих розв'язків; *Х* множина всіх розв'язків (входів); Λ — множина невизначеностей;  $g(\hat{x}, \lambda) = G(x, \lambda, P(x, \lambda))$ ; *G* — оцінююча функція (функція якості) *G*: *X* × Λ × *Y* →  $\rightarrow$  *V*; *V* — множина платежів; *P* — вихідна функція (модель керованого процесу)  $P: X \times \Lambda \rightarrow Y$ ; *Y* — множина виходів; *T* — функція допустимості  $T: \Lambda \rightarrow V$ .

Елементами множини *Х* є внутрішні параметри частотних елементів нелінійних резонансних кіл (ЧЕНРК), а множини виходів *Y* вихідні параметри ЧЕНРК. З усієї множини невизначеностей Λ обмежимося розглядом множини допусків  $\Lambda$ , тобто покладемо  $\Lambda \equiv \Lambda$ . Сформулюємо задачу оптимізації ЧЕНРК як задачу пошуку мінімуму функції  $\Phi(X^0, \delta)$  на множині  $X^f \times \Delta$ . Вважаючи структуру ЧЕНРК незмінною, маємо таку задачу [12]:

$$
\text{3Hайти } \hat{Z} = (\hat{X}^0, \ \hat{\delta}) =
$$
  
=  $(\hat{X}_1^0, \ \hat{X}_2^0, \ \ldots, \ \hat{X}_l^0, \ \hat{\delta}_1, \ \hat{\delta}_2, \ \ldots, \ \hat{\delta}_l),$   
Ф( $\hat{z}$ ) = minΦ(*z*),  
 $z \in D \subseteq R_\alpha,$ 

де

$$
R_{\alpha} = \begin{cases} b_i(z) \le 0, i = 1, 2, ..., k, \\ d_n(z) = 0, n = 1, 2, ..., s; \end{cases}
$$

 $D: R_{\delta} \subseteq R_{\alpha}$ ; *X* — вектор параметрів ЧНРК; *X*<sup>0</sup> вектор номінальних значень параметрів ЧЕНРК;  $\delta \in \Delta$  – вектор допусків на параметри ЧЕНРК; Φ — цільова функція Φ: Х × Δ → *V*; *D* — область допустимих розв'язків; R<sub>α</sub> – область працездатності ЧЕНРК; *bi*(*z*) — функції-обмеження у вигляді нерівностей;  $d_n(z)$  — функції-обмеження у вигляді рівностей;  $R_{\delta}$  — спеціальним чином сформована область допуску.

Компонентами вектора *Х* є значення конструктивно-технологічних і електрофізичних параметрів частотних елементів на основі НРК. Область працездатності  $R_{\alpha}$  визначається функціями-обмеженнями у вигляді рівностей і нерівностей. Способи формування області допуску  $R_{\delta}$ визначаються цілями проектування i особливостями функцій-обмежень. У конкретних випадках  $R_{\delta}$  є або гіперпаралелепіпедом з центром у точці  $X^0$ , розміри якого визначаються компонентами вектора δ, або множиною його вершин.

Наведена постановка задачі охоплює сім'ю задач, кожна з яких відповідає деякій цілі проектування та відрізняється видом функцій Φ(*z*),  $b_i(z)$ ,  $d_n(z)$ . Дані задачі оптимізаційного синтезу ЧЕНРК — це задачі керування, де прийняті рішення впливають на процес, вихід якого, в свою чергу, впливає на цільову функцію або платіж. Незважаючи на досить високий ступінь абстракції під час формулювання цих задач, перехід до конкретних практичних задач не викликає труднощів.

Одним із найважливіших показників якості проектованих виробів електронної техніки (ВЕТ) — гібридно-інтегральних схем (ГІС) — є імовірність працездатності, що кількісно виражається у величині виходу придатних інтегральних схем. У точній постановці задача проектування в цьому випадку полягає в існуванні таких значень внутрішніх параметрів ГІС та допусків на них, при яких імовірність працездатності буде максимальною. Основні труднощі такої задачі в точній постановці полягають в обчислюванні багаторазових інтегралів від багатовимірних функцій

густини імовірності, при якому необхідно мати інформацію про закони розподілу параметрів компонентів ГІС. Однак у більшості випадків проектувальник не знає законів розподілу параметрів компонентів ГІС для вибраного технологічного процесу, а йому відомі лише граничні значення цих параметрів. При цьому виникає задача "гіршого" випадку [13, 14]. Правомірність такої постановки задачі у випадку проектування ЧЕНРК можна обґрунтувати тим, що розглянуті ВЕТ належать до ГІС окремого застосування, для яких найважливішим критерієм в оцінці якості є величина виходу придатних інтегральних схем, а питання вартості є другорядними.

Розглянемо задачу проектування частотного гармонічного багатостійкого елемента (ЧГБЕ), яка має максимально можливу кількість станів. Така задача виникає, наприклад, під час розробки перетворювачів напруга—частота, використовуваних у системах автоматичного контролю, вимірів та збору інформації від вилучених датчиків. У праці [15] наведено постановку і розв'язання оптимізаційної задачі визначення номінальних значень параметрів ЧГБЕ, що має максимальну кількість станів. Важливою задачею є також вибір допусків на параметри ЧГБЕ.

Постановку задачі оптимізаційного синтезу гібридно-інтегрального ЧГБЕ, що має максимально можливе число стійких станів, можна записати в такому вигляді:

Знайти 
$$
\hat{X}^0 = (\hat{X}_1^0, \hat{X}_2^0, \ldots, \hat{X}_{10}^0) =
$$

\n
$$
= (\hat{\Omega}_1^0, \hat{L}^0, \hat{C}_{k0}^0, \hat{\tau}^0, \hat{\varphi}_{\alpha}^0, \hat{R}_i^0, \hat{\theta}^0, \hat{E}_1^0, \hat{\varphi}_{k}^{\prime 0}, \hat{C}_1^0),
$$

\n
$$
W(\hat{X}^0) = \min W(X^0),
$$

\n
$$
X^0 \in D \subseteq R_{\alpha}.
$$

Тут область працездатності  $R_\alpha$  має такі параметри: 12,56⋅10<sup>3</sup> ≤ Ω<sub>1</sub> ≤ 188,4⋅10<sup>3</sup>  $\frac{\text{pa}}{\text{c}}$ ; 20 ≤ *E*<sub>1</sub> ≤ 60 B;  $C_{k0}/20 \le C_1 \le C_{k0}/10; 50.10^{-12} \le C_{k0} \le 10^{-9} \Phi;$ 12,5⋅10<sup>-6</sup> ≤ τ ≤ 12,5⋅10<sup>-6</sup> c; 0,2 ≤ φ'<sub>k</sub> ≤ 0,6 B; 0,4 ≤  $\leq \varphi_k$  ≤ 1 **B**; 0 ≤ *R<sub>i</sub>* ≤ 6⋅10 O*M*; 0 ≤ θ ≤  $\frac{\pi}{2}$ ; 10<sup>-3</sup> ≤ ≤ *L* ≤ 3⋅10<sup>-3</sup> ΓH; 10<sup>5</sup> ≤ *f*<sub>0</sub> ≤ 3⋅10<sup>5</sup> Γц;  $R_s$  <u>⊂</u>  $R_o$ ; *D*:  $R_s$  =  $=\left\{X \middle| X_{\alpha}=X_{\alpha}^0 \pm X_{\alpha}^0 \delta_{\alpha}, \alpha=1, 2, ..., 10\right\}; \delta_1 = \delta_2 = 0, 05;$  $\delta_3 = \delta_4 = ... = \delta_{10} = 0, 2, \text{ де } W(X^0) - \text{ цільова функци.}$ ція, яка виражається числом стійких станів ЧГБЕ зі знаком "-";  $X^0$  – вектор номінальних значень параметрів;  $f_0$  — резонансна частота; Ω<sub>1</sub>, *L*, *C*<sub>*k*0</sub>, τ, φ<sub>*k*</sub>, *R*<sub>*i*</sub>, θ, *E*<sub>1</sub>, φ<sup>*'*</sup><sub>*k*</sub>, *C*<sub>1</sub> – внутрішні параметри ЧГБЕ.

Допуски на параметри Ω<sub>1</sub> і *L* дорівнюють  $\pm 5\%$ , на інші параметри  $- \pm 20\%$ . В результаті розв'язання задачі отримано такі значення компонентів вектора  $X^0$ :  $\Omega_1 = 13,19$  рад/с;  $E_1 =$  $= 34,6$  B;  $C_1 = 55,6$   $\overline{m}\Phi$ ;  $C_{k0} = 61,2$   $\overline{m}\Phi$ ;  $L =$ = 2,38 ΓH; τ = 13,64 MKC;  $R_{\phi}$  = 5,5 KOM;  $\varphi_k$  = 0,8 B;  $\varphi'_k = 0,39 \text{ B}; \ \theta = 0,355 \text{ .}$ 

При цих значеннях параметрів ЧГБЕ має 15 стійких станів, діапазон напруг на потенційному виході — 0,32—1,77 В, діапазон частот — 152—180 кГц, діапазон напруг на контурі — 0,2— 1,62 В. Експериментальні результати відрізняються від теоретичних не більше, ніж на 15%, причому число стійких станів, що спостерігаються експериментально, дорівнює 15.

Для розв'язання задачі використовувався метод ковзного допуску з пошуком за деформованим багатогранником [16], який не потребує обчислення похідних цільової функції, що набувають в області визначення лише два значення: 0 чи ∞. Крім того, розривною є сама цільова функція.

Отримані результати дали змогу розв'язати задачі проектування інтегральних ЧГБЕ, виконаних у вигляді ГІС: спектротрона на основі послідовно-паралельного контуру (ППК) та синхронізованого автогенератора з нелінійним контуром.

При оптимізації частотного елемента на основі автогенератора цільова функція мала вигляд

$$
\left|W(X^{0})+10\right|,
$$

оскільки проектований елемент призначений для роботи в десятиканальній радіоімпульсній системі передачі інформації.

### Ж.В. Дейнеко, А.В. Карпухин, Г.Г. Четвериков

МАТЕМАТИЧЕСКОЕ МОДЕЛИРОВАНИЕ И ПРО-ЕКТИРОВАНИЕ ЭЛЕМЕНТОВ МНОГОЗНАЧНОЙ ЛОГИКИ

Рассматриваются вопросы проектирования многозначных элементов на основе нелинейных резонансных цепей как решение задачи параметрической оптимизации. Одним из перспективных вариантов реализации элементов многозначной логики является использование нелинейных резонансных цепей. Оптимальное проектирование и техническая реализация вычислительных устройств на базе многозначных структур невозможна без одновременной разработки принципиально новых (не-

# **Висновки**

Наведені вище результати дозволяють зробити такий важливий висновок: використання нових алгебро-логічних засобів моделювання природно-мовних конструкцій у вигляді системи рівнянь мовою алгебри скінченних предикатів та явного способу задання скінченного алфавітного оператора, який лежить в основі апаратурного методу розв'язання цих рівнянь, забезпечують реалізацію властивості оборотності АСП-структур і широке розпаралелювання обробки символьної інформації. Фундаментальні дослідження алгебро-логічної структури природної мови, а також алгебро-логічних засобів ії моделювання у вигляді відповідних АСП-структур першого, другого і третього роду дають можливість впритул підійти до розв'язання важливої наукової проблеми: досягнення високоякісних технологій обробки символьної інформації на основі концепції уніфікації і методів синтезу оборотних просторових багатозначних структур мовних систем.

Результати, отримані під час розв'язання задач оптимізації, дали змогу розробити рекомендації з виготовлення макетних зразків багатофункціональних частотних елементів на основі ППК та синхронізуючого автогенератора в гібридно-інтегральному виконанні.

Надалі передбачається постановка і розв'язання задач проектування восьми- і шістнадцятизначних елементів, а також розробка конкретних схем їх застосування та перехід на вищі частоти.

### Zh.V. Deyneko, O.V. Karpukhin, G.G. Chetverykov

### MATHEMATICAL MODELLING AND DESIGN OF MULTIPLE-VALUED LOGIC ELEMENTS

This study tackles the issues of multiple-valued elements design, based on the nonlinear resonant circuits as a decision of a parametrical optimization problem. We illustrate that the use of nonlinear resonant circuit is one of the most perspective variants of multiple-valued logic elements implementation. The results of our study demonstrate that the simultaneous development of essentially new types of mathematical models and their research for various operating modes and simulation results interpretation is vitally important for the optimum design

традиционных) видов математических моделей и их исследования для различных режимов работы и интерпретации результатов моделирования. Результаты, полученные при решении задач оптимизации, позволили разработать рекомендации, которые могут быть использованы при изготовлении макетных образцов многофункциональных частотных элементов.

- 1. *Самофалов К.Г.*, *Корнейчук В.И.*, *Романкевич А.М.*, *Тарасенко В.П.* Цифровые многозначные элементы и структуры*.* — К.: Вища шк., 1974. — 168 с.
- 2. *Четвериков Г.Г.* Многозначные структуры (анализ, сравнение, синтез, обобщение). Ч. I. — К.: ИСМО, 1997. — 192 с.
- 3. *Коноплянко З.Д.*, *Чаплыга В.М.*, *Чаплыга М.В.* Багатозначні структури та кодування систем економічної кібернетики. — Львів: ЛБІ НБУ, 2004. — 314 с.
- 4. *Бондаренко М.Ф.*, *Коноплянко З.Д.*, *Четвериков Г.Г.* Основи теорії синтезу надшвидкодіючих структур мовних систем штучного інтелекту. — К.: ІЗМН, 1997. — 264 с.
- 5. *Бондаренко М.Ф.*, *Коноплянко З.Д.*, *Четвериков Г.Г.* Основи теорії багатозначних структур і кодування в системах штучного інтелекту. — Харків: Фактор-друк, 2003. — 336 с.
- 6. *Bondarenko M.*, *Karpuhin A.*, *Chetverikov G.*, *Leshchinsky V.* Synthesis Methods of Multiple-valued Structures of Bilogical Networks // Proc. of the 12th International Conf. "Mixed design of integrated circuits and systems" (MIX-DES 2005). — Krakow (Polska), 2005. — P. 201—204.
- 7. *Бондаренко М.Ф.*, *Шабанов-Кушнаренко Ю.П.* Об алгебре предикатов // Бионика интеллекта. — 2004. —  $N<sub>2</sub>1(61)$ . – C. 15–26.
- 8. *Шабанов*-*Кушнаренко Ю.П.* Теория интеллекта. Математические средства. — Харьков: Вища шк., 1984. — 144 с.

Рекомендована Радою факультету прикладної математики НТУУ "КПІ"

and technical implementation of computers on the basis of multiple-valued structures. Also, we provide some recommendations on model samples manufacturing of the multipurpose frequency elements.

- 9. *Bondarenko M.*, *Chetverikov G.*, *Karpuhin A.*, *Roshka S.*, *Deyneko Zh.* Synthesis Methods of Multiple-valued Structures of Language Systems // Proc. of the Third International Conf. "Information Reseach, Applications and Education" (i.TECH 2005).— Varna (Bulgaria), 2005. — P. 102—107.
- 10. *Bondarenko M.*, *Chetverikov G.*, *Karpuhin A.* Structural Synthesis of Universal Multiple-Valued Structures of Artificial Intelligence Systems // Proc. of the 9th World Multi-Conference in Systemics, Cybernetics and Informatics (WMSCI 2005). — Orlando, Florida (USA), 2005. — Vol. VII. — P. 127—130.
- 11. *Боголюбов Н.Н.*, *Митропольский Ю.А.* Асимптотические методы в теории нелинейных колебаний. — М.: Наука, 1974. — 504 с.
- 12. *Месарович М.*, *Мако Д.*, *Такахара И.* Теория иерархических многоуровневых систем. — М.: Мир, 1973. — 344 с.
- 13. *Петренко А.И.* Основы автоматизации проектирования. — К.: Техника, 1982. — 296 с.
- 14. *Брейтон Р.К.*, *Хэчтел Г.Д.*, *Санджованни-Винчентелли А.Л.* Обзор методов оптимального проектирования интегральных схем // ТИИЭР. — 1981. — №10. — С. 180—215.
- 15. *Карпухин А.В.*, *Яловега Г.И.* Оптимальное проектирование частотно-гармонических многоустойчивых элементов // Радиотехника: Респ. межвед. науч.-техн. сб. — Харьков, 1979. — Вып. 48. — С. 75—78.
- 16. *Химмельблау Д.М.* Прикладное нелинейное программирование. — М.: Мир, 1975. — 534 с.

Надійшла до редакції 18 грудня 2007 року

УДК 681. 3.07

П.П. Маслянко

# **КОМПОНЕНТНІ ПРОЦЕСИ СИСТЕМНОГО ПРОЕКТУВАННЯ ІНФОРМАЦІЙНО-КОМУ-НІКАЦІЙНИХ СИСТЕМ**

### **Вступ**

Теоретичною основою сучасної методології системного проектування інформаційно-комунікаційних систем (ІКС) є фундаментальні положення системного аналізу і теорії систем [1— 5]. Серед методологічних проблем системного проектування ІКС слід, зокрема, виділити такі [6]:

• виокремлення граничних властивостей і характеристик об'єкта інформатизації;

• формалізація задач системного проектування ІКС;

• вибір і обґрунтування необхідної технології інформатизації організаційної системи (Орг.С).

У даному дослідженні під "інформатизацією організаційних систем" [6] будемо розуміти необхідну і достатню множину правових, організаційних, економічних, наукових і науковотехнічних рішень та процесів для створення інформаційно-комунікаційних систем для задоволення інформаційних потреб, забезпечення і автоматизації бізнес-процесів, інтелектуалізації та підвищення ефективності керування Орг.С із застосуванням інформаційно-комунікаційних технологій [7—9]. Таким чином, об'єкт дослідження — це інформаційно-комунікаційні системи, а предмет дослідження — процеси системного проектування інформаційнокомунікаційних систем.

Автор пропонує своє визначення "інформаційно-комунікаційної системи": це множина сутностей і обумовлених зв'язків між ними, яка забезпечує досягнення мети інформатизації Орг.С за допомогою інформаційно-комунікаційних технологій [10]. Цими визначеннями систематизуються складові інформатизації Орг.С у чотири класи сутностей [6]:

• сутності, які описують мету інформатизації (мета може бути поділена на окремі частини і співвідноситись з окремими бізнес-процесами);

• сутності, які описують бізнес-процеси інформатизації як види діяльності Орг.С, що змінюють стан ресурсів відповідно з бізнесправилами;

• сутності, які описують необхідні ресурси інформатизації у вигляді різних субстанцій, які використовуються або беруть участь у бізнес-процесах (це персонал, матеріали, інформація, окремі продукти);

• сутності, які описують бізнес-правила інформатизації у вигляді умов або обмежень щодо виконання певних бізнес-процесів.

Процес розробки (development process) визначається як певним чином упорядкований, достатній і функціонально повний ряд робіт з розробки проектів інформатизації організаційних систем із заданими показниками ефективності. Під визначенням "організаційна система" розуміється множина сутностей (мета діяльності, бізнес-процеси, бізнес-правила, персонал і ресурси), необхідна і достатня для проведення певної діяльності.

Як критерій поділу процесів розробки проектів інформатизації на водоспадні (послідовні) та ітеративні приймається критерій поділу проекту на частини [11].

При організації робіт з розробки проектів інформатизації по типу водоспаду проект ділиться на основі виду робіт. Це фактично мережевий графік окремих робіт з виконання проекту інформатизації, який передбачає послідовне їх здійснення. Істотною перевагою водоспадного процесу є те, що в результаті виконання чергового етапу або фази проекту виконавець передає замовнику повністю закінчену частину проекту інформатизації. На жаль, таке трапляється досить рідко, особливо при виконанні середніх і великих проектів. Як правило, при здійсненні подальших етапів виникає необхідність в доопрацюванні попередніх етапів, що потребує додаткових коштів, не передбачених бюджетом проекту інформатизації.

При застосуванні ітеративного стилю проект поділяють на частини на основі функціональності проекту інформатизації. На першому етапі виконання проекту шляхом кількох ітерацій розробки забезпечується зафіксована частина функціональності проекту. Одна ітерація передбачає виконання аналізу, проектування, реалізацію та розгортання. Одна або кілька послідовних ітерацій на першому етапі дозволяє отримати першу версію проекту інформатизації із зафіксованою частиною функціональності.

На подальших етапах проводиться повний аналіз результатів, вносяться поправки і зміни,

ІНФОРМАЦІЙНІ ТЕХНОЛОГІЇ, СИСТЕМНИЙ АНАЛІЗ ТА КЕРУВАННЯ **113**

додаються нові функції і процес аналізу, проектування, реалізації і розгортання повторюється до повного завершення проекту інформатизації.

Одна з істотних переваг ітеративного процесу перед водоспадним полягає у можливості постійного контролю і вдосконаленню процесу розробки на всіх етапах. При цьому на кожному етапі і замовник, і розробник отримують версію проекту інформатизації, мають змогу вносити в нього зміни і своєчасно приймати необхідні рішення.

Якщо умовно розділити проекти інформатизації Орг.С на три класи за критерієм поділу ІКС на малі або локальні, середні або регіональні та великі або глобальні, то можна однозначно стверджувати, що: ітеративні процеси практично в повному обсязі працюють при створенні малих або локальних проектів, працюють при певних, іноді істотних обмеженнях та налаштуванні при створенні середніх або регіональних проектів та практично не працюють у класичному вигляді при створенні глобальних проектів інформатизації [6].

Аналіз особливостей застосування ітеративних процесів при виконанні даних класів проектів інформатизації показує, що:

• ітеративні процеси розробки були з самого початку зорієнтовані на розробку виключно програмних систем і, природно, не враховували особливостей розробки і складових проектів інформатизації Орг.С в цілому;

• для середніх і великих проектів поділ проекту інформатизації за функціональною ознакою не завжди виправданий з економічної точки зору. Якщо чергова версія програмної системи може бути змінена і доопрацьована на наступному етапі без додаткових фінансових витрат, то закуплене технічне забезпечення та розроблені загальносистемні рішення для реалізації визначеної групи функцій змінити і доопрацювати неможливо, його можна тільки замінити, що тягне за собою великі додаткові фінансові витрати;

• для середніх і великих проектів поділ проекту інформатизації за функціональною ознакою не передбачає виділення загальносистемних рішень, потрібних для реалізації функціональних характеристик.

Таким чином, застосування ітеративних процесів для проектування середніх і великих проектів інформатизації потребує інших підходів та істотного вдосконалення.

# **Постановка задачі**

Мета статті — з позицій прикладного системного аналізу і основних положень системного проектування інформаційно-комунікаційних систем запропонувати компонентний процес розробки проектів інформатизації, який зберігає переваги ітеративного і водоспадного процесів і значно розширює можливості проектування середніх та великих інформаційнокомунікаційних систем.

# **Компонентні процеси системного проектування інформаційно-комунікаційних систем організаційних структур**

Одним із таких підходів може бути застосування прикладного системного аналізу і теорії систем для визначення іншого критерію поділу проектів інформатизації на частини (не за функціональною ознакою, а за загальносистемними ознаками) [6]. Основна ідея такого підходу полягає у виділенні і формалізації загальносистемних ознак проекту інформатизації та поділ інформаційно-комунікаційної системи Орг.С на компоненти саме за визначеними загальносистемними ознаками. В цьому випадку інформаційно-комунікаційну систему Орг.С утворюють сутності — компоненти.

Компонент — це модульна частина логічної або фізичної системи, поведінку якої можна описати значно коротше, ніж реалізацію [5]. Тобто, з точки зору системного проектування ІКС, компонент — це модульна логічна та (або) фізична частина ІКС, яка описує тільки її зовнішні особливості: тип і призначення, властивості і операції, інтерфейси і особливості експлуатації. Ці компоненти не залежать безпосередньо від інших компонентів, а залежать від інтерфейсів, які ті підтримують. Компонент моделі ІКС може бути замінений іншим компонентом, який підтримує однакові інтерфейси. Екземпляр компонента ІКС можна замінити екземпляром іншого компонента, який підтримує такий же набір інтерфейсів.

На системному рівні компонент являє собою клас, який підтримує зовнішні інтерфейси. Інтерфейси, які компонент надає іншим компонентам, називаються забезпеченими інтерфейсами, а інтерфейси, які компонент вимагає від інших компонентів, називаються затребуваними інтерфейсами.

Використання іменованих інтерфейсів дозволяє уникати прямих залежностей між компонентами, забезпечує модульну структуру ІКС і можливість заміни компонентів без втручання в структуру ІКС.

Для організації компонентного процесу проектування ІКС Орг.С необхідно формалізувати компонентне представлення проекту інформатизації.

# **Компонентне представлення проекту інформатизації**

Компонентне представлення проекту інформатизації можна реалізувати двома способами: у вигляді бібліотеки компонентів з іменованими специфікаціями компонентів як структурованого ресурсу для проектування ІКС, і у вигляді моделі ІКС, яка являє собою діаграму компонентів з іменованими специфікаціями і специфікацією на всю ІКС.

Компонент зображається на діаграмі у вигляді прямокутника із значком компонента у правому верхньому куті (рис. 1).

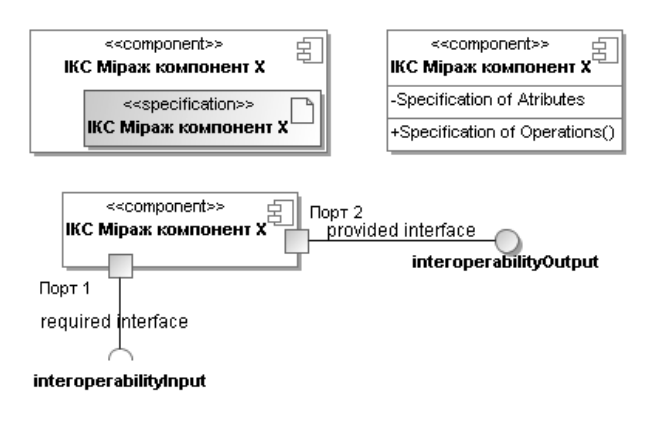

Рис. 1. Варіанти нотації компонента ІКС

У прямокутнику вказується ім'я компонента. Забезпечений інтерфейс зображається у

вигляді кружка, з'єднаного з прямокутником суцільною лінією. Необхідний інтерфейс зображається півколом, з'єднаним з компонентом суцільною лінією (рис. 2).

Компоненти можуть мати порти. Повідомлення, які приходять на різні порти, можуть мати різний формат, обробляються компонентом окремо один від одного і можуть бути реалізовані різними засобами. Порт зображається квадратиком на лінії компонента (див. рис. 2).

Представлення компонента через зовнішні інтерфейси і внутрішню реалізацію дозволяє розмежувати розробку ІКС в цілому від розробки її частин. Це дає можливість забезпечити паралельний процес розробки компонентів і використовувати компоненти багаторазово. Модульність істотно розширює можливість багаторазового використання як структури, так і окремих компонентів ІКС.

Поділ ІКС на компоненти за загальносистемними ознаками має два аспекти. По-перше, компоненти визначають і відображають частину ІКС, і, по-друге, вони реалізують частину функціональності ІКС. Компоненти, які не мають реалізації, є абстрактними типами. З їх допомогою формулюються вимоги до реалізації конкретного порту компонента. Компоненти, які мають реалізацію, можуть бути підтипами абстрактних компонентів. Реалізацію конкретних компонентів можна використовувати замість їх предків. Це значить, що фізичну реалізацію компонента можна вставити у фізичну реалізацію будь-якого порту, інтерфейси якого він підтримує. І при цьому компонент-потомок гарантовано підтримуватиме інтерфейси свого предка.

Таким чином, названі два аспекти забезпечують можливість реалізації компонентного процесу розробки ІКС.

Екземпляри компонентів можуть створюватись безпосередньо і під час роботи програ-

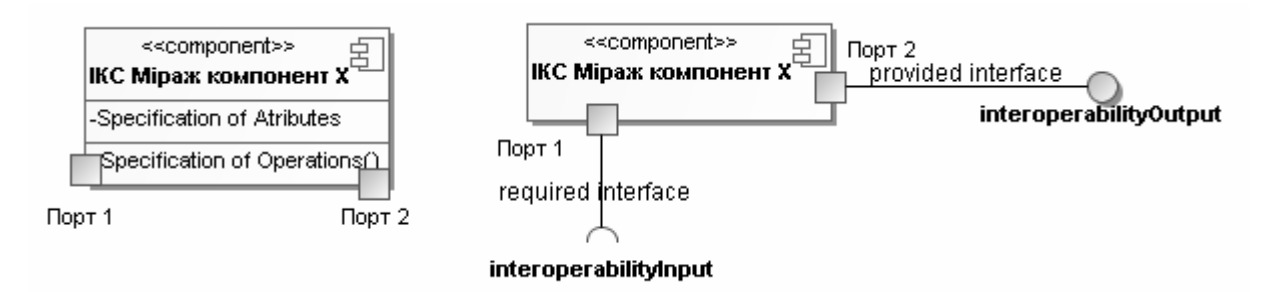

Рис. 2. Варіанти нотації інтерфейсів компонента ІКС

ІНФОРМАЦІЙНІ ТЕХНОЛОГІЇ, СИСТЕМНИЙ АНАЛІЗ ТА КЕРУВАННЯ **115**

ми. Компонент з опосередкованим створенням екземплярів реалізується з допомогою визначеного набору класифікаторів. Самого по собі цього компонента в реалізації нема, і він є лише описом або повною специфікацією для створення всіх необхідних варіантів реалізації. Множина необхідних для реалізації класифікаторів має забезпечити весь набір операцій, потрібних для реалізації забезпеченого інтерфейса компонента. Конкретний спосіб реалізації інтерфейса визначається розробником компонента.

Для компонента з безпосереднім створенням екземплярів реалізація визначається в описі або в іменованій специфікації, наприклад, за допомогою структурованої бібліотеки класифікаторів. При створенні екземпляра такого компонента створюється і екземпляр його внутрішньої структури. Між компонентом і його реалізацією існує безпосередній зв'язок. Частини компонента також можуть бути компонентами і створювати рекурсивну структуру.

Відношення між компонентами можна виразити у вигляді залежностей між їх інтерфейсами. Інтерфейси компонента описують функціональні можливості взаємодії компонентів.

Забезпечений інтерфейс описує операції, доступ до яких гарантується для зовнішніх компонентів, які підтримують цей інтерфейс. Кожній операції такого інтерфейса повинен відповідати елемент реалізації, який підтримується компонентом.

Таким чином, компонент має підтримувати всі операції забезпеченого їм інтерфейса. При цьому він може підтримувати й інші операції.

Затребуваний (необхідний) інтерфейс описує функціональність, яка поставляється (надається) іншими компонентами. Компонент може використовувати не всі операції, але його повна працездатність гарантується лише за умови, коли зовнішні компоненти надають доступ до повного переліку операцій визначеного затребуваним інтерфейсом.

Операції інтерфейсів можуть мати певні обмеження на протокол обміну повідомленнями між компонентами. Ці обмеження містяться в коментарях або інших класифікаторах, приєднаних до інтерфейсів.

Для формування специфікації і реалізації компонента інтерфейси компонента розподіляються по портах. Кожен порт має власний набір забезпечених і затребуваних інтерфейсів і може включати власний елемент поведінки, який регулює протоколи взаємодії із зовнішніми компонентами через цей порт. Повідомлення від зовнішніх компонентів адресуються на конкретні порти. Порти відправки і призначення можуть визначатися конкретною реалізацією.

Внутрішня структура компонента в разі необхідності задається за допомогою збірних і делегуючих з'єднувачів. В реалізації компонента збірні з'єднувачі об'єднують порти різних субкомпонентів. Повідомлення, відправлене з порту одного компонента, приходить на з'єднаний з ним порт іншого компонента. Таким чином, можна створити частину ІКС із кількох субкомпонентів логічним і фізичним з'єднанням їх портів. Субкомпоненту нічого не потрібно знати про інші субкомпоненти частини ІКС за винятком того, що вони існують і задовольняють визначені обмеження на підключені порти.

У багатьох програмних системах не потрібний навіть додатковий програмний код, якщо компоненти з'єднані між собою правильно відповідно з іменованими специфікаціями.

Таким чином, комунікації між компонентами частини ІКС моделюються за допомогою портів. При цьому порти можуть існувати у вигляді фізичної, програмної або абстрактної реалізації.

Делегуючий з'єднувач об'єднує зовнішній порт компонента з портом одного з його внутрішніх субкомпонентів. Повідомлення, яке надходить на зовнішній порт, передається на порт внутрішнього компонента. Повідомлення, відправлене через внутрішній порт, передається на зовнішній порт і далі на зовнішній порт зовнішнього компонента.

Збірні з'єднувачі дозволяють створювати із компонентів одного рівня компонент більш високого рівня.

Делегуючі з'єднувачі дають змогу реалізувати операції компонента високого рівня за допомогою операцій компонентів нижчого рівня.

Конкретні компоненти можуть мати артефакти — фізичні елементи реалізації. Артефакти є фізичною маніфестацією моделі ІКС на платформі задіяних інформаційно-комунікаційних технологій (ІКТ). При цьому кожен артефакт може маніфестувати один або кілька елементів моделі.

Таким чином, артефакт — це фізичний компонент ІКС. Даний термін належить до програмного коду: вихідних текстів програм, бінарних або виконуючих файлів, або його еквівалентів: сценаріїв і командних файлів.

Артефакти існують виключно в контексті реалізації і є фізичними елементами, які можна зберігати, переміщувати, копіювати, використовувати тощо. У моделях можна показати залежність між компонентами і артефактами, наприклад, залежність програмної системи від компілятора і зовнішніх бібліотек або залежність між інформаційними ресурсами в Орг.С. За допомогою артефактів можна зображати елементи реалізації, які існують під час виконання програми і їх розташування на компонентах.

Компонент є також бібліотекою імен, які можна використовувати для упорядкування проектних елементів, елементів Use Case і артефактів програмного коду.

# **Нотація компонента**

Компонент зображається на діаграмах у вигляді прямокутника із ключовим словом "component" [5]. Нижче ключового слова "component" прописується конкретне ім'я (тип) компонента. Замість ключового слова

"component" або на доповнення до нього у верхньому правому куті прямокутника розміщується символ компонента (див. рис. 1).

Видимі і доступні для зовнішніх компонентів операції та інтерфейси можуть бути відображені прямо у відповідних розділах прямокутника компонента. Необхідність відображення операцій та інтерфейсів або тільки одних інтерфейсів визначається розробником у кожному конкретному випадку. При відображенні тільки інтерфейсів у компонента може бути секція із списком його інтерфейсів. Імена окремих груп інтерфейсів можуть позначатися ключовими словами "provided" для забезпечених інтерфейсів і "required" для затребуваних інтерфейсів (див. рис. 2).

Інтерфейси можуть бути зображені класифікаторами інтерфейсів у вигляді кола, з'єднаного з прямокутником інтерфейсу прямою лінією для забезпечених інтерфейсів, і у вигляді півкола, з'єднаного з прямокутником інтерфейсу прямою лінією для затребуваного інтерфейсу (див. рис. 2).

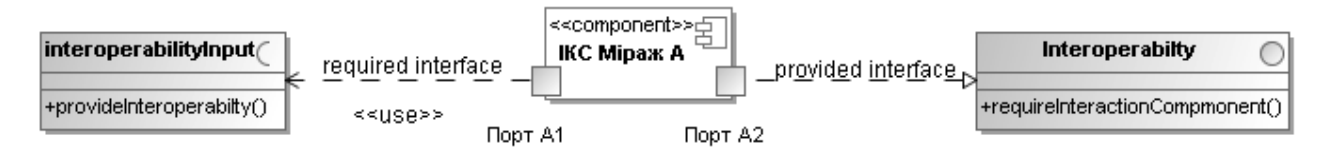

Рис. 3. Явна нотація інтерфейсу компонента ІКС

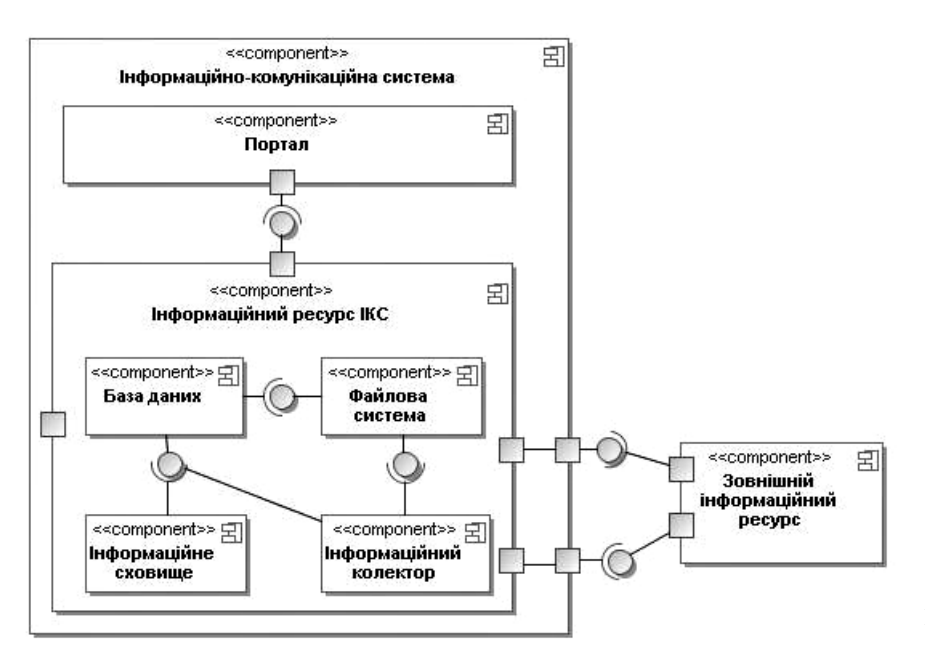

Рис. 4. Реалізація компонента. Діаграма внутрішньої структури

Інтерфейси можна зображати і в явному вигляді, тобто у вигляді прямокутника з ключовим словом "interface". Крім назви забезпеченого і затребуваного інтерфейсів, таке зображення має секцію для списку операцій (рис. 3).

У цьому випадку із забезпеченим інтерфейсом компонент з'єднується пунктирною лінією із замкнутим трикутним наконечником, а із затребуваним інтерфейсом — пунктирною лінією із стрілкою на кінці і ключовим словом "use".

Реалізація інтерфейсів здійснюється через порти компонента. Порт зображається маленьким прямокутником на лінії прямокутника компонента (див. рис. 2). Поряд із символом порту може бути розміщене і його ім'я. З портом можуть бути об'єднані суцільними лініями один або кілька символів інтерфейсів (забезпечених і/або затребуваних).

Класифікатори, які представляють реалізацію компонента (класи і артефакти), можуть бути з'єднані з ним пунктирними стрілками залежностей із звичайними наконечниками. Класифікатори, які представляють реалізацію компонента, можна зображати і всередині прямокутника компонента.

Реалізація компонента класифікаторами зображається діаграмою внутрішньої структури компонента. Внутрішня структура формується із окремих класифікаторів, класів, артефактів, виділених частин і субкомпонентів, які об'єднуються з'єднувачами (рис. 4).

Субкомпоненти з'єднуються парами забезпечених і затребуваних інтерфейсів. Нотація делегуючих з'єднувачів має вигляд суцільної стрілки із звичайним наконечником і призначена для з'єднання портів на зовнішній границі компонента з символами інтерфейсів або портами внутрішніх субкомпонентів.

Діаграми внутрішньої структури компонента дозволяють формалізувати процес поділу складної ІКС на системні складові частини і отримати модель ІКС у вигляді ієрархії внутрішніх структур.

# **Специфікація компонента ІКС**

Ідея застосування прикладного системного аналізу і теорії систем для визначення системного критерію поділу проектів інформатизації на частини не за функціональною ознакою, а за загальносистемними ознаками передбачає формування відповідного документа та компонентної моделі проекту інформатизації. Таким документом буває загальносистемна специфікація та модель структурного і динамічного представлення проекту інформатизації стереотипом "специфікація" [6].

У графічній мові моделювання Unified Modeling Language (UML) існує кілька визначених стереотипів компонента: subsystem — підсистема, specification — специфікація, realization реалізація [5]. Стереотип являє собою новий вид елемента моделі, створений на основі існуючого елемента моделі. Стереотипи розширюють семантику класів мета моделі (але не її структуру).

Стереотип "специфікація" — це варіація існуючого елемента структурного представлення моделі "компонент", він має таку ж форму, але різниться за суттю. Стереотип визначає характерні особливості у використанні нового елемента моделі.

З точки зору прикладного системного аналізу, компонент — модульна логічна та (або) фізична частина ІКС, яка описана тільки її загальносистемними, публічними, видимими ззовні ознаками: тип і призначення, властивості і операції, інтерфейси і особливості експлуатації. Іменована специфікація компонента повністю описує зовнішні публічні особливості конкретного компонента або його реалізацію. Тут під визначенням "специфікація компонента" розуміється формалізований опис загальносистемних, публічних, видимих ззовні функціональних ознак компонента: типу і призначення, властивостей і операцій, структурних загальносистемних сутностей і інтерфейсів, тобто способів і правил взаємодії компонентів в ІКС [6].

З точки зору розробника, специфікація є пакетом моделей і документів, необхідних і достатніх для проектування як окремих компонентів ІКС, так і ІКС Орг.С в цілому. Специфікація описує тип класифікатора, до якого належить компонент, і його повне представлення, призначення і область застосування, вона розкриває властивості компонента, які виступають у двох видах: атрибутах і асоціаціях, регламентує перелік операцій, які реалізує компонент, встановлює загальносистемні способи і правила взаємодії компонентів ІКС, названих інтерфейсами.

Кожен компонент має забезпечений і затребуваний інтерфейси. Він може бути реалізований прямо або опосередковано і вказує на класифікатори, які реалізують його поведінку. Специфікація забезпечених інтерфейсів компонента може вказувати їх атрибути і операції.

Компонент може мати внутрішню структуру, в тому числі й артефакти, він може реалізовуватись у вигляді логічно організованого набору частин та окремих компонентів, об'єднаних з'єднувачами, а також мати зовнішні порти із забезпеченими і затребуваними інтерфейсами.

На реалізацію компонентів можуть бути накладені обмеження, в тому числі й засобами мови уточнення об'єктів OCL — Object constraint language.

Специфікація регламентує загальносистемні характеристики продуктивності та інтероперабельності, масштабованості і розширюваності, надійності та прозорості.

Варіант нотації компонента ІКС із застосуванням іменованої специфікації компонента запропоновано на рис. 5.

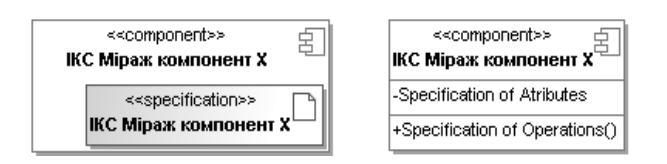

Рис. 5. Нотація компонента ІКС із застосуванням іменованої специфікації компонента

Варіант нотації взаємодії компонентів ІКС через інтерфейс показано на рис. 6.

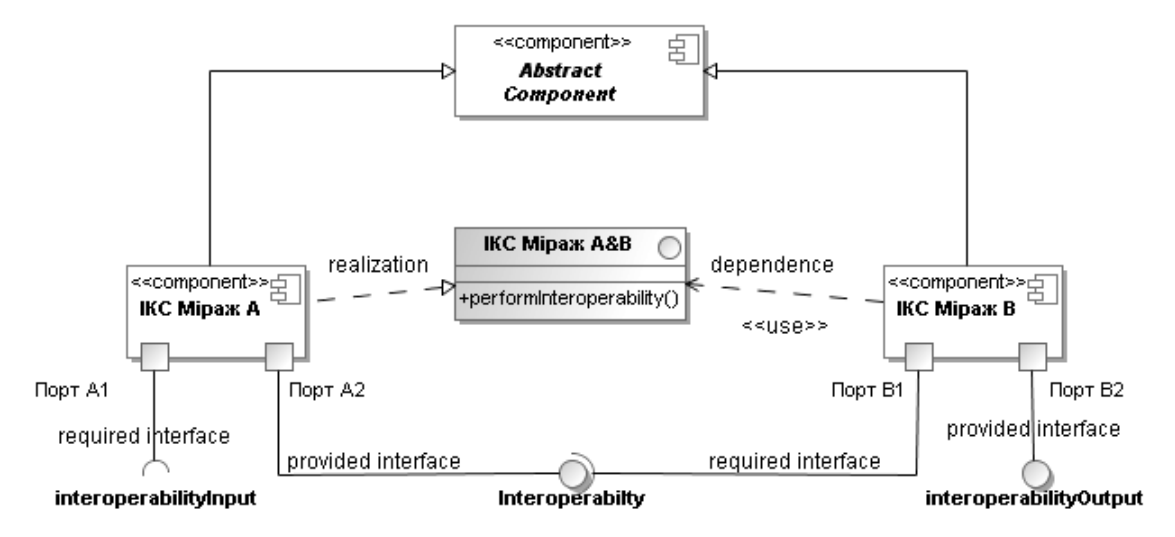

Рис. 6. Взаємодія компонентів в ІКС через інтерфейс. Діаграма компонентів у нотації UML

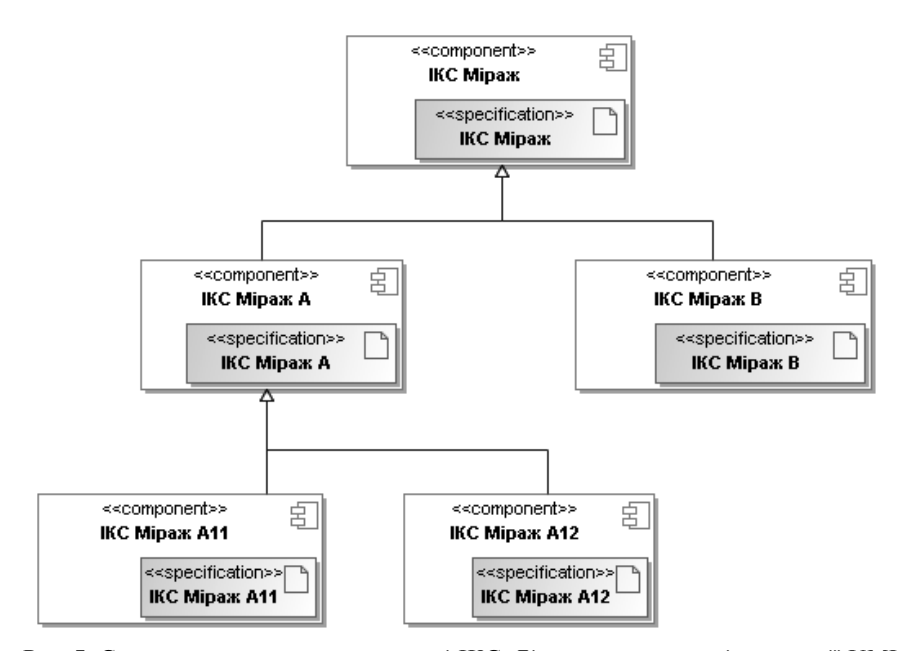

Рис. 7. Структурне представлення моделі ІКС. Діаграма компонентів у нотації UML

Структурне компонентне представлення моделі ІКС із використанням стереотипу "специфікація" показано на рис. 7.

Поділ проектів інформатизації на частини передбачає формування загальносистемних ознак. Загальносистемні ознаки — це прийнята сукупність принципів побудови, правил функціонування і взаємодії компонентів на всіх етапах життєвого циклу ІКС. Таку сукупність загальносистемних ознак, прийняту для створення конкретної ІКС Орг.С, називають корпоративним стандартом, який формується на основі міжнародних, державних і галузевих стандартів та корпоративних документів.

Загальносистемні ознаки поділяються на приписні і описові.

Приписні загальносистемні ознаки характеризуються чітко встановленими принципами і правилами побудови, функціонування і взаємодії компонентів ІКС, описові — тим, як розробники трактують їх при застосуванні на практиші.

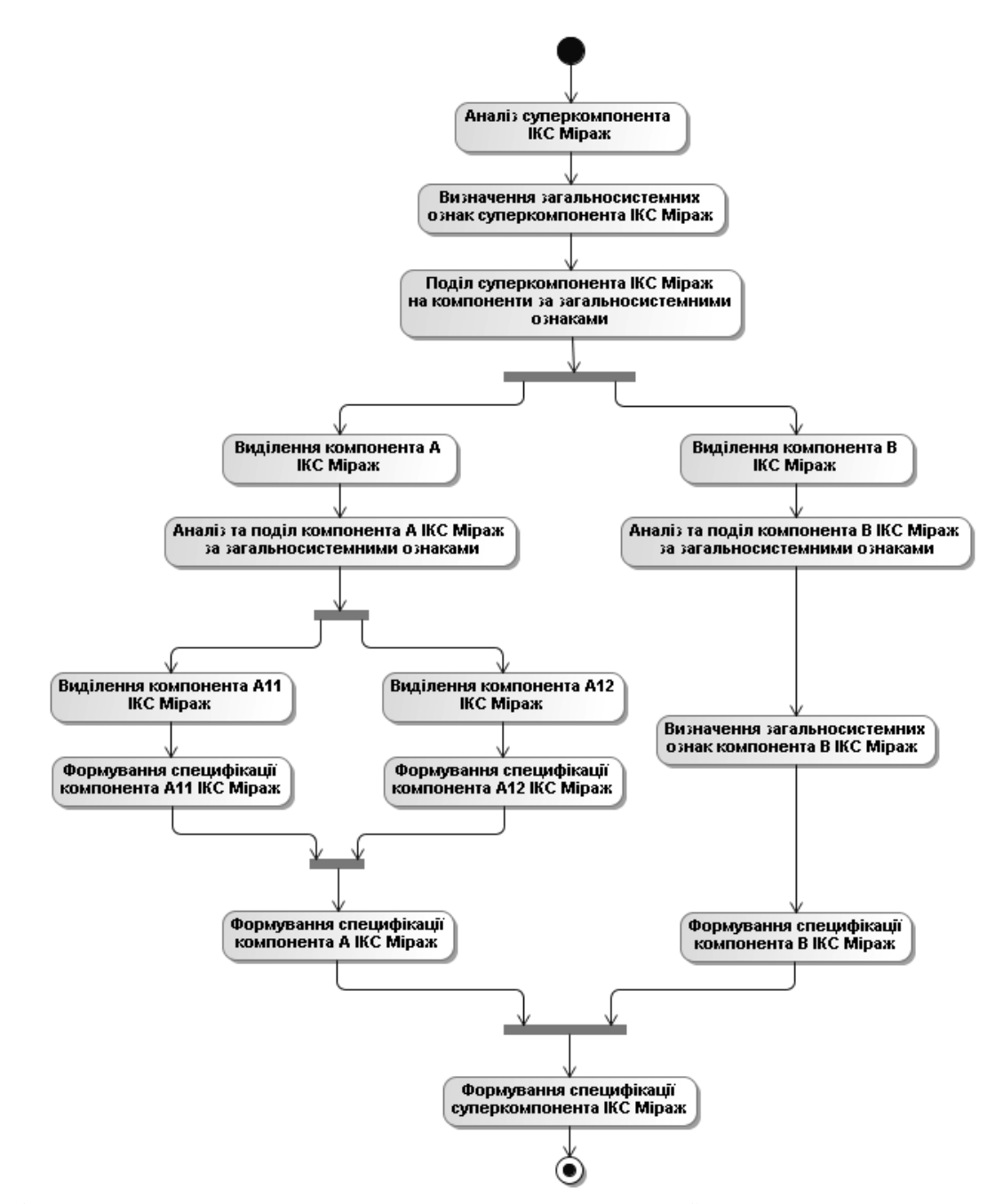

Рис. 8. Модель компонентного процесу на стадіях аналізу і проектування ІКС. Діаграма діяльності в нотації UML

Одним із найпоширеніших прикладів корпоративного стандарту, який застосовується при проектуванні практично в усіх ІКС, є модель взаємодії відкритих систем Open System Interconnection. Ця модель регламентує правила взаємодії мережевих компонентів ІКС.

Модель компонентного процесу інформатизації Орг. С на стадіях аналізу і проектування ІКС зображена на рис. 8. Вона забезпечує реалізацію виконання паралельних робіт і зберігає переваги водоспадного та ітеративного процесів.

Модель компонентного процесу інформатизації являє собою специфікацію чітко визначених дій у вигляді скоординованого виконання послідовних і паралельних операцій з розробки проекту інформатизації Орг.С. Специфікація компонентного процесу інформатизації є формалізованим описом типу і призначення, властивостей і функцій, а також способів і правил взаємодії і послідовністю виконання операцій, спрямованих на створення компонентів та їх інтеграцію в ІКС.

Іменована специфікація компонентного процесу інформатизації забезпечує упорядкований, паралельний процес розробки та інтеграцію визначених компонентів, зберігає переваги водоспадного та ітеративно-інкрементного процесів інформатизації Орг.С. Вона є невід'ємною складовою документації системного проекту інформатизації Орг.С.

#### **Висновки**

Таким чином, ідея застосування системного аналізу і теорії систем для визначення системного критерію поділу проектів інформантизації на частини не за функціональною ознакою, а за загальносистемними ознаками дозволяє істотно вдосконалити ітеративний процес інформатизації Орг.С і забезпечити представлення проекту інформатизації як системи всіх сутностей і відношень між ними. Таке представлення формується у вигляді загальносистемної специфікації проекту інформатизації, який називається системним проектом. Тут під визначенням "специфікація" розуміється формалізований опис типу і призначення, властивостей і функцій структурних загальносистемних сутностей проекту інформатизації: об'єктів, компонентів, пакетів, а також способів і правил їх

взаємодії в системі протягом всього життєвого циклу ІКС.

Загальносистемна специфікація на весь проект інформатизації є власне моделлю системи інформатизації Орг.С.

Застосування системного аналізу і теорії систем для визначення системного критерію поділу проектів інформатизації на частини не за функціональною ознакою, а за загальносистемними ознаками дозволяє сформулювати компонентний процес реалізації проектів інформатизації Орг.С як специфікацію чітко визначених дій у вигляді скоординованого виконання послідовних і паралельних операцій з розробки проекту інформатизації Орг.С.

Компонентний процес із загальносистемним критерієм поділу проекту інформатизації на компоненти забезпечує:

• поділ проекту на частини — компоненти за загальносистемними ознаками, які реалізують певні групи функцій і, таким чином, забезпечують максимально обґрунтований поділ проекту на етапи;

• врахування всіх сутностей проекту інформатизації;

• масштабованість і розширюваність проекту від ітерації до ітерації в межах одного етапу та при переході від етапу до етапу;

• збереження загальносистемних рішень попередніх ітерацій і етапів для подальших ітерацій і етапів;

• незалежність процесів розробки і паралельну розробку окремих компонентів проекту інформатизації;

• інтеграцію окремих частин проекту інформатизації при переході від однієї версії до наступної;

• паралельну розробку необхідної документації з усіх видів забезпечення інформаційно-комунікаційної системи.

При необхідності компонентний процес може бути реалізований і як водоспадний, і як ітеративний, і як змішаний.

Компонентний процес інформатизації із загальносистемним критерієм поділу проекту інформатизації на частини не накладає практично ніяких системних обмежень на застосування систем автоматизації проектування інформаційно-комунікаційних систем, які підтримують UML.

#### П.П. Маслянко

КОМПОНЕНТНЫЕ ПРОЦЕССЫ СИСТЕМНОГО ПРОЕКТИРОВАНИЯ ИНФОРМАЦИОННО-КОМ-МУНИКАЦИОННЫХ СИСТЕМ

Процесс разработки определяется как необходимым образом упорядоченный, достаточный и функционально полный ряд работ по разработке проектов информатизации организационных систем с заданными показателями эффективности. Цель статьи – с позиций прикладного системного анализа и основных положений системного проектирования информационно-коммуникационных систем предложить компонентный процесс разработки проектов информатизации, который сохраняет преимущества итеративного и водопадного процессов и значительно расширяет возможности проектирования средних и больших

1. *Згуровський М.З., Панкратова Н.Д.* Системний аналіз: проблеми, методологія, застосування. — К.: Наук. думка, 2005. — 744 с.

информационно-коммуникационных систем.

- 2. *Панкратова Н.Д.* Загальні тенденції та системні проблеми розвитку інформаційних технологій // Проблеми управління та інформатики. — 1999. — № 1. — С. 59—68.
- 3. *Ericsson H.-E., Penker M.* Business Modeling with UML: Business Patterns at work — Wileu Computer Publishing, 2000
- 4. *Unified* Modeling Language Specification, Version 2.0. Object Management Group, Framingham, Mass., 2004. www.omg.org.
- 5. *Rumbaugh J., Jacoson I., Booch G.* The Unified Modeling Language Reference Manual, Second Edition 2004, by Pearson Education, Inc
- 6. *Маслянко П.П.* Системне проектування процесів інформатизації // Наукові вісті НТУУ "КПІ". — 2008. — № 1. — С. 28—36.

Рекомендована Радою факультету прикладної математики НТУУ "КПІ"

# P.P. Maslyanko

# COMPONENTS PROCESSES OF THE SYSTEM DESIGN OF INFORMATION-COMMUNICATION **SYSTEMS**

The purpose of this study is to propose the components process of informatization projects design from the perspective of the applied systems analysis and the key principles of the information-communication systems design. The study reveals that this approach has the advantages of iterative and waterfall processes and dramatically expands the opportunities of the average and large informationcommunication systems design.

- 7. *Маслянко П.П.* Основні положення методологій системного проектування інформаційно-комунікаційних систем // Наукові вісті НТУУ "КПІ". — 2007, № 6. — С. 54—60.
- 8. *Маслянко П.П.* Концепція інформатизації корпоративних структур // Там же. – 2001. – № 3. – С. 45–50.
- 9. *Маслянко П.П.* Технология информатизации корпоративных структур. Ч.1. // Корпоративные системы. —  $2001. - N91. - C. 17-19.$
- 10. *Згуровський М.З., Родіонов М.К., Жиляєв І.Б.* Розвиток інформаційного суспільства в Україні. — К.: НТУУ "КПІ", 2006. — 543 с.
- 11. *Fowler M.* UML Distilled: A Brief Guide to the Standart Objekt Modeling Language, Third Edition, Copyright 2004. — Р. 2007.

Надійшла до редакції 29 грудень 2007 року

# **МАТЕРІАЛОЗНАВСТВО ТА МАШИНОБУДУВАННЯ**

УДК 532.5

М.В. Макасєєв

# **КОЛИВАННЯ ПЛАСТИНИ НА ВІЛЬНІЙ ПО-ВЕРХНІ РІДИНИ**

# **Вступ**

Задача про коливання пластини на вільній поверхні є одною з важливих у теорії хвильових рухів рідини [1–4]. Нині вона знаходиться в центрі уваги публікацій, присвячених динаміці крижаного покрову, генерації поверхневих хвиль, гідродинаміки так званих великих плаваючих структур – плавучих аеродромів, вантажних плаваючих і буксированих платформ різного призначення, штучних островів (огляди [5, 6]). Теоретичному розв'язанню задач, які виникають, і створенню методів розрахунків присвячені, наприклад, праці [7–12].

Незважаючи на достатньо велику кількість публікацій з даної тематики, багато важливих для практики питань залишаються відкритими. Зокрема, істотні складнощі має розрахунок основної гідродинамічної характеристики – розподілу тиску вздовж пластини.

У зв'язку з відомою аналогією задачі про коливання пластини на поверхні рідини із задачами теорії крила має сенс скористатися ідеями і методами, розвинутими в цій галузі гідроаеродинаміки. Один з ефективних підходів теорії крила оснований на сингулярних інтегральних рівняннях і методі дискретних особливостей їх розв'язання [13, 14]. Відносна простота методу, який базується на квадратурних формулах типу прямокутників, і позитивні конструктивні якості, що виражаються у здатності розв'язувати різні класи задач, дають великі можливості для створення на його основі розрахункових прикладних методик і програмних комплексів для числового моделювання.

У даній статті для задачі про гармонічні коливання плоскої пластини на вільній поверхні рідини отримано сингулярне інтегро-диференціальне рівняння з ядром Коші відносно розподілу тиску. На його основі розв'язано модельну задачу про коливання пластини під дією регулярних хвиль. Числовий аналіз проведено за методом дискретних вихорів.

#### **Постановка задачі**

Припускається, що коливання пластини і рідини – гармонічні з коловою частотою *k*. Рідина вважається ідеальною i нестисливою, глибина нескінченна, рух рідини потенційний, постановка задачі двовимірна в припущеннях теорії поверхневих хвиль малої амплітуди. Гармонічність всього процесу коливань означає, що потенціал швидкості можна записати у вигляді  $[1-4]$ :

$$
\varphi(x, y, t) = \text{Re}\varphi^*(x, y)e^{ikt},
$$

де ф<sup>\*</sup>(x, y) — комплексна амплітудна функція;  $-\infty < x < \infty$ , *y* < 0; *t* − час; *i*<sup>2</sup> = −1. Вісь *x* спрямована вздовж незбуреного рівня рідини, довжина пластини  $a = a_2 - a_1$  ( $a_1$  – проекція на вісь  $x$  лівої кромки пластини,  $a_2$  – правої).

Функції, які описують фізику течії, також зображаються у вигляді

$$
\gamma(x,t) = \text{Re}\gamma^*(x)e^{ikt},
$$

$$
\eta(x,t) = \text{Re}\eta^*(x)e^{ikt}\,,
$$

де  $\gamma(x, t) = [p(x, -0, t) - p_0]/\rho g$  — перепад тиску на границі рідини;  $p(x, y, t)$  – тиск у рідині;  $p_0$  – тиск на вільній поверхні (відомий і постійний); ρ – густина рідини; *g* – прискорення вільного падіння;  $\eta(x,t)$  — форма границі вільної поверхні при  $x < a_1, x > a_2$  і пластини при  $a_1 \le x \le a_2$ . Будемо використовувати також позначення  $β(x, t) =$  $= \eta(x, t)$  при  $a_1 \le x \le a_2$ . Перепад тиску на вільній поверхні дорівнює нулю:  $(\gamma(x, t) = 0)$  при  $x < a_1$ ,  $x > a_2$ . Усі величини із зірочками – комплексні амплітуди.

Функція <sup>∗</sup> ϕ ( , *x y*) має задовольняти таку граничну задачу [1–4] (далі для спрощення зірочки над комплексними величинами і число Re не пишуться, а в кінцевих результатах береться дійсна частина):

$$
\Delta \varphi(x, y) = 0, \quad y < 0 \,, \tag{1}
$$

$$
\varphi(x, -0) = \frac{ig}{k} [\gamma(x) + \eta(x)],
$$
  

$$
-\infty < x < \infty, \ x \neq a_1, a_2,
$$
 (2)

$$
\frac{\partial \varphi}{\partial y}(x, -0) = ik\eta(x), \ -\infty < x < \infty, \ x \neq a_1, a_2, \tag{3}
$$

$$
\frac{\partial \varphi}{\partial x}, \frac{\partial \varphi}{\partial y} \to 0, \ y \to -\infty \,. \tag{4}
$$

Має виконуватись також умова випромінювання – у розв'язках задачі (1)–(4) при відсутності зовнішніх незалежних вільних хвиль враховуються тільки вільні хвилі, що поширюються в напрямку від пластини, як джерела випромінювання.

#### **Інтегро-диференціальні рівняння**

 $\text{Hexай } \Phi(\lambda, y) = F_x[\phi(x, y)] - \text{перетворення }$ Фур'є за змінною *x* узагальненої функції [15], яка породжується звичайною функцією ϕ. Перетворення Фур'є звичайних функцій ψ(*x*) визначається так:

$$
F_{x}[\psi(x)] = \int_{-\infty}^{\infty} \psi(x) e^{i\lambda x} dx.
$$

 $(1)$ –(4) випливає, що функція Φ(λ, *y*) має вигляд

$$
\Phi(\lambda, y) = \frac{ike^{|\lambda|y}}{|\lambda|} H(\lambda) ,
$$

де  $H(\lambda) = F_x[\eta(x)]$ , а функції  $H(\lambda)$  i Γ(λ)=  $= F_x[\gamma(x)]$  зв'язані співвідношенням

$$
(\mathsf{v} - |\lambda|)H(\lambda) = |\lambda| \Gamma(\lambda), \qquad (5)
$$

де  $v = k^2/g$ .

У просторі оригіналів Фур'є рівняння (5) дає гіперсингулярне інтегральне рівняння з ядром Адамара. Загальний розв'язок цього рівняння є обернене перетворення Фур'є функції *H*(λ), яку на основі (5) можна записати в такому вигляді:

$$
H(\lambda) = -\left[1 + \text{vreg}\left(\frac{1}{|\lambda| - \nu}\right)\right] \Gamma(\lambda) +
$$
  
+ 
$$
A\text{v}\Gamma(\text{v})\delta(\lambda - \text{v}) + B\text{v}\Gamma(-\text{v})\delta(\lambda + \text{v}) + H_0(\lambda), \quad (6)
$$

де reg(*f* ) – регуляризація узагальненої функції в дужках;  ${H}_0(\lambda)$  — однорідний розв'язок (при Г≡ $0$ ):

$$
H_0(\lambda) = A_c \delta(\lambda - \nu) + B_c \delta(\lambda + \nu) \tag{7}
$$

(*A*, *B*, *A<sup>c</sup>* і *B<sup>c</sup>* – комплексні константи).

Доданки з дельта-функціями відповідають у просторі функцій-оригіналів вільним хвилям, а в (7) – вільним незалежним хвилям. Для незалежних вільних хвиль після застосування оберненого перетворення Фур'є до (7) можна отримати

$$
\eta_0(x) = F_x^{-1}[T_0(\lambda)] = A_0 e^{-i(vx - \theta_A)} + B_0 e^{i(vx + \theta_B)},
$$

де  $A_0,\ B_0,\ \theta_A,\ \theta_B-$  дійсні константи, що визначають амплітуду і фазу хвиль. Остаточна форма незалежних хвиль описуватиметься формулою

$$
\eta_0(x, t) = \text{Re}\eta_0(x)e^{ikt} =
$$
  
= 
$$
\text{Re}[A_0e^{-i(vx-\theta_A - kt)} + B_0e^{i(vx+\theta_B + kt)}].
$$

Це суперпозиція двох хвиль, що рухаються в протилежні боки з однаковою швидкістю  $V_0 = k/v =$ = *g*/*k*, довжини хвиль дорівнюють 2π/*v*. Зокрема, при  $A_0 \neq 0$  i  $B_0 = 0$  хвиля поширюється вправо, при  $A_0 = 0$  i  $B_0 \neq 0$  – вліво, а при  $A_0 = B_0$ створюється стояча хвиля. Підбором параметрів  $A_0, \; B_0, \; \theta_A, \; \theta_B$  задаються різні види хвиль.

Обернене перетворення Фур'є (6) з використанням теореми про згортку дає

$$
\eta(x) = -\gamma(x) - \nu \int_{a_1}^{a_2} \gamma(s) Q(\nu, x - s) ds +
$$

$$
+\frac{A}{2\pi}\int_{a_1}^{a_2}\gamma(s)\,e^{-iv(x-s)}ds+\frac{B}{2\pi}\int_{a_1}^{a_2}\gamma(s)\,e^{iv(x-s)}ds+\eta_0(x),\,\,(8)
$$

де

$$
Q(\mathbf{v}, \mathbf{x}) = F_{\mathbf{x}}^{-1} \left[ \text{reg} \left( \frac{1}{|\lambda| - \mathbf{v}} \right) \right] =
$$
  
=  $-\frac{1}{\pi} \left[ \text{cos} \mathbf{v} \mathbf{x} \text{C} \mathbf{i} \mathbf{v} | \mathbf{x} | + \text{sin} \mathbf{v} | \mathbf{x} \left( \frac{\pi}{2} + \text{S} \mathbf{i} \mathbf{v} | \mathbf{x} | \right) \right],$  (9)

а Si*x* і Ci*x* – інтегральні синус і косинус [16]. Перший інтеграл у (8) має логарифмічну особливість за рахунок інтегрального косинуса. Константи, які входять у (8), визначаються з умови випромінювання. В результаті маємо  $A = i\nu\pi$ ,  $B = i\nu\pi$ , a

$$
\eta(x) = -\gamma(x) - \nu \int_{a_1}^{a_2} \gamma(s) Q(\nu, x - s) ds +
$$
  
+  $i\nu \int_{a_1}^{a_2} \gamma(s) \cos \nu(x - s) ds + \eta_0(x), \ -\infty < x < \infty$ . (10)

При цьому отримуємо

$$
\eta(x)|_{x \to \pm \infty} = A_{\pm}e^{-ix} + B_{\pm}e^{ix},
$$
  
ae  $A_{+} = A_{0}e^{i\theta_{A}} + A_{+\gamma}; B_{+} = B_{0}e^{i\theta_{B}}; A_{-} = A_{0}e^{i\theta_{A}}; B_{-} = B_{0}e^{i\theta_{B}} + B_{-\gamma}; A_{+\gamma} = i\gamma \int_{a_{1}}^{a_{2}} \gamma(s)e^{ivs}ds; B_{-\gamma} = i\gamma \int_{a_{1}}^{a_{2}} \gamma(s)e^{-ivs}ds.$ 

*a*

Якщо функція  $η(x) = β(x)$  задана на відрізку  $[a_1, a_2]$ , то (10) є інтегральним рівнянням для визначення  $\gamma(x)$ . Без врахування незалежних хвиль  $(\phi$ ункції  $\eta_0(x))$  це рівняння збігається з рівнянням, отриманим раніше Е.М. Потетюнком [17] для задачі про вібрацію пластини на незбуреній поверхні.

*a*

У задачі про вільні коливання пластини під дією хвиль функція  $\beta(x)$  невідома. В цьому випадку зручніше перейти до розгляду функції  $d\beta/dx$  *i* до іншого рівняння, яке отримується з (10) диференціюванням. Із врахуванням того, що

$$
\frac{\partial Q(\mathbf{v}, \mathbf{x})}{\partial \mathbf{x}} = F_{\mathbf{x}}^{-1} \left[ -i\lambda \text{reg} \left( \frac{1}{|\lambda| - \mathbf{v}} \right) \right] =
$$

$$
= -F_{\mathbf{x}}^{-1} \left[ i \text{sgn}\lambda + \text{vreg} \left( \frac{i \text{sgn}\lambda}{|\lambda| - \mathbf{v}} \right) \right] =
$$

$$
= -\frac{1}{\pi \mathbf{x}} - \mathbf{v} K(\mathbf{v}, \mathbf{x}),
$$

де

$$
K(v, x) = F_x^{-1} \left[ \text{reg} \left( \frac{i \text{sgn} \lambda}{|\lambda| - v} \right) \right] =
$$
  
= 
$$
\frac{1}{\pi} \left[ \left( \text{Siv} x + \frac{\pi}{2} \text{sgn} x \right) \text{cos} v x - \text{Civ} |x| \text{sin} v x \right], \quad (11)
$$

можна записати

$$
-\frac{d\gamma(x)}{dx} + \frac{v}{\pi} \int_{a_1}^{a_2} \frac{\gamma(s)}{x - s} ds + v^2 \int_{a_1}^{a_2} \gamma(s) K(v, x - s) ds -
$$
  

$$
-iv^2 \int_{a_1}^{a_2} \gamma(s) \sin v(x - s) ds +
$$
  

$$
+ \frac{d\eta_0(x)}{dx} = \frac{d\beta(x)}{dx}, a_1 < x < a_2.
$$
 (12)

Рівняння (12) – це сингулярне інтегро-диференціальне рівняння з ядром Коші. Розв'язки цього рівняння, а також рівняння (8) з логарифмічним ядром будуть залежати від вибору класу функцій для  $\gamma(x)$ . Вибір класу функцій залежить від фізичної постановки конкретної задачі.

#### **Числове розв'язання**

Як приклад числового розв'язання розглянемо задачу коливання плоскої пластини під дією хвиль. Знайдемо таку течію рідини з регулярними хвилями на нескінченності, при якому задана ділянка границі рідини є прямолінійним відрізком. Для розв'язання цієї задачі використовується рівняння (12). Функцію  $\gamma(x)$  в цьому випадку необхідно шукати в класі функцій, обмежених на кінцях відрізка інтегрування. Відомою вважається функція  $\eta_0(x)$ , яка задає параметри набігаючих хвиль. Форма плоскої пластини визначається функцією  $β(x) = αx + b$ , де α і *b* – невідомі комплексні кутовий коефіцієнт і осадка, відповідно.

Для зведення рівняння до безрозмірного вигляду як характерний лінійний розмір беремо довжину пластини *a*, а як характерну швидкість —  $V_{0g} = \sqrt{ag}$ . Позначимо  $\bar{v} = av = ak^2/g$ . Введемо безрозмірні змінні і функції:  $\bar{x} = x/a$ ,  $\overline{s} = s/a$ ,  $\overline{a}_1 = a_1/a$ ,  $\overline{a}_2 = \overline{a}_1 + 1$ ,  $\overline{\gamma} = \gamma/V_{0g}^2$ ,  $\overline{\eta}_0 =$ = η/*a* , β = β/*a* . Рівняння (12) набуде такого вигляду (риска над безрозмірними величинами не пишеться):

$$
\frac{d\gamma(x)}{dx} - \frac{v}{\pi} \int_{a_1}^{a_2} \frac{\gamma(s)}{x - s} ds - v^2 \int_{a_1}^{a_2} \gamma(s) K(v, x - s) ds + \n+ iv^2 \int_{a_1}^{a_2} \gamma(s) \sin v(x - s) ds + \n+ \alpha = \frac{d\eta_0(x)}{dx}, \ a_1 < x < a_2.
$$
\n(13)

Співвідношення (13) дає систему двох рівнянь – для дійсної і уявної частин невідомої  $\phi$ ункції γ(x) = γ<sub>1</sub>(x) + *i*γ<sub>2</sub>(x). Система містить в собі також невідомі дійсну і уявну частини кутового коефіцієнта  $\alpha = \alpha_1 + i\alpha_2$ . Як видно з системи, кількість невідомих перевищує кількість рівнянь. У цій ситуації зручно скористатися числовим методом дискретних вихорів і регуляризацією задачі за допомогою так званої Б-умови цього методу [13]. За Б-умовою, для отримання розв'язку, обмеженого на кінцях відрізка інтегрування, точки *x<sup>i</sup>* , в яких виконується рівняння (13), і точки *s<sup>j</sup>* , в яких обчислюється γ, вибираються таким чином:

$$
x_i = a_1 + a(i-1)/N
$$
,  $i = 1, N + 1$ ,  
 $s_j = a_1 + a(j-0.5)/N$ ,  $j = \overline{1, N}$ .

В результаті матриця системи лінійних алгебричних рівнянь, яка апроксимує інтегральні рівняння, буде квадратною розмірністю 2(*N* + 1) і міститиме 2 $N$  невідомих значень функцій  $\gamma_1$  і  $\gamma_2$ та дві невідомі константи  $\alpha_1$  і  $\alpha_2$ . Після розв'язання системи інтегральних рівнянь форма вільної поверхні визначається за формулою (10) з використанням таких самих квадратурних формул.

На рис. 1 наведено модуль амплітудної функції розподілу тиску по пластині  $(a_1 = 0, a = 1)$ для випадку набігаючої зліва прогресивної хвилі ( $A_0 = 1$ ,  $B_0 = 0$ ,  $\theta_A = \theta_B = 0$ ) при різних значеннях довжини хвиль  $l = 2\pi/v$ . Із збільшенням довжини хвилі розподіл тиску наближається до симетричного з максимумом у середині пластини, а із зменшенням – максимум тиску збільшується і зсувається до того краю пластини, на який набігає хвиля. Амплітуда кута повороту пластини максимальна, коли довжина хвилі вдвічі більша довжини пластини (рис. 2). При дуже великих і дуже малих довжинах хвиль кут повороту прямує до нуля. Як зазначачалось, комбінацією значень параметрів  $A_0,~B_0,~\theta_A,~\theta_B$  можна задавати різні види незалежних хвиль, які діють на пластину. Як приклад на рис. 3 показано модуль амплітудної функції розподілу тиску по пластині для випадку стоячої хвилі з довжиною, яка дорівнює довжині пластини, при різних положеннях лівої кромки пластини відносно вершини хвилі.

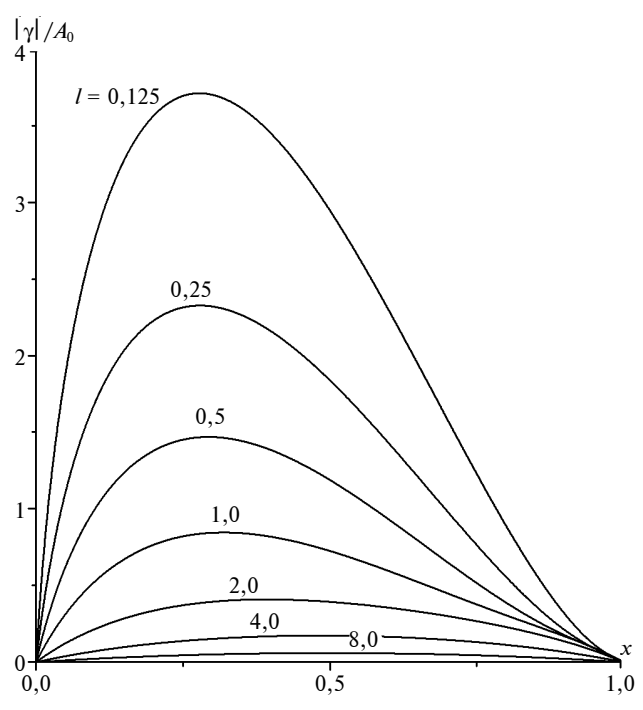

Рис. 1. Розподіл тиску на пластині під дією прогресивної хвилі

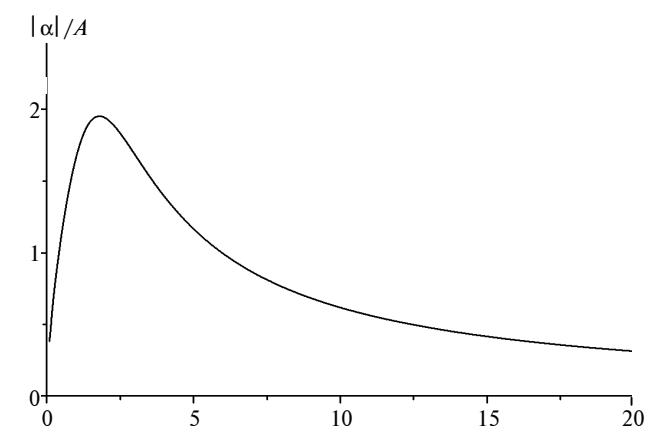

Рис. 2. Залежність амплітуди кута повороту пластини від довжини хвилі

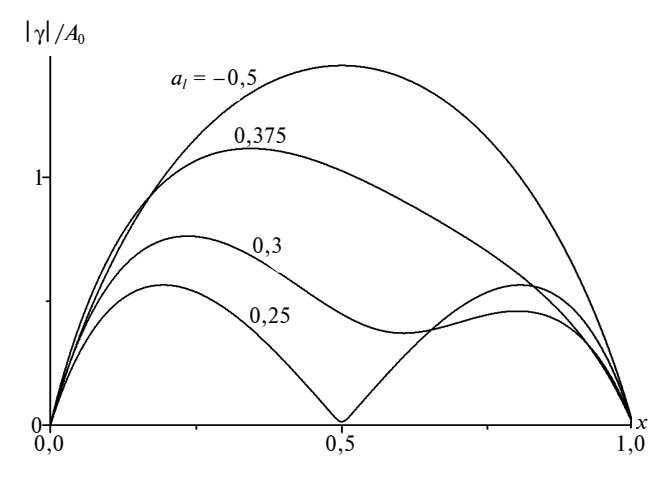

Рис. 3. Розподіл тиску по пластині у випадку стоячої хвилі

#### **Висновки**

Гармонічні коливання пластини на хвильовій поверхні описуються інтегро-диференціальними рівняннями, які зв'язують функцію розподілу тиску вздовж твердої границі і функцію, що описує форму пластини і вільну поверхню. Клас функцій, в якому необхідно шукати розв'язок таких рівнянь, залежить від фізичної постановки задачі. Числові розв'язки згідно з існуючою аналогією з рівняннями аеродинаміки можна ефективно отримати розвинутими в цій теорії методами. Застосування одного з таких методів – методу дискретних вихорів – дало змогу розв'язати задачу про коливання пластини на регулярних прогресивних або стоячих хвилях у режимі вільних коливань, коли кути нахилу є невідомими величинами. Для розв'язання використовується сингулярне інтегро-диференціальне рівняння з ядром Коші. Необхідність пошуку розподілу тиску в класі функцій, обмежених на кінцях проміжку інтегрування, приводить до задачі регуляризації методу дискретних вихорів. Як

регуляризуючі змінні природним чином виступають невідомі дійсна та уявна частини кута нахилу, які знаходяться з розв'язку.

Встановлено, що максимум амплітуди кута нахилу при набіганні на пластину прогресивної хвилі досягається при такій довжині хвилі, яка приблизно вдвічі перевищує довжину пластини. Показано, що при малих довжинах прогре-

### М.В. Макасеев

КОЛЕБАНИЯ ПЛАСТИНЫ НА СВОБОДНОЙ ПО-ВЕРХНОСТИ ЖИДКОСТИ

Для задачи о гармонических колебаниях пластины на свободной поверхности жидкости получено сингулярное интегро-дифференциальное уравнение с ядром Коши относительно распределения давления. Решена задача о колебаниях пластины под воздействием регулярных волн. Получены зависимости нагрузки и углов поворота пластины от длины волны. Численный анализ проведен методом дискретних вихрей. Приведены примеры расчетов для прогресивных набегающих и стоячих волн.

- 1. *Ламб Г*. Гидродинамика. М.: Гостехиздат, 1947. 928 с.
- 2. *Кочин Н.Е.* Плоская задача об установившихся колебаниях тел под свободной поверхностью тяжелой несжимаемой жидкости // Собр. соч. – М.; Л.: Изд-во АН СССР, 1949. – Т. 2. – С. 244–276.
- 3. *Хаскинд М.Д.* Гидродинамическая теория качки корабля. – М.: Наука, 1967. – 280 с.
- 4. *Сретенский Л.Н.* Теория волновых движений жидкости. – М.: Наука, 1977. – 816 с.
- 5. *Watanabe E.*, *Utsunomiya T.*, *Wang C.M.* Hydroelastyc analysis of pontoon-type VLFS: a literature surveiy // Engineering structures. – 2004. – **26**. – P. 245–256.
- 6. *Squire V.A.*, *Dugan J.P.*, *Wadhams P. et al.* Of ocean waves and sea ice // Ann. Rev. Fluid Mech. – 1995. – **27**. – P. 115–168.
- 7. *Meylan M.*, *Squire V.* The response of ice floes to ocean waves // J. of Geophys. Res. – 1994. – **99**, N C1, Yanuary  $15. - P. 891 - 900.$
- 8. *Коробкин А.А.* Численное и асимптотическое исследование плоской задачи о гидроупругом поведении плавающей пластины на волнах // ПМТФ. – 2000. – **41**,  $N<sub>2</sub>$  2. – C. 90–96.
- 9. *Стурова И.В.* Воздействие периодических поверхност-

Рекомендована Радою приладобудівного факультету НТУУ "КПІ"

сивних хвиль максимум навантаження зсувається до тих кромок пластини, на які набігає хвиля. При великих довжинах хвиль навантаження невеликі і їх максимум знаходиться поблизу центра пластини.

Запропонований у статті підхід поширюється на задачі із врахуванням маси пластини, гнучкості і пружності, а також на тривимірні задачі.

### M.V. Makasyeyev

# THE PLATE OSCILLATIONS ON THE FREE LIQU-ID SURFACE

This paper makes a case for the singular integro-differential equation with Cauchy kernel concerning the pressure distribution for the harmonious plate oscillations problem on a free liquid surface. Special attention is given to the solution of the plate oscillations problem under the regular waves influence. The results of the study demonstrate the dependencies of loading and the corners of a plate turn from the wave length. Moreover, the numerical analysis is conducted according to the method of discrete vortexes and the calculations examples for progressive and standing waves presented.

ных давлений на плавающую упругую платформу // ПММ. – 2002. – **66**, вып. 1. – С. 87–94.

- 10. *Хабахпашева Т.И.* Плоская задача об упругой плавающей пластине // Динамика сплошной среды. – 2000. – Вып. 116. – С. 166–169.
- 11. *Ткачева Л.А.* Плоская задача о дифракции поверхностных волн на упругой плавающей пластине // Изв. РАН МЖГ. – 2003. – № 3. – С. 131–149.
- 12. *Andrianov A.I.* Hydroelastic analysis of very large floating structures // Doctorale thesis, Delft University of Technology, 2005. – 188 p.
- 13. *Белоцерковский С.М.*, *Лифанов И.К.* Численные методы в сингулярных интегральных уравнениях. – М.: Наука, 1985. – 256 с.
- 14. *Лифанов И.К.* Метод сингулярных интегральных уравнений и численный эксперимент. – М.: ТОО "Янус", 1995. – 520 с.
- 15. *Владимиров В.С.* Уравнения математической физики. М.: Наука, 1988. – 512 с.
- 16. *Янке Е.*, *Эмде Ф., Леш Ф.* Специальные функции. М.: Наука, 1977. – 342 с.
- 17. *Потетюнко Э.Н.* Вибрация пластины на поверхности идеальной жидкости бесконечной глубины // Докл. РАН. – 1994. – **334**, №6. – С. 712–715.

Надійшла до редакції 22 листопада 2007 року УДК 621.924.1

Ю.В. Петраков, Н.О. Косміна

# **АВТОМАТИЧНЕ ПРОЕКТУВАННЯ ОПТИ-МАЛЬНОГО КЕРУВАННЯ ПРИ КРУГЛОМУ ВРІЗНОМУ ШЛІФУВАННІ**

#### **Вступ**

Процес круглого врізного шліфування є, як правило, завершальною (фінішною) операцією при виготовленні багатьох деталей, наприклад, у підшипниковому виробництві, і тому до вихідних характеристик цієї операції ставляться високі вимоги до продуктивності і якості обробки. Традиційно використовується такий цикл шліфування: поперечна (врізна) подача—виходжування. Останній етап становить велику частку всього циклу і є, по суті, некерованим. Відомі алгоритми керування поперечною подачею, що визначають обмеження області допустимих траєкторій керування у фазовій площині: припуск—фактична швидкість зняття припуску [1—3]. Однак керування здійснюється за поперечною подачею шліфувальної бабки у функції координати її переміщення, тобто в іншій фазовій площині, тому запропоновані алгоритми керування не можуть застосовуватись безпосередньо. Крім того, математична модель, покладена в основу визначення алгоритму керування, не враховує кількох важливих для операції круглого врізного шліфування явищ.

# **Постановка задачі**

Мета даної статті — оптимізація циклу врізного шліфування за критерієм максимальної продуктивності.

#### **Моделювання круглого врізного шліфування**

Задача оптимального керування може бути сформульована таким чином. Потрібно вибрати таке керування  $V_3$  у фазових координатах  $V_{\phi}$  i *H*ф, яке переводить об'єкт у заздалегідь заданий кінцевий фазовий стан  $H_{\phi} = 0$ ,  $(dH_{\phi}/dt)_{k} = V_{A}$ , де *V*д — швидкість кругової подачі (рис. 1)*.* На рис. 1 введено такі позначення: *Н*з — заданий припуск на обробку;  $H_{\phi}$  – фактична поточна величина припуску;  $V_{\phi}$  — фактична швидкість зняття припуску. Існує множина керувань, яким відповідають траєкторії (лінії *3* ) такого переходу у фазовій площині. Для оптимального керування необхідно, щоб перехідний процес був у певному розумінні найкращим, тобто виконувався за мінімальний час.

Очевидно, оптимальним буде такий алгоритм керування *V*з, який забезпечує рух за фазовою траєкторією, максимально наближеною до обмежень Рис. 1. До задачі оптимального керування  $\overline{H}_3$  Припуск  $\overline{H}_3$ Деталь *3*

(лінії *1* і *2*) і розташованою в допустимій області. Закон керування *V*<sup>з</sup> повинен мати, як мінімум, три етапи, що забезпечують відповідно режим врізання, режим усталеного шліфування ( $V_{\phi} = V_m$ лінія 2, де  $V_m$  — максимально допустима поперечна подача) і режим закінчення процесу  $(V_{\phi})$  змінюється за межею припалів, лінія *1* ).

Розв'язання задачі визначення оптимального алгоритму керування процесом шліфування можна проводити тільки на основі його математичної моделі, що максимально адекватно визначає процес.

Математичну модель процесу круглого врізного шліфування слід розробляти на основі функціональної схеми, побудованої з використанням системного підходу. На функціональній схемі (рис. 2) використані такі позначення:  $D_{\text{3ar}}$  – вихідний діаметр заготовки;  $D_{\text{3acl}}$  – поточний діаметр заготовки; τ — час одного оберту деталі; *s* — оператор Лапласа;  $D_k$  — вихідний діаметр шліфувального круга; *Ру* — нормальна складова сили різання; δ*<sup>у</sup>* — помилка переміщення.

Поперечна подача *V*<sup>з</sup> на врізання задається відповідним приводом шліфувальної бабки. Внаслідок процесу різання і появи сили різання виникає пружна деформація технологічної оброблювальної системи (ТОС), яка призводить до того, що фактична поперечна подача  $V_{\phi}$  відрізняється від заданої *V*<sub>3</sub>. До того ж, через накопичення пружної деформації виникає ефект запізнювання: шар припуску, не зрізаний на одному оберті деталі, сприймається на наступному оберті як збільшення заданої глибини різання. Цей ефект описується в математичній моделі за допомогою запізнюючого елемента з передавальною функцією *e*−τ*<sup>s</sup>* .

Дослідження процесу шліфування [2] дозволили визначити інтегральний показник, за яким

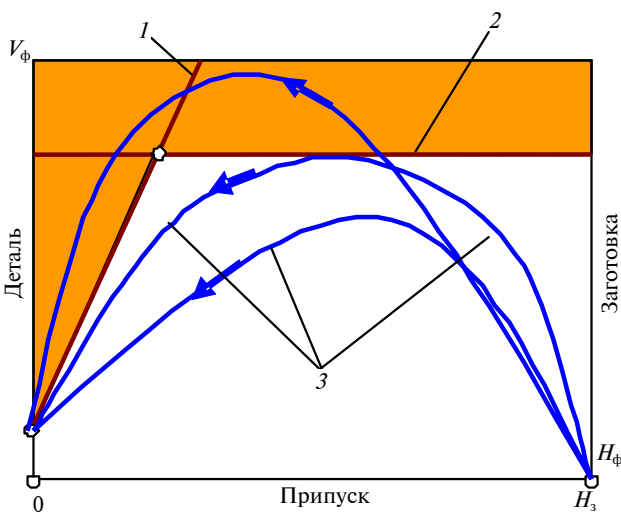

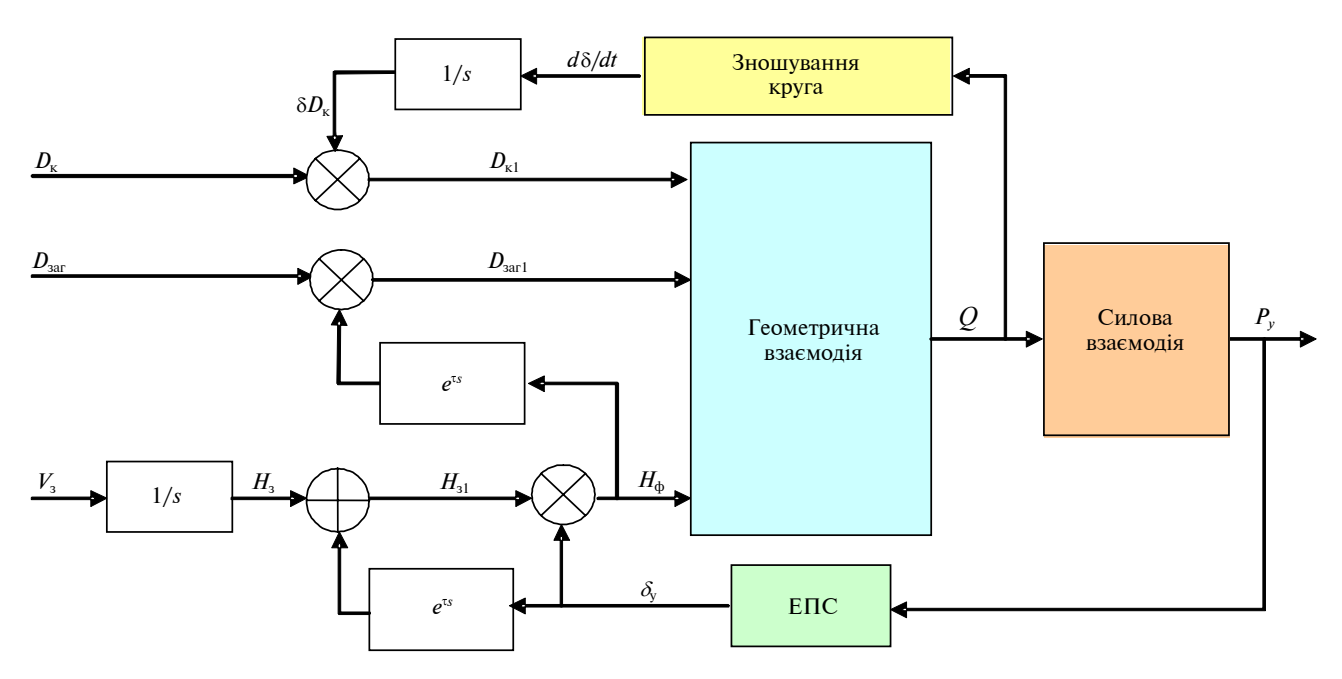

Рис. 2. Функціональна схема круглого врізного шліфування. ЕПС — еквівалентна пружна система

можна оцінювати як інтенсивність самого процесу, так і якість обробленої поверхні. Таким показником є швидкість зняття припуску, яку доцільніше всього вимірювати її аналогом, що має розмірність мм<sup>2</sup>/рад при обробці в полярній системі координат (кругле шліфування). Цей параметр не залежить від режиму шліфування і визначається виключно за геометричною взаємодією вихідної інструментальної поверхні шліфувального круга і заготовки. Для переходу до швидкості зняття припуску достатньо її аналог помножити на ширину (висоту чи довжину) шліфування і швидкість переміщення периферії різальної інструментальної поверхні по оброблюваному контуру (розмірність швидкості — рад/с), в результаті матимемо традиційну розмірність швидкості зняття припуску мм<sup>3</sup>/с.

Отже, математичний зміст блока геометричної взаємодії на рис. 2 можна визначити із схеми, наведеної на рис. 3 для шліфування довільної поверхні. На схемі зображено два положення периферії шліфувального круга (дуга *1* ) при формоутворенні контуру деталі (дуга *2* ), що відрізняються малим перемішенням бо по еквідистанті (лінія *3* ).

Із схеми видно, що швидкість зняття припуску можна оцінювати її аналогом

$$
Q = \lim_{\delta \varphi \to 0} \frac{\delta F}{\delta \varphi}, \qquad (1)
$$

де δ*F* — площа фігури *АА*1*В*1*В*, що визначає переріз шару, який зрізується при елементарному переміщенні круга по еквідистанті.

Швидкість зняття припуску знаходиться за формулою

$$
Q_{\nu} = QV_{3}B, \qquad (2)
$$

де *V*<sup>з</sup> — швидкість руху за координатою, що задає; *В* — ширина шліфування.

Оскільки товщина зрізуваного шару значно менша за діаметр круга, а також враховуючи, що  $\delta\varphi \to 0$ , з великим ступенем точності площу зрізу можна замінити площею трикутника із сторонами

$$
AB = L_{\kappa} \mathbf{i} AB_1 = L_{\kappa} + \delta L_{\kappa} + S \delta \varphi r_{\rm c},
$$

де *L*<sup>к</sup> — довжина лінії контакту шліфувального круга і заготовки; δ*L*<sup>к</sup> — прирощення довжини лінії контакту; *S* - контурна подача,  $r_c$  - середній полярний радіус контуру деталі на ділянці *АА*1.

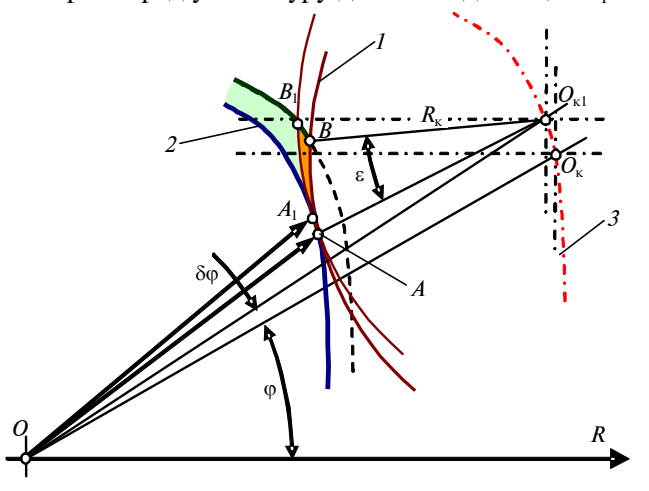

Рис. 3. Схема зняття припуску

З геометричних співвідношень схеми випливає, що кут між сторонами цього трикутника дорівнює δϕ, а площа становить

$$
\delta F = 0.5 L_{\rm K} (L_{\rm K} + \delta L_{\rm K} + S \delta \varphi r_{\rm c}) \sin \delta \varphi.
$$

Тепер із залежності (1) iз врахуванням, що при  $\delta\varphi \to 0$  sin $\delta\varphi \approx \delta\varphi$  і відкидаючи члени вищого порядку малості, отримуємо

$$
Q = 0.5L_{\kappa}^2. \tag{3}
$$

Одержана залежність (3) має універсальний характер, тобто може використовуватись для розрахунків при обробці будь-яких 2*D*-поверхонь як у полярній, так і в декартовій системах координат.

Подальше вдосконалення математичної моделі полягає у врахуванні обертання деталі при шліфуванні, що змінює траєкторію відносного руху різальної поверхні шліфувального круга в тілі заготовки, а значить, і фактичну швидкість зняття припуску. Із схеми зняття припуску при круглому врізному шліфуванні (рис. 4) видно, що траєкторія формоутворювальної точки *B* шліфувального круга рухається у відносному русі за спіраллю Архімеда. Тому на першому оберті заготовки (при її ідеально циліндричній формі) глибина різання наростає від нуля до величини добутку поперечної подачі на час одного оберту. Далі глибина різання стабілізується.

Швидкість зняття припуску при круглому врізному шліфуванні залежить від геометричних розмірів шліфувального круга, деталі і фактич-

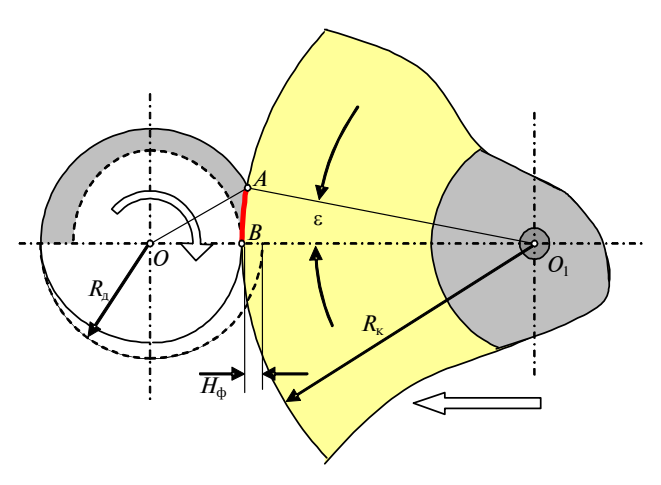

Рис. 4. Схема зняття припуску при круглому врізному шліфуванні

ної глибини різання *Н*ф (див. рис. 4). З трикутника *ОАО*<sup>1</sup> за теоремою косинусів маємо

$$
R_{\rm A}^{2} = R_{\rm K}^{2} + (R_{\rm K} + R_{\rm A} - H_{\Phi})^{2} - 2R_{\rm K}(R_{\rm K} + R_{\rm A} - H_{\Phi})\cos\epsilon.
$$
 (4)

Таким чином, може бути обчислений кут ε, який визначає дугу контакту шліфувального круга і заготовки:

$$
\bigcup AB = R_{\kappa} \varepsilon = L_{\kappa} \,. \tag{5}
$$

Тепер швидкість зняття припуску можна розрахувати за залежністю (3).

Для врахування динамічних явищ, притаманних будь-якій пружній системі верстата, необхідно щонайменше розглянути одномасову динамічну модель (рис. 5).

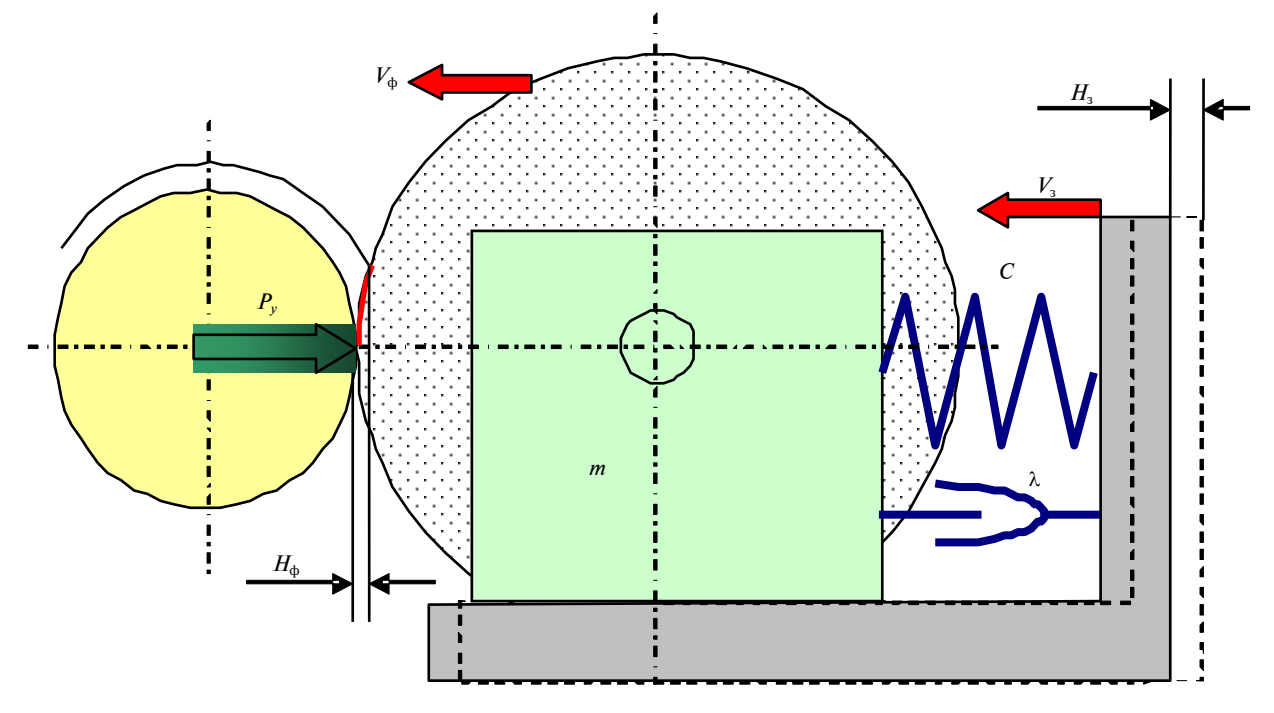

Рівняння руху такої системи, яка знаходиться під дією кінематичного і силового збудження, має вигляд

$$
\begin{cases}\n\frac{dV_{\Phi}}{dt}m + (V_{\Phi} - V_{3})\lambda_{y} + (H_{\Phi} - H_{3})c = P_{y}, \\
V_{\Phi} = \frac{dH_{\Phi}}{dt}, \\
V_{3} = \frac{dH_{3}}{dt},\n\end{cases}
$$
\n(6)

де *V*ф, *V*<sup>з</sup> — відповідно фактична і задана поперечна подача; *H*ф, *H*<sup>з</sup> — відповідно фактична і задана глибина різання (переміщення); *m*, λ*y*, *c* зведені маса, коефіцієнт в'язкого тертя і жорсткість; *Py* — нормальна складова сили різання.

Сила різання при шліфуванні (її складова *Ру*) залежить від матеріалу деталі, шліфувального круга, швидкості зняття припуску і режиму різання. Ця залежність має емпіричний вигляд:

$$
P_{y} = C_{p}(QV_{A})^{\alpha}B, \qquad (7)
$$

де *Ср*, α — емпіричний коефіцієнт і показник степеня; *V*<sup>д</sup> — швидкість кругової подачі; *В* — ширина шліфування (деталі).

Процес розмірного зношування шліфувального круга звичайно залежить від багатьох факторів, а залежність швидкості зношування *d*δ<sub>κ</sub>/*dt* від швидкості *Q* зняття припуску має нелінійний характер (крива 1 на рис. 6). Тут  $\delta_{\kappa}$  – зміна діаметра шліфувального круга в результаті розмірного зношування. Таким чином, ця залежність може бути лінеаризована на двох ділянках (лінії *2* на рис. 6) двома лінійними рівняннями, які визначаються за формулами

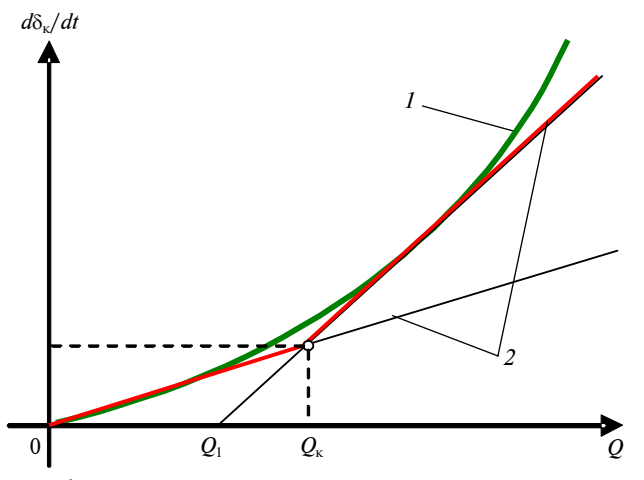

швидкості зняття припуску

$$
\frac{d\delta_{\kappa}}{dt} = a_1 Q, \qquad 0 \le Q \le Q_{\kappa},
$$
  

$$
\frac{d\delta_{\kappa}}{dt} = a_2 (Q - Q_1), \qquad Q > Q_{\kappa},
$$
 (8)

де  $a_1, a_2$  — коефіцієнти нахилу ліній 2 на рис. 6.

### **Розв'язання задачі**

Аналіз розробленої математичної моделі процесу круглого врізного шліфування і формулювання задачі оптимізації свідчить про те, що таку задачу можна віднести до класу задач варіаційного обчислення. Дійсно, з нескінченної множини керувань треба знайти таку функцію керуючого впливу (поперечної подачі), яка забезпечує траєкторію руху на фазовому просторі: швидкість зняття припуску—припуск, що максимально наближена до обмежень. При цьому шукана функція розміщується в іншому фазовому просторі: поперечна подача—переміщення шліфувальної бабки.

Для розв'язання розглядуваної варіаційної задачі можна скористатися додатковими умовами, які випливають із суті процесу керування: кожному керуючому впливові у вигляді зміни поперечної подачі відповідає своя траєкторія залежності фактичної швидкості зняття припуску від величини припуску. Отже, процес є однозначно керованим. Крім того, завдяки наявності математичної моделі процесу з'являється можливість спостерігати його реакцію на кожне керування, тобто процес є таким, що спостерігається. І, нарешті, найважливішою умовою є наявність меж області можливих значень розташування траєкторій фактичної швидкості зняття припуску, які можна прийняти як ліміт варіацій.

На основі аналізу умов задачі було розроблено числовий метод її розв'язання з використанням принципу функціонування систем автоматичного керування (САК) із зворотним зв'язком. Цей метод полягає в організації алгоритму обчислень у такий спосіб, щоб він функціонував аналогічно замкненій САК, що як помилку використовує різницю між межею області і траєкторією фактичної швидкості зняття припуску. Таким чином, застосовується відомий принцип дії замкнених САК: автоматично зводити помилку до нуля чи зберігати її в заздалегідь заданих малих відхиленнях.

При створенні такого алгоритму обов'язково необхідно враховувати те, що помилка вимірюється у функції фактичного припуску, а ви-Рис. 6. Залежність зношування шліфувального круга від Перюється у функції фактичного припуску, а ви-<br>- користовується для керування у функції перемі

щення шліфувальної бабки. Відомо, що ці дві змінні зв'язані між собою математичною моделлю процесу шліфування.

Алгоритм, узагальнену блок-схему якого наведено на рис. 7, організує ітераційний процес наближення первісно заданого керування *V*з(*H*з) до оптимального.

На кожній ітерації в результаті моделювання процесу шліфування із заданим керуванням виконується обчислення фактичної швидкості зняття припуску у функції фактичного припуску *V*ф(*H*ф). Крім того, на кожному кроці моделювання визначається функція помилки залежно від фактичного припуску порівнянням меж  $D(H_{\phi})$ області допустимих керувань з фактичною траєкторією і різниця δ*H* між фактичним припуском і заданим переміщенням шліфувальної бабки. В результаті обчислюється масив функції помил-

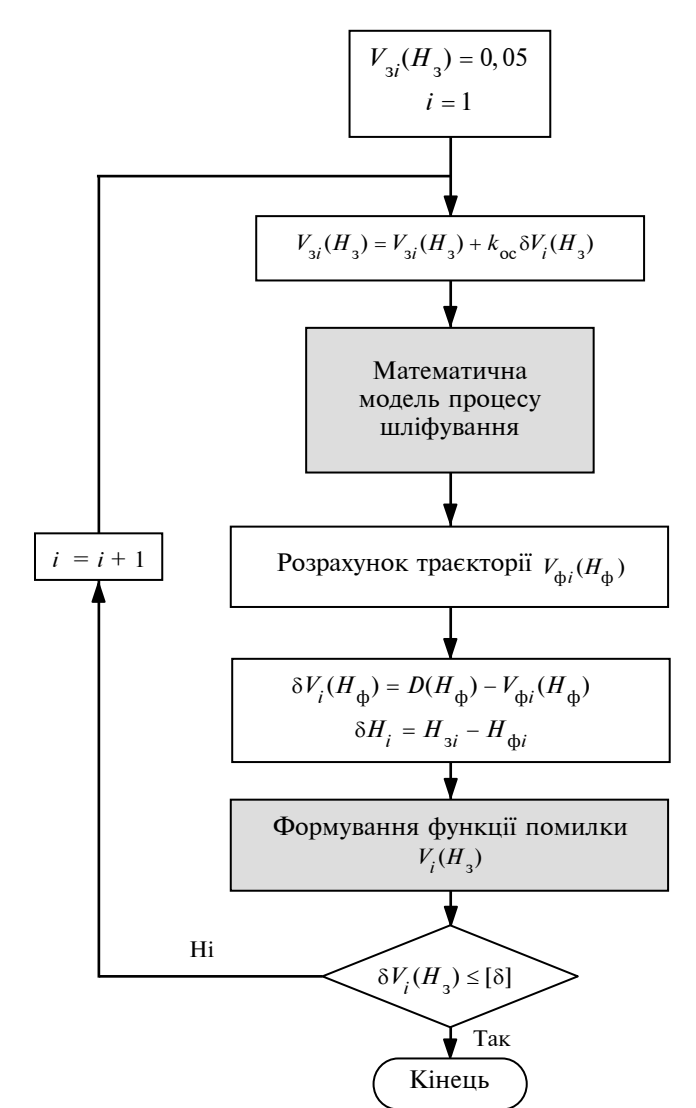

Рис. 7. Ітераційний алгоритм розв'язання варіаційної задачі грама втрачає сталість.

ки вже залежно від заданого переміщення шліфувальної бабки δ*V*(*H*з), що дозволяє через коефіцієнт *k*з.<sup>з</sup> зворотного зв'язку коректувати задане первісно керування на наступній ітерації тощо.

Розроблений алгоритм покладено в основу прикладної програми, головний інтерфейс якої наведено на рис. 8. Лінією *1* позначено межі області допустимих керувань у фазовій площині: швидкість зняття припуску—припуск. Виконано перший цикл обчислень: лінія *2* — первісно прийнятий закон керування (незмінна поперечна подача), якому відповідає траєкторія *3* швидкості зняття припуску. Очевидно, що таке керування не тільки не оптимальне, але й призводить до браку за припалами.

Процес автоматичного наближення траєкторії керування до оптимальної проілюстровано на рис. 9. Після п'яти ітерацій (рис. 9, *а*)

> траєкторія керування (лінія *1*) автоматично змінилась, що спричинило наближення траєкторії зняття припуску (лінія *2*) до меж області допустимих керувань. Час циклу скоротився до 6с, проте таке керування все ще не є оптимальним, оскільки призводить до браку за припалами. Необхідно продовжити ітерації до стану, показаного на рис. 9, *б*, коли фактична траєкторія зняття припуску практично всюди лежить за межею області допустимих керувань, що дозволяє вважати її оптимальною. Незначні коливання на етапі врізання викликані динамічними явищами, що відбуваються в пружній ТОС і не будуть істотно впливати на процес шліфування в цілому. Таким чином, в результаті автоматично сформована оптимальна траєкторія керування, яка може бути основою для створення програми керування поперечною подачею на круглошліфувальному верстаті з ЧПУ у *G*-кодах.

> Як показали дослідження, функціонування програми, швидкість сходження і її сталість залежать від коефіцієнта зворотного зв'язку, який має задовольняти умову *k*з.<sup>з</sup> < 1. Збільшення коефіцієнта призводить до збільшення швидкості сходження, проте після деякої величини, що залежить від конкретних умов задачі, про-

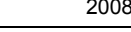

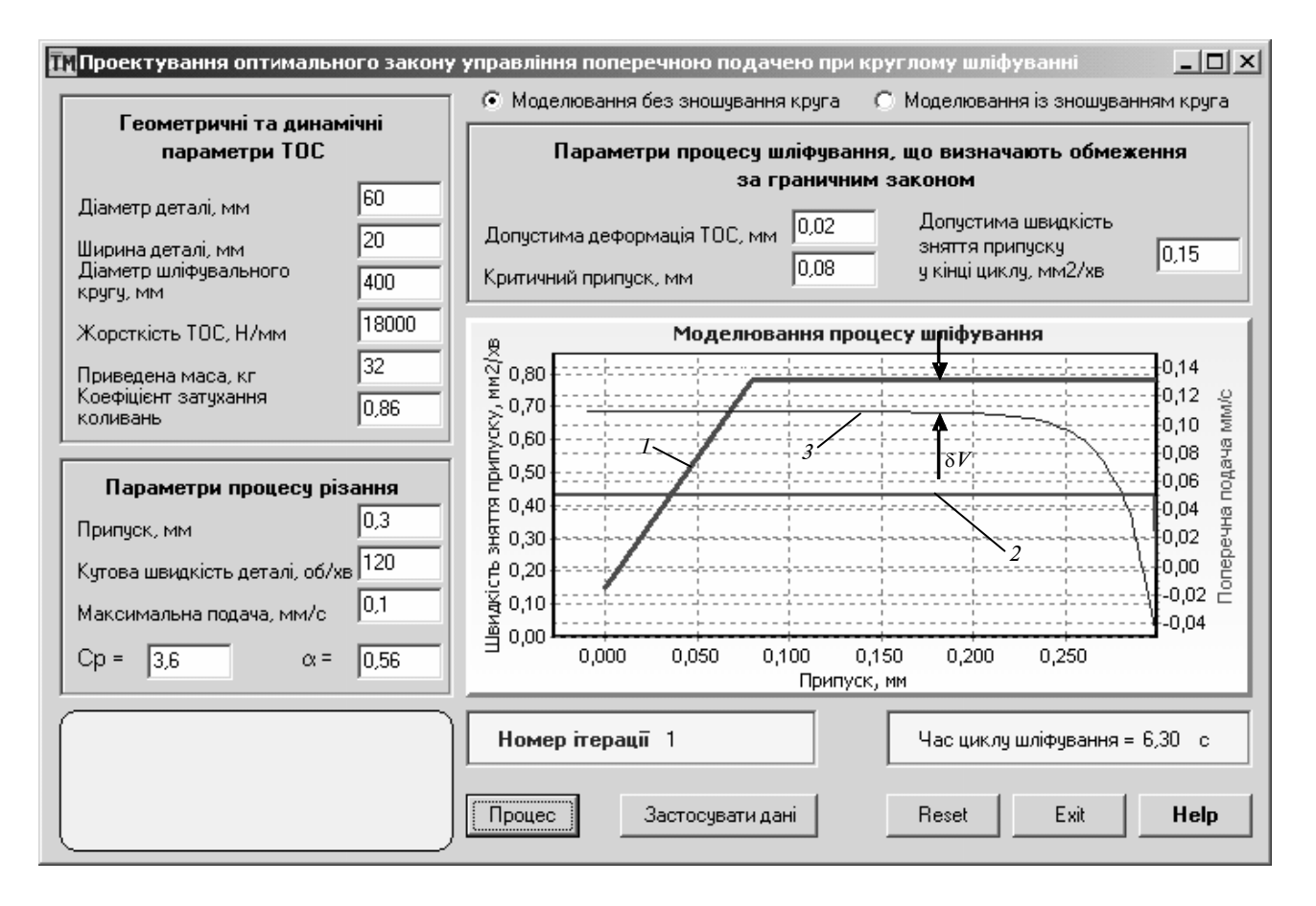

Рис. 8. Головний інтерфейс прикладної програми

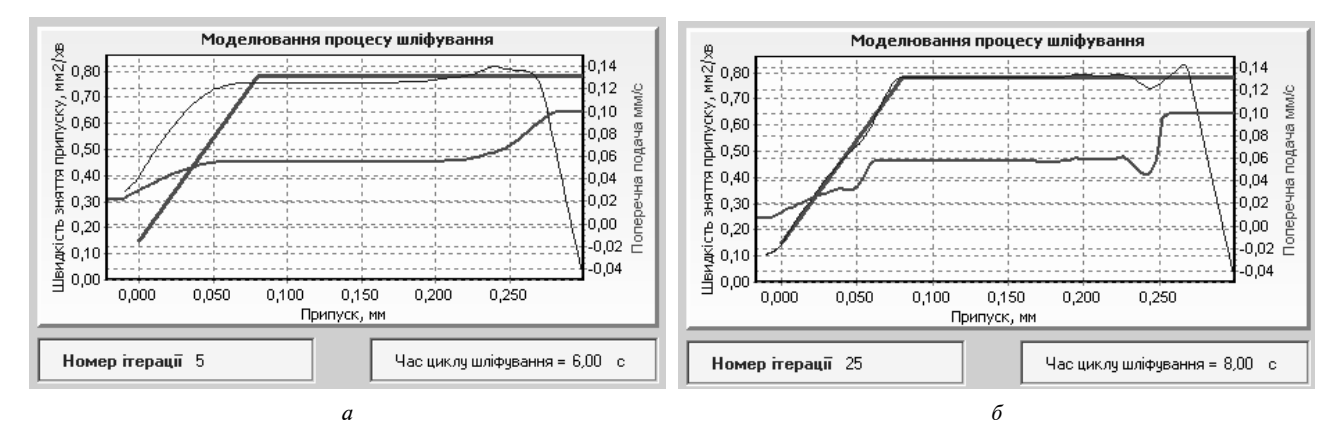

Рис. 9. Етапи ітераційного процесу

#### **Висновки**

Створена прикладна програма, в основу якої покладено розроблений алгоритм, дає можливість отримати оптимальний закон керування поперечною подачею в автоматичному режимі. Залежно від конкретних умов шліфування продуктивність може підвищуватись у два—чотири рази. Отримані при моделюванні результати добре корелюються з досвідом практичної роботи на шліфувальних верстатах, що дає змогу рекомендувати створену прикладну програму для впровадження у виробництво для технологічної підготовки шліфувальних операцій.

#### Ю.В. Петраков, Н.A. Космина

# АВТОМАТИЧЕСКОЕ ПРОЕКТИРОВАНИЕ ОПТИ-МАЛЬНОГО УПРАВЛЕНИЯ ПРИ КРУГЛОМ ВРЕЗ-НОМ ШЛИФОВАНИИ

Сформулирована задача оптимального управления процессом круглого врезного шлифования. Создана математическая модель процесса, которая учитывает геометрическое, силовое взаимодействие шлифовального круга и заготовки, изнашивание шлифовального круга, замкнутость и динамические свойства упругой системы станка, а также многопроходность процесса. Доказано, что задача оптимизации относится к классу вариационных задач и не может быть решена аналитическими методами. Предложен новый подход к решению задачи оптимизации за счет использования специального вычислительного алгоритма, который функционирует по принципу замкнутой системы автоматического управления. Создана прикладная программа, которая предлагается как инструмент технологической подготовки производства.

#### Yu.V. Petrakov, N.O. Kosmina

# AUTOMATIC DESIGN OF OPTIMUM CONTROL AT ROUND INFEED GRINDING

The study under consideration deals with the optimum control task of the round infeed grinding process. We develop the mathematical sample of the process, which takes into account geometrical, power interacting of a grinding circle and stock material, chafing of a grinding circle, closure and dynamic properties of the rig elastic-system, as well as high passability. In addition, we prove that the optimization task refers to the class of variational problems and cannot be solved employing the analytic methods. We introduce a novel approach to the solution of the optimization task, implementing a special computational algorithm, which functions according to the principle of the looped system of automatic steering. Finally, we develop the application program that can be exploited as a tool of technological preparation production.

- 1. *Михелькевич В.Н.* Автоматическое управление шлифованием. — М.: Машиностроение, 1975. — 304 с.
- 2. *Петраков Ю.В.* Автоматичне управління процесами обробки матеріалів різанням. — К.: УкрНДІАТ, 2004. — 384 с.

Рекомендована Радою Механіко-машинобудівного інституту НТУУ "КПІ"

3. *Петраков Ю.В.*, *Субін А.А.*, *Радько Є.О.* Структурно-параметрична модель врізного шліфування // Наукові вісті НТУУ "КПІ". — 2002. — №2. — С. 76—81.

> Надійшла до редакції 3 грудня 2007 року

УДК 621.002.3:621.89

Т.А. Роїк, В.В. Холявко, Ю.Ю. Віцюк

# **ЗАКОНОМІРНОСТІ ЗМІНИ ВЛАСТИВОСТЕЙ I ОПТИМІЗАЦІЯ СКЛАДУ АНТИФРИКЦІЙ-НИХ КОМПОЗИЦІЙНИХ МАТЕРІАЛІВ З НІ-КЕЛЕВОЮ МАТРИЦЕЮ**

## **Вступ**

Зносостійкість будь-якого антифрикційного матеріалу залежить від великої кількості одночасно діючих факторів – як зовнішніх, зумовлених параметрами функціонування пари тертя, так і внутрішніх, пов'язаних з природою самого матеріалу. Залежно від умов тертя оптимальна структура і властивості антифрикційного матеріалу можуть бути різними. Так, в умовах тертя без змащування рідким мастилом при одночасній дії додаткових навантажуючих факторів (температури, тиску) стійкість проти зносу, зокрема абразивного, коли тверді частинки абразиву – піску, бруду тощо – можуть потрапити в зону тертя і виривати дрібні частинки антифрикційного матеріалу, буде визначатися комплексом фізико-механічних властивостей матеріалу, передусім його опором крихкому руйнуванню та твердістю [1, 2].

У важких умовах роботи антифрикційних матеріалів, особливо за наявності впливу високих (700–750°С) температур навколишнього середовища, коли жодне рідке мастило не є працездатним, надзвичайно важливо захистити поверхні тертя від посиленого зношування та зчеплення [1–5]. З цією метою, як відомо [6], застосовують антизадирні домішки, які добавляються до складу композиційних матеріалів на етапі їх виготовлення та виконують роль твердого мастила.

Численність рекомендованих твердих мастил [6, 7] зумовлена різними умовами експлуатації антифрикційних матеріалів, які потребують пошуку найефективніших антифрикційних домішок саме для певних конкретних умов роботи. Також відомо [1–8], що для умов роботи антифрикційних матеріалів, які характеризуються високими температурами, підвищеними навантаженнями і невисокими швидкостями ковзання, найефективнішими антизадирними домішками є фториди лужноземельних металів, зокрема фторид кальцію  $(CaF_2)$ .

Втім введення до складу композиційного матеріалу будь-якого твердого мастила, в тому числі

й Са $\mathrm{F_{2},\,$  не є однозначною функцією збільшення зносостійкості антифрикційного матеріалу і захисту його від зчеплення. Ефективне виконання речовиною ролі твердого мастила, що здатне забезпечити тривалу і надійну роботу пари тертя, неможливе без встановлення оптимального кількісного вмісту твердозмащувальної домішки, причому не апріорі, а на основі глибоких структурних досліджень, із врахуванням взаємозв'язку зносостійкості антифрикційного матеріалу і його фізико-механічних властивостей.

#### **Постановка задачі**

Метою досліджень, результати яких наведено в статті, є встановлення на основі фрактографічного аналізу оптимального вмісту твердого мастила Ca $\mathrm{F_{2},\,}$ здатного забезпечити високу зносостійкість залежно від фізико-механічних властивостей композиційних антифрикційних матеріалів з нікелевою матрицею.

# **Результати досліджень і їх аналіз**

Об'єктами досліджень були антифрикційні композиційні матеріали з такими масовими складами, %:

склад 1: 72Ni +12Mo+12W+4CaF<sub>2</sub>; склад 2: 70Ni+12Mo+12W+6CaF<sub>2</sub>; склад 3: 63Ni+13,5Mo+13,5W+10CaF<sub>2</sub>; склад 4: 58Ni+15Mo+15W+12CaF<sub>2</sub>; склад 5: 55Ni+15Mo+15W+15CaF<sub>2</sub>.

У процесі виконання експериментів було проведено фізико-механічні і триботехнічні випробування матеріалів, результати яких наведено в таблиці. Дослідження фізико-механічних характеристик здійснювались за стандартними методиками з визначенням твердості (НВ), межі міцності при згині  $(\sigma_{3})$  та ударної в'язкості (KC). Антифрикційні властивості матеріалів визначались на високотемпературній машині тертя ВМТ-1 на повітрі, при навантаженні на пару тертя 5МПа, температурі 750°С, швидкості ковзання 1м/с у парі з контртілом із жароміцної сталі ЭИ 961 (52–54 HRC).

Аналіз наведених у таблиці результатів показує, що матеріал складу 1 (з масовим вмістом  $CaF<sub>2</sub> 4\%)$  має максимальну ударну в'язкість у поєднанні із задовільним рівнем міцності і твердості. Однак його антифрикційні властивості, які характеризуються коефіцієнтом тертя та інтенсивністю зношування, досить низькі – мають дуже високі значення і не можуть задовольняти службові вимоги.

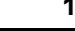

| N <sub>2</sub><br>складу | Масовий склад матеріалів, $\%$ $\sigma_{\rm m}$ , МПа |     | Ударна в'язкість Твердість Коефіцієнт<br>КС, $\frac{1}{2}$ ж/м <sup>2</sup> | $HB, M\Pi$ а | тертя | Інтенсивність зно-<br>ШУВАННЯ, МКМ/КМ |
|--------------------------|-------------------------------------------------------|-----|-----------------------------------------------------------------------------|--------------|-------|---------------------------------------|
|                          | $Ni + 12Mo + 12W + 4CaF$                              | 615 | 985                                                                         | 1500         | 0,32  | 82                                    |
|                          | $Ni + 12Mo + 12W + 6CaF$                              | 620 | 970                                                                         | 1550         | 0,15  | 24                                    |
|                          | $Ni + 13,5Mo + 13,5W + 10CaF2$                        | 670 | 960                                                                         | 1600         | 0,12  | 22                                    |
| 4                        | $Ni + 15Mo + 15W + 12CaF$                             | 700 | 920                                                                         | 1700         | 0,14  | 23                                    |
|                          | $Ni + 15Mo + 15W + 15CaF$                             | 650 | 770                                                                         | 1650         | 0,38  | 94                                    |

*Таблиця***.** Фізико-механічні і триботехнічні властивості досліджених матеріалів

Візуальний огляд матеріалу складу 1 після триботехнічних випробувань показав, що утворена на робочих поверхнях плівка тертя дискретна, несуцільна і має ділянки незахищеної ювенільної поверхні. Вочевидь, це пов'язано з недостатнім вмістом твердого мастила  $CaF<sub>2</sub>$  у складі матеріалу, яке не здатне надійно захистити поверхні пари тертя від зчеплення.

Матеріали складів 2–4 мають дещо нижчу пластичність у зв'язку з підвищеною кількістю непластичного  $CaF<sub>2</sub> (6–12%)$ , але вищий рівень міцності і твердості порівняно з матеріалом складу 1. Це пов'язано насамперед із збільшеним вмістом в них зміцнюючих легуючих елементів Мо і W (масовий вміст кожного елемента 12–15%), що приводить, по-перше, до утворення в матеріалах (у процесі їх виготовлення) більшої кількості зміцнюючих фаз – інтерметалідів  $Ni<sub>3</sub>Mo$ ,  $Ni<sub>3</sub>W$ ,  $\mathrm{Ni}_3(\mathrm{Mo}, \mathrm{\,W}), \mathrm{WNi}_4$  і, по-друге, до збільшення ступеня легованості γ – твердого розчину на основі нікелю, а значить, і до його подальшого зміцнення. До того ж, ця група матеріалів (склади 2– 4) відрізняється і високим рівнем антифрикційних властивостей – низькими значеннями коефіцієнтів тертя та інтенсивності зношування. Крім того, на поверхнях тертя матеріалів і контртіла утворюється щільна розділювальна плівка, що запобігає зчепленню робочих поверхонь.

Подальше збільшення масових часток CaF<sup>2</sup> до 15% призвело до катастрофічного зношення матеріалу складу 5, що можна пояснити таким чином. При збільшенні кількості CaF<sub>2</sub> у матеріалі на основі нікелю, легованого молібденом і вольфрамом, на процес тертя почали одночасно впливати два чинники. Підвищення в матеріалі вмісту твердого мастила нібито мало сприяти полегшенню умов припрацьовування та зниженню сили тертя внаслідок утворення розділювальних антизадирних плівок, але при цьому вступає в дію другий чинник – міцність матеріалу, що впливає на зносостійкість матеріалу в цілому. Підвищення масових часток Са $F<sub>2</sub>$  до 15% різко знижує ударну в'язкість матеріалу складу 5

через зменшення загальної площі металевого контакту в об'ємі матеріалу (завдяки непластичній і легкій речовині CaF<sub>2</sub>; 15 масових часток відповідають 40 об'ємним часткам), тобто фактори конструкційної міцності стають вирішальними для оцінювання працездатності матеріалу за таких умов тертя.

Зазначені явища взаємозв'язку фізико-механічних і антифрикційних властивостей знайшли своє підтвердження при виконанні фрактографічного аналізу матеріалів. Особливості руйнування антифрикційних матеріалів на основі нікелю досліджувались з використанням зразків, зруйнованих при випробуваннях на ударну в'язкість. Всі досліджувані матеріали мали змішаний характер руйнування, куди входили ділянки в'язкого, міжзеренного руйнування та крихкого руйнування сколом, але в різному їх співвідношенні залежно від вмісту CaF, та кількості зміцнюючих інтерметалідних фаз. На рис. 1, 2 наведено деякі мікрофрактограми зразків з композиційних матеріалів на основі нікелю.

На рис. 1 зображено фрагменти зламів матеріалу із вмістом (Ni–Mo–W) + 10 Са $F_2$ . Мікрорельєф зламу утворений за механізмом змішаного руйнування: в'язкого – зародженням ямок (фрактограма на рис. 1, *а*) та міжзеренного, що виражається в розщепленні зерен уздовж плоских границь (фрактограма на рис. 1, *б* ).

Міжзеренне руйнування могло бути ініційоване частинками Ca $\mathrm{F_{2}}$ , розташованими по границях зерен, та інтерметалідами, наявними у матеріалі і зосередженими в міжвузловинах зерен.

Розшифрування електронограм, отриманих від приготованих із зламів зразків екстракційних реплік, підтвердило наявність на поверхні руйнування частинок інтерметалідів, які стали ініціаторами виникнення локальних осередків руйнування. Але ділянки міжзеренного руйнування не катастрофічні. На поверхні зерен спостерігаються борозенки від утомленості (рис. 1, *б*), наявність яких може свідчити про руйнування в умовах утомного навантаження (перевантаження),

коли рівень циклічних значень інтенсивності напружень наближається до критичного, що призводить до швидкого руйнуваня. Поєднання борозенок від утомленості і міжзеренного руйнування свідчить про тенденцію матеріалу до розвитку руйнування по границях зерен. Але оскільки в матеріалі є тверді частинки, то він виявляє одночасно і тенденцію до утворення мікропор в умовах перевантаження. Тому тут утворюються і ділянки ямкового в'язкого руйнування.

На ділянці ямкового руйнування (рис. 1, *а*)  $\epsilon$  вкраплення  $CaF<sub>2</sub>$ , а також мікропори, що обконтурені гребенями відриву з борозенками від утомленості. На фрактограмі рис. 1, *а* показано, що ямки пов'язані з квазісколом. Локальна фасетка квазісколу ініційована дрібними вкрапленнями CaF $_{\text{2}}$ . Борозенки від утомленості (див. рис. 1, *б*) утворилися на границях зерен, орієнтація яких сприяла циклічній пластичній релаксації.

Мікрорельєф зламу матеріалу складу (Ni–  $Mo-W$ ) + 12%  $CaF_2$ , зображений на рис. 2, поєднує ділянки дрібних ямок і міжзеренного руйнування (рис. 2, *а*), а також ділянки сколу (рис. 2, *б* ).

На фрактограмі рис. 2, *а* подано мікрорельєф з утворенням ямок, на дні яких видно вкраплення Са $F<sub>2</sub>$  різного розміру. На фрактограмі рис. 2, *б* зображено фасетки зерен, облямованих гребенями відриву.

Частка крихкого руйнування сколом (∼20%) зростає із збільшенням кількості фториду кальцію в матеріалі на основі нікелю, що зумовлює зменшення значення ударної в'язкості матеріалу (див. таблицю). Появу ділянок сколу в зламі спричинено локалізацією фторидних частинок по границях зерен, які є осередками, що ініціюють руйнування сколом. На фасетках сколу помітні характерні для даного виду руйнування схо-

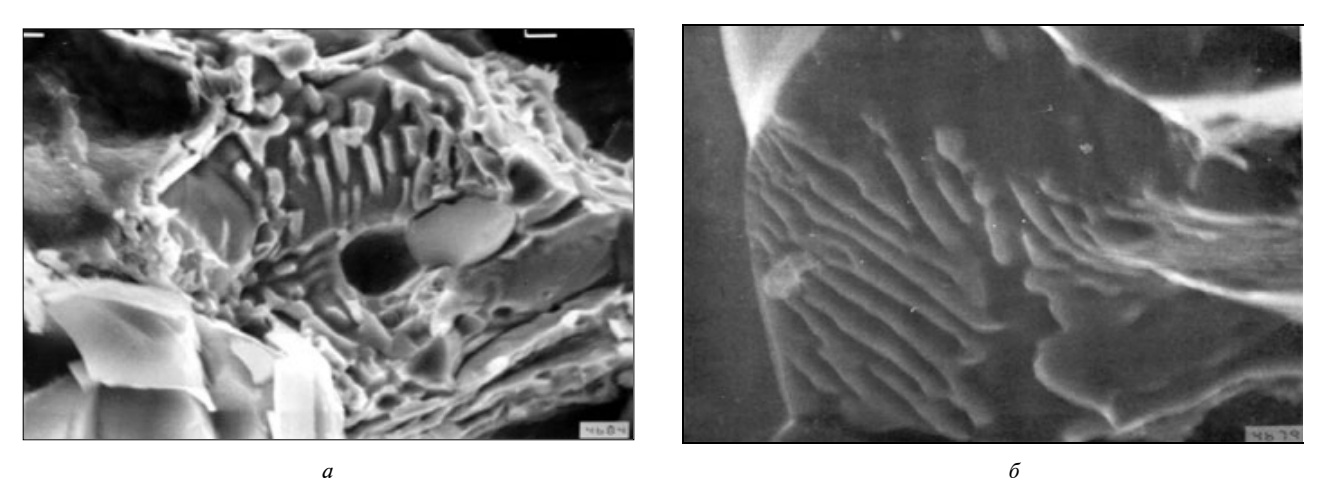

Рис. 1. Фрагменти поверхні руйнування композиційного матеріалу (Ni + Mo + W) + 10% CaF<sup>2</sup> : *a* – ×5000; *б* – ×10000

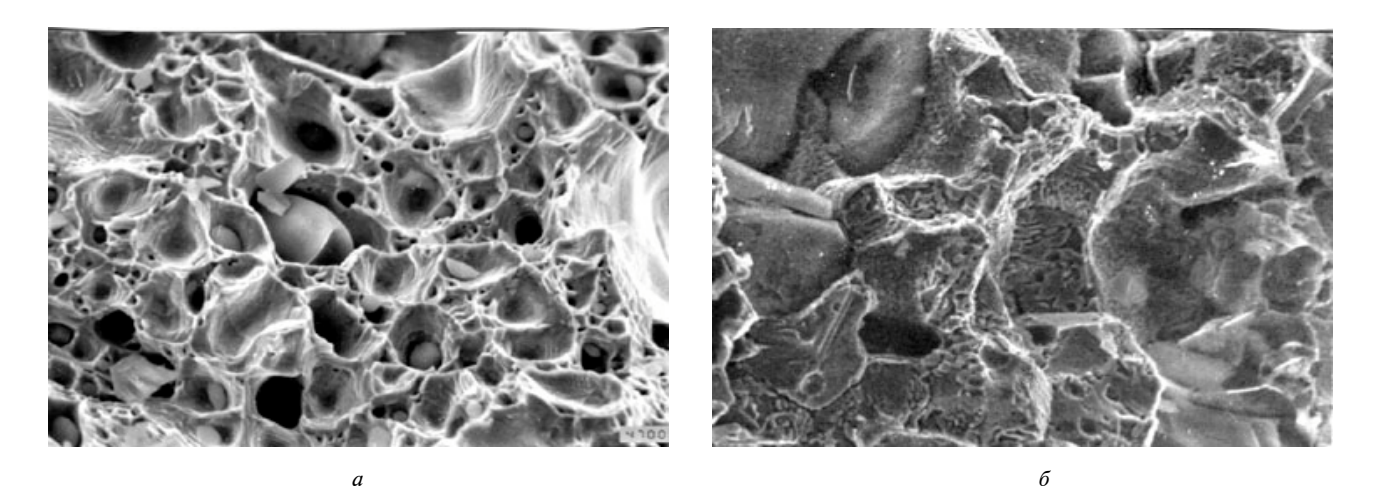

Рис. 2. Фрагменти поверхні руйнування композиційного матеріалу (Ni + Mo + W) + 12% CaF<sub>2</sub>, ×5000: *а — я*мковий злам; *б* – фасетки сколу, облямовані гребенями відриву

динки сколу, що утворюють струмковий візерунок, який спостерігається на зернах у місцях стику границь зерен.

Скол як вид руйнування – це розщеплення по певних кристалографічних площинах, що відбувається в металах, які виявляють слабку здатність до поперечного ковзання або зовсім її не мають. Тріщини сколу зароджуються в місцях з утрудненим кристалографічним ковзанням: на границях зерен, на перетині двійників і площин ковзання, на вкрапленнях і частинках другої фази. При цьому, якщо при ямковому характері руйнування спостерігається, як правило, кореляція між пластичними характеристиками і часткою в'язкого руйнування, то руйнування сколом може відбуватися в матеріалах із високими пластичними характеристиками [9].

Руйнування, що поєднує ямки і скол, є низько енергоємним і відбувається в тому разі, коли механізм руйнування змінюється від крихкого до в'язкого волокнистого.

Наявність борозенок від утомленості, ініційованих інтерметалідами, утвореними при спіканні, свідчить про відносно високу міцність матеріалу при відносно низькій пластичності (див. таблицю).

Зазначений змішаний механізм руйнування можна пояснити зниженою кристалографічною симетрією складових матеріалу (зерен). Якщо кристалографічні осі зерен зорієнтовані паралельно осі діючих напружень, то відбувається руйнування сколом, якщо ж зерна мають іншу орієнтацію, то вони зазнають менших нормальних напружень і руйнуються за в'язким механізмом з утворенням ямок.

Мікрорельєф зламу, утворений за механізмом змішаного руйнування сколом у поєднанні з відривом (див. рис. 2, *б* ), може свідчити про високу міцність і помірну пластичність матеріалу, а також про наявність у структурі матеріалу фаз, які характеризуються різними механічними властивостями і різноманітною симетрією їх кристалічних граток.

3 підвищенням масового вмісту Са $F_2$  до 15% частка ділянок крихкого сколу істотно збільшується (∼40%), що призводить до зниження ударної в'язкості.

Утворення пор і фасеток сколу в процесі руйнування матеріалів на основі нікелю відбувається переважно на скупченнях частинок  $\rm CaF_2,$ тому встановивши масовий вміст  $\rm{CaF_2},$  що контролює процес руйнування, до 6–12%, було піднято рівень ударної в'язкості (порівняно з матеріалом складу 5) з одночасним істотним збільшенням антифрикційних характеристик (матеріалів складів 2–4).

## **Висновки**

Аналіз результатів комплексних досліджень, які поєднують фізико-механічні, триботехнічні і фрактографічні експерименти, дав можливість виявити закономірності зміни властивостей антифрикційних композиційних матеріалів з нікелевою матрицею, які зумовлені впливом вмісту антизадирної домішки CaF<sub>2</sub> та кількістю зміцнюючих легуючих елементів на інтегральні службові параметри матеріалів: із зростанням масового вмісту Са $F_2$ до 15% при одночасному збільшенні кількості зміцнюючих матрицю елементів Mo і W (до 15% кожного) спостерігається істотне зниження пластичності і, як наслідок, – втрата конструкційної міцності матеріалів, що супроводжується зростанням у них коефіцієнта тертя та інтенсивності зношування. Втім, встановивши масовий вміст  $\rm{CaF_2}$ , що контролює процес руйнування, до 6–12%, а масовий вміст Mo і W – у межах 12–15% (кожного елемента), було піднято рівень ударної в'язкості композитів з одночасним значним зростанням їх експлуатаційних (антифрикційних) характеристик.

Таким чином, проводячи всебічні дослідження зв'язку загальної конструкційної міцності матеріалів з їх антифрикційними характеристиками, можна здійснювати оптимізацію хімічного складу композитів цілеспрямованим введенням у вихідну шихту такого співвідношення легуючих елементів та антизадирних домішок, яке здатне забезпечити мінімум коефіцієнту тертя та інтенсивності зношування матеріалів. Такий підхід відкриває широкі можливості керувати структурою і властивостями композиційних антифрикційних матеріалів на основі нікелю технологічними засобами.

Подальші дослідження із зазначеної проблематики будуть спрямовані на встановлення впливу хімічного складу та умов експлуатації на характер утворення плівок тертя композитів із нікелевою матрицею, їх морфології, внутрішньої будови, що відповідають за визначення рівня антифрикційності матеріалів.

ЗАКОНОМЕРНОСТИ ИЗМЕНЕНИЯ СВОЙСТВ И ОПТИМИЗАЦИЯ СОСТАВА АНТИФРИКЦИОН-НЫХ КОМПОЗИЦИОННЫХ МАТЕРИАЛОВ С НИ-КЕЛЕВОЙ МАТРИЦЕЙ

Выполнение комплекса всесторонних исследований физико-механических, триботехнических свойств, металлографического и фрактографического анализов композиционных антифрикционных материалов на основе никеля, легированных молибденом и вольфрамом и содержащих в своем составе твердое смазочное вещество – CaF2, позволяет выявить закономерности взаимосвязи конструкционной прочности композитов и их функциональных свойств в зависимости от содержания упрочняющих легирующих элементов и твердой смазки. Такой подход делает возможным осуществление оптимизации химического состава антифрикционных материалов с никелевой матрицей, благодаря чему решается научная задача прогнозирования и управления эксплуатационными свойствами композитов на основе никеля технологическими средствами. Это способствует обеспечению надежности и долговечности работы антифрикционного материала и узла трения в целом.

- 1. *Роїк Т.А.* Спечені композити для високих температур тертя // Вісник Житомир. інж.-технол. ін-ту. Технічні науки. – 2003. – №1 (24). – С. 37–41.
- 2. *Шевчук Ю.Ф.*, *Роик Т.А.* Порошковые антифрикционные материалы для работы при повышенных температурах // Порошковая металлургия. – 2001. – №1-2. – С. 53–58.
- 3. *Роик Т.А.* Формирование антизадирных слоев в спеченных подшипниковых материалах со фторидом кальция // Прогрессивные технологии и системы машиностроения: Междунар. сб. науч. тр . – Донецк: ДонГТУ, 1999. – Вып. 8. – С. 176–181.
- 4. *Гавриш А.П.*, *Роик Т.А.* Влияние технологии получения на свойства порошковых подшипниковых материалов

T.A. Roik, V.V. Kholуavko, Yu.Yu. Vitsуuk

# REGULARITIES OF PROPERTIES CHANGE AND OPTIMIZATION OF ANTIFRICTION COMPOSITE MA-TERIALS WITH NICKEL MATRIX COMPOSITION

The present paper provides insights into the complex versatile research of the physical-mechanical, tribotechnical properties, metallographic and fractographic analysis of composite antifriction materials on the base of nickel, alloyed by molybdenum and tungsten with the solid lubricant  $CaF<sub>2</sub>$ . The results of the study reveal the regularities of the correlation between composite materials construction strength and their functional properties according to the content of hardening alloy elements and solid lubricant. We also point out that this approach enables the antifriction materials optimization with the nickel matrix chemical composition. It turns out that this approach solves a scientific problem of composite materials forecasting and control on the basis of nickel operational properties, using technological resources. The experimеntal evaluations demonstrate the promise of the proposed approach, which is very important for maintaining of operational reliability and durability of antifriction material in general and friction unit in particular.

для тяжелых режимов трения // Вісник НТУУ "КПІ". – 2002. – Вип. 43. – С. 67–71.

- 5. *Федорченко И.М.*, *Пугина Л.И.* Композиционные спеченные антифрикционные материалы. – К.: Наук. думка, 1980. – 404 с.
- 6. *Зозуля В.Д.* Эксплуатационные свойства порошковых подшипников. – К.: Наук. думка, 1989. – 288 с.
- 7. *Зозуля В.Д.* Смазки для спеченных самосмазывающихся подшипников. – К.: Наук. думка, 1976. – 192 с.
- 8. *Анциферов В.Н.*, *Акименко Б.Н.*, *Гревнов Л.М.* Порошковые легированные стали. – М.: Металлургия, 1991. – 318 с.
- 9. *Бялік О.М.*, *Кондратюк С.Є.*, *Кіндрачук М.В.*, *Черненко В.С.* Структурний аналіз металів. Металографія. Фрактографія. – К.: ВПІ ВПК "Політехніка", 2006. – 328 с.

Рекомендована Радою інженерно-фізичного факультету НТУУ "КПІ"

Надійшла до редакції 25 грудня 2007 року

УДК 621.745.56:538.4/5:669-14

О.В. Середенко

# **ФОРМУВАННЯ ЕМУЛЬГОВАНОГО МЕТАЛЕ-ВОГО РОЗПЛАВУ ПІД ДІЄЮ ЗМІННОГО ЕЛЕКТРОМАГНІТНОГО ПОЛЯ**

#### **Вступ**

У металевих сплавах з областю незмішування фаз у рідкому стані можливе формування литої емульгованої структури, що забезпечує матеріалу спеціальні властивості, які залежать від розміру і кількості включень металоемульсії. Основою багатьох нових матеріалів з високими тепло- і електропровідностями в комплексі із значним рівнем механічних властивостей при підвищених температурах є мідь. Застосування таких матеріалів стримується через проблеми, пов'язані з їх отриманням, а також із складністю керування фазами сплаву в рідкому стані. Для впливу на фази розплаву застосовуються різноманітні зовнішні впливи, серед яких перспективними є електромагнітні. Однак їх застосування обмежується внаслідок недостатнього вивчення закономірностей електромагнітного впливу на рідкі фази в процесі отримання сплаву.

Існує два основних способи отримання металоемульсій: 1) диспергування рідких об'ємів [1– 4]; 2) швидке охолодження розплаву із області однорідної рідини з фіксацією крапель дисперсної фази в твердіючій матриці [5, 6]. Перший спосіб не потребує значного перегрівання розплаву до температур, які перевищують температуру області незмішування. Однак включення характеризуються значною полідисперсністю (мінімальні розміри порядку 5мкм, а максимальні – кілька сот мікрометрів). Характерні розміри основної маси включень, як правило, входять у діапазон 50–100мкм, а поверхнева густина їх розподілу  $(q_{\text{\tiny B}})$  не перевищує  $1{\cdot}10^8$ м<sup>-2</sup>. Найбільш тонкодисперсну (включення менше 5мкм)литу структуру з вузьким діапазоном розподілу розмірів включень отримують при застосуванні другого способу. Однак він пов'язаний із значним перегріванням розплаву і складностями, що потребують врахування особливостей зародження та росту крапель у температурній області незмішування.

#### **Постановка задачі**

З метою визначення найбільш раціонального шляху отримання емульгованого металевого розплаву з розмірами крапель від 1 до 5мкм,

що не потребує значного перегрівання, досліджено процес впливу змінного електромагнітного поля на формування металоемульсії при плавленні сплаву в індукційній тигельній печі. При цьому малось на меті мінімальне насичення рідкої основи сплаву компонентами дисперсної фази.

#### **Методика проведення досліджень**

Об'єктом дослідження був сплав з масовим вмістом міді 93,5% і хромистого чавуну  $-6.5\%$ . Для приготування сплаву застосовувались різноманітні відходи міді марки М00, шматки хромистого чавуну (з масовим вмістом хрому 16%, вуглецю  $-1,4\%$ , марганцю  $-0,8\%$ , кремнію  $-1,8\%$ , решта – залізо і домішки). Дослідні плавки проводились в індукційній тигельній печі (ІТП) типу ІСТ 0,06/01–ІЗ (частота 2400Гц). Сплав міді, зміцнений дисперсними включеннями хромистого чавуну, перспективний як матеріал для кристалізаторів, фурм, кокілів, контакторів, зварювальних електродів, а також виробів із високим ресурсом безперервної експлуатації, що використовуються в космічній техніці.

Компоненти сплаву з областю незмішування суттєво відрізняються питомим електроопором. Завдяки цьому електромагнітне поле диференційовано діє на фази сплаву. Поряд з індукційним тепловим впливом на метал при плавленні сплаву в тиглі печі було організовано режим руху розплаву, який дає можливість прискорити його переведення в емульгований стан (за рахунок прискорення масообміну і дестабілізації міжфазної поверхні) і запобігти процесу седиментації та злиття включень металоемульсії (завдяки ефекту парінння крапель). Внаслідок локальної неоднорідності електроопору в системі крапля–оточуючий розплав інтенсифікувався рух розплаву, що омивав краплю, виникало його місцеве перегрівання, що сприяло збереженню розмірів включень емульсії, які формувались. В ІТП при частотах 50–2400Гц майже вся потужність (>95%) виділялється у вигляді тепла, яке нагріває метал, оскільки дно і стінки тигля є "масивними" для електромагнітного поля ( $b_{\scriptscriptstyle \rm T},\,d_{\rm p}$  > 2 $\Delta_{\scriptscriptstyle E},$  де  $b_{\scriptscriptstyle \rm T}$  – товщина стінки тигля, м;  $d_{p}$  – діаметр розплаву в тиглі, м; Δ*<sup>Е</sup>* – ступінь затухання електромагнітного поля в тілі-провіднику, м) [7, 8]. У даній статті організація адресного комплексного впливу змінного електромагнітного поля на розплав здійснювалась за рахунок конструктивних особливостей тигля печі. Циліндричний графітовий тигель із зовнішнім діаметром  $d_x = 0.13$ м, висотою  $h_r = 0, 1$ м, товщиною стінок і дна  $b_r =$ 

= 0,015м поміщався в середину індуктора (висота індуктора  $h_i = 0.4$ м, число витків індуктора – 18). Тигель розміщався в центрі індуктора і при відношенні  $h_{\tau}/h_i \ll 1$  забезпечувався рівномірний розподіл силових ліній електромагнітного поля по всій висоті тигля. Таким чином, усувався крайовий ефект, який проявляється при  $h_1/h$ <sub>i</sub> ≈ 1, і забезпечувались умови одноконтурної циркуляції розплаву в тиглі з максимальною швидкістю *v*max [8]. Застосування в експериментах електропровідного (графітового) тигля з оптимальною товщиною стінки практично не знижувало густини електротоку в розплаві, оскількі виконувалась умова  $b_r \leq \Delta_E$ ,  $d_p > 2\Delta_E$ . Визначено, що ступінь затухання електромагнітного поля в графіті дорівнює 0,03м, в розплаві – 0,005м. При цьому стінка тигля була "прозорою" для електромагнітного поля, а розплав виявився "масивним" провідником.

Температура плавлення сплаву міді з масовим вмістом хромистого чавуну 6,5% 1460°С вибрана як близька до температури бінодалі при заданому складі сплаву із врахуванням температури плавлення більш тугоплавкого компонента сплаву – хромистого чавуну (1350°С) [9]. Розплав готувався під дією змінного електромагнітного поля з частотою 2400Гц, індукцією (3,0– 3,5)⋅10<sup>−</sup>2Тл при струмі в індукторі 54–62А, густиною електричного струму, збуджуваного в розплаві електромагнітним полем,  $(6,\!9\!-\!7,\!9)$   $10^6$ А/м $^2$ . Після плавлення компонентів шихти розплав складався з об'єму міді і розміщеного над ним об'єму чавуну. Метал у тиглі при повному розплаві шихти рухався під дією об'ємних електромагнітних сил у режимі одноконтурної циркуляції з максимальною розрахунковою швидкістю  $v_{\text{max}}$ , яка визначалась за допомогою формули [10]

$$
v_0 = \frac{v_{\text{max}}}{A} \sqrt{\frac{2\rho_p}{\mu_p}} = \frac{v_{\text{max}} h_i}{I_i W} \sqrt{\frac{2\rho_p}{\mu_p}},
$$
 (1)

де *v*<sub>0</sub> – безрозмірна швидкість (для однофазних ІТП при близьких розмірах розплаву по вертикалі і горизонталі  $v_0 = 0.65$  [10]);  $v_{\text{max}} - \text{макси-}$ мальна швидкість у розплаві, м/с; *A –* амплітуда лінійної густини струму в індукторі (напруженість магнітного поля на внутрішній поверхні індуктора), А/м; *I*<sup>і</sup> – сила струму в індукторі, А;  $W$  – кількість витків індуктора ( $W = 18$ ); μ<sub>p</sub> – магнітна проникність розплаву,  $\Gamma$ н/м;  $\rho_p$  – густина розплаву (р $_p = 7700$  [11]), кг/м<sup>3</sup>.

Швидкість руху розплаву, що розрахована за виразом (1), становила  $(1,4-1,5)\cdot 10^{-2}$ м/с. Цей діапазон швидкостей входив в інтервал (1⋅10<sup>−</sup><sup>2</sup>–

1⋅10<sup>−</sup><sup>1</sup> )м/с, в якому внаслідок ефекту витання крапель малих розмірів (>50мкм) уповільнюється як седиментація дисперсних включень, так і їх укрупнення за рахунок зіткнень [12]. При цьому в розплаві забезпечувались ламінарний режим течії, що характеризувався числом Рейнольдса [13]  $Re = 1167 - 1250$ , і активний конвективний теплоперенос, що характеризувався числом Пекле [14] Ре = 8,8–9,2.

Процес взаємодії речовин у бінарному середовищі, що має циркуляційний характер течії, при якій масоперенос здійснюється дифузійним і циркуляційним переносом маси як вздовж, так і впоперек потоку, оцінювався з допомогою дифузійного числа Фур'є —  $\rm{Fo}_{dc}$  [14, 15]:

$$
Fo_{dc} = \frac{v_{max} \tau}{r_0},
$$
 (2)

де *r*<sup>0</sup> – радіус циркулюючого бінарного потоку; м; τ – час, с.

Взаємодія об'ємів міді та хромистого чавуну оцінювалась за параметром магнітодинамічної взаємодії *N* [16]. Значення цього критерію 3,5. Критерій відносної частоти ω, що враховує вплив зміни поля в часі на його просторовий розподіл, розраховувався як  $\omega = 2d_p^2/\Delta_E^2$  [10] і становив 400.

Фіксація будови і складу розплаву виконувалась структурно-загартувальним методом, шляхом всмоктування розплаву в кварцеву трубку з внутрішнім діаметром 4мм з подальшим охолодженням у холодній (10°С) воді і наморожуванням розплаву на сталевий циліндр, короткочасно занурюваний у верхній об'єм розплаву. Структура оцінювалась за шліфами проб методом оптичної мікроскопії.

#### **Результати досліджень**

Аналіз послідовно взятих проб із розплаву в тиглі печі показав, що більш тугоплавкий об'єм хромистого чавуну руйнувався послідовно. У першій пробі, взятій з верхнього об'єму розплаву через 360 с після плавлення шихти з  $Fo_{dc} = 201$ , міжфазна поверхня об'ємів мала незначні викривлення, структура чавуну мало відрізнялась від вихідної, але в ній вже спостерігались локальні зони насичення міддю. Мідна матриця біля міжфазної поверхні містила досить дрібні, переважно округлі, включення хромистого чавуну (∼25мкм при вихідній структурі чавуну; <15мкм при структурі чавуну, що містив мідь) (рисунок, *а*). Проба, яка була взята через 720 с (Fo<sub>dc</sub> = = 403), показала (див. рисунок, *б* ), що процес руйнування хромистого чавуну посилився. На

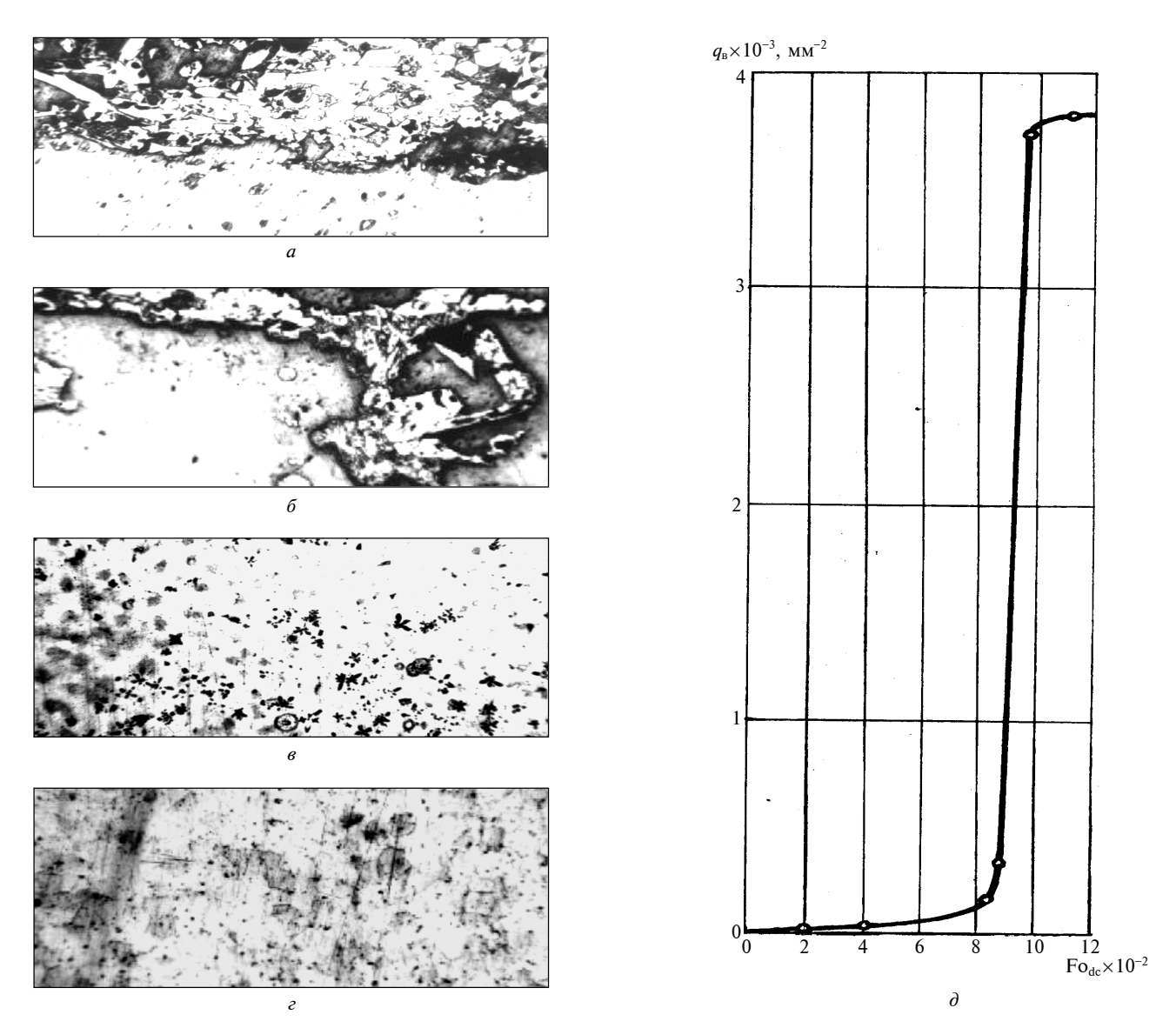

Формування емульгованого розплаву: *а* – Fodc = 202; *б* – Fodc = 403; *в* – Fodc = 828; *г* – Fodc = 1116 – структури послідовно взятих проб розплаву, ×100 (травлено); *д* – зміна поверхневої густини розподілу емульгованих включень

міжфазній поверхні зафіксовано досить крупні (до 320мкм) утворення, що відривалися від поверхні чавуну. В мідній матриці, безпосередньо біля міжфазної поверхні, розміщувались округлі включення: а) хромистого чавуну з незначним вмістом міді (світлі включення) з розмірами 9– 150мкм; б) хромистого чавуну зі значно більшим вмістом міді (темні включення) з розмірами 3– 9мкм. В об'ємі чавуну в безпосередній близькості від міжфазної поверхні виникли обширні області, зайняті фазою на основі міді (див. рисунок, *б* ). Проба, взята через 1380 с (Fo<sub>dc</sub> = 828), показала, що рідкий сплав вже не містив включень хромистого чавуну з вихідною структурою. Він складався з мідного розплаву з краплями металоемульсії і об'ємів з нерівномірним вмістом у міді компонентів хромистого чавуну (див. рисунок, *в*). У структурі розплаву містилась велика кількість дисперсних включень з розмірами < 3–36мкм. Включення були як розгалуженої, так і округлої форми. За допомогою травлення було встановлено, що основна маса включень на основі хромистого чавуну містила значну кількість міді (темні включення), а решта включень мали незначну кількість міді (світлі включення). Порівняно з попередніми пробами кількість дрібних (< 3– 9мкм) округлих темних включень збільшилась.

У подальших пробах (Fo<sub>dc</sub> = 864 та Fo<sub>dc</sub> = 969) проявилась тенденція зменшення кількості розгалужених включень і збільшення частки малих (< 3–9 мкм) округлих темних включень. При цьому в пробі, взятій при  $Fo_{dc} = 969$ , в структурі виявлені лише поодинокі розгалужені включення на основі хромистого чавуну, а решта включень була переважно дрібною (< 3–6мкм) і містила окремі великі (до 15мкм) темні округлі утворення. Збільшення часу обробки розплаву в індукційній тигельній печі до 1860 с (Fo<sub>dc</sub> = 1116) призвело до повного зникнення в матриці сплаву розгалужених включень (див. рисунок, *г* ). В структурі сплаву спостерігались лише дрібні (< 3–6мкм) темні округлі включення. Однак, як видно з рисунка, *г*, в розплаві почав проявлятись процес коалесценції включень. При цьому можна стверджувати, що весь розплав при  $Fo_{dc} = 1116$  досяг емульгованого стану (див. рисунок, *д*).

В результаті досліджень встановлено, що отримання емульгованого розплаву міді з хромистим чавуном в індукційній тигельній печі при постійній температурі, що незначно (∼110°С) перевищує температуру плавлення хромистого чавуну, можливо за рахунок впливу змінного електромагнітного поля на концентраційні неоднорідності, створення одноконтурної вертикальної циркуляції розплаву в тиглі печі, забезпечення ламінарного режиму його течії. Процес формування емульгованого розплаву характеризується числом Fo<sub>dc</sub>. Визначено, що в об'ємі розплаву однорідний емульгований стан з тонкодисперсними краплями (<3мкм) характеризується числом Фур'є Fo<sub>dc</sub>, більшим 1100.

#### **Практичне використання результатів**

З використанням даного способу отримання емульгованого розплаву в індукційній тигельній печі було розроблено технологічний процес виробництва литих заготовок електродів для апаратів контактного зварювання з мідного сплаву, зміцненого дисперсними включеннями хромистого чавуну, в який входить заливка і твердіння розплаву в постійному магнітному полі при вста-

#### Е.В. Середенко

# ФОРМИРОВАНИЕ ЭМУЛЬГИРОВАННОГО МЕТАЛ-ЛИЧЕСКОГО РАСПЛАВА ПОД ДЕЙСТВИЕМ ПЕ-РЕМЕННОГО ЭЛЕКТРОМАГНИТНОГО ПОЛЯ

Показано, что при специально организованном действии электромагнитного поля в индукционной тигельной печи расплав постепенно переходит из состояния, характеризующегося двумя объемами, в состояние тонкодисперсной эмульсии, без использования перегрева расплава выше температуры области двухфазного состояния.

новленому режимі зі швидкістю охолодження ∼30°С/с, що сприяло запобіганню седиментації і коалесценції включень. Це дало змогу отримати однорідну структуру зливка з густиною розподілу включень  $(4,12 \pm 0,05) \cdot 10^9$ м<sup>-2</sup>, розмірами дисперсної фази ≤3мкм і окремими включеннями до 15мкм, що забезпечило при зварюванні сіткових конструкцій збільшення стійкості електродів до повного зношення порівняно із стандартними електродами з хромової бронзи від 6000 зварних точок до 16000.

### **Висновки**

Встановлено, що процес сплавлення хромистого чавуну з рідкою міддю при температурі, вищій на 110°С за температуру плавлення чавуну, під впливом змінного електромагнітного поля мав послідовний характер з проникненням міді в приповерхневу зону хромистого чавуну та переміщенням його дискретних об'ємів у прилеглий об'єм мідного розплаву. Визначено, що гетерогенний стан розплаву характеризувався числом Fo<sub>dc</sub>, яке виражає дію електромагнітного поля в часі. Розплав поступово досягав у всьому об'ємі емульгованого стану за умов Re ≈ 1200, Pe ≈ 9, *N* = 3,5, ω = 400,  $Fo_{dc} \ge 1100$ .

Застосування розробленої технології має перспективу при отриманні інших сплавів монотектичних систем. Визначені в статті параметри електромагнітного впливу на сплав при його плавці, які забезпечили однорідний розподіл дисперсних емульгованих включень, мають перспективу використання на етапі твердіння зливків у формах і кристалізаторах в умовах повільного (<30°С/с) охолодження розплаву для запобігання седиментації та коалесценції включень.

#### O.V. Serеdenko

# EMULSIFIED MELT FORMATION UNDER ALTER-NATING ELECTROMAGNETIC FIELD ACTION

This study highlights that a melt gradually passes from the two-volumes state into the fine dispersed emulsion without using melt overheating above a two-phase zone, given that the special organisation action of electromagnetic field in an induction crucible furnace is performed.
- 1. *Сучков Е.В.*, *Попель С.И.*, *Жуков А.А.* Получение металлических эмульсий механическим перемешиванием расплавов // Расплавы. – 1988. – **2**, №6. – С. 89–92.
- 2. *Сучков Е.В.*, *Попель С.М.*, *Жуков А.А.*, *Коннова М.А.* Эмульгирование расплавов железо–медь–кремний и закалка эмульсий // Расплавы. – 1995. – № 5. – С.  $24 - 28$
- 3. *Горбунов В.Г.*, *Паршин В.Д.*, *Пупынин В.П. и др.* Структура и свойства сплавов алюминия со свинцом, полученных с помощью ультразвука и модифицированных натрием // Металловедение и термическая обработка металлов. – 1974. – №12. – С. 38–41.
- 4. *Абрамов О.В.*, *Буше Н.А.*, *Гельфгат Ю.Н. и др.* Алюминиевосвинцовые антифрикционные сплавы, полученные в условиях компенсации гравитационной ликвации электромагнитными силами // Металловедение и термическая обработка металлов. – 1982. – №4. – С.  $11 - 13$
- 5. *Кононенко В.И.*, *Яценко С.П.* Некоторые физические свойства расслаивающихся расплавов // Изв. АН СССР. Металлы. – 1970. – №3. – С. 205–208.
- 6. *Кононенко В.Н.*, *Сухман А.Л.*, *Кузнецов А.Н.* Влияние расслоения на термодинамические и кинетические свойства сплавов // Журн. физ. химии. – 1975. – **ХLIX**, вып. 10. – С. 2570–2574.
- 7. *Цыганов В.А.* Плавка цветных металлов в индукционных печах. – М.: Металлургия, 1974. – 248 с.
- 8. *Фомин Н.И.*, *Затуловский Л.М.* Электрические печи и установки индукционного нагрева. – М.: Металлургия, 1979. – 248 с.

Рекомендована Радою інженерно-фізичного факультету НТУУ "КПІ"

- 9. *Христенко В.В.* Литые сплавы на основе меди, упрочненные включениями, формирующимися при эмульгировании расплавов в области несмешиваемости: Дис. … канд. техн. наук: 05.16.04. – К., 2000. – 208 с.
- 10. *Тир Л.Л.*, *Губченко А.П.* Индукционные плавильные печи для процессов повышенной точности и чистоты. – М.: Металлургиздат, 1988. – 120 с.
- 11. *Смитлз К.Дж.* Металлы / Пер. с англ. М.: Металлургия, 1980. – 446 с.
- 12. *Производство* отливок из сплавов цветных металлов: Учеб. для вузов / А.В. Курдюмов, М.В. Пикунов, В.М. Чурсин, Е.Л. Бибиков. – М.: Металлургия,  $1986. - 416$  c.
- 13. *Кафаров В.В.* Основы массопередачи: Учеб. для студентов вузов. – 3-е изд., перераб. и доп. – М.: Высш. шк.,  $1979. - 440$  c.
- 14. *Тир Л.Л.*, *Столов М.Я.* Электромагнитные устройства для управления циркуляцией в электропечах. – 2-е изд., перераб. и доп. – М.: Металлургия, 1991. – 280с.
- 15. *Столов М.Я.*, *Левина М.Я.* Процесс гомогенизации расплава при легировании в индукционных тигельных печах // Исследования в области промышленного электронагрева: Сб. науч. тр. (ВНИИЭТО). – М.: Энергия,  $1979. - N<sub>2</sub>9. - C. 91-98.$
- 16. *Гельфгат Ю.М.*, *Лиелаусис О.А.*, *Щербинин Э.В.* Жидкий металл под действием электромагнитных сил. – Рига: Зинатне, 1975. – 248 с.

Надійшла до редакції 3 грудня 2007 року

# **ТЕОРЕТИЧНІ ТА ПРИКЛАДНІ ПРОБЛЕМИ ФІЗИКО-МАТЕМАТИЧНИХ НАУК**

# УДК 517.983

Ю.В. Богданський, В.М. Статкевич

# **ЛІНІЙНІ ДИФЕРЕНЦІАЛЬНІ РІВНЯННЯ З СУТТЄВО НЕСКІНЧЕННОВИМІРНИМИ ОПЕ-РАТОРАМИ**

### **Вступ**

У нескінченновимірному просторі виникають диференціальні оператори, які не мають нетривіальних скінченновимірних аналогів. Суттєво нескінченновимірні диференціальні оператори другого порядку є узагальненням класичного оператора Лапласа–Леві [1] і були запропоновані в [2]. Ці оператори мають специфічні (з точки зору скінченновимірної теорії) властивості, які потребують розвитку відповідного апарату аналізу. У статті досліджено лінійні диференціальні рівняння з такими операторами.

## **Постановка задачі**

Нехай *H* – нескінченновимірний сепарабельний дійсний гільбертів простір,  $B_C(H)$  – банахів (відносно операторної норми) простір самоспряжених лінійних операторів в *H*, *J* – конус невід'ємних лінійних функціоналів на  $B<sub>C</sub>(H)$ .

Множину *D* в *B<sup>C</sup>* (*H* ) будемо називати майже компактною, якщо для кожного ε > 0 існує компактна множина *K* ⊂ *B<sup>C</sup>* (*H* ) та числа *n* ∈ *N* і *d* ∈ (0, ∞), такі, що *K* + *Qn*, *<sup>d</sup>* є ε-сіткою для *D* (тут  $Q_{n, d}$  – множина операторів з  $B_c(H)$ , ранг яких не перевищує *n*, а норма не більша *d*).

Фіксуємо *R* > 0 і позначимо *Z* множину функцій *u* на *H* класу *C* 2 (*H* ), носій яких належить  $B_R = \{x | ||x|| \le R\}$ , а множина  $\{u''(x) | x \in B_R\}$ є майже компактною. Нехай *X* – замикання *Z* в нормі  $\sup|u(x)|$ , $X-$  комутативна банахова алгеб-∈ *x B<sup>R</sup>*

ра відносно поточкових операцій.

Нехай *j* ∈ *J*, *j* ≠ 0, і такий, що його ядру належать всі оператори з  $B_C(H)$  скінченного рангу. Формула  $(Lu)(x) = j(u''(x))$  визначає в *X* суттєво нескінченновимірний еліптичний оператор з областю визначення *Z* [3]. Цей оператор допускає замикання  $A = \overline{L}$ , яке є генератором (*C*0)-півгрупи стиску в просторі *X*.

Півгрупа *T*(*t*) має такі властивості [3, 4]):

1) ∃ $t_0$  > 0, таке, що  $T(t_0) = 0$  (нільпотентність півгрупи);

2)  $\forall u, v \in X, \forall t \geq 0$ :  $T(t)(uv) = T(t)u T(t)v$ (мультиплікативність півгрупи).

У статті досліджено рівняння вигляду

$$
A^{n}u + a_{1}A^{n-1}u + ... + a_{n-1}Au + a_{n}u = f \qquad (1)
$$

у випадках, коли *а*<sub>1</sub>,…, *а*<sub>п</sub>∈ R ("сталі коефіцієнти") і  $a_1, ..., a_n \in X$  ("змінні коефіцієнти").

# **Лінійні диференціальні рівняння із сталими коефіцієнтами**

 $\text{Hexaŭ } P_n(t) = t^n + a_1 t^{n-1} + \dots + a_{n-1} t + a_n. \text{ To--}$ ді буде справедлива така лема.

**Лема 1.** Якщо *Pn*(*t*) має єдиний корінь λ ∈ *C*, то рівняння (1) має, і притому єдиний, розв'я- $3$ OK  $u = \frac{(-1)^n}{(n-1)!} \int_0^0 e^{-\lambda s} s^{n-1}$ 0  $\frac{(-1)^n}{(n-1)!}\int_{0}^{t_0}e^{-\lambda s}s^{n-1}T(s)ds$  $u = \frac{(-1)^n}{(n-1)!} \int_0^{t_0} e^{-\lambda s} s^{n-1} T(s) f ds$ .

Доведення. Лема доводиться індукцією по *n*.

База індукції *n* = 1. Рівняння (1) набуває вигляду  $Au - \lambda u = f$ . Резольвента  $R_{\lambda} u =$  $=\int_{0}^{+\infty}e^{-\lambda s}T(s)u ds = \int_{0}^{t_0}e^{-\lambda s}$ 0 0  $(s) u ds = | e^{-\lambda s} T(s) u$  $\int e^{-\lambda s} T(s)u ds = \int e^{-\lambda s} T(s)u ds$  існує для довільно- $\text{ro } \lambda \text{, or} \text{xe}$ ,  $u = -\int_0^0 e^{-\lambda}$ 0  $\scriptstyle (s)$  )  $\int\limits_0^{t_0} e^{-\lambda s} T(s) f ds$  .

 $K$ рок індукції  $P_{n+1}(t) = (t - \lambda)^{n+1} = (t - \lambda) \times$  $\times$  $P_n(t)$ .Тоді рівняння (1) набуває вигляду

$$
(A - \lambda)P_n(A)u = f, \ P_n(A)u = -\int_0^{t_0} e^{-\lambda \tau} T(\tau) f d\tau,
$$
  

$$
u = \frac{(-1)^n}{(n-1)!} \int_0^{t_0} e^{-\lambda s} s^{n-1} T(s) \left( -\int_0^{t_0} e^{-\lambda \tau} T(\tau) f d\tau \right) ds.
$$

Посилання на півгрупову властивість, зміна порядку інтегрування та заміна ς = *s* + τ приводять до формули

$$
u = \frac{(-1)^{n+1}}{(n-1)!} \int_{0}^{t_0} e^{-\lambda \varsigma} T(\varsigma) f d\varsigma \int_{0}^{\varsigma} s^{n-1} ds,
$$

яка і доводить лему.

Згідно з лемою отримуємо формулу

$$
A^{-n}u = \frac{(-1)^n}{(n-1)!} \int_0^{t_0} s^{n-1} T(s)u ds \ (n \in N). \tag{2}
$$

**Теорема 1.** Нехай  $P_n(t)$  має *k* коренів  $\lambda_1, \ldots,$  $\lambda_k \in C$ . Тоді рівняння (1) має, і притому єди-

ний, розв'язок 
$$
u = -\int_{0}^{t_0} \sum_{j=1}^{k} \text{Res}_{\lambda} \frac{e^{-\lambda s}}{P_n(\lambda)} T(s) f ds
$$
.

Доведення. Теорема доводиться індукцією по *k*. Базу індукції доведено лемою 1.

Крок індукції. Розглянемо новий многочлен  $G(t) = (t - \lambda_{k+1})^p P_n(t)$ . Тоді рівняння (1) запишеться у вигляді

$$
P_n(A)(A - \lambda_{k+1})^p u = f
$$

або

$$
u=-\int_{0}^{t_0}\underset{\lambda=\lambda_{k+1}}{\text{Res}}\frac{e^{-\lambda s}}{(\lambda-\lambda_{k+1})}T(s)\left(-\int_{0}^{t_0}\underset{j=1}{\sum_{\lambda=\lambda}}\underset{\lambda=\lambda_{j}}{\text{Res}}\frac{e^{-\lambda \tau}}{P_n(\lambda)}T(\tau)fd\tau\right)ds.
$$

Оскільки корені λ*<sup>j</sup>* різні, то можна вибрати контури Γ*<sup>j</sup>* , які їх охоплюють,такими, що попарно не перетинаються. Після зміни порядку інтегрування маємо

$$
u=-\frac{1}{4\pi^2}\times
$$

$$
\times \sum_{j=1}^k \oint_{\Gamma_{k+1}} \frac{dz_1}{(z_1 - \lambda_{k+1})^p} \oint_{\Gamma_j} \frac{dz_2}{P_n(z_2)} \int_0^{t_0} ds \int_0^{t_0 - s} e^{-z_1 s - z_2 \tau} T(s + \tau) f d\tau.
$$

Робимо заміну ς = *s* + τ. Тоді отримаємо

$$
u = \frac{1}{4\pi^2} \times
$$
  

$$
\times \int_{0}^{i_0} T(\varsigma) f d\varsigma \oint_{\Gamma_{k+1}} \frac{e^{-z_1 \varsigma} dz_1}{(z_1 - \lambda_{k+1})^p} \sum_{j=1}^{k} \oint_{\Gamma_j} \frac{dz_2}{P_n(z_2)(z_1 - z_2)} - \frac{1}{4\pi^2} \times
$$

$$
\times \int_{0}^{t_0} T(\varsigma) f d\varsigma \sum_{j=1}^{k} \oint_{\Gamma_j} \frac{e^{-z_2 \varsigma} dz_2}{P_n(z_2) \sum_{\Gamma_{k+1}} \left(z_1 - \lambda_{k+1}\right)^p (z_1 - z_2)} =
$$
  
=  $I_1 - I_2$ . (3)

За теоремою про повну суму лишків, яка застосовується до функції  $w(z_2) = \frac{1}{P_n(z_2)(z_1 - z_2)}$  $w(z_2) = \frac{1}{P_n(z_2)(z_1 - z_2)}, \text{ ma-}$ ємо

$$
\sum_{j=1}^k \oint_{\Gamma_j} \frac{dz_2}{P_n(z_2)(z_1 - z_2)} = \frac{2\pi i}{P_n(z_1)},
$$

тобто  $I_1 = -\int_{\lambda} \text{Res}_{\lambda_{k+1}}$ −λς  $=-\int_{\lambda= \lambda_{k+1}}^{\lambda_0} \text{Res}_{\lambda= \lambda_{k+1}} \frac{e^{-\lambda \zeta}}{G(t)} T(\zeta) f d\zeta$  $1 - \int_{0}^{\infty} \lambda = \lambda_{k+1}$ 0  $\operatorname{Res}_{\lambda_{k+1}} \frac{C}{G(t)} T(\varsigma)$  $I_1 = -\int_0^{t_0} \text{Res}_{\lambda = \lambda_{k+1}} \frac{e^{-\lambda \varsigma}}{G(t)} T(\varsigma) f d\varsigma$ . Внутрішній інтег-

рал другого доданка має вигляд

$$
\oint_{\Gamma_{k+1}} \frac{dz_1}{(z_1 - \lambda_{k+1})^p (z_1 - z_2)} =
$$
\n
$$
= 2\pi i \operatorname{Res}_{z_1 = \lambda_{k+1}} \frac{1}{(z_1 - \lambda_{k+1})^p (z_1 - z_2)} =
$$
\n
$$
= \frac{2\pi i}{(p-1)!} \lim_{z_1 \to \lambda_{k+1}} \frac{d^{p-1}}{dz_1^{p-1}} \left(\frac{1}{z_1 - z_2}\right) = -\frac{2\pi i}{(z_2 - \lambda_{k+1})^p}.
$$

Підстановка цих результатів у формулу (3) доводить теорему.

*Зауваження.* Доведена теорема приводить до висновку: для натурального *n* існує резольвентна множина  $p(A^n) = C$ .

# **Лінійні диференціальні рівняння із змінними коефіцієнтами**

**Теорема 2.** Якщо *a*<sup>1</sup> , ..., *a<sup>n</sup>* ∈ *X* і *f* ∈ *X*, то рівняння (1) має, і притому єдиний, розв'язок.

 $\Box$ оведення. Нехай  $B = a_1 A^{-1} + ... + a_n A^{-n}$ . Тоді рівняння (1) еквівалентне рівнянню (*I* + + *B*)*A <sup>n</sup> u* = *f*. Рівняння *A <sup>n</sup> u* = *f* має єдиний розв'язок для довільного *f*. Тому достатньо довести, що рівняння (*I* + *B*) *u* = *f* має також єдиний розв'язок для довільного *f*. Для цього, у свою чергу, достатньо перевірити, що оператор *B* обмежений, а спектральний радіус *r*(*B*) менше 1. З (2) маємо

$$
(Bu)(x) = \int_{0}^{t_0} \sum_{i=1}^{n} \frac{(-1)^{i} s^{i-1}}{(i-1)!} a_i(x) T(s) u(x) ds,
$$

$$
\|Bu\| \leq \left(\sum_{i=1}^n \int_0^{t_0} \frac{s^{i-1}}{(i-1)!} \|a_i\| ds\right) \|u\| = \left(\sum_{i=1}^n \frac{\|a_i\| t_0^i}{i!}\right) \|u\|,
$$

оскільки *T*(*t*) – півгрупа стиску. Отже, *B* – обмежений оператор. Доведемо, що *B* – квазінільпотентний оператор, тобто *r*(*B*) = 0. Для *m* > 2 маємо

$$
||Bmu|| =
$$
  
= 
$$
\left\| \sum_{0}^{t_0} \sum_{i=1}^n \frac{(-1)^i s^{i-1}}{(i-1)!} a_i T(s) \times \right\|
$$

$$
\times \left[ \int_{0}^{t_0} \sum_{j=1}^{n} \frac{(-1)^j \tau^{j-1}}{(j-1)!} a_j T(\tau) B^{m-2} u d\tau \right] ds =
$$
\n
$$
= \left\| \int_{0}^{t_0} \sum_{i=1}^{n} \frac{(-1)^i s^{i-1}}{(i-1)!} a_i \times \int_{0}^{t_0-s} T(s) \left( \sum_{j=1}^{n} \frac{(-1)^j \tau^{j-1}}{(j-1)!} a_j \right) T(s+\tau) B^{m-2} u d\tau ds \right\| \le
$$
\n
$$
\leq \left( \sum_{i=1}^{n} \frac{\|a_i\| t_0}{(i-1)!} \right)^2 \int_{0}^{t_0} ds \int_{0}^{t_0-s} \|T(s+\tau) B^{m-2} u\| d\tau.
$$

Аналогічними міркуваннями отримуємо

$$
||B^m u|| \leq \left(\sum_{i=1}^n \frac{||a_i||t_0^{i-1}}{(i-1)!}\right)^m \times \\ \times \int_0^{t_0} ds_1 \int_0^{t_0-s_1} ds_2 \dots \int_0^{t_0-s_1-\dots-s_{m-1}} ds_{m-1} \int_0^{t_0-s_1-\dots-s_{m-1}} ds_m ||u||.
$$

Pобимо серію замін:  $u_1 = t_0 - s_1$ ,  $u_2 = u_1 - s_2$ ,  $u_3 =$ = *u*<sup>2</sup> − *s*<sup>3</sup> , ..., *u<sup>m</sup>* = *u<sup>m</sup>* <sup>−</sup> <sup>1</sup> − *sm*. Одержуємо

$$
\|B^m\| \le
$$
  
\n
$$
\leq \left(\sum_{i=-1}^n \frac{\|a_i\|t_0^{i-1}}{(i-1)!}\right)^m \int_0^{t_0} du_1 \int_0^{u_1} du_2 \dots \int_0^{u_{m-2}} du_{m-1} \int_0^{u_{m-1}} du_m =
$$
  
\n
$$
= \left(\sum_{i=1}^n \frac{\|a_i\|t_0^{i-1}}{(i-1)!}\right)^m \frac{t_0^m}{m!}.
$$

Звідси маємо

$$
r(B) = \lim_{m \to +\infty} \sqrt[m]{\|B^m\|} \le \left(\sum_{i=1}^n \frac{\|a_i\|t_0^{i-1}}{(i-1)!}\right) t_0 \lim_{m \to +\infty} \frac{1}{\sqrt[m]{m!}} = 0.
$$

Теорема доведена.

Для випадку *n* = 1 можна навести явний розв'язок рівняння (1).

#### Ю.В. Богданский, В.М. Статкевич

ЛИНЕЙНЫЕ ДИФФЕРЕНЦИАЛЬНЫЕ УРАВНЕНИЯ С СУЩЕСТВЕННО БЕСКОНЕЧНОМЕРНЫМИ ОПЕ-РАТОРАМИ

Исследованы уравнения вида *A<sup>n</sup>u* + а<sub>1</sub>А<sup>*n−1</sup>u* +…</sup> ...+ *a*<sub>n-1</sub> *Au* + *a<sub>n</sub>u* = *f* с существенно бесконечномерными дифференциальными операторами вто-

**Теорема 3.** Розв'язок рівняння *Au*(*x*) + + *a*(*x*)*u*(*x*) = *f*(*x*), *a*(*x*) ∈ *X*, *f*(*x*) ∈ *X* має вигляд  $= - \int_{0}^{t_0} exp \left( \int_{0}^{t} (T(s)a)(x) ds \right)$ 0 0  $f(x) = - |\exp| (T(s)a)(x) ds (T(t)f)(x)a$  $t_0$  (1)  $u(x) = -\left[\exp\left(\frac{\Gamma(s)a}{x}\right)ds\right]\left(\frac{\Gamma(t)f}{x}\right)dx$ .

Доведення . Результат є наслідком таких перетворень:

$$
-\int_{0}^{t_0} \exp\left(\int_{0}^{t} (T(s)a)(x)ds\right) (T(t)f)(x)dt =
$$
\n
$$
=-\int_{0}^{t_0} \exp\left(\int_{0}^{t} (T(s)a)(x)ds\right) (T(t)(Au+au))(x)dt =
$$
\n
$$
=-\int_{0}^{t_0} \exp\left(\int_{0}^{t} (T(s)a)(x)ds\right) \frac{d}{dt}(T(t)u)(x)dt -
$$
\n
$$
-\int_{0}^{t_0} \exp\left(\int_{0}^{t} (T(s)a)(x)ds\right) (T(t)a)(x)(T(t)u)(x)dt =
$$
\n
$$
=-\exp\left(\int_{0}^{t} (T(s)a)(x)ds\right) (T(t)u)(x)\Big|_{t=0}^{t=t_0} = u(x).
$$

У передостанній рівності до першого доданка застосовується формула інтегрування частинами.

## **Висновки**

У статті доведено існування та єдиність розв'язків лінійних диференціальних рівнянь з суттєво нескінченновимірними диференціальними операторами другого порядку. У випадку сталих коефіцієнтів та рівнянь першого порядку із змінними коефіцієнтами отримані явні формули. Одержані результати вказують на перспективність подальшого розвитку теорії диференціальних рівнянь з суттєво нескінченновимірними диференціальними операторами.

## Yu.V. Bogdansky, V.M. Statkevych

# LINEAR DIFFERENTIAL EQUATIONS WITH ES-SENTIALLY INFINITE-DIMENSIONAL OPERATORS

The present paper investigates the equations for functions on a Hilbert space with essentially infinitedimensional differential operators (Laplace–Levy ty $p e$ )  $A^n u + a_1 A^{n-1} u + ... + a_{n-1} A u + a_n u = f$  . Furthermoрого порядка (типа Лапласа–Леви) для функций на гильбертовом пространстве. Доказано существование и единственность решений таких уравнений. Для уравнения первого порядка получена явная формула.

- 1. *Леви П.* Конкретные проблемы функционального анализа. – М.: Наука, 1967. – 512 с.
- 2. *Богданский Ю.В.* Задача Коши для параболических уравнений с существенно бесконечномерными эллиптическими операторами // Укр. мат. журнал. – 1977. – **29**, №6. – С. 781–784.
- 3. *Богданский Ю.В.* Задача Коши для уравнения теплопроводности с нерегулярными эллиптическими операторами // Там же. – 1989. – **41**, №5. – С. 584–590.

Рекомендована Радою навчально-наукового комплексу "Інститут прикладного системного аналізу" НТУУ "КПІ"

re, the existence and unity of solution of these equations are proved, and the explicit formula for the first-order equation is obtained

4. *Bogdansky Yu.V.*, *Dalecky Yu.L.* Cauchy problem for the simplest parabolic equation with essentially infinite-dimensional elliptic operator / Suppl. to chapters IV, V: Yu.L. Dalecky, S.V. Fomin. Measures and differential equations in infinite-dimensional space. – Kluwer Acad. Publ., 1991. – P. 309–322.

> Надійшла до редакції 11 березня 2008 року

УДК 571.986

М.М. Кухарчук, М.І. Яременко

# **КВАЗІЛІНІЙНІ РІВНЯННЯ ДРУГОГО ПО-РЯДКУ З МАТРИЦЕЮ ГІЛЬБАРГА–СЕРРИ-НА ТА НЕЛІНІЙНІ НАПІВГРУПИ СТИСКУ. ЧАСТИНА 1. ПРО РОЗВ'ЯЗНІСТЬ ЕЛІПТИЧНОГО РІВНЯННЯ**

#### **Вступ**

Вперше зв'язок між еліптичними рівняннями та узагальненими параболічними задачами, коли в лівій частині з точністю до знака стоїть оператор, породжений формою, складеною за еліптичним рівнянням, було досліджено І.В. Скрипником та Ю.Ф. Дубинським у праці [1]. Саме їх підхід ми використовуємо в нашій статті, але існують інші точки зору на цю проблему: можна досліджувати параболічну задачу, будуючи напівгрупу, а потім перейти до еліптичного рівняння.

Перша частина статті базується на попередніх публікаціях авторів [2, 3], друга – присвячена переважно вивченню теореми типу Хілле–Іосіди–Філіпса і, по суті, є побудовою теорії Комури [4] для даної задачі.

Основна частина даної статті присвячена доведенню однозначної розв'язності узагальненої задачі Коші в  $L_2(R^l, \, d^l x)$ . Під розв'язком розуміємо конструкцію, використану Комурою [4], тобто будується наближення *u<sup>n</sup>* до слабкого розв'язку *и* таким чином: нехай  $u_n(t)$  – розв'язки рівняння  $\frac{d}{dt}u_n(t) = A_n u_n(t)$ , де  $A_n$  — відображення *и* −  $vn^{-1}$  →  $v$  при  $v \in Au$ ,  $u \in D(A)$ ,  $u_n(t)$  →  $u(t)$  – рівномірно, тобто в сильні топології,  $t \in [0, t_0]$ ,  $\frac{d}{dt}u_{n_k}(t)$  →  $\frac{d}{dt}u(t)$  – слабко, тобто в σ-топології, де  $\sigma = \sigma(L_{L_2(R^l, d^l x)}[0, t], C_{L_2(R^l, d^l x)}[0, t])$ .

# **Постановка задачі**

Мета статті – дослідити зв'язок між еліптичними рівняннями та узагальненими параболічними задачами, коли в лівій частині з точністю до знака стоїть оператор, який породжений формою, складеною за еліптичним рівнянням.

#### **Попередні відомості**

Розглянемо диференціальне рівняння

$$
\lambda u - d \circ a \circ du + b(x, u, \nabla u) = f, \ \lambda > 0 ,
$$
  
(1)  

$$
\forall f \in W_{-1}^2,
$$

де *a* – відома матриця Гільбарга–Серрина:

$$
a = \left(\delta_{ij} + b\frac{x_i x_j}{|x|^2}\right), \ b = -1 + \frac{l-1}{1-\chi}, \ \chi < 1, \ l \geq 3 \ ,
$$

за обмежень

$$
|b(x, u, \nabla u)| \le \mu_1(x)|\nabla u| + \mu_2(x)|u| + \mu_3(x),
$$
  
\n
$$
|b(x, u, \nabla u) - b(x, v, \nabla u)| \le
$$
  
\n
$$
\le \mu_4(x)|u - v| + \mu_5(x)|\nabla(u - v)|,
$$
  
\n
$$
|b'(x, u, \nabla u)| \le \mu_6(x)|\nabla u| + \mu_7(x)|u| + \mu_8(x),
$$
\n(2)

$$
|b^{u}(x,u,\nabla u)| \leq \mu_9(x)|\nabla u| + \mu_{10}(x)|u| + \mu_{11}(x),
$$

$$
|b^{\nabla u}(x,u,\nabla u)| \leq \mu_{12}(x)|\nabla u| + \mu_{13}(x)|u| + \mu_{14}(x),
$$

 $\mu_i \in L_\infty(R^n)$ ,  $i = 1, ..., 14$ ;  $\mu_3 \in L_2(R^n)$ ;  $b(x, y, z)$  $z$ ) – неперервна на  $R^l \times R \times R^l$  скалярна функція, неперервно диференційована по  $(y, z)$ ;  $b^u(x, z)$  $u, ∇u$ ) – за визначенням, похідна функції  $b(x, y, z)$ z) по другому аргументу, а  $b^{\nabla u}(x, u, \nabla u)$  – за визначенням, похідна функції  $b(x, y, z)$  по третьому аргументу  $da = b(l-1)\frac{x}{|x|^2}$  $|x|^2$  $da = b(l-1)\frac{x}{l}$ *x* ;  $da \circ a^{-1} \circ da = (1 + b)^{-1} \times$ 

$$
\times \left(\frac{l-1}{|x|}\right)^2.
$$

Введемо простір

$$
W_1^2(R^l, d^l x) = \{v | v \in L^2(R^l, d^l x),
$$
  

$$
D_i v \in L^2(R^l, d^l x), i = 1, ..., l\},
$$
  

$$
||v||_{W_1^2(R^l, d^l x)} = ||v||_{L^2(R^l, d^l x)} + \sum_i ||D_i v||_{L^2(R^l, d^l x)},
$$

де  $W_{1,0}^2(R^l, d^l x) = \{v | v \in W_1^2(R^l, d^l x)\}\)$  i має компактний носій };  $W_{-1}^2(R^l, d^l x)$  — спряжений до  $W_{1,0}^2(R^l, d^l x)$  простір (див. [3, с 84, 85]).

Як відомо, звуження породжених формою  $h^2_\lambda(u, v)$ , побудованою за диференціальним рівнян-

ням, операторів А ${}^2_\lambda$ : $W^2_1$  →  $W^2_{-1}$ , які задовольняють умови теореми Мінті—Браудера на  $L_2(R^1, d^1x)$ , є максимальними монотонними операторами.

Через те що вкладення  $W_1^2(R^1, d^1x) \subset L_2(R^1, d^2x)$  $d^1x$ )  $\subset W^2_{-1}(R^l, d^l x)$  є неперервним і щільним, звуження  $\tilde{\sf A}_\lambda^2$  оператора  ${\sf A}_\lambda^2$  на  $L_2(R^l,d^l{\!}x)$  матиме вигляд

$$
\tilde{A}_{\lambda}^2 = A_{\lambda}^2 \uparrow L_2(R^l, d^l x),
$$

$$
D(\tilde{\mathbf{A}}_{\lambda}^2) = \{u \in W_1^2(R^l, d^lx) \colon \mathbf{A}_{\lambda}^2(u) \in L_2(R^l, d^lx)\},\
$$

де А $_{\lambda}^{2}$ :  $D(A_{\lambda}^{2}) \rightarrow L_{2}(R', d'x)$  — сюр'єктивне відображення, а отже, рівняння (1) має розв'язок в  $D(A_\lambda^2)$ , а оскільки  $A_\lambda^2$  — максимальний монотонний оператор, то А  $\equiv -\tilde{A}_\lambda^2$  — максимальний дисипативний оператор. Тоді має місце така теорема (див. [1]).

**Теорема 1.** Якщо рівняння (1) однозначно розв'язне ∀ $f$  ∈  $W_{-1}^{2}(R^{l}, d^{l}x)$ , то і узагальнена задача Коші $\frac{d}{dt}u = A(u)$ , де А ≡ – $\tilde{A}^2_\lambda$ , теж має єдиний розв'язок.

В статті буде використовуватися клас функцій ПК<sub>β</sub>(−∆), ν<sup>2</sup> ∈ ПК<sub>β</sub>(−∆) (див. [2]), тоді і тільки тоді, коли  $v^2 \in L^1_{\rm loc}(R^l)$  і існують такі константи β і *c*(β), що

$$
\|\nu\varphi\|_2^2 \le \beta \|\nabla\varphi\|_2^2 + c(\beta) \|\varphi\|_2^2, \tag{3}
$$

для довільної ф∈  $C_0^\infty(R^{\,l})$ . Тоді справедлива така теорема.

**Теорема 2.** Рівняння (1) за умов (2) однозначно розв'язне в  $W_1^2$ .

Для доведення цієї теореми використаємо модернізацію методу Гальоркіна, але спочатку введемо деякі позначення та сформулюємо кілька лем.

Визначимо форму  $h^2_\lambda(u, v)$ , поклавши

$$
h_{\lambda}^{2}(u, v) = \lambda \langle u, v \rangle + \langle dv \circ a \circ du \rangle + \langle b(x, u, \nabla u), v \rangle, (4)
$$

де  $u \in W_1^2$  i  $v$  – довільний елемент із простору  $W_{1,0}^2$ ;  $D(h_\lambda^2) = \{u \in W_1^2: |h_\lambda^2(u, v)| < \infty\}.$ 

Отже, мають місце такі леми. **Лема 1.** Форма <sup>λ</sup> 2 *h* обмежена.

Доведення. Для того щоб показати обмеженість форми  $h^2_\lambda(u, v)$ , використовуємо нерівність Гельдера. Одержимо

$$
|h_{\lambda}^{2}(u, v)| \leq \lambda \|u\|_{2} \|v\|_{2} + C_{1} \|\nabla u\|_{2} \|\nabla v\|_{2} +
$$
  
+ 
$$
\|\mu_{1}\|_{\infty} \|\nabla u\|_{2} \|v\|_{2} + \|\mu_{2}\|_{\infty} \|u\|_{2} \|v\|_{2} + \|\mu_{3}\|_{2} \|v\|_{2}.
$$

Лема доведена.

Як наслідок леми 1 одержимо, що форма по $p$ оджує оператор  $A_{\lambda}^2$ : $W_1^2(R^l, d^l x) \rightarrow W_{-1}^2(R^l, d^l x)$ , який є обмеженим. Дійсно, оскільки  $h_\lambda^2 \colon W_1^2 \times$  $\times$   $W_1^{\,2} \rightarrow R$  є обмеженим та лінійним відображенням по другому, але нелінійним по першому аргументу, то, отже, форма згідно з теоремою Банаха породжує нелінійний оператор  $A_\lambda^2$ : $W_1^2(R^l,$  $d^lx$ ) →  $W^2_{-1}(R^l, d^lx)$ , тому можемо записати  $h^2_\lambda(u,$  $v$ ) =  $\langle A_\lambda^2(u), v \rangle$ .

 $\textbf{Jlema 2.}$  Оператор  $A_{\lambda}^2$ :  $W_1^2(R^l, d^l x) \rightarrow W_{-l}^2(R^l, d^l x)$  $d^l x$ ) — коерцитивне відображення.

Доведення.Під коерцитивним відображенням розуміємо такий оператор  $A_\lambda^2$ : $W_1^2(R', d'x) \to$  $\rightarrow$   $W_{-1}^{2}(R', d'x)$ , що породжений формою і задовольняє умову

$$
\lim_{\|u\|_{W_1^2}\to\infty}\frac{h_{\lambda}^2(u,u)}{\|u\|_{W_1^2}}=\infty\ .
$$
 (\*)

Дійсно, має місце оцінка

$$
h_{\lambda}^{2}(u, u) \ge \lambda \|u\|_{2}^{2} + \langle du \circ a \circ du \rangle -
$$
  

$$
-\frac{1}{2} \|\mu_{1}\|_{\infty} \|\nabla u\|_{2}^{2} - \|\mu_{1}\|_{\infty} \frac{1}{2} \|u\|_{2}^{2} -
$$
  

$$
-\|\mu_{2}\|_{\infty} \|u\|_{2}^{2} - \|\mu_{3}\|_{2} \frac{1}{2} \|u\|_{2}^{2} - \frac{1}{2} \|\mu_{3}\|_{2},
$$
 (5)

для одержання якої використані нерівності Гельдера та Юнга, а також деякі властивості норм *L*2.

Застосовуючи ще раз нерівності Гельдера та Юнга, а також невід'ємність норм, одержуємо

$$
h_{\lambda}^{2}(u, u) \ge \left(\lambda - \frac{1}{2} \|\mu_{1}\|_{\infty} - \|\mu_{2}\|_{\infty} - \frac{1}{2} \|\mu_{3}\|_{\infty}\right) |u||_{2}^{2} + \left(\frac{1}{2}C_{1} - \frac{1}{2} \|\mu_{1}\|_{\infty}\right) |\nabla u||_{2}^{2} - \frac{1}{2} \|\mu_{3}\|_{2}.
$$

Тому, враховуючи останню нерівність, безпосередньо перевіряємо умову (∗), тобто лема доведена.

 $\textbf{Jlema 3.}$  Оператор  $A_{\lambda}^2$ :  $W_1^2(R^l, d^l x) \rightarrow W_{-l}^2(R^l, d^l x)$  $d^2x$ ) — монотонне відображення.

Доведення. Згідно з означенням монотонності (див., наприклад, [2, 4]) оператор А $^2_\lambda$ :  $W^2_1(R',R')$  $d^lx$ ) →  $W_{-1}^2(R^l, d^lx)$  монотонний в  $L_2$ , якщо

$$
\left\langle A_{\lambda}^{2}(u)-A_{\lambda}^{2}(v), (u-v)\right\rangle \geq 0 \ \forall u, v \in W_{1}^{2}.
$$

Отже, враховуючи умови (2) та виконуючи перетворення, аналогічні перетворенням при доведенні леми 2, маємо

$$
\langle A_{\lambda}^{2}(u) - A_{\lambda}^{2}(v), (u - v) \rangle \ge
$$
  
\n
$$
\geq \lambda \|u - v\|_{2}^{2} + \langle d(u - v) \circ a \circ d(u - v) \rangle -
$$
  
\n
$$
-\|\mu_{4}\|_{\infty} \|u - v\|_{2}^{2} - \|\mu_{5}\|_{\infty} \langle \nabla(u - v), |u - v| \rangle \ge
$$
  
\n
$$
\geq (\lambda - \lambda_{c}) \|W\|_{2}^{2} + C(p, l, \mu_{4}, \mu_{5}) \|\nabla W\|_{2}^{2} \geq 0,
$$
 (6)

де  $W = (u − v)$  і знак рівності справедливий лише у випадку  $u \equiv v$ .

Лема доведена.

Jlema 4. Oneparop A<sub>λ</sub>: 
$$
W_1^2(R', d'x) \to W_{-1}^2(R', d'x)
$$

 $d^lx$ ) є хемінеперервним відображенням.

Доведення. За визначенням оператор  $\mathrm{A}^2_\lambda$ :  $W_1^2(R^l, d^l x)$  →  $W_{-1}^2(R^l, d^l x)$  – хемінеперервне відображення, якщо ∀*u*, *v*∈  $W_1^2$  ω −  $\lim_{t \to 0} A_\lambda^2(u + tv) =$ 

 $= A_{\lambda}^2(u)$  в нормі  $W_{-1}^2$ .

Отже, можемо написати такі оцінки:

$$
\left| \langle A_{\lambda}^{2}(u + tv) - A_{\lambda}^{2}(u), W \rangle \right| =
$$
\n
$$
= \lambda |t \langle v, W \rangle| + |t \langle dW \circ a \circ dv \rangle| +
$$
\n
$$
+ \left| \langle (b(x, (u + tv), \nabla(u + tv)) - b(x, u, \nabla u)), W \rangle \right| \le
$$
\n
$$
\leq \lambda t | \langle v, W \rangle| + t | \langle dW \circ a \circ dv \rangle| +
$$
\n
$$
+ t \| \mu_{4} \|_{\infty} | \langle v, W \rangle| + t \| \mu_{5} \|_{\infty} | \langle \nabla v, W \rangle| - \frac{1}{t \to 0} \rangle 0
$$
\n
$$
\forall W \in W_{1,0}^{2},
$$

що й доводить лему.

Перейдемо до доведення теореми 2.

Hехай  $\{v_i\}$  i  $\{v_i^*\}$  – гладкі базиси простору  $W_{1,0}^2$  і нехай  $[v_1, ..., v_n]$  — лінійна оболонка базисних елементів,  $\langle u_n, u_n^* \rangle = ||u_n||_2^2$ .

Покладемо, за визначенням, 
$$
u_n = \sum_{i=1}^{n} c_i v_i
$$
,

∗ – √ ∗…\*  $=\sum_{i=1}$ *n*  $n - \sum_{i=1}^{\infty} c_i v_i$  $u_n^* = \sum_{i} c_i^* v_i^*$  (див. [4]). Для знаходження послі-

довності Гальоркіна складемо систему рівнянь 
$$
\langle A_{\lambda}^2(u_n) - f, v_i^* \rangle = 0
$$
,  $i = 1, ..., n$ . (7)

Система (7) визначає неперервне відображення  $\overline{B}$ :  $R^n \to R^n$ . Отже, має місце лема "про гострий кут". Нехай на сфері  $S_R = (\overline{C} : |\overline{C}| = R)$ , де *R* > 0 – деяке відповідно вибране число, що можливо завдяки властивості коерцитивності оператора, і виконується умова "гострого ку- $\text{rad}^{\prime\prime} \langle \overline{B}(\overline{C}), \overline{C}^* \rangle \geq 0$ . Тоді існує принаймні одна точка  $\overline{C}$ ,  $|\overline{C}| \leq R$ , така, що  $\overline{B}(\overline{C}) = 0$ . Доведення леми "про гострий кут" можна знайти в [4, 5].

Далі будемо реалізовувати аналог методу Гальоркіна, тобто покажемо, що система (7) має розв'язок у лінійній оболонці перших *n* елементів базису  $\{v_i\}$ . Дійсно, відображення  $\overline{B}(\overline{C})$ : 0  $\subset B_i(\overline{C})$  =  $=\langle A_{\lambda}^2(u_n)-f,v_i^*\rangle, i=1,...,n$ , внаслідок коерцитивності оператора  $A^2_{\lambda}: W^2_1(R^l, d^l x) \to W^2_{-1}(R^l, d^l x),$ задовольняє умови леми "про гострий кут":

$$
\langle \overline{B}(\overline{C}), \overline{C}^* \rangle =
$$
  
=  $\langle A_{\lambda}^2 \left( \sum_{i=1}^n c_i v_i \right) - f, \sum_{i=1}^n c_i^* v_i^* \rangle = \langle A_{\lambda}^2 (u_n) - f, u_n \rangle \ge$   

$$
\ge \left( \frac{h_{\lambda}^2 (u_n)}{\|u_n\|_{W_1^2}} - \|f\|_{W_{-1}^2} \right) |u_n\|_{W_1^2} \ge 0.
$$

Оскільки  $A^2_{\lambda}(u_n)$  — неперервне відображення на скінченних підпросторах простору  $W_{1,0}^2$ , має місце існування  $\overline{C}$ ,  $|\overline{C}| = R$ ,  $\overline{B}(\overline{C}) = 0$  внаслідок леми " про гострий кут " для досить великих *R* > 0 .

Отже, ми фактично вказали спосіб побудови послідовності  $\{u_n(x)\}$ , такої, що вона є розв'язками систем (7), тобто далі будемо доводити, що послідовність  $\{u_n(x)\}$  збігається до розв'язку рівняння (1).

Використовуючи умову коерцитивності оператора  $A^2_{\lambda}$ :  $W^2_1(R^l, d^l x) \rightarrow W^2_{-1}(R^l, d^l x)$ , одержуємо,  $\text{IIIO } ||A^2_\lambda(u_n)||_{W_{-1}^2} \leq ||f||_{W_{-1}^2}$  $\|A_\lambda^2(u_n)\|_{W^2_{-1}} \leq \|f\|_{W^2_{-1}}$ . Якщо нами буде доведено, що  $\|u_n\|_{W^2_{-1}}$ <*С*, де стала *С* залежить лише від структури рівняння, то внаслідок слабкої компактності  $W_1^2$  існує підпослідовність  $(u_n(x))$ , та-

ка, що  $u_{n'} \frac{1}{W_1^2} u_0 - \text{C} \arctan \frac{1}{W_1^2} u_{n'} - \frac{1}{W_1^2} v_0 - \text{C} \arctan \frac{1}{W_1^2}$ слабко. Покажемо, що  $y = A_{\lambda}^2(u_0) = f$ , звідки буде випливати, що відображення  $A^2_\lambda: W^2_1(R^l, \mathbb{R}^d)$  $d^lx$ ) →  $W_{-1}^2(R^l, d^lx)$  є сюр'єкцією, або "відображенням на".

Для того щоб довести останнє твердження, складемо інтегральні тотожності:

$$
\left\langle A_{\lambda}^{2}(u_{n'})v_{i}^{*}\right\rangle = \left\langle f, v_{i}^{*}\right\rangle, i = 1, ... \tag{7a}
$$

Перейдемо в (7а) до границі при *n*′ → +∞ . Одержимо границю за нормою  $W_{-1}^2$ :

$$
\lim_{n\to\infty} A_n^2(u_{n'})=y=f.
$$

 $O$ скільки оператор  $A_{\lambda}^2$ :  $W_1^2(R^l, d^l x) \to W_{-l}^2(R^l, d^l x)$  $d^lx$ ) монотонний в  $L^2$ , то  $\langle A_\lambda^2(u_{n'})-A_\lambda^2(v), (u_{n'}-a_{n'})\rangle$ − *v*) ≥ 0. В останній нерівності, переходячи до границі при *n'* → ∞, одержуємо  $\langle y - A_{\lambda}^2(v), (u_0 - v)\rangle$  $-v$ )  $\geq 0$ .

Покладаючи *v* = *u*<sub>0</sub> − *t*z, *t* > 0, ∀z ∈  $W_{1,0}^2$ , скорочуємо обидві частини одержаної нерівності на *t*. Знаходимо, що  $\langle y - A_{\lambda}^2(u_0-tz), z \rangle \ge 0$ .

Використовуючи хемінеперервність опера- $\pi$ ора  $A^2_\lambda$ :  $W^2_1(R^l,d^l x)\to W^2_{-1}(R^l,d^l x)$  та довільність вибору елемента  $z \in W_{1,0}^2$ , одержуємо, що  $y =$  $A_{\lambda}^{2}(u_{0}) = f$ , тобто для заданих початкових даних ми побудували послідовність { $u_{n'}$ } і довели ії збіжність до елемента  $u_0 \in W_{-1}^2$ , такого, що реалізує розв'язок рівняння (1) за згаданих вище умов.

Таким чином, теорема про існування розв'язку рівняння (1) буде доведена (доведення єдиності наведено нижче), якщо доведемо леми 1–4 та встановимо наявність апріорної оцінки  $\|u_n\|_{W_1^2}$ < С . Отже, має місце така лема.

**Лема 5.** Наближення Гальоркіна *и<sup>п</sup>* розв'язків рівняння (1) задовольняють апріорну оцін- $\|u_n(x)\| < C$ .

Для того щоб це довести складемо інтегральну тотожність

$$
\lambda \langle u_n, u_n \rangle + \langle du_n \circ a \circ du_n \rangle +
$$
  
+ 
$$
\langle b(x, u_n, \nabla u_n), u_n \rangle = \langle f, u_n \rangle.
$$

Із врахуванням нерівності Гельдера та Юнга одержуємо

$$
||u_n||_2 \le \frac{||f||_2}{\lambda - ||\mu_3||_2 - \frac{1}{2} ||\mu_1||_{\infty} - ||\mu_2||_{\infty}},
$$

де використана техніка, аналогічна тій, що застосовувалась для доведення леми 1.

Далі продиференціюємо почленно рівняння (1) при  $u = u_n$  і складемо інтегральну тотожність:

$$
\lambda \langle u_n^r, u_n^r \rangle + \langle d(u_n^r) \circ a^r \circ du_n^r \rangle + \langle d(u_n^r) \circ a \circ du_n^r \rangle +
$$
  
+ 
$$
\langle b^r(x, u_n, \nabla u_n), u_n \rangle +
$$
  
+ 
$$
\langle b^u(x, u_n, \nabla u_n) u_n^r, u_n^r \rangle +
$$
  
+ 
$$
\langle b^{\nabla u}(x, u_n, \nabla u_n) \circ du_n^r, u_n^r \rangle = \langle f_r, u_n^r \rangle.
$$

Одержимо

$$
\lambda \|u_n^r\|_2^2 + \langle du_n^r \circ a^r \circ du_n^r \rangle + \langle du_n^r \circ a \circ du_n^r \rangle -
$$
  
\n
$$
- |\langle \mu_6 | \nabla u_n | + \mu_7 |u_n| + \mu_8, u_n^r \rangle | -
$$
  
\n
$$
- |\langle (\mu_9 | \nabla u_n | + \mu_{10} |u_n| + \mu_{11}) u_n^r, u_n^r \rangle | -
$$
  
\n
$$
- |\langle (\mu_{12} | \nabla u_n | + \mu_{13} |u| + \mu_{14}) | \nabla u_n^r |, u_n^r \rangle | \le
$$
  
\n
$$
\le \langle -f, \nabla_r u_n^r \rangle. \tag{76}
$$

Сумуючи почленно нерівність (7б), починаючи від 1 до *l*, і використовуючи нерівність Гельдера і Юнга, одержуємо

$$
\|\nabla u_n\|_2^2 \le C(l, \mu_i, f), \ i = 1, ..., n,
$$

де ця залежність розуміється як функціональна. Звідси випливає необхідна оцінка  $\|u_n\|_{W^2_1}$ <

< *C* , де *C* залежить від структури рівняня.

Єдиність розв'язку випливає з властивості монотонності оператора  $A^2_\lambda(\cdot)$ . Дійсно, покажемо, що цей розв'язок єдиний. Доводимо від супротивного. Нехай  $u_0$  та  $u'_0$  – два таких розв'язки. Тоді справедливі рівності

$$
\langle A_{\lambda}^2(u_0), \omega \rangle = f, \langle A_{\lambda}^2(u'_0), \omega \rangle = f \ \forall \omega \in W_{1,0}^2(R^l, d^l x),
$$

тобто  $\langle A_\lambda^2(u_0) - A_\lambda^2(u_0'), \omega \rangle = 0$ . Поклавши  $\omega = (u_0 - u'_0)$ , отримаємо

$$
0 = \langle A_{\lambda}^{2}(u_{0}) - A_{\lambda}^{2}(u_{0}'), (u_{0} - u_{0}') \rangle \ge
$$
  
\n
$$
\geq \lambda \|u_{0} - u_{0}'\|_{2}^{2} + \langle d(u_{0} - u_{0}') \circ a \circ d(u_{0} - u_{0}') \rangle -
$$
  
\n
$$
-\|u_{4}\|_{\infty} \|u_{0} - u_{0}'\|_{2}^{2} - \|u_{5}\|_{\infty} \langle \nabla (u_{0} - u_{0}'), |u_{0} - u_{0}'| \rangle \geq 0,
$$

а це внаслідок строгої монотонності означає, що  $u_0 = u'_0$ .

Отже, теорема 2 доведена повністю.

Зауваживши, що вкладення  $W_1^2 \subset L_2 \subset W_{-1}^2$ неперервне і щільне, pозглянемо звуження оператора А $^2_\lambda$  на множину функцій  $u \in W^2_1$ , таких, що  $A^2_\lambda(u) \in L_2(R^l, d^l x)$ , і визначимо оператор A(*u*) ≡  $\equiv -A_{\lambda}^{2}(u)$  для  $u \in D(A) = {u \in W_{1}^{2}: A_{\lambda}^{2}(u) \in L_{2}(R^{l},\)$  $d^l x$ ).

# **Дослідження основної задачі**

Перейдемо до розгляду нашої основної задачі – доведення нелінійного аналога теореми Хілле–Іосіди–Філіпса. Позначимо відображення  $A_\lambda^2$  через А. За лемою 2 відображення  $A = -A_\lambda^2$ :  $L_2(R^l, d^l x) \rightarrow L_2(R^l, d^l x)$  дисипативне в  $L_2(R^l,$  $d^lx$ ). (Зауважимо, взагалі кажучи, що оператор А може бути неоднозначним відображенням.)

За заданих вище умов можна розглядати узагальнену задачу Коші в просторі Лебега  $L_2(R^l, r)$  $d^l x$ :

$$
\begin{cases}\n\frac{d}{dx}u(t) \in Au(t), \ t \in [0, t_0], \\
u(0) = u_0, \ u(t) \in L_2(R^l, d^l x),\n\end{cases}
$$
\n(8)

$$
A \equiv -A_{\lambda}^2: L_2(R, d^{\prime}x) \to L_2(R, d^{\prime}x).
$$

Для того щоб ввести поняття розв'язку задачі Коші (8), опишемо таку конструкцію.

Позначимо  $C_{L_2(R, d|x)}[0, t]$  простір усіх  $L_2(R^t, t)$ 

 $d^lx$ )-значних сильно неперервних функцій на інтервалі [0,*t*], тобто

$$
u(\cdot) \in C_{L_2(R, d^2x)}[0, t] \Rightarrow u: [0, t] \to L_2(R, d^2x) \text{ i}
$$
  

$$
\lim_{s \to s_0} ||u(s) - u(s_0)||_{L_2(R, d^2x)} = 0, s_0 \in [0, t],
$$

0

а  $L_{L_2(R_1^l, d_1^l x)}[0, t]$  — простір всіх  $L_2(R_1^l, d_1^l x)$ -значних, сильно інтегрованих функцій на інтервалі [0,*t*], тобто

$$
u(\cdot) \in L_{L_2(R_1^l, d_x^l)}[0, t] \Rightarrow u: [0, t] \rightarrow
$$
  

$$
\rightarrow L_2(R_1^l, d_x^l) \quad \text{if } \|u\|_{L} = \int_0^t \|u(s)\| \, ds < \infty \, . \tag{9}
$$

Розглянемо декартовий добуток просторів  $C_{L_2(R, 'd'x)}[0, t] \times L_{L_2(R, 'd'x)}[0, t]$ . Далі задамо відображення  $\langle (\cdot, \cdot) \rangle_t$  за визначенням:  $\langle (\cdot, \cdot) \rangle_t$ :  $C_{L_2(R,\;d^{\prime}x)}[0,$ 

$$
t] \times L_{L_2(R, d^2x)}[0, t] \to R, \langle (u, v) \rangle_t = \int_0^t (u(s), v(s)) ds. \text{ He-}
$$

важко перевірити, що так введене відображення задовольняє всі вимоги скалярного добутку.

Можемо вважати відображення А:  $L_2(R^T)$ ,  $d^{\prime}(x) \rightarrow L_2(R^{\prime}, d^{\prime}x)$  як відображення

$$
C_{L_2(R_1^l, d_2^l)}[0, t] \quad B
$$
  
\n
$$
L_{L_2(R_1^l, d_2^l)}[0, t] \colon u \to \{v \in L_{L_2(R_1^l, d_2^l)}[0, t] \colon
$$
  
\n
$$
v(s) \in Au(s) \text{ and } v \in K
$$
  
\n
$$
(10)
$$

Назвемо відображення  $\tilde{A}$  розширенням відображення A, якщо

$$
\tilde{A}: C_{L_2(R_1', d_x')}[0, t] \ni u \to
$$
  

$$
\rightarrow \{v \in L_{L_2(R_1', d_x')}[0, t] : \exists u_n \in D(A) \subset
$$
  

$$
\subset C_{L_2(R_1', d_x')}[0, t], v_n \in Au_n,
$$
  

$$
\lim_{n \to \infty} u_n = u, \sigma - \lim_{n \to \infty} v_n = v\},
$$

де

$$
\sigma = \sigma(L_{L_2(R_1', d_x')}[0, t], C_{L_2(R_1', d_x')}[0, t])
$$
 (11)

є слабка топологія в  $L_{\scriptstyle\!L_{\scriptscriptstyle 2}(R^l,d^lx)}[0,~~t]$  відносно  $C_{L_2(R^l,d^l x)}[0, t].$ 

*Визначення* 1. Функцію  $u \in C_{L_2(R, d^l x)}[0, t_0]$ назвемо слабким розв'язком рівняння (8), якщо існує послідовність абсолютно неперервних розв'язків *и<sub>n</sub>*:  $\frac{d}{dt}$ *u<sub>n</sub>*(*t*) ∈ Ã*u<sub>n</sub>*(*t*) майже при всіх *t* ∈ [0,  $t$  i  $\lim_{n \to \infty} u_n = u$  B  $C_{L_2(R_1^l, d_2^l)}[0, t_0].$ 

## **Нелінійні напівгрупи і локальні генератори**

Всюди далі будемо розглядати простір  $L_2(R^l, R^l)$  $d^lx$ ) як гільбертовий простір зі скалярним добутком  $(·,·): L_2(R^l, d^l x) \times L_2(R^l, d^l x) \rightarrow R$ :

$$
(f,q) = \int_{R'} f(x)q(x)d^2x \quad \forall \{f,q\} \subset L_2(R',d^2x) \,.\,\, (12)
$$

*Визначення* **2.** Неперервна однопараметрична напівгрупа  $T_{_t}, t\!\geq\! 0,$  нелінійних операторів стиску на  $L_2(R^l, d^l x)$  за визначенням задовольняє такі умови:

1) для будь-якого фіксованого  $t ≥ 0$  T<sub>t</sub> – неперервний (нелінійний) оператор, визначений на  $L_2(R^l, d^l x)$  в  $L_2(R^l, d^l x)$ ;

2) для будь-якого фіксованого  $f \in L_2(R, d^l x)$ T*t f* – сильно неперервний оператор в *t*;

3)  $T_{s+t} = T_s T_t$  для  $t, s \ge 0$  i  $T_0 = I$  (I – тотожне відображення);

4) 
$$
\|T_t f - T_t g\|_{L_2(R_1^l, d_x^l)} \le \|f - g\|_{L_2(R_1^l, d_x^l)}
$$
  
 $\forall \{f, q\} \subset L_2(R_1^l, d_x^l).$ 

У подальшому таку сім'ю нелінійних операторів  $\{\mathrm{T}_t, t\geq 0\}$  будемо називати нелінійною напівгрупою стиску в  $L_2(R^l, d^l x)$ .

Як наслідок умови 4 одержимо таку вимогу:

$$
\frac{\|\mathrm{T}_h f - \mathrm{T}_h g\|}{h} \le \|f - g\| \quad \forall \{f, q\} \subset L_2(R^l, d^l x), \quad (13)
$$

завжди, крім випадків, відзначених особливо. Під нормою розуміється норма в просторі  $L_2(R^l, d^l x)$ , що породжена скалярним добутком (12), тобто

$$
||f|| = \sqrt{(f, f)}.
$$
 (14)

*Визначення* 3. Відображення А:  $L_2(R^l, d^l x) \rightarrow$  $\rightarrow$   $L_2(R', d'x)$ , взагалі кажучи, багатозначне і називається дисипативним, якщо

$$
(f'-q', f-q) \le 0 \quad \forall f' \in Af, q' \in Aq \,, \qquad (15)
$$

де  $Af$ ,  $Aq$  – множина значень відображення елементів *f* і *q*, відповідно, якщо A – однозначний оператор, то умова 4 перейде в умову

$$
(Af - Aq, f - q) \le 0 \quad \forall f, q \in L_2(R^l, d^l x). \tag{15a}
$$

Оскільки ми розглядаємо нелінійні напівгрупи, то, взагалі кажучи, включення  $A_0T_t$  ⊃  $\supset T<sub>t</sub>A<sub>0</sub>$  не має місця, де за відображення  $A<sub>0</sub>$ :  $L_2(R^l, d^l x)$  →  $L_2(R^l, d^l x)$  беремо відображення

$$
A_0 f \equiv \lim_{h \downarrow 0} \frac{T_h f - f}{h}, \ f \in L_2(R^l, d^l x) \qquad (16)
$$

("lim" розуміємо в сенсі топології норми), яке називається строго локальним генератором.

Внаслідок сказаного вище не можна стверджувати, що

$$
T_t f \in D(A_0) \forall f \in D(A_0) .
$$

*Визначення* 4. Відображення  $A_{\phi}: L_2(R^l, d^l x) \rightarrow$  $\rightarrow$   $L_{2}(R^{l},d^{l}x)$  називається ф-локальним генератором нелінійної напівгрупи  $T_t$ , якщо  $\phi = {\varphi} - {\varphi}$ максимальний фільтр множин  $\varphi \subset (0, \infty)$ , що прямує до нуля і за визначенням (17)

$$
A_{\phi}f = w - \lim_{h \in \phi \in \phi} \frac{T_h f - f}{h}, \ f \in L_2(R^l, d^l x),
$$

якщо він існує в  $L_2(R^l, d^l x)$ , ("*w* – lim " розуміємо як границю в сенсі слабкої топології).

Справедливе таке твердження.

**Теорема 3.** Область визначення *D*(Аφ) φ-локального генератора А<sub>ф</sub> нелінійної напівгрупи стиску T*<sup>t</sup>* не залежить від вибору фільтра φ і вірні такі твердження для будь-якого  $f \in L_2(R^l, r)$  $d^lx$ )  $\cap$   $D(A_{\phi})$ :

$$
T_t f \in D(A_\phi) \quad \forall t \ge 0 \,, \tag{18}
$$

 $T_t f \in D(A_0)$  майже для всіх  $t \geq 0$  і  $T_t f =$ 

$$
= f + \int_{0}^{t} A_0 T_s f ds . \qquad (19)
$$

Доведення. Спочатку доведемо сильну абсолютну неперервність по  $t$   $T_t f$  при будь-якому фіксованому *ƒ* ∈  $D(A_{\phi})$ , тобто

$$
\sup \left\{ \sum_{i=0}^{m-1} \left\| T_{t_{i+1}} f - T_{t_i} f \right\| \left| t_a = t_0 < t_1 < \dots < t_m = t_b \right\} \right\} \le
$$
\n
$$
\le (t_b - t_a) \lim_{\phi} \left\| \frac{T_b f - f}{h} \right\| \tag{20}
$$

для будь-якого інтервалу  $[t_a, t_b]$  ⊂  $(0, ∞)$ .

Для доведення (20) зафіксуємо спочатку довільне розбиття  $t_a = t_0 < t_1 < ... < t_m = t_b$ , де [ $t_a$ , *tb* ] – довільний інтервал, що належить (0, ∞)  $\forall \varepsilon > 0$ . Внаслідок неперервності  $T_t f$  по *t* існує δ, таке, що із  $|t - t<sub>j</sub>| < δ$  випливає

$$
||T_t f - T_{t_j} f|| < \varepsilon.
$$
 (21)

Виберемо *h*<sub>ε</sub> ∈ φ ∈ φ так, щоб

$$
0 < h_{\varepsilon} < \delta, \ \left\| \frac{\mathsf{T}_{h_{\varepsilon}} f - f}{h_{\varepsilon}} \right\| \leq \lim_{\phi} \left\| \frac{\mathsf{T}_{h} f - f}{h} \right\| + \varepsilon \,. \tag{22}
$$

Оскільки  $h_{\varepsilon} \in (0, \delta)$ , то існує  $|n_j h_{\varepsilon} - t_j| < \delta$ . Одержимо

$$
\sum_{j=1}^{m} ||T_{t_{j}}f - T_{t_{j-1}}f|| \leq \qquad \text{BBEQRMO~IOHATTS}
$$
\n
$$
\leq \sum_{j=1}^{m} (||T_{t_{j}}f - T_{n_{j}h_{\varepsilon}}f|| + ||T_{n_{j}h_{\varepsilon}}f - T_{n_{j-1}h_{\varepsilon}}f|| + \qquad T_{t}f =
$$
\n
$$
+ ||T_{n_{j-1}h_{\varepsilon}}f - T_{t_{j-1}}f||) \leq \qquad T_{t}f =
$$
\n
$$
\leq 2\varepsilon m + \sum_{j=1}^{m} ||T_{n_{j}h_{\varepsilon}}f - T_{n_{j-1}h_{\varepsilon}}f|| \leq \qquad \text{BCTaHOBUMO, IIO}
$$
\n
$$
\leq 2\varepsilon m + \sum_{n=1}^{\left[\frac{t_{b}-t_{a}}{h_{\varepsilon}}+1\right]} ||T_{n}f_{\varepsilon}f - T_{(n-1)h_{\varepsilon}}f|| \leq \qquad \text{BCTaHOBUMO, IIO}
$$
\n
$$
\leq 2\varepsilon m + \sum_{n=1}^{\left[\frac{t_{b}-t_{a}}{h_{\varepsilon}}+1\right]} ||T_{h_{\varepsilon}}f - f|| \leq \qquad \text{A}\varepsilon \mu - \text{Mipa} \text{ J0.061}
$$
\n
$$
\leq 2\varepsilon m + \sum_{n=1}^{\left[\frac{t_{b}-t_{a}}{h_{\varepsilon}}+1\right]} h_{\varepsilon} \left(\lim_{\phi} \left|\frac{T_{h}f - f}{h}\right| + \varepsilon\right) \leq \qquad \text{B}_{n} = \begin{cases} \therefore \sup_{h \leq \frac{1}{n}} \left|B_{n} \right| & \text{B} \leq \frac{1}{n} \\ \frac{1}{n} & \text{B} \leq \frac{1}{n} \end{cases}
$$
\n
$$
\leq 2\varepsilon m + (t_{b} - t_{a} + \delta) \left(\lim_{\phi} \left|\frac{T_{h}f - f}{h}\right| + \varepsilon\right) \leq \qquad \text{OTXe, } \bigcup_{n=1}^{\infty} B_{n} > \{t: T_{
$$

Оскільки ε довільне, а δ можна вибирати як завгодно малим, то (20) доведено.

φ

Внаслідок (20), якщо  $f \in D(A_0)$ , то

$$
\overline{\lim_{h\downarrow 0}} \left\| \frac{T_h f - f}{h} \right\| < \infty \,. \tag{24}
$$

Навпаки, із існування ↓  $\frac{-f}{\sigma}$  <  $\infty$ 0  $\overline{\lim_{h\downarrow 0}}$   $\left\| \frac{T_h}{T_h}\right\|$  $f-f$  $\frac{J}{h}$  | < ∞ випли-

ває обмеженість множини

$$
D(\mathbf{A}_{\phi}) = \left\{ f : \lim_{h \downarrow 0} \left\| \frac{\mathbf{T}_h f - f}{h} \right\| < \infty \right\} \tag{25}
$$

в  $L_2(R^l, \, d^l x)$ , що означає компактність цієї множини в слабкій топології. Враховуючи, що

$$
\lim_{h \downarrow 0} \left\| \frac{T_{t+h}f - T_tf}{h} \right\| \le \lim_{h \downarrow 0} \left\| \frac{T_hf - f}{h} \right\|,
$$
 (26)

одержуємо твердження (18).

Перейдемо до доведення (18). Простір  $L_2(R^l, R^l)$  $d^2x$ ) — гільбертовий сепарабельний. Із сильної абсолютної неперервності T*<sup>t</sup> f* по *t* при довільному фіксованому *f* випливає сильна обмеженість варіації функції T*<sup>t</sup> f* як функції *t*:

$$
\text{var }Tf < \infty\,. \tag{27}
$$

Введемо поняття похідної справа  $T_t^+ f$  і зліва  $T_t^- f$ :

$$
T_t^+ f = \lim_{h \downarrow 0} \left\| \frac{T_{t+h} f - T_t f}{h} \right\|, \tag{28}
$$

$$
T_t^- f = \lim_{h \uparrow 0} \left\| \frac{T_{t+h} f - T_t f}{h} \right\|. \tag{29}
$$

Встановимо, що  $T_t^+ f$  і  $T_t^- f$  майже скрізь скінченні. Дійсно, позначимо

$$
c = \mu\{t: T_t^+ f = \infty\} > 0 , \qquad (30)
$$

де μ – міра Лебега.

Нехай  $[0, t_0]$  — довільний інтервал на дійсній осі. Побудуємо послідовність множин, що монотонно розширюються:

$$
B_n \equiv \left\{ t: \sup_{h \le \frac{1}{n}} \left\{ \left\| \frac{T_{t+h}f - T_tf}{h} \right\|_{L_2} \right\} \ge \frac{2}{c} \text{varT}f \right\}. \quad (31)
$$

 $\bigcup_{n=1}$ B<sub>n</sub>  $\supset$  {*t*: T<sub>*t</sub>*+*f*  $\geq \infty$ </sub>  $B_n \supset \{t : T_t^+ f \geq \infty\}$ *n*  $t: T_t^+ f \geq \infty$ , існує *n*<sub>0</sub>, таке, що  $\mu(B_{n_0}) >$ 

 $>\frac{1}{2}$ *c* . Далі покладемо

$$
t_1 = \inf\{t : t \in \mathbf{B}_{n_0}\}\,,
$$

$$
h_i = \sup \Bigl\{ h : \parallel \mathrm{T}_{t_i} + h - \mathrm{T}_{t_i} f \parallel \geq \frac{2}{c} \mathrm{var} \mathrm{T} f \Bigr\}, i \in N ,
$$

 $\text{Re } t_{i+1} = \inf \{ t : t \in B_{n_0} \cap \{ t \ge t_i + h_i \} \}.$ 

Очевидно, що し  $\bigcup_{s=1} [t_i, t_i + h_i] \supset B_{n_0}$ , отже, маємо

$$
\sum_{i=1}^{\infty} \|\mathbf{T}_{t_i+h_i}f - \mathbf{T}_{t_i}f\| \ge \frac{2}{c} \text{varT}f \sum_{i=1}^{\infty} h_i \ge
$$
\n
$$
\ge \frac{2}{c} \text{varT}f \mu(B_{n_0}) > \text{varT}f , \qquad (32)
$$

тобто ми одержали протиріччя з (27), що і доводить рівність

$$
\mu\{t: T_t^+ f = \infty\} = 0.
$$
 (33)

Аналогічно одержуємо

$$
\mu\{t: T_t^- f = \infty\} = 0.
$$
 (34)

Якщо об'єднати (23) і (24), можна стверджувати існування такої множини:

$$
\mathbf{K} \subset [0, t_0] : \forall t \in \mathbf{K} \frac{\|\mathbf{T}_{t+h}f - \mathbf{T}_t f\|}{h} < \infty, \ h \neq 0 \ \mathbf{i}
$$
\n
$$
\mu(\mathbf{K}) = t_0 \,,
$$

тобто існує сильна похідна  $\frac{d}{dt}T_{t}f$  майже для всіх *t*.

За визначенням оператора  $A_0$  маємо

$$
\frac{d}{dt}\mathbf{T}_t f = \mathbf{A}_0 \mathbf{T}_t f , \qquad (35)
$$

Н.М. Кухарчук, Н.И. Яременко

КВАЗИЛИНЕЙНЫЕ УРАВНЕНИЯ ВТОРОГО ПО-РЯДКА С МАТРИЦЕЙ ГИЛЬБАРГА–СЕРРИНА И НЕЛИНЕЙНЫЕ ПОЛУГРУППЫ СЖАТИЯ. ЧАСТЬ 1. ПРО РАЗРЕШИМОСТЬ ЭЛЛИПТИЧЕСКОГО УРАВНЕ-НИЯ

Статья посвящена исследованию связи между эллиптическими уравнениями с матрицей Гильбарга–Серрина и обобщенными параболическими задачами.

- 1. *Дубинский Ю.Ф.* Нелинейные параболические, эллиптические уравнения // Итоги науки и техники. Сер. Современные проблемы в математике. Т. 9. – М.: ВИНИТИ, 1976. – С. 5–130.
- 2. *Кухарчук М.М.* Про розв'язність квазілінійних еліптичних рівнянь другого порядку в  $R^l$  // Наукові вісті НТУУ "КПІ". – 2004. – №2. – С. 145–158.
- 3. *Кухарчук М.М.*, *Яременко М.І.* Про однозначну розв'язність рівняння  $(λ - ad^2)u = f$  // Наукові вісті НТУУ "КПІ". – 2007. – № 3. – С. 150–156.

Рекомендована Радою фізико-математичного факультету НТУУ "КПІ"

$$
T_{t}f - f = \int_{0}^{t} \frac{d}{ds}T_{s}f ds = \int_{0}^{t} A_{0}T_{s}f ds,
$$
  
orxe,  $T_{t}f = f + \int_{0}^{t} A_{0}T_{s}f ds$ . Teopena 3 *QDEQH*ea.

#### **Висновки**

Одержані нами властивості апарату  $A_{\lambda}^2$ , породженого формою  $h_\lambda^2$ , яка побудована по лівій частині рівняння (1), дали змогу стверджувати про однозначну розв'язність цього рівняння. Вони будуть використані (в другій частині) для побудови напівгрупи стиску.

#### M.M. Kukharchuk, M.I. Yaremenko

SECOND-ORDER QUAISI-LINEAR ELLIPTIC FOU-ATIONS WITH MATRIX OF GILBARG–SERRIN AND NONLINEAR SEMIGROUPS OF CONTRACTION. PART 1. ON THE SOLVABILITY OF THE QUASI-LINEAR ELLIPTIC EQUATIONS

The paper under consideration addresses the problem of studying the connection between elliptic equations with matrix of Gilbarg–Serrin and a generalized parabolic problem.

- 4. *Komura Y.* Nonlinear semi-groups in Hilbert space // J. Math. Soc. Japan. – 1967. – **19**, N 4.
- 5. *Кухарчук Н.М.* Разрешимость квазилинейных эллиптических уравнений второго порядка с умеренными медленно растущими коэффициентами в пространствах  $W_1^p(R^l, d^l x)$ ,  $p \ge 2$ ,  $l \ge 3$ . – K.: AH УССР, Ин-т математики, 1988. – 52 с.

Надійшла до редакції 18 грудня 2007 року

#### УДК 681.5.015.24(045)

Пошукові алгоритми процедурного оптимального керування / Апостолюк В.О. // Наукові вісті НТУУ "КПІ". - 2008.  $\mathcal{N}_0$  2 – C. 7–14.

Розглянуто узагальнену структуру пошукових алгоритмів та методи їх адаптації до розв'язання задач оптимального керування багатовимірними динамічними системами. На основі розробленої структури запропоновано і досліджено нові спеціальні рейтингові функції, способи кодування векторів керування та способи відповідної дискретизації простору станів. Було не тільки продемонстровано можливість пошукових алгоритмів успішно розв'язувати задачі оптимального керування, але й показано переваги в ефективності запропонованих алгоритмів порівняно з існуючими при розв'язанні тестової задачі.

Іл. 8. Табл. 2. Бібліогр.: 5 назв.

#### УДК 531.383

Вплив особливостей конструкції на міцність двокільцевого динамічно настроюваного гіроскопа / Балабанов І.В., Цірук В.Г. // Наукові вісті НТУУ "КПІ". — 2008. — №2. — С. 15—19.

Проводяться дослідження міцнiстних характеристик двокільцевого динамічно настроюваного гіроскопа (ДНГ). Встановлено, що особливості конструкції рівножорсткого пружного підвісу в двокільцевому ДНГ зумовлюють істотне зниження його перевантажувальної здатності. Haводяться аналітичні формули з визначення допустимого навантаження, а також координати небезпечних перерізів у пружних елементах підвісу. Проводиться порівняльний аналіз чисельних оцінок міцністних характеристик з відповідними експериментальними даними, отриманими в результаті випробувань реального ДНГ.

Іл. 4. Бібліогр.: 5 назв.

#### УДК 389.629

Оцінка невизначеності результатів контролю / Володарський Є.Т., Мішина О.О. // Наукові вісті НТУУ "КПІ". —  $2008. -$  No 2. - C. 20-25.

Проаналізовано вплив похибки перетворення на вірогідність контролю. Показано, що невизначеність результату і характер помилкових рішень залежить від співвідношення адитивної та мультиплікативної складових. Запропоновано нормувати для засобів вимірювання, які використовуються при контролі, не граничні значення можливої похибки, а граничне значення її складових.

Іл. 4. Табл. 1. Бібліогр.: 3 назви.

#### УДК 519.71

Адаптивний алгоритм одного класу систем керування гарантованої точності при довільних збуреннях / Збруцький О.В., Прач А.О. // Наукові вісті НТУУ "КПІ". — 2008. — №2. — С. 26—30.

Запропоновано адаптивний алгоритм системи керування одновимірним динамічним об'єктом, вагова характеристика якого є аперіодичною знакосталою функцією. Знайдено умови формування коефіцієнта зворотного зв'язку на основі опосередкованого оцінювання результуючого впливу і прогнозування регульованої величини об'єкта керування, які забезпечують гарантовану точність керування в умовах довільних збурень.

Іл. 4. Бібліогр.: 11 назв.

#### УДК 629.735

Задача про моделювання ракети балкою із змінними зведеними характеристиками / Каюк Я.Ф. // Наукові вісті НТУУ "КПІ".  $-2008. - N92. - C. 31-42.$ 

Сформульовано основні припущення, за допомогою яких видовжену ракету можна моделювати балкою зі змінними масоінерційними, геометричними і жорсткістними характеристиками. Розроблено підхід, який дозволяє не лише формулювали основні теореми динаміки для ракети-балки як тіла змінної маси, а і в явній формі отримувати формули для обчислення реактивних і варіаційних сил. На основі доведених теорем показано, як можні формулювати різні варіанти лінійних і нелінійних рівнянь руху ракети-балки. Як приклад, отримані нелінійні рівняння сумісних поздовжньо-згинальних коливань у площині тангажа.

#### Іл. 2. Табл. 4. Бібліогр.: 8 назв.

#### УДК 621.317

Частотна похибка вимірювання середньоквадратичної напруги при спектрально насичених сигналах / Колосов В.І., Губар В.І. // Наукові вісті НТУУ "КПІ". — 2008. — №2. — С. 43—53.

Досліджено частотні похибки при вимірюванні середньоквадратичних напруг від втрати частини спектра вхідного сигналу через обмеженість амплітудно-частотної характеристики тракту вольтметра. Знайдено оцінки таких похибок для типових сигналів і рекомендації для їх зменшення.

Іл. 5. Табл. 3. Бібліогр.: 28 назв.

#### УДК 629.76

Визначення навантажень від взаємодії консольної балкової системи і набігаючого повітряного потoку / Мариношенко О.П. // Наукові вісті НТУУ "КПІ". — 2008. — №2. — С. 54—60.

Дано постановку і метод розв'язання задачі, зміст якої відображається в заголовку. Сформульовано основні співвідношення для визначення розподіленого зовнішнього аеродинамічного навантаження на консольну балкову систему від дії набігаючого повітряного потоку. З використанням цих співвідношень отриманo формули для визначення тиску повітряного потоку на поверхню деформованої консольної балкової системи. Виведено формули для розрахунку зведених до центра мас довільного перерізу аеродинамічного профілю головного вектора і головного моменту від дії набігаючого повітряного потоку.

Іл. 6. Бібліогр.: 5 назв.

#### УДК 629.783

Дослідження гравітаційно-магнітної системи стабілізації мікросупутника з оцінюванням фазового вектора фільтром Калмана / Мелащенко О.М., Рижков Л.М. // Наукові вісті НТУУ "КПІ". − 2008. − №2. − С. 61–67.

Розглядається побудова гравітаційно-магнітної системи стабілізації мікросупутника. Виконано аналіз ефективності деяких регуляторів з оцінюванням фазового вектора розширеним фільтром Калмана.

Іл. 7. Бібліогр.: 10 назв.

#### УДК 629.072.73

Автоматичний вихід літака на друге коло за критерієм енергетичного швидкісного підйому / Морозов С.В. // Наукові вісті НТУУ "КПІ". — 2008. — №2. — С. 68—73.

У статті запропоновано універсальний підхід до формування алгоритму автоматичного виходу літака на друге коло за критерієм енергетичного швидкісного підйому в каналі руля висоти. Розроблений алгоритм забезпечує цілеспрямований перерозподіл наявної енергії швидкісного підйому в набір висоти і на розгін. При цьому враховується вимога до мінімального градієнта набору висоти і задана швидкість виходу літака на друге коло залежно від його конфігурації.

Іл. 2. Бібліогр.: 4 назви.

#### УДК 621.317

Еталонні перетворювачі змінної напруги / Туз Ю.М., Рахмаілов О.В., Добролюбова М.В. // Наукові вісті НТУУ "КПІ". — 2008. — №2. — С. 74—80.

Створено і досліджено еталонні перетворювачі змінної напруги для діапазону частот 0—30 МГц і діапазону напруг 0,001—1000 В з мінімізованими похибками переходу від постійної напруги до змінної.

Іл. 2. Бібліогр.: 5 назв.

#### УДК 531.768

Математична модель методичних вібраційних похибок маятникового компенсаційного акселерометра з пружним підвісом чутливого елементa / Черняк М.Г. // Наукові вісті НТУУ "КПІ". — 2008. — №2. — С. 81—88.

Розроблено математичну модель методичних вібраційних похибок маятникового компенсаційного акселерометра з пружним підвісом чутливого елементa, які виникають y найбільш загальних умовах просторового коливального руху основи. Отримано аналітичні формули для обчислення цих похибок та виконано їх розрахунок для навігаційного акселерометра типу АК-6.

Іл. 1. Табл. 1. Бібліогр.: 6 назв.

## УДК 621.377

Обробка та кодування сигналів і зображень у мережах дистанційного моніторингу станів об'єктів / Шевчук Б.М., Зінченко В.П., Фраєр С.В. // Наукові вісті НТУУ "КПІ". —  $2008. - N$ <sub>2</sub>. – C. 89–96.

Описано функціональні характеристики оперативної фільтрації та стиску сигналів і зображень, оптимізованих за швидкодією та точністю кодування. Метод фільтрації-стиску даних моніторингу ґрунтується на сигнальному підході, при якому на обгинаючій сигналів визначаються найбільш інформативні відліки, амплітудно-часові характеристики яких після компактного кодування/декодування практично не змінюються. Досягнення необхідного коефіцієнта стиску даних досягається через відбір найбільш інформативних істотних відліків, а також через стиск даних без втрат.

Іл. 2. Бібліогр.: 16 назв.

#### УДК 62-50

Особливості проектування і реалізації СППР при прогнозуванні фінансово-економічних процесів / Афанасьєва І.В., Бідюк П.І., Поворознюк А.Н. // Наукові вісті НТУУ "КПІ". —  $2008. - N_22. - C. 97-106.$ 

Пропонується система підтримки прийняття рішень для прогнозування фінансово-економічних процесів. Система реалізована в середовищі Visual Studio 5.0 мовою програмування C#. Наведено приклад використання програмного продукту для прогнозування цін на нафтопродукти в Україні. Передбачається доробка даного програмного продукту новими методами прогнозування нестаціонарних та нелінійних процесів.

Іл. 9. Табл. 4. Бібліогр.: 8 назв.

#### УДК 621.372.061.3.001.63:681.3

Математичне моделювання і проектування елементів багатозначної логіки / Дейнеко Ж.В., Карпухін О.В., Четвериков Г.Г. // Наукові вісті НТУУ "КПІ". — 2008. — №2. — С. 107—111.

Розглянуто питання проектування багатозначних елементів на основі нелінійних резонансних кіл як розв'язання задачі параметричної оптимізації. Одним із перспективних варіантів реалізації елементів багатозначної логіки є використання нелінійних резонансних кіл. Оптимальне проектування та технічна реалізація обчислювальних пристроїв на базі багатозначних структур неможливі без одночасної розробки принципово нових (нетрадиційних) видів математичних моделей та їх дослідження для різних режимів роботи та інтерпретації результатів моделювання. Результати, отримані при розв'язанні задач оптимізації, дозволили розробити рекомендації з виготовлення макетних зразків багатофункціональних частотних елементів.

Бібліогр.: 16 назв.

#### УДК 681.3.07

Компонентні процеси системного проектування інформаційно-комунікаційних систем / Маслянко П.П. // Наукові вісті НТУУ "КПІ". — 2008. — №2. — С. 112—121.

Процес розробки визначається як певним чином упорядкований, достатній і функціонально повний ряд робіт з розробки проектів інформатизації організаційних систем із заданими показниками ефективності. Мета статті — з позицій прикладного системного аналізу і основних положень системного проектування інформаційно-комунікаційних систем запропонувати компонентний процес розробки проектів інформатизації, який зберігає переваги ітеративного і водоспадного процесів та значно розширює можливості проектування середніх та великих інформаційно-комунікаційних систем.

Іл. 8. Бібліогр.: 11 назв.

УДК 532.5

Коливання пластини на вільній поверхні рідини / Макасєєв М.В. // Наукові вісті НТУУ "КПІ". — 2008. — №2. — С. 122—126.

Для задачі про гармонічні коливання пластини на вільній поверхні рідини отримано сингулярне інтегро-диференцiальне рівняння з ядром Коші відносно розподілу тиску.

Розв'язано задачу про коливання пластини під дією регулярних хвиль. Отримано залежності навантаження і кутів повороту пластини від довжини хвиль. Чисельний аналіз проведено за методом дискретних вихорів. Наведено приклади розрахунків для прогресивних набігаючих та стоячих хвиль.

Іл. 3. Бібліогр.: 17 назв.

#### УДК 621.924.1

Автоматичне проектування оптимального керування при круглому врізному шліфуванні / Петраков Ю.В., Косміна Н.О. // Наукові вісті НТУУ "КПІ". — 2008. — №2. — С. 127—133.

Сформульовано задачу оптимального керування процесом круглого врізного шліфування. Створено математичну модель процесу, яка враховує геометричну, силову взаємодію шліфувального круга і заготовки, зношування шліфувального круга, замкненість і динамічні властивості пружної системи верстата, а також багатопрохідність процесу. Доведено, що задача оптимізації належить до класу варіаційних задач і не може бути розв'язана аналітичними методами. Запропоновано новий підхід до розв'язання задачі оптимізації за рахунок використання спеціального обчислювального алгоритму, який функціонує за принципом замкненої системи автоматичного керування. Створено прикладну програму, що пропонується як інструмент технологічної підготовки виробництва.

Іл. 9. Бібліогр.: 3 назви.

УДК 621.002.3:621.89

Закономірності зміни властивостей i оптимізація складу антифрикційних композиційних матеріалів з нікелевою матрицею / Роїк Т.А., Холявко В.В., Віцюк Ю.Ю. // Наукові вісті НТУУ "КПІ". — 2008. — №2. — С. 134—138.

Виконання комплексу всебічних досліджень фізико-механічних, триботехнічних властивостей, металографічного і фрактографічного аналізів композиційних антифрикційних матеріалів на основі нікелю, що леговані молібденом і вольфрамом і містять у своєму складі тверду змащувальну речовину -  $CaF_2$ , дає можливість визначити закономірності взаємозв'язку конструкційної міцності композитів та їх функціональних властивостей залежно від вмісту зміцнюючих легу-

ючих елементів і твердого мастила. Такий підхід уможливлює здійснення оптимізації складу антифрикційних матеріалів з нікелевою матрицею, завдяки чому розв'язується наукова задача прогнозування та керування експлуатаційними властивостями композитів на основі нікелю технологічними засобами. Це сприяє забезпеченню надійності і довговічності роботи антифрикційного матеріалу та вузла тертя в цілому.

Іл. 2. Табл. 1. Бібліогр.: 9 назв.

УДК 621.745.56:538.4/5:669-14

Формування емульгованого металевого розплаву під дією змінного електромагнітного поля / Середенко О.В. // Наукові вісті НТУУ "КПІ". — 2008. — №2. — С. 139—143.

Показано, що при спеціально організованій дії електромагнітного поля в індукційній тигельній печі розплав поступово переходить із стану, який складається з двох об'ємів, в стан тонкодисперсної емульсії, без застосування перегріву розплаву вище температури області існування двох рідких фаз.

Іл. 1. Бібліогр.: 16 назв.

#### УДК 517.983

Лінійні диференціальні рівняння з суттєво нескінченновимірними операторами / Богданський Ю.В.,. Статкевич В.М. // Наукові вісті НТУУ "КПІ". — 2008. — №2. — С. 144—147.

Досліджено рівняння вигляду  $A^n u + a_1 A^{n-1} u + \dots$  $+a_{n-1}Au + a_nu = f$ з суттєво нескінченновимірними диференціальними операторами другого порядку (типу Лапласа—Леві) для функцій на гільбертовому просторі. Доведено існування та єдиність розв'язків таких рівнянь. Для рівняння першого порядку одержано явну формулу.

Бібліогр.: 4 назви.

#### УДК 571.986

Квазілінійні рівняння другого порядку з матрицею Гільбарга—Серрина та нелінійні напівгрупи стиску. Частина 1. Про розв'язність еліптичного рівняння / Кухарчук М.М., Яременко М.І. // Наукові вісті НТУУ "КПІ". — 2008. — №2. — С. 148—155.

Стаття присвячена дослідженню зв'язку між еліптичними рівняннями з матрицею Гільбарга—Серрина та узагальненими параболічними задачами.

Бібліогр.: 5 назв.

# **АВТОРИ НОМЕРА**

#### **Апостолюк Владислав Олександрович,**

старший викладач Національного технічного університету України "Київський політехнічний інститут".

#### **Афанасьєва Ірина Валентинівна,**

магістрант Національного технічного університету України "Київський політехнічний інститут".

#### **Балабанов Ігор Валерійович,**

кандидат технічних наук, доцент, доцент Національного технічного університету України "Київський політехнічний інститут".

#### **Бідюк Петро Іванович,**

доктор технічних наук, професор, професор Національного технічного університету України "Київський політехнічний інститут".

## **Богданський Юрій Вікторович,**

доктор фізико-математичних наук, професор, професор Національного технічного університету України "Київський політехнічний інститут".

### **Віцюк Юлія Юріївна,**

аспірантка Національного технічного університету України "Київський політехнічний інститут".

## **Володарський Євген Тимофійович,**

доктор технічних наук, професор, завідувач кафедри Національного технічного університету України "Київський політехнічний інститут".

## **Губар Валентин Іванович,**

доктор технічних наук, професор, професор Національного технічного університету України "Київський політехнічний інститут".

# **Дейнеко Жанна Валентинівна,**

старший викладач Харківського національного університету радіоелектроніки.

## **Добролюбова Марина Валеріївна,**

молодший науковий співробітник, старший викладач Національного технічного університету України "Київський політехнічний інститут".

#### **Збруцький Олександр Васильович,**

доктор технічних наук, професор, завідувач кафедри Національного технічного університету України "Київський політехнічний інститут".

## **Зінченко Валерій Петрович,**

кандидат технічних наук, доцент, доцент Національного технічного університету України "Київський політехнічний інститут".

#### **Карпухін Олександр Володимирович,**

кандидат технічних наук, доцент, доцент Харківського національного університету радіоелектроніки.

#### **Каюк Яків Федорович,**

доктор фізико-математичних наук, професор, професор Національного технічного університету України "Київський політехнічний інститут", провідний науковий співробітник Інституту механіки ім. С.П. Тимошенка НАН України.

## **Колосов Валерій Іванович,**

інженер, технічний директор Запорізького науково-виробничого підприємства "Імпульс".

# **Косміна Наталія Олександрівна,**

магістрант Національного технічного університету України "Київський політехнічний інститут".

## **Кухарчук Микола Макарович,**

доктор фізико-математичних наук, професор, професор Національного технічного університету України "Київський політехнічний інститут".

## **Макасєєв Михайло Володимирович,**

кандидат фізико-математичних наук, доцент, доцент Національного технічного університету України "Київський політехнічний інститут".

#### **Мариношенко Олександр Петрович,**

викладач Національного технічного університету України "Київський політехнічний інститут".

## **Маслянко Павло Павлович,**

кандидат технічних наук, доцент, заступник декана факультету прикладної математики з наукової роботи Національного технічного університету України "Київський політехнічний інститут".

#### **Мелащенко Олег Миколайович,**

кандидат технічних наук, асистент Національного технічного університету України "Київський політехнічний інститут".

## **Мішина Олена Олександрівна,**

науковий співробітник Науково-виробничого об'єднання "Просвіт".

## **Морозов Сергій Вікторович,**

кандидат технічних наук, провідний конструктор АНТК ім. О.К. Антонова, доцент Національного технічного університету України "Київський політехнічний інститут".

### **Петраков Юрій Володимирович,**

доктор технічних наук, професор, завідувач кафедри Національного технічного університету України "Київський політехнічний інститут".

#### **Поворознюк Алла Назарівна,**

магістрант Національного технічного університету України "Київський політехнічний інститут".

#### **Прач Анна Олександрівна,**

магістр Національного технічного університету України "Київський політехнічний інститут".

## **Рахмаілов Олександр Володимирович,**

науковий співробітник Національного технічного університету України "Київський політехнічний інститут".

#### **Рижков Лев Михайлович,**

доктор технічних наук, професор, професор Національного технічного університету України "Київський політехнічний інститут".

#### **Роїк Тетяна Анатоліївна,**

доктор технічних наук, професор, професор Національного технічного університету України "Київський політехнічний інститут".

## **Середенко Олена Володимирівна,**

кандидат технічних наук, старший науковий співробітник Фізико-технологічного інституту металів та сплавів НАН України, асистент Національного технічного університету України "Київський політехнічний інститут".

## **Статкевич Віталій Михайлович,**

студент Національного технічного університету України "Київський політехнічний інститут".

## **Туз Юліан Михайлович,**

доктор технічних наук, професор, завідувач кафедри автоматизації експериментальних досліджень Національного технічного університету України "Київський політехнічний інститут".

#### **Фраєр Сергій Володимирович,**

молодший науковий співробітник Інституту кібернетики ім. В.М. Глушкова НАН України.

#### **Холявко Валерія Вікторівна,**

кандидат технічних наук, доцент Національного технічного університету України "Київський політехнічний інститут".

#### **Цiрук Віктор Григорович,**

головний інженер ВАТ «НВК "Київський завод автоматики ім. Г.І. Петровського"».

## **Черняк Микола Григорович,**

кандидат технічних наук, доцент, доцент Національного технічного університету України "Київський політехнічний інститут".

#### **Четвериков Григорій Григорович,**

доктор технічних наук, професор Харківського національного університету радіоелектроніки.

#### **Шевчук Богдан Михайлович,**

науковий співробітник Інституту кібернетики ім. В.М. Глушкова НАН України.

#### **Яременко Микола Іванович,**

студент Національного технічного університету України "Київський політехнічний інститут".